# Financial Derivatives Toolbox

For Use with MATLAB®

- Computation
- Visualization
- Programming

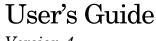

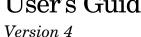

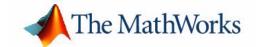

#### How to Contact The MathWorks:

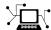

www.mathworks.com Web
comp.soft-sys.matlab Newsgroup
www.mathworks.com/contact TS.html Technical support

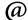

suggest@mathworks.com bugs@mathworks.com doc@mathworks.com service@mathworks.com info@mathworks.com Product enhancement suggestions
Bug reports
Documentation error reports
Order status, license renewals, passcodes
Sales, pricing, and general information

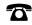

508-647-7000 (Phone)

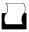

508-647-7001 (Fax)

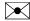

The MathWorks, Inc. 3 Apple Hill Drive Natick, MA 01760-2098

For contact information about worldwide offices, see the MathWorks Web site.

Financial Derivatives Toolbox User's Guide

© COPYRIGHT 2000 - 2006 by The MathWorks, Inc.

The software described in this document is furnished under a license agreement. The software may be used or copied only under the terms of the license agreement. No part of this manual may be photocopied or reproduced in any form without prior written consent from The MathWorks, Inc.

FEDERAL ACQUISITION: This provision applies to all acquisitions of the Program and Documentation by, for, or through the federal government of the United States. By accepting delivery of the Program or Documentation, the government hereby agrees that this software or documentation qualifies as commercial computer software or commercial computer software documentation as such terms are used or defined in FAR 12.212, DFARS Part 227.72, and DFARS 252.227-7014. Accordingly, the terms and conditions of this Agreement and only those rights specified in this Agreement, shall pertain to and govern the use, modification, reproduction, release, performance, display, and disclosure of the Program and Documentation by the federal government (or other entity acquiring for or through the federal government) and shall supersede any conflicting contractual terms or conditions. If this License fails to meet the government's needs or is inconsistent in any respect with federal procurement law, the government agrees to return the Program and Documentation, unused, to The MathWorks, Inc.

#### **Trademarks**

MATLAB, Simulink, Stateflow, Handle Graphics, Real-Time Workshop, and xPC TargetBox are registered trademarks of The MathWorks, Inc. Other product or brand names are trademarks or registered trademarks of their respective holders.

#### **Patents**

The MathWorks products are protected by one or more U.S. patents. Please see www.mathworks.com/patents for more information.

#### **Revision History**

## **Getting Started**

| What Is                                                                    | the Financial Derivatives Toolbox?                                                                                                    |            |
|----------------------------------------------------------------------------|----------------------------------------------------------------------------------------------------|------------|
|                                                                            | est-Rate-Based Derivatives                                                                                                    |            |
|                                                                            | y Derivatives                                                                                                    |            |
| Portfoli                                                                   | io Creation                                                                                                    |            |
| Intere                                                                     | est-Rate-Based Derivatives                                                                                                    |            |
| Equit                                                                      | y Derivatives                                                                                                    |            |
| Addin                                                                      | g Instruments to an Existing Portfolio                                                                                                    |            |
| Portfol                                                                    | io Management                                                                                                    |            |
| Instru                                                                     | ument Constructors                                                                                                    |            |
| Creat                                                                      | ing New Instruments or Properties                                                                                                    |            |
| 0                                                                          |                                                                                                    |            |
|                                                                            | hing or Subsetting a Portfolio                                                                                                    |            |
|                                                                            | hing or Subsetting a Portfolio  Interest-Rate Based Financial Derivati                                                                                                    |            |
|                                                                            |                                                                                                    | i <b>x</b> |
| Introdu                                                                    | Interest-Rate Based Financial Derivati                                                                                                    | i <b>v</b> |
| <b>Introd</b> u<br>Finan                                                   | Interest-Rate Based Financial Derivation                                                                                                    | ix         |
| <b>Introd</b> u<br>Finan<br>Intere                                         | Interest-Rate Based Financial Derivation  cial Instruments est-Rate Modeling                                                                                                    | ix         |
| <b>Introdu</b><br>Finan<br>Intere<br>Rate :                                | Interest-Rate Based Financial Derivation  cial Instruments est-Rate Modeling and Price Trees                                                                                                    | i v        |
| Introdu<br>Finan<br>Intere<br>Rate a<br>Viewi                              | Interest-Rate Based Financial Derivation  Iction  Ictical Instruments  Instruments  | iv         |
| Introdu<br>Finan<br>Intere<br>Rate a<br>Viewi                              | Interest-Rate Based Financial Derivation  cial Instruments est-Rate Modeling and Price Trees                                                                                                    | iv         |
| Introdu<br>Finan<br>Intere<br>Rate a<br>Viewi<br>Hedgi                     | Interest-Rate Based Financial Derivation  Iction  Iction Ictical Instruments Instruments I | iv         |
| Introdu<br>Finan<br>Intere<br>Rate a<br>Viewi<br>Hedgi<br>Unders<br>Intere | Interest-Rate Based Financial Derivation  Iction Iction Ictial Instruments Instruments Ins | iv         |
| Introdu<br>Finan<br>Intere<br>Rate a<br>Viewi<br>Hedgi<br>Unders<br>Intere | Interest-Rate Based Financial Derivation  Iction  Iction Ictical Instruments Instruments I | 2          |

| Computing Prices and Sensitivities Using the Interest-Rate Term Structure                                                                                                    | <b>2-2</b> :    |
|----------------------------------------------------------------------------------------------------|-----------------|
| Computing Instrument Prices                                                                                                    |                 |
| Computing Instrument Sensitivities                                                                                                    | 2-20            |
| Understanding Interest-Rate Models                                                                                                    | 2-2             |
| Building a Tree of Forward Rates                                                                                                    | 2-29            |
| Specifying the Volatility Model (VolSpec)                                                                                                    | 2-3             |
| Specifying the Interest-Rate Term Structure (RateS                                                                                                    | pec) <b>2-3</b> |
| Specifying the Time Structure (TimeSpec)                                                                                                    | 2-3             |
| Examples of Tree Creation                                                                                                    | 2-30            |
| Examining Trees                                                                                                    | 2-3             |
| Computing Prices and Sensitivities Using                                                                                                    |                 |
| Interest-Rate Models                                                                                                    | 2-4             |
| Computing Instrument Prices                                                                                                    | 2-49            |
| Computing Instrument Sensitivities                                                                                                    | 2-5             |
| Graphical Representation of Trees                                                                                                    | 9.6             |
| <u>-</u>                                                                                                    |                 |
| Obgarzing Interest Rates                                                                                                    | ソード             |
| Observing Interest Rates                                                                                                    |                 |
| _                                                                                                    |                 |
| Observing Instrument Prices                                                                                                    |                 |
| Observing Instrument Prices                                                                                                    | 2-6             |
| Observing Instrument Prices                                                                                                    | erivatives      |
| Observing Instrument Prices  Equity Description                                                                                                    | erivatives      |
| Observing Instrument Prices                                                                                                    | erivatives      |
| Cobserving Instrument Prices  Equity Description  Understanding Equity Binary Trees  Building Equity Binary Trees  Examples of Equity Tree Creation  Examining Trees                                                                   | erivatives      |
| Observing Instrument Prices  Equity Description  Understanding Equity Binary Trees  Building Equity Binary Trees  Examples of Equity Tree Creation                                                                                     | erivatives      |
| Cobserving Instrument Prices  Equity Description  Understanding Equity Binary Trees  Building Equity Binary Trees  Examples of Equity Tree Creation  Examining Trees                                                                   | erivatives      |
| Equity D  Understanding Equity Binary Trees  Building Equity Binary Trees  Examples of Equity Tree Creation  Examining Trees  Differences Between CRR and EQP Tree Structures                                                          | erivatives      |
| Equity D  Understanding Equity Binary Trees  Building Equity Binary Trees  Examples of Equity Tree Creation  Examining Trees  Differences Between CRR and EQP Tree Structures  Understanding Equity Exotic Options                     | erivatives      |
| Understanding Equity Binary Trees  Building Equity Binary Trees  Examples of Equity Tree Creation  Examining Trees  Differences Between CRR and EQP Tree Structures  Understanding Equity Exotic Options  Asian Option                 | erivatives      |
| Understanding Equity Binary Trees  Building Equity Binary Trees  Examples of Equity Tree Creation  Examining Trees  Differences Between CRR and EQP Tree Structures  Understanding Equity Exotic Options  Asian Option  Barrier Option | erivatives      |

| T | Computing Prices and Sensitivities for          |
|---|-------------------------------------------------|
| Г | Equity Derivatives                              |
|   | • 0                                             |
|   | Computing Prices Using CRR                      |
|   | Computing Prices Using EQP                      |
|   | Examining Output from the Pricing Functions     |
|   | Computing Instrument Sensitivities              |
|   | Graphical Representation of Civil and Eq. 11ccs |
|   | Hedging Portfoli                                |
| T | Hedging                                         |
| 1 | leaging                                         |
| F | ledging Functions                               |
|   | Hedging with hedgeopt                           |
|   | Self-Financing Hedges with hedgeslf             |
| S | Specifying Constraints with ConSet              |
|   | Setting Constraints                             |
|   | Portfolio Rebalancing                           |
| F | Hedging with Constrained Portfolios             |
|   | Example: Fully Hedged Portfolio                 |
|   | Example: Minimize Portfolio Sensitivities       |
|   | Example: Under-Determined System                |
|   | Example: Portfolio Constraints with hedgeslf    |
|   |                                                 |
|   | Function Referen                                |
|   | r unction iteleten                              |
|   |                                                 |
| F | Functions — By Category                         |
|   | Portfolio Hedge Allocation                      |

|        | 10 D1 1D                                                   |
|--------|------------------------------------------------------------|
|        | and Sensitivity from Black-Derman-Toy Trees 5-3            |
|        | and Sensitivity from Black-Karasinski Trees                |
|        | and Sensitivity from Cox-Ross-Rubinstein Trees 5-          |
|        | and Sensitivity from Equal Probabilities Binomial Trees 5- |
|        | and Sensitivity from Hull-White Trees 5-3                  |
|        | -Jarrow-Morton Utilities                                   |
|        | Derman-Toy Utilities 5-6                                   |
|        | Karasinski Utilities                                       |
|        | oss-Rubinstein Utilities                                   |
| _      | Probabilities Tree Utilities                               |
|        | White Utilities                                            |
|        | Manipulation 5-6                                           |
|        | atives Pricing Options 5-6                                 |
|        | ment Portfolio Handling 5-8                                |
|        | cial Object Structures 5-5                                 |
|        | st Term Structure 5-10                                     |
| Date I | Function                                                   |
| Graph  | ical Display Function 5-10                                 |
|        | Derivatives Pricing Options                                |
| _      | Options Structure                                          |
|        | lt Structure                                               |
| Defau  |                                                            |
|        | izing the Structure                                        |
|        | izing the Structure A-{ Suggested Reading                  |
| Custom |                                                            |

| Hull-White (HW) and Black-Karasinski (BK) Modeling |  |
|----------------------------------------------------|--|
| Glossary                                           |  |
|                                                    |  |
| Index                                              |  |

## Getting Started

What Is the Financial Derivatives

Toolbox? (p. 1-2)

Various types of interest-rate-based and equity-based derivatives handled by the toolbox.

Portfolio Creation (p. 1-4) Use of the instadd function to create a new instrument

portfolio or to add new instruments to an existing

portfolio.

Portfolio Management (p. 1-8) Functions that construct new types of financial

instruments and modify existing financial instruments

and portfolios.  $\,$ 

#### What Is the Financial Derivatives Toolbox?

The Financial Derivatives Toolbox provides components for analyzing individual derivative instruments and portfolios containing several types of interest-rate-based and equity-based financial instruments.

#### Interest-Rate-Based Derivatives

The toolbox provides functionality that supports the creation and management of these interest-rate-based instruments:

- Bonds
- Bond options (put and call)
- Fixed rate notes
- Floating rate notes
- Caps
- Floors
- Swaps

Additionally, the toolbox provides functions for the creation of *arbitrary cash flow instruments*.

The toolbox provides pricing and sensitivity routines for these instruments. (See "Computing Prices and Sensitivities Using the Interest-Rate Term Structure" on page 2-23 or "Computing Prices and Sensitivities Using Interest-Rate Models" on page 2-49 for information.)

## **Equity Derivatives**

The toolbox also provides functions for the creation and management of various equity derivatives, including

- Asian options
- Barrier options
- Compound options
- Lookback options
- Vanilla stock options (put and call options)

The toolbox also provides pricing and sensitivity routines for these instruments. (See "Computing Prices and Sensitivities for Equity Derivatives" on page 3-15.)

## **Portfolio Creation**

The instadd function creates a set of instruments (portfolio) or adds instruments to an existing instrument collection. The TypeString argument specifies the type of the investment instrument. For interest-rate-based derivatives the types are: 'Bond', 'OptBond', 'CashFlow', 'Fixed', 'Float', 'Cap', 'Floor', and 'Swap'. For equity derivatives the types are: 'Asian', 'Barrier', 'Compound', 'Lookback', and 'OptStock'.

The input arguments following TypeString are specific to the type of investment instrument. Thus, the TypeString argument determines how the remainder of the input arguments is interpreted.

For example, instadd with the type string 'Bond' creates a portfolio of bond instruments.

InstSet = instadd('Bond', CouponRate, Settle, Maturity, Period,
Basis, EndMonthRule, IssueDate, FirstCouponDate, LastCouponDate,
StartDate, Face)

In a similar manner, instadd can create portfolios of other types of investment instruments. The use of instadd to create portfolios is described in

- "Interest-Rate-Based Derivatives" on page 1-4
- "Equity Derivatives" on page 1-5
- "Adding Instruments to an Existing Portfolio" on page 1-6

#### Interest-Rate-Based Derivatives

In addition to the bond instrument already described, the toolbox can create portfolios containing the following set of interest-rate-based derivatives:

• Bond option

```
InstSet = instadd('OptBond', BondIndex, OptSpec, Strike,
ExerciseDates, AmericanOpt)
```

• Arbitrary cash flow instrument

```
InstSet = instadd('CashFlow', CFlowAmounts, CFlowDates, Settle,
Basis)
```

- Fixed rate note instrument
  - InstSet = instadd('Fixed', CouponRate, Settle, Maturity,
    FixedReset, Basis, Principal)
- Floating rate note instrument

```
InstSet = instadd('Float', Spread, Settle, Maturity, FloatReset,
Basis, Principal)
```

• Cap instrument

```
InstSet = instadd('Cap', Strike, Settle, Maturity, CapReset,
Basis, Principal)
```

• Floor instrument

```
InstSet = instadd('Floor', Strike, Settle, Maturity, FloorReset,
Basis, Principal)
```

• Swap instrument

```
InstSet = instadd('Swap', LegRate, Settle, Maturity, LegReset,
Basis, Principal, LegType)
```

#### **Equity Derivatives**

The toolbox can create portfolios containing the following set of equity derivatives:

• Asian instrument

```
InstSet = instadd('Asian', OptSpec, Strike, Settle,
ExerciseDates, AmericanOpt, AvgType, AvgPrice, AvgDate)
```

• Barrier instrument

```
InstSet = instadd('Barrier', OptSpec, Strike, Settle,
ExerciseDates, AmericanOpt, BarrierType, Barrier, Rebate)
```

• Compound instrument

```
InstSet = instadd('Compound', UOptSpec, UStrike, USettle,
UExerciseDates, UAmericanOpt,COptSpec, CStrike, CSettle,
CExerciseDates, CAmericanOpt)
```

Lookback instrument

```
InstSet = instadd('Lookback', OptSpec, Strike, Settle,
ExerciseDates, AmericanOpt)
```

Stock option instrument

```
InstSet = instadd('OptStock', OptSpec, Strike, Settle, Maturity,
AmericanOpt)
```

## **Adding Instruments to an Existing Portfolio**

To use the instadd function to add additional instruments to an existing instrument portfolio, provide the name of an existing portfolio as the first argument to the instadd function.

Consider, for example, a portfolio containing two cap instruments only.

```
Strike = [0.06; 0.07];
Settle = '08-Feb-2000';
Maturity = '15-Jan-2003';
Port 1 = instadd('Cap', Strike, Settle, Maturity);
```

These commands create a portfolio containing two cap instruments with the same settlement and maturity dates, but with different strikes. In general, the input arguments describing an instrument can be either a scalar, or a number of instruments (NumInst)-by-1 vector in which each element corresponds to an instrument. Using a scalar assigns the same value to all instruments passed in the call to instadd.

Use the instdisp command to display the contents of the instrument set.

```
instdisp(Port_1)
```

Now add a single bond instrument to  $Port_1$ . The bond has a 4.0% coupon and the same settlement and maturity dates as the cap instruments.

```
CouponRate = 0.04;
Port_1 = instadd(Port_1, 'Bond', CouponRate, Settle, Maturity);
```

Use instdisp again to see the resulting instrument set.

```
instdisp(Port_1)
```

| Index | Type | Strike | Settle      | Maturity    | CapReset | Basis | Principal |
|-------|------|--------|-------------|-------------|----------|-------|-----------|
| 1     | Cap  | 0.06   | 08-Feb-2000 | 15-Jan-2003 | 1        | 0     | 100       |
| 2     | Cap  | 0.07   | 08-Feb-2000 | 15-Jan-2003 | 1        | 0     | 100       |

```
Index Type CouponRate Settle Maturity Period Basis ...Face 3 Bond 0.04 08-Feb-2000 15-Jan-2003 2 0 100
```

## **Portfolio Management**

The portfolio management capabilities provided by the Financial Derivatives toolbox include

- Constructors for the most common financial instruments. (See "Instrument Constructors" on page 1-8.)
- The ability to create new instruments or to add new fields to existing instruments. (See "Creating New Instruments or Properties" on page 1-9.)
- The ability to search or subset a portfolio. (See "Searching or Subsetting a Portfolio" on page 1-11.)

#### Instrument Constructors

The toolbox provides constructors for the most common financial instruments.

**Note** A *constructor* is a function that builds a structure dedicated to a certain type of object; in this toolbox, an *object* is a type of market instrument.

The instruments and their constructors in this toolbox are listed below.

| Instrument          | Constructor  |
|---------------------|--------------|
| Asian option        | instasian    |
| Barrier option      | instbarrier  |
| Bond                | instbond     |
| Bond option         | instoptbnd   |
| Arbitrary cash flow | instcf       |
| Compound option     | instcompound |
| Fixed rate note     | instfixed    |
| Floating rate note  | instfloat    |
| Cap                 | instcap      |
| Floor               | instfloor    |

| Instrument      | Constructor  |
|-----------------|--------------|
| Lookback option | instlookback |
| Stock option    | instoptstock |
| Swap            | instswap     |

Each instrument has parameters (fields) that describe the instrument. The toolbox functions enable you to

- Create an instrument or portfolio of instruments
- Enumerate stored instrument types and information fields
- Enumerate instrument field data
- Search and select instruments

The instrument structure consists of various fields according to instrument type. A *field* is an element of data associated with the instrument. For example, a bond instrument contains the fields CouponRate, Settle, Maturity, etc. Additionally, each instrument has a field that identifies the investment type (bond, cap, floor, etc.).

In reality the set of parameters for each instrument is not fixed. Users have the ability to add additional parameters. These additional fields will be ignored by the toolbox functions. They may be used to attach additional information to each instrument, such as an internal code describing the bond.

Parameters not specified when *creating* an instrument default to NaN, which, in general, means that the functions using the instrument set (such as intenvprice or hjmprice) will use default values. At the time of *pricing*, an error occurs if any of the required fields is missing, such as Strike in a cap or CouponRate in a bond.

#### **Creating New Instruments or Properties**

Use the instaddfield function to create a new kind of instrument or to add new properties to the instruments in an existing instrument collection.

To create a new kind of instrument with instaddfield, you need to specify three arguments: 'Type', 'FieldName', and 'Data'. 'Type' defines the type of the new instrument, for example, Future. 'FieldName' names the fields

uniquely associated with the new type of instrument. 'Data' contains the data for the fields of the new instrument.

An optional fourth parameter is 'ClassList'. 'ClassList' specifies the data types of the contents of each unique field for the new instrument.

Here are the syntaxes to create a new kind of instrument using instaddfield.

```
InstSet = instaddfield('FieldName', FieldList, 'Data', DataList,
'Type', TypeString)
InstSet = instaddfield('FieldName', FieldList, 'FieldClass',
ClassList, 'Data', DataList, 'Type', TypeString)
```

To add new instruments to an existing set, use

```
InstSetNew = instaddfield(InstSetOld, 'FieldName', FieldList,
'Data', DataList, 'Type', TypeString)
```

As an example, consider a futures contract with a delivery date of July 15, 2000, and a quoted price of \$104.40. Since the Financial Derivatives Toolbox does not directly support this instrument, you must create it using the function instaddfield. The parameters used for the creation of the instruments are

- Type: Future
- Field names: Delivery and Price
- Data: Delivery is July 15, 2000, and Price is \$104.40.

Enter the data into MATLAB.

```
Type = 'Future';
FieldName = {'Delivery', 'Price'};
Data = {'Jul-15-2000', 104.4};
```

Finally, create the portfolio with a single instrument.

```
Port = instaddfield('Type', Type, 'FieldName', FieldName,...
'Data', Data);
```

Now use the function instdisp to examine the resulting single-instrument portfolio.

0

0

100

100

```
instdisp(Port)

Index Type Delivery Price
1 Future 15-Jul-2000 104.4
```

Strike = [0.06; 0.07];

Cap 0.06

Cap 0.07

2

3

Because your portfolio Port has the same structure as those created using the function instadd, you can combine portfolios created using instadd with portfolios created using instaddfield. For example, you can now add two cap instruments to Port with instadd.

```
Settle = '08-Feb-2000';
Maturity = '15-Jan-2003';

Port = instadd(Port, 'Cap', Strike, Settle, Maturity);

View the resulting portfolio using instdisp.
  instdisp(Port)

Index Type Delivery Price
1 Future 15-Jul-2000 104.4

Index Type Strike Settle Maturity CapReset Basis Pricipal
```

## Searching or Subsetting a Portfolio

The Financial Derivatives Toolbox provides functions that enable you to

08-Feb-2000 15-Jan-2003 1

08-Feb-2000 15-Jan-2003 1

- Find specific instruments within a portfolio
- Create a subset portfolio consisting of instruments selected from a larger portfolio

The instfind function finds instruments with a specific parameter value; it returns an instrument index (position) in a large instrument set. The instselect function, on the other hand, subsets a large instrument set into a portfolio of instruments with designated parameter values; it returns an instrument set (portfolio) rather than an index.

#### instfind

The general syntax for instfind is

```
IndexMatch = instfind(InstSet, 'FieldName', FieldList, 'Data',
DataList, 'Index', IndexSet, 'Type', TypeList)
```

InstSet is the instrument set to search. Within InstSet instruments are categorized by type, and each type can have different data fields. The stored data field is a row vector or string for each instrument.

The FieldList, DataList, and TypeList arguments indicate values to search for in the 'FieldName', 'Data', and 'Type' data fields of the instrument set. FieldList is a cell array of field name(s) specific to the instruments. DataList is a cell array or matrix of acceptable values for the parameter(s) specified in FieldList. 'FieldName' and 'Data' (consequently, FieldList and DataList) parameters must appear together or not at all.

IndexSet is a vector of integer index(es) designating positions of instruments in the instrument set to check for matches; the default is all indices available in the instrument set. 'TypeList' is a string or cell array of strings restricting instruments to match one of the 'TypeList' types; the default is all types in the instrument set.

IndexMatch is a vector of positions of instruments matching the input criteria. Instruments are returned in IndexMatch if all the 'FieldName', 'Data', 'Index', and 'Type' conditions are met. An instrument meets an individual field condition if the stored 'FieldName' data matches any of the rows listed in the DataList for that FieldName.

instfind Examples. The examples use the provided MAT-file deriv.mat.

The MAT-file contains an instrument set, HJMInstSet, that contains eight instruments of seven types.

```
load deriv.mat
instdisp(HJMInstSet)
```

```
Maturity
                                           Period Basis .....
Index Type CouponRate Settle
                                                                         Name
                                                                                   Quantity
               01-Jan-2000 01-Jan-2003 1
                                                                         4% bond
     Bond 0.04
                                                 NaN....
                                                                                   100
2
     Bond 0.04
                   01-Jan-2000 01-Jan-2004 2
                                                                         4% bond
                                                 NaN.....
                                                                                   50
Index Type
            UnderInd OptSpec Strike ExerciseDates AmericanOpt Name
                                                                     Quantity
                    call 101
                                 01-Jan-2003
     OptBond 2
                                               NaN
                                                          Option 101 -50
Index Type CouponRate Settle
                               Maturity
                                             FixedReset Basis Principal Name
     Fixed 0.04
                   01-Jan-2000 01-Jan-2003
                                                       NaN NaN
                           Maturity FloatReset Basis Principal Name
Index Type Spread Settle
                01-Jan-2000 01-Jan-2003 1
     Float 20
                                                 NaN
                                                     NaN
                                                               20BP Float 8
Index Type Strike Settle
                             Maturity
                                           CapReset Basis Principal Name Quantity
     Cap 0.03 01-Jan-2000
                            01-Jan-2004
                                                   NaN NaN
                                                                 3% Cap 30
Index Type Strike Settle
                           Maturity
                                         FloorReset Basis Principal Name
                                                                         Quantity
     Floor 0.03 01-Jan-2000 01-Jan-2004
                                               NaN
                                                     NaN
                                                                 3% Floor 40
                                       1
Index Type LegRate Settle
                               Maturity
                                           LegReset Basis Principal LegType Name
     Swap [0.06 20] 01-Jan-2000 01-Jan-2003 [1 1] NaN NaN
                                                                 [NaN] 6%/20BP Swap 10
                  Find all instruments with a maturity date of January 01, 2003.
                     Mat2003 = ...
                     instfind(HJMInstSet, 'FieldName', 'Maturity', 'Data', '01-Jan-2003')
                     Mat2003 =
                           1
                           4
                           5
                           8
                  Find all cap and floor instruments with a maturity date of January 01, 2004.
                     CapFloor = instfind(HJMInstSet,...
                     'FieldName', 'Maturity', 'Data', '01-Jan-2004', 'Type',...
                     {'Cap';'Floor'})
                     CapFloor =
                           6
                           7
```

Find all instruments where the portfolio is long or short a quantity of 50.

```
Pos50 = instfind(HJMInstSet, 'FieldName',...
'Quantity', 'Data', {'50';'-50'})
Pos50 =
2
3
```

#### instselect

The syntax for instselect is exactly the same syntax as for instfind. instselect returns a full portfolio instead of indexes into the original portfolio. Compare the values returned by both functions by calling them equivalently.

Previously you used instfind to find all instruments in HJMInstSet with a maturity date of January 01, 2003.

```
Mat2003 = ...
instfind(HJMInstSet,'FieldName','Maturity','Data','01-Jan-2003')
Mat2003 =

1
4
5
8
```

Now use the same instrument set as a starting point, but execute the instselect function instead, to produce a new instrument set matching the identical search criteria.

```
Select2003 = ...
instselect(HJMInstSet, 'FieldName', 'Maturity', 'Data',...
'01-Jan-2003')
instdisp(Select2003)
```

```
Index Type CouponRate Settle
                                  Maturity
                                               Period Basis .....
                                                                                 Name
                                                                                           Quantity
      Bond 0.04
                                                      NaN.....
                                                                                 4% bond
                                                                                           100
                     01-Jan-2000 01-Jan-2003 1
                                                 FixedReset Basis Principal Name
Index Type CouponRate Settle
                                  Maturity
                                                                                     Quantity
     Fixed 0.04
                      01-Jan-2000 01-Jan-2003
                                                                  NaN
                                                                            4% Fixed 80
Index Type Spread Settle
                              Maturity
                                          FloatReset Basis Principal Name
                                                                                 Quantity
                   01-Jan-2000 01-Jan-2003 1
                                                                      20BP Float 8
                                                      NaN
Index Type LegRate
                    Settle
                                  Maturity
                                               LegReset Basis Principal LegType Name
                                                                                             Quantity
     Swap [0.06 20] 01-Jan-2000
                                  01-Jan-2003 [1 1]
                                                                        [NaN]
                                                                                6%/20BP Swap 10
```

**instselect Examples.** These examples use the portfolio ExampleInst provided with the MAT-file InstSetExamples.mat.

load InstSetExamples.mat
instdisp(ExampleInst)

```
Index Type
             Strike Price Opt Contracts
1
      Option 95
                    12.2 Call
2
     Option 100
                     9.2 Call
                                   0
     Option 105
                     6.8 Call
                               1000
Index Type
              Delivery
                             F
                                   Contracts
      Futures 01-Jul-1999
                             104.4 - 1000
Index Type
             Strike Price Opt
                               Contracts
5
      Option 105
                     7.4
                          Put
                               -1000
6
      Option 95
                     2.9 Put
Index Type Price Maturity
                                 Contracts
7
      TBill 99
                  01-Jul-1999
                                 6
```

The instrument set contains three instrument types: 'Option', 'Futures', and 'TBill'. Use instselect to make a new instrument set containing only options struck at 95. In other words, select all instruments containing the field Strike *and* with the data value for that field equal to 95.

You can use all the various forms of instselect and instfind to locate specific instruments within this instrument set.

## Interest-Rate Based Financial Derivatives

Introduction (p. 2-2)

trees. Binomial and trinomial trees.

Understanding the Interest-Rate Term
Structure (p. 2-9)

Computing Prices and Sensitivities
Using the Interest-Rate Term
Understanding the Interest-Rate Term
Understanding the Interest-Rate Term
Understanding the Interest-Rate Term
Understanding the Interest-Rate Term
Understanding the Interest-Rate Term
Understanding the Interest-Rate Term
Understanding the Interest-Rate Term
Understanding the Interest-Rate Term
Understanding the Interest-Rate Term
Understanding the Interest-Rate Term
Understanding the Interest-Rate Term
Understanding the Interest-Rate Term
Understanding the Interest-Rate Term
Understanding the Interest-Rate Term
Understanding the Interest-Rate Term
Understanding the Interest-Rate Term
Understanding the Interest-Rate Term
Understanding the Interest-Rate Term
Understanding the Interest-Rate Term
Understanding the Interest-Rate Term
Understanding the Interest-Rate Term
Understanding the Interest-Rate Term
Understanding the Interest-Rate Term
Understanding the Interest-Rate Term
Understanding the Interest-Rate Term
Understanding the Interest-Rate Term
Understanding the Interest-Rate Term
Understanding the Interest-Rate Term
Understanding the Interest-Rate Term
Understanding the Interest-Rate Term
Understanding the Interest-Rate Term
Understanding the Interest-Rate Term
Understanding the Interest-Rate Term
Understanding the Interest-Rate Term
Understanding the Interest-Rate Term
Understanding the Interest-Rate Term
Understanding the Interest-Rate Term
Understanding the Interest-Rate Term
Understanding the Interest-Rate Term
Understanding the Interest-Rate Term
Understanding the Interest-Rate Term
Understanding the Interest-Rate Term
Understanding the Interest-Rate Term
Understanding the Interest-Rate Term
Understanding the Interest-Rate Term
Understanding the Interest-Rate Term
Understanding the Interest-Rate Term
Understanding the Interest-Rate Term
Understanding the Interest-Rate Term
Understand the Understanding the Interest-Rate Term
Understanding the Inte

The interest-rate models used to model fixed-income derivatives. Difference between bushy and recombining

Using the Interest-Rate Term interest-rate curves.
Structure (p. 2-23)

Understanding Interest-Rate Models Creation of HJM and BDT interest-rate models. (p. 2-28)

Computing Prices and Sensitivities Use of the models in pricing and sensitivity computations. Using Interest-Rate Models (p. 2-49)

Graphical Representation of Trees

(p. 2-61)

Use of the treeviewer function to display tree data graphically.

## Introduction

The Financial Derivatives Toolbox extends the capabilities of the Financial Toolbox in the areas of fixed-income derivatives and of securities contingent upon interest rates. The toolbox provides components for analyzing individual financial derivative instruments and portfolios. Specifically, it provides the necessary functions for calculating prices and sensitivities, for hedging, and for visualizing results.

This chapter discusses the computation of prices and sensitivities using the interest-rate term structure (sets of zero coupon bonds) in the following sections

- "Understanding the Interest-Rate Term Structure" on page 2-9
- "Computing Prices and Sensitivities Using the Interest-Rate Term Structure" on page 2-23

Similarly, the chapter discusses the computation of prices and sensitivities using interest-rate models in

- "Understanding the Interest-Rate Term Structure" on page 2-9
- "Computing Prices and Sensitivities Using the Interest-Rate Term Structure" on page 2-23
- "Understanding Interest-Rate Models" on page 2-28
- "Computing Prices and Sensitivities Using Interest-Rate Models" on page 2-49
- "Graphical Representation of Trees" on page 2-61

#### **Financial Instruments**

The toolbox provides a set of functions that perform computations upon portfolios containing up to seven types of interest-rate based financial instruments.

**Bond.** A long-term debt security with preset interest rate and maturity, by which the principal and interest must be paid.

**Bond Option.** Puts and calls on portfolios of bonds. The toolbox supports three types of put and call options on bonds:

- American option: An option that can be exercised any time until its expiration date.
- European option: An option that can be exercised only on its expiration date.
- Bermuda option: A Bermuda option is somewhat like a hybrid of American and European options. It can be exercised on predetermined dates only, usually once a month.

**Fixed Rate Note.** A long-term debt security with preset interest rate and maturity, by which the interest must be paid. The principal may or may not be paid at maturity. In this version of the Financial Derivatives Toolbox, the principal is always paid at maturity.

**Floating Rate Note.** A security similar to a bond, but in which the note's interest rate is reset periodically, relative to a reference index rate, to reflect fluctuations in market interest rates.

**Cap.** A contract that includes a guarantee that sets the maximum interest rate to be paid by the holder, based upon an otherwise floating interest rate.

**Floor.** A contract that includes a guarantee setting the minimum interest rate to be received by the holder, based upon an otherwise floating interest rate.

**Swap.** A contract between two parties obligating the parties to exchange future cash flows. This version of the Financial Derivatives Toolbox handles only the vanilla swap, which is composed of a floating rate leg and a fixed rate leg.

Additionally, the toolbox provides functions for the creation and pricing of *arbitrary cash flow instruments* based upon zero coupon bonds or upon any of the various interest rate models that the toolbox supports. (See "Interest-Rate Modeling" below.)

#### **Interest-Rate Modeling**

The Financial Derivatives Toolbox computes prices and sensitivities of interest-rate contingent claims based upon several methods of modeling changes in interest rates over time:

• The interest-rate term structure

This model uses sets of zero coupon bonds to predict changes in interest rates.

• Heath-Jarrow-Morton (HJM) model

The HJM model considers a given initial term structure of interest rates and a specification of the volatility of forward rates to build a tree representing the evolution of the interest rates, based upon a statistical process.

• Black-Derman-Toy (BDT) model

In the BDT model all security prices and rates depend upon the short rate (annualized one-period interest rate). The model uses long rates and their volatilities to construct a tree of possible future short rates. The resulting tree can then be used to determine the value of interest-rate sensitive securities from this tree.

• Hull-White (HW) model

The Hull-White model incorporates the initial term structure of interest rates and the volatility term structure to build a trinomial recombining tree of short rates. The resulting tree is used to value interest-rate dependent securities. The implementation of the HW model in the Financial Derivatives Toolbox is limited to one factor.

• Black-Karasinski (BK) model

The BK model is a single-factor, log-normal version of the HW model.

For detailed information about interest-rate models, see

- "Computing Prices and Sensitivities Using the Interest-Rate Term Structure" on page 2-23 for a discussion of price and sensitivity based upon portfolios of zero coupon bonds.
- "Computing Prices and Sensitivities Using Interest-Rate Models" on page 2-49 for a discussion of price and sensitivity based upon the HJM and BDT interest-rate models.

**Note** Historically, the initial version of the Financial Derivatives toolbox provided only the HJM interest-rate model. A later version added the BDT model. The current version adds both the HW and BK models. This chapter provides extensive examples of using the HJM and BDT models to compute prices and sensitivities of interest-rate based financial derivatives.

The HW and BK tree structures are very similar to the BDT tree structure. To avoid needless repetition throughout this chapter, we provide documentation

only where significant deviations from the BDT structure exist. Specifically, "HW and BK Tree Structures" on page 2-44 explains the few noteworthy differences among the various formats.

If you need more detailed information about functions that make use of the HW and BK tree structures, see Chapter 5, "Function Reference." The chapter provides extensive reference information for all functions that compose this toolbox.

#### **Rate and Price Trees**

The interest-rate or price trees supported in this toolbox can be either *binomial* (two branches per node) or *trinomial* (three branches per node). Typically, binomial trees assume that underlying interest rates or prices can only either increase or decrease at each node. Trinomial trees allow for a more complex movement of rates or prices. With trinomial trees the movement of rates or prices at each node is unrestricted (for example, up-up-up, or unchanged-down-down).

#### **Types of Trees**

The Financial Derivatives Toolbox trees can be classified as *bushy* or *recombining*. A bushy tree is a tree in which the number of branches increases exponentially relative to observation times; branches never recombine. In this context, a recombining tree is the opposite of a bushy tree. A recombining tree has branches that recombine over time. From any given node, the node reached by taking the path up-down is the same node reached by taking the path down-up. A bushy tree and a recombining binomial tree are illustrated below.

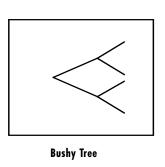

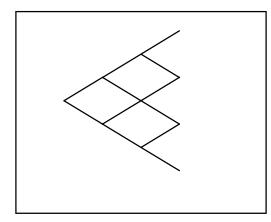

**Recombining Binomial Tree** 

In this toolbox the Heath-Jarrow-Morton model works with bushy trees. The Black-Derman-Toy model, on the other hand, works with recombining binomial trees.

The other two interest rate models supported in this toolbox, Hull-White and Black-Karasinski, work with recombining trinomial trees.

## Viewing Rate or Price Movement with This Toolbox

This toolbox provides the data file deriv, mat that contains four interest-rate based trees:

- HJMTree a bushy binomial tree
- BDTTree a recombining binomial tree
- HWTree and BKTree recombining trinomial trees

The toolbox also provides the treeviewer function, which graphically displays the shape and data of price, interest rate, and cash flow trees. Viewed with treeviewer, the bushy shape of an HJM tree and the recombining shape of a BDT tree are apparent.

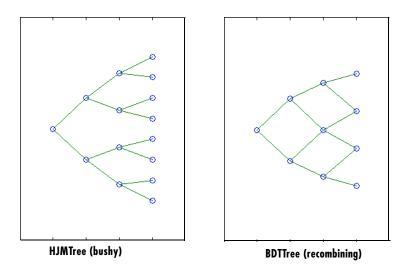

With treeviewer, you can also see the recombining shape of HW and BK trinomial trees.

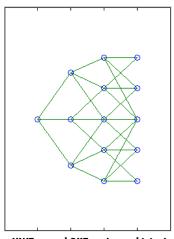

**HWTree and BKTree (recombining)** 

## **Hedging**

The Financial Derivatives Toolbox also includes hedging functionality, allowing the rebalancing of portfolios to reach target costs or target sensitivities, which you can set to zero for a neutral-sensitivity portfolio. Optionally, the rebalancing process can be self-financing or directed by a set of user-supplied constraints. For information, see

- "Hedging" on page 4-2 for a discussion of the hedging process.
- "hedgeopt" on page 5-156 for a description of the function that allocates an optimal hedge.
- "hedgeslf" on page 5-159 for a description of the function that allocates a self-financing hedge.

## **Understanding the Interest-Rate Term Structure**

The *interest-rate term structure* is the representation of the evolution of interest rates through time. In MATLAB, the interest-rate environment is encapsulated in a structure called RateSpec (*rate specification*). This structure holds all information needed to identify completely the evolution of interest rates. Several functions included in the Financial Derivatives Toolbox are dedicated to the creation and management of the RateSpec structure. Many others take this structure as an input argument representing the evolution of interest rates.

Before looking further at the RateSpec structure, examine three functions that provide key functionality for working with interest rates: disc2rate, its opposite, rate2disc, and ratetimes. The first two functions map between discount factors and interest rates. The third function, ratetimes, calculates the effect of term changes on the interest rates.

The topics pertaining to the interest-rate term structure covered in this section include

- "Interest Rates vs. Discount Factors" on page 2-9
- "Interest-Rate Term Conversions" on page 2-14
- "Functions That Model the Interest-Rate Term Structure" on page 2-18

#### Interest Rates vs. Discount Factors

Discount factors are coefficients commonly used to find the present value of future cash flows. As such, there is a direct mapping between the rate applicable to a period of time, and the corresponding discount factor. The function disc2rate converts discount factors for a given term (period) into interest rates. The function rate2disc does the opposite; it converts interest rates applicable to a given term (period) into the corresponding discount factors.

#### **Calculating Discount Factors from Rates**

As an example, consider these annualized zero coupon bond rates.

| From        | То                       | Rate  |
|-------------|--------------------------|-------|
| 15 Feb 2000 | 15 Aug 2000              | 0.05  |
| 15 Feb 2000 | $15\;\mathrm{Feb}\;2001$ | 0.056 |
| 15 Feb 2000 | 15 Aug 2001              | 0.06  |
| 15 Feb 2000 | $15\;\mathrm{Feb}\;2002$ | 0.065 |
| 15 Feb 2000 | 15 Aug 2002              | 0.075 |

To calculate the discount factors corresponding to these interest rates, call rate2disc using the syntax

```
Disc = rate2disc(Compounding, Rates, EndDates, StartDates,
ValuationDate)
```

#### where:

- Compounding represents the frequency at which the zero rates are compounded when annualized. For this example, assume this value to be 2.
- Rates is a vector of annualized percentage rates representing the interest rate applicable to each time interval.
- EndDates is a vector of dates representing the end of each interest-rate term (period).
- StartDates is a vector of dates representing the beginning of each interest-rate term.
- ValuationDate is the date of observation for which the discount factors are calculated. In this particular example, use February 15, 2000 as the beginning date for all interest-rate terms.

Next, set the variables in MATLAB.

```
StartDates = ['15-Feb-2000'];
EndDates = ['15-Aug-2000'; '15-Feb-2001'; '15-Aug-2001';...
'15-Feb-2002'; '15-Aug-2002'];
Compounding = 2;
ValuationDate = ['15-Feb-2000'];
Rates = [0.05; 0.056; 0.06; 0.065; 0.075];
```

Finally, compute the discount factors.

```
Disc = rate2disc(Compounding, Rates, EndDates, StartDates,...
ValuationDate)

Disc =

    0.9756
    0.9463
    0.9151
    0.8799
    0.8319
```

By adding a fourth column to the above rates table to include the corresponding discounts, you can see the evolution of the discount factors.

| From                | То                  | Rate  | Discount |
|---------------------|---------------------|-------|----------|
| 15 Feb 2000         | 15 Aug 2000         | 0.05  | 0.9756   |
| 15 Feb 2000         | $15~{\rm Feb}~2001$ | 0.056 | 0.9463   |
| 15 Feb 2000         | 15 Aug 2001         | 0.06  | 0.9151   |
| 15 Feb 2000         | $15~{\rm Feb}~2002$ | 0.065 | 0.8799   |
| $15~{\rm Feb}~2000$ | 15 Aug 2002         | 0.075 | 0.8319   |

# **Optional Time Factor Outputs**

The function rate2disc optionally returns two additional output arguments: EndTimes and StartTimes. These vectors of time factors represent the start dates and end dates in discount periodic units. The scale of these units is determined by the value of the input variable Compounding.

To examine the time factor outputs, find the corresponding values in the previous example.

```
[Disc, EndTimes, StartTimes] = rate2disc(Compounding, Rates,...
EndDates, StartDates, ValuationDate);
```

Arrange the two vectors into a single array for easier visualization.

```
Times = [StartTimes, EndTimes]

Times =

0    1
    0    2
    0    3
    0    4
    0    5
```

Because the valuation date is equal to the start date for all periods, the StartTimes vector is composed of zeros. Also, since the value of Compounding is 2, the rates are compounded semiannually, which sets the units of periodic discount to six months. The vector EndDates is composed of dates separated by intervals of six months from the valuation date. This explains why the EndTimes vector is a progression of integers from one to five.

## Alternative Syntax (rate2disc)

The function rate2disc also accommodates an alternative syntax that uses periodic discount units instead of dates. Since the relationship between discount factors and interest rates is based on time periods and not on absolute dates, this form of rate2disc allows you to work directly with time periods. In this mode, the valuation date corresponds to zero, and the vectors StartTimes and EndTimes are used as input arguments instead of their date equivalents, StartDates and EndDates. This syntax for rate2disc is

```
Disc = rate2disc(Compounding, Rates, EndTimes, StartTimes)
```

Using as input the StartTimes and EndTimes vectors computed previously, you should obtain the previous results for the discount factors.

```
Disc = rate2disc(Compounding, Rates, EndTimes, StartTimes)
Disc =
     0.9756
     0.9463
     0.9151
     0.8799
     0.8319
```

## **Calculating Rates from Discounts**

The function disc2rate is the complement to rate2disc. It finds the rates applicable to a set of compounding periods, given the discount factor in those periods. The syntax for calling this function is

```
Rates = disc2rate(Compounding, Disc, EndDates, StartDates,
ValuationDate)
```

Each argument to this function has the same meaning as in rate2disc. Use the results found in the previous example to return the rate values you started with.

## Alternative Syntax (disc2rate)

As in the case of rate2disc, disc2rate optionally returns StartTimes and EndTimes vectors representing the start and end times measured in discount periodic units. Again, working with the same values as before, you should obtain the same numbers.

```
[Rates, EndTimes, StartTimes] = disc2rate(Compounding, Disc,...
EndDates, StartDates, ValuationDate);
```

Arrange the results in a matrix convenient to display.

```
Result = [StartTimes, EndTimes, Rates]

Result =

0     1.0000     0.0500
     0     2.0000     0.0560
     0     3.0000     0.0600
```

```
0 4.0000 0.0650
0 5.0000 0.0750
```

As with rate2disc, the relationship between rates and discount factors is determined by time periods and not by absolute dates. Consequently, the alternate syntax for disc2rate uses time vectors instead of dates, and it assumes that the valuation date corresponds to time = 0. The times-based calling syntax is

```
Rates = disc2rate(Compounding, Disc, EndTimes, StartTimes);
```

Using this syntax, we again obtain the original values for the interest rates.

```
Rates = disc2rate(Compounding, Disc, EndTimes, StartTimes)
```

#### Rates =

0.0500

0.0560

0.0600

0.0650

0.0750

# **Interest-Rate Term Conversions**

Interest rate evolution is typically represented by a set of interest rates, including the beginning and end of the periods the rates apply to. For zero rates, the start dates are typically at the valuation date, with the rates extending from that valuation date until their respective maturity dates.

## **Spot Curve to Forward Curve Conversion**

Frequently, given a set of rates including their start and end dates, you may be interested in finding the rates applicable to different terms (periods). This problem is addressed by the function ratetimes. This function interpolates the interest rates given a change in the original terms. The syntax for calling ratetimes is

```
[Rates, EndTimes, StartTimes] = ratetimes(Compounding, RefRates,
RefEndDates, RefStartDates, EndDates, StartDates, ValuationDate);
```

where:

- Compounding represents the frequency at which the zero rates are compounded when annualized.
- RefRates is a vector of initial interest rates representing the interest rates applicable to the initial time intervals.
- RefEndDates is a vector of dates representing the end of the interest rate terms (period) applicable to RefRates.
- RefStartDates is a vector of dates representing the beginning of the interest rate terms applicable to RefRates.
- EndDates represent the maturity dates for which the interest rates are interpolated.
- StartDates represent the starting dates for which the interest rates are interpolated.
- ValuationDate is the date of observation, from which the StartTimes and EndTimes are calculated. This date represents time = 0.

The input arguments to this function can be separated into two groups:

- The initial or reference interest rates, including the terms for which they are valid
- Terms for which the new interest rates are calculated

As an example, consider the rate table specified earlier.

| From        | То                  | Rate  |
|-------------|---------------------|-------|
| 15 Feb 2000 | 15 Aug 2000         | 0.05  |
| 15 Feb 2000 | $15~{\rm Feb}~2001$ | 0.056 |
| 15 Feb 2000 | 15 Aug 2001         | 0.06  |
| 15 Feb 2000 | $15~{\rm Feb}~2002$ | 0.065 |
| 15 Feb 2000 | 15 Aug 2002         | 0.075 |

Assuming that the valuation date is February 15, 2000, these rates represent zero coupon bond rates with maturities specified in the second column. Use the function ratetimes to calculate the forward rates at the beginning of all periods implied in the table. Assume a compounding value of 2.

```
% Reference Rates.
RefStartDates = ['15-Feb-2000'];
RefEndDates = ['15-Aug-2000'; '15-Feb-2001'; '15-Aug-2001';...
'15-Feb-2002'; '15-Aug-2002'];
Compounding = 2;
ValuationDate = ['15-Feb-2000'];
RefRates = [0.05; 0.056; 0.06; 0.065; 0.075];
% New Terms.
StartDates = ['15-Feb-2000'; '15-Aug-2000'; '15-Feb-2001';...
'15-Aug-2001'; '15-Feb-2002'];
EndDates = ['15-Aug-2000'; '15-Feb-2001'; '15-Aug-2001';...
'15-Feb-2002'; '15-Aug-2002'];
% Find the new rates.
Rates = ratetimes(Compounding, RefRates, RefEndDates,...
RefStartDates, EndDates, StartDates, ValuationDate);
Rates =
   0.0500
   0.0620
   0.0680
   0.0801
   0.1155
```

Place these values in a table similar to the one above. Observe the evolution of the forward rates based on the initial zero coupon rates.

| From        | То                  | Rate   |
|-------------|---------------------|--------|
| 15 Feb 2000 | 15 Aug 2000         | 0.0500 |
| 15 Aug 2000 | $15~{\rm Feb}~2001$ | 0.0620 |
| 15 Feb 2001 | 15 Aug 2001         | 0.0680 |
| 15 Aug 2001 | $15~{\rm Feb}~2002$ | 0.0801 |
| 15 Feb 2002 | 15 Aug 2002         | 0.1155 |

### **Alternative Syntax (ratetimes)**

The function rate2times can provide the additional output arguments StartTimes and EndTimes, which represent the time factor equivalents to the StartDates and EndDates vectors. The ratetimes function uses time factors for interpolating the rates. These time factors are calculated from the start and end dates, and the valuation date, which are passed as input arguments. ratetimes can also use time factors directly, assuming time = 0 as the valuation date. This alternate syntax is

```
[Rates, EndTimes, StartTimes] = ratetimes(Compounding, RefRates,
RefEndTimes, RefStartTimes, EndTimes, StartTimes);
```

Use this alternate version of ratetimes to find the forward rates again. In this case, you must first find the time factors of the reference curve. Use date2time for this.

```
RefEndTimes = date2time(ValuationDate, RefEndDates, Compounding)

RefEndTimes =

1
2
3
4
5

RefStartTimes = date2time(ValuationDate, RefStartDates,...
Compounding)

RefStartTimes =

0
```

These are the expected values, given semiannual discounts (as denoted by a value of 2 in the variable Compounding), end dates separated by six-month periods, and the valuation date equal to the date marking beginning of the first period (time factor = 0).

Now call ratetimes with the alternate syntax.

```
[Rates, EndTimes, StartTimes] = ratetimes(Compounding,...
RefRates, RefEndTimes, RefStartTimes, EndTimes, StartTimes);
```

Rates = 0.0500 0.0620 0.0680 0.0801 0.1155

EndTimes and StartTimes have, as expected, the same values they had as input arguments.

Times = [StartTimes, EndTimes] Times = 0 1 1 2 2 3 3 4 5

# Functions That Model the Interest-Rate Term Structure

The Financial Derivatives Toolbox includes a set of functions to encapsulate interest-rate term information into a single structure. These functions present a convenient way to package all information related to interest-rate terms into a common format, and to resolve interdependencies when one or more of the parameters is modified. For information, see

- "Creation or Modification (intenvset)" on page 2-18 for a discussion of how to create or modify an interest-rate term structure (RateSpec) using the intenvset function.
- "Obtaining Specific Properties (intenvget)" on page 2-20 for a discussion of how to extract specific properties from a RateSpec.

## Creation or Modification (intenvset)

The main function to create or modify an interest-rate term structure RateSpec (rates specification) is intenvset. If the first argument to this function is a previously created RateSpec, the function modifies the existing rate

specification and returns a new one. Otherwise, it creates a new RateSpec. The other intenvset arguments are property-value pairs, indicating the new value for these properties. The properties that can be specified or modified are

- Compounding
- Disc
- Rates
- EndDates
- StartDates
- ValuationDate
- Basis
- EndMonthRule

To learn about the properties EndMonthRule and Basis, type help ftbEndMonthRule and help ftbBasis or see the Financial Toolbox documentation.

Consider again the original table of interest rates.

| From        | То                  | Rate  |
|-------------|---------------------|-------|
| 15 Feb 2000 | 15 Aug 2000         | 0.05  |
| 15 Feb 2000 | $15~{\rm Feb}~2001$ | 0.056 |
| 15 Feb 2000 | 15 Aug 2001         | 0.06  |
| 15 Feb 2000 | 15 Feb 2002         | 0.065 |
| 15 Feb 2000 | 15 Aug 2002         | 0.075 |

Use the information in this table to populate the RateSpec structure.

```
rs = intenvset('Compounding',Compounding,'StartDates',...
StartDates, 'EndDates', EndDates, 'Rates', Rates,...
'ValuationDate', ValuationDate)

rs =
    FinObj:'RateSpec'
Compounding:2
    Disc:[5x1 double]
    Rates:[5x1 double]
    EndTimes:[5x1 double]
    StartTimes:[5x1 double]
    StartDates:730531
ValuationDate:730531
    Basis: 0
EndMonthRule: 1
```

Some of the properties filled in the structure were not passed explicitly in the call to RateSpec. The values of the automatically completed properties depend upon the properties that are explicitly passed. Consider for example the StartTimes and EndTimes vectors. Since the StartDates and EndDates vectors are passed in, as well as the ValuationDate, intenvset has all the information needed to calculate StartTimes and EndTimes. Hence, these two properties are read only.

## **Obtaining Specific Properties (intenvget)**

The complementary function to intenvset is intenvget. This function obtains specific properties from the interest-rate term structure. The syntax of this function is

```
ParameterValue = intenvget(RateSpec, 'ParameterName')
```

To obtain the vector EndTimes from the RateSpec structure, enter

```
EndTimes = intenvget(rs, 'EndTimes')
```

To obtain Disc, the values for the discount factors that were calculated automatically by intenvset, type

```
Disc = intenvget(rs, 'Disc')
Disc =
     0.9756
     0.9463
     0.9151
     0.8799
     0.8319
```

These discount factors correspond to the periods starting from StartDates and ending in EndDates.

**Note** Although you can directly access these fields within the structure instead of using intenvget, we strongly advise against this. The format of the interest-rate term structure could change in future versions of the toolbox. Should that happen, any code accessing the RateSpec fields directly would stop working.

Now use the RateSpec structure with its functions to examine how changes in specific properties of the interest-rate term structure affect those depending upon it. As an exercise, change the value of Compounding from 2 (semiannual) to 1 (annual).

```
rs = intenvset(rs, 'Compounding', 1);
```

Since StartTimes and EndTimes are measured in units of periodic discount, a change in Compounding from 2 to 1 redefines the basic unit from semiannual to annual. This means that a period of six months is represented with a value of

0.5, and a period of one year is represented by 1. To obtain the vectors StartTimes and EndTimes, enter

```
StartTimes = intenvget(rs, 'StartTimes');
EndTimes = intenvget(rs, 'EndTimes');
Times = [StartTimes, EndTimes]
Times =
         0
              0.5000
         0
              1.0000
         0
              1.5000
              2.0000
         0
         0
              2.5000
```

Since all the values in StartDates are the same as the valuation date, all StartTimes values are zero. On the other hand, the values in the EndDates vector are dates separated by six-month periods. Since the redefined value of compounding is 1, EndTimes becomes a sequence of numbers separated by increments of 0.5.

# Computing Prices and Sensitivities Using the Interest-Rate Term Structure

The Financial Derivatives Toolbox contains a family of functions that find the price and sensitivities of several financial instruments based on interest-rate curves. For information, see

- "Computing Instrument Prices" on page 2-24 for a discussion on using the intenvprice function to price a portfolio of instruments based on a set of zero curves.
- "Computing Instrument Sensitivities" on page 2-26 for a discussion on computing delta and gamma sensitivities with the intenvsens function.

The instruments can be presented to the functions as a portfolio of different types of instruments or as groups of instruments of the same type. The current version of the toolbox can compute price and sensitivities for four instrument types using interest-rate curves:

- Bonds
- Fixed rate notes
- Floating rate notes
- Swaps

In addition to these instruments, the toolbox also supports the calculation of price and sensitivities of arbitrary sets of cash flows.

Note that options and interest-rates floors and caps are absent from the above list of supported instruments. These instruments are not supported because their pricing and sensitivity function require a stochastic model for the evolution of interest rates. The interest-rate term structure used for pricing is treated as deterministic, and as such is not adequate for pricing these instruments.

The Financial Derivatives Toolbox additionally contains functions that use the Heath-Jarrow-Morton (HJM) and Black-Derman-Toy (BDT) models to compute prices and sensitivities for financial instruments. These models additionally support computations involving options and interest-rate floors and caps. See "Computing Prices and Sensitivities Using Interest-Rate Models" on page 2-49 for information on computing price and sensitivities of financial instruments using the HJM and BDT models.

# **Computing Instrument Prices**

The main function used for pricing portfolios of instruments is intenvprice. This function works with the family of functions that calculate the prices of individual types of instruments. When called, intenvprice classifies the portfolio contained in InstSet by instrument type, and calls the appropriate pricing functions. The map between instrument types and the pricing function intenvprice calls is

bondbyzero: Price bond by a set of zero curves

fixedbyzero: Price fixed rate note by a set of zero curves

floatbyzero: Price floating rate note by a set of zero curves

swapbyzero: Price swap by a set of zero curves

You can use each of these functions individually to price an instrument. Consult the reference pages for specific information on using these functions.

intenvprice takes as input an interest-rate term structure created with intenvset, and a portfolio of interest-rate contingent derivatives instruments created with instadd. To learn more about instadd and the interest rate term structure, see Chapter 1, "Getting Started."

The syntax for using intenvprice to price an entire portfolio is

```
Price = intenvprice(RateSpec, InstSet)
```

#### where:

- RateSpec is the interest-rate term structure.
- InstSet is the name of the portfolio.

## **Example: Pricing a Portfolio of Instruments**

Consider this example of using the intenvprice function to price a portfolio of instruments supplied with the Financial Derivatives Toolbox.

The provided MAT-file deriv.mat stores a portfolio as an instrument set variable ZeroInstSet. The MAT-file also contains the interest-rate term structure ZeroRateSpec. You can display the instruments with the function instdisp.

```
load deriv.mat;
```

#### instdisp(ZeroInstSet)

```
Index Type CouponRate Settle
                                     Maturity
                                                     Period Basis...
      Bond 0.04
                      01-Jan-2000
                                      01-Jan-2003
                                                     1
                                                             NaN...
2
      Bond 0.04
                      01-Jan-2000
                                      01-Jan-2004
                                                     2
                                                             NaN...
Index Type CouponRate Settle
                                    Maturity
                                                FixedReset Basis...
      Fixed 0.04
                       01-Jan-2000 01-Jan-2003 1
                                                            NaN...
Index Type Spread Settle
                                  Maturity
                                                 FloatReset Basis...
      Float 20
                   01-Jan-2000
                                  01-Jan-2003
                                                             NaN...
Index Type LegRate
                      Settle
                                    Maturity
                                                   LegReset Basis...
      Swap [0.06 20] 01-Jan-2000
                                     01-Jan-2003
                                                     [1 1]
                                                              NaN...
```

Use intenvprice to calculate the prices for the instruments contained in the portfolio ZeroInstSet.

```
format bank
Prices = intenvprice(ZeroRateSpec, ZeroInstSet)
Prices =

98.72
 97.53
 98.72
 100.55
 3.69
```

The output Prices is a vector containing the prices of all the instruments in the portfolio in the order indicated by the Index column displayed by instdisp. Consequently, the first two elements in Prices correspond to the first two bonds; the third element corresponds to the fixed rate note; the fourth to the floating rate note; and the fifth element corresponds to the price of the swap.

# **Computing Instrument Sensitivities**

In general, you can compute sensitivities either as dollar price changes or as percentage price changes. The toolbox reports all sensitivities as dollar sensitivities.

Using the interest-rate term structure, you can calculate two types of derivative price sensitivities, delta and gamma. Delta represents the dollar sensitivity of prices to shifts in the observed forward yield curve. Gamma represents the dollar sensitivity of delta to shifts in the observed forward yield curve.

The intenvsens function computes instrument sensitivities as well as instrument prices. If you need both the prices and sensitivity measures, use interviens. A separate call to intervience is not required.

Here is the syntax

```
[Delta, Gamma, Price] = intenvsens(RateSpec, InstSet)
```

where, as before:

- RateSpec is the interest-rate term structure.
- InstSet is the name of the portfolio.

## **Example: Sensitivities and Prices**

Here is an example that uses intenvsens to calculate both sensitivities and prices.

```
format bank
load deriv.mat:
[Delta, Gamma, Price] = intenvsens(ZeroRateSpec, ZeroInstSet);
```

Display the results in a single matrix in bank format.

All = [Delta Gamma Price]

A11 =

| -272.64 | 1029.84 | 98.72  |
|---------|---------|--------|
| -347.44 | 1622.65 | 97.53  |
| -272.64 | 1029.84 | 98.72  |
| -1.04   | 3.31    | 100.55 |
| -282.04 | 1059.62 | 3.69   |

To view the per-dollar sensitivity, divide the first two columns by the last one.

[Delta./Price, Gamma./Price, Price]

ans =

| -2.  | 76 | 10.4   | 3   | 98.72  |
|------|----|--------|-----|--------|
| -3.  | 56 | 16.6   | 4   | 97.53  |
| -2.  | 76 | 10.4   | 3   | 98.72  |
| -0.  | 01 | 0.0    | 3 1 | 100.55 |
| -76. | 39 | 286.98 | В   | 3.69   |

# **Understanding Interest-Rate Models**

The Financial Derivatives Toolbox supports the Black-Derman-Toy (BDT), Black-Karasinski (BK), Heath-Jarrow-Morton (HJM), and Hull-White (HW) interest-rate models.

- To learn how to create forward-rate trees from their component elements, see "Building a Tree of Forward Rates" on page 2-29. This section provides detailed information about creating the volatility, rate, and time specifications that serve as inputs to the tree creation functions. You will find the details under these specific headings:
  - "Specifying the Volatility Model (VolSpec)" on page 2-31.
  - "Specifying the Interest-Rate Term Structure (RateSpec)" on page 2-33.
  - "Specifying the Time Structure (TimeSpec)" on page 2-35.
- To view some examples of trees, see "Examples of Tree Creation" on page 2-36.
- To examine the details of an interest-rate structure, see "Examining Trees" on page 2-37.

The Heath-Jarrow-Morton model is one of the most widely used models for pricing interest-rate derivatives. The model considers a given initial term structure of interest rates and a specification of the volatility of forward rates to build a tree representing the evolution of the interest rates, based upon a statistical process. For further explanation, see the book *Modelling Fixed Income Securities and Interest Rate Options* by Robert A. Jarrow.

The Black-Derman-Toy model is another analytical model commonly used for pricing interest-rate derivatives. The model considers a given initial zero rate term structure of interest rates and a specification of the yield volatilities of long rates to build a tree representing the evolution of the interest rates. For further explanation, see the paper "A One Factor Model of Interest Rates and its Application to Treasury Bond Options" by Fischer Black, Emanuel Derman, and William Toy.

The Hull-White model incorporates the initial term structure of interest rates and the volatility term structure to build a trinomial recombining tree of short rates. The resulting tree is used to value interest rate dependent securities. The implementation of the Hull-White model in the Financial Derivatives Toolbox is limited to one factor.

The Black-Karasinski model is a single factor, log-normal version of the Hull-White model.

For further information on the Hull-White and Black-Karasinski models, see the book *Options*, *Futures*, and *Other Derivatives* by John C. Hull.

# **Building a Tree of Forward Rates**

The tree of forward rates is the fundamental unit representing the evolution of interest rates in a given period of time. This section explains how to create a forward-rate tree using the Financial Derivatives Toolbox.

**Note** To avoid needless repetition, this document uses the HJM and BDT models to illustrate the creation and use of interest-rate trees. The HW and BK models are similar to the BDT model. Where specific differences exist, they are documented in "HW and BK Tree Structures" on page 2-44.

The MATLAB functions that create rate trees are himtree and bdttree. The himtree function creates the structure, HJMTree, containing time and forward-rate information for a bushy tree. The bdttree function creates a similar structure, BDTTree, for a recombining tree.

This structure is a self-contained unit that includes the tree of rates (found in the FwdTree field of the structure), and the volatility, rate, and time specifications used in building this tree.

These functions take three structures as input arguments:

- The volatility model VolSpec. (See "Specifying the Volatility Model (VolSpec)" on page 2-31.)
- The interest-rate term structure RateSpec. (See "Specifying the Interest-Rate Term Structure (RateSpec)" on page 2-33.)
- The tree time layout TimeSpec. (See "Specifying the Time Structure (TimeSpec)" on page 2-35.)

An easy way to visualize any trees you create is with the treeviewer function, which displays trees in a graphical manner. See "Graphical Representation of Trees" on page 2-61 for information about treeviewer.

## **Calling Sequence**

The calling syntax for hjmtree is

```
HJMTree = hjmtree(VolSpec, RateSpec, TimeSpec)
```

Similarly, the calling syntax for bottree is

```
BDTTree = bdttree(VolSpec, RateSpec, TimeSpec)
```

Each of these functions requires VolSpec, RateSpec, and TimeSpec input arguments:

• VolSpec is a structure that specifies the forward-rate volatility process. You create VolSpec using either of the functions hjmvolspec or bdtvolspec.

The hjmvolspec function supports the specification of up to three factors. It handles these models for the volatility of the interest-rate term structure:

- Constant
- Stationary
- Exponential
- Vasicek
- Proportional

A one-factor model assumes that the interest term structure is affected by a single source of uncertainty. Incorporating multiple factors allows you to specify different types of shifts in the shape and location of the interest-rate structure. See himvolspec for details.

The bdtvolspec function supports only a single volatility factor. The volatility remains constant between pairs of nodes on the tree. You supply the input volatility values in a vector of decimal values. See bdtvolspec for details.

- RateSpec is the interest-rate specification of the initial rate curve. You create
  this structure with the function intenvset. (See "Functions That Model the
  Interest-Rate Term Structure" on page 2-18.)
- TimeSpec is the tree time layout specification. You create this variable with the functions hjmtimespec or bdttimespec. It represents the mapping between level times and level dates for rate quoting. This structure indirectly determines the number of levels in the tree.

# Specifying the Volatility Model (VolSpec)

Because HJM supports multifactor (up to three) volatility models while BDT (also, BK and HW) supports only a single volatility factor, the hjmvolspec and bdtvolspec functions require somewhat different inputs and generate slightly different outputs. For examples see "Creating an HJM Volatility Model" on page 2-31. For BDT examples see "Creating a BDT Volatility Model" on page 2-32.

# Creating an HJM Volatility Model

The function hjmvolspec generates the structure VolSpec, which specifies the volatility process  $\sigma(t,T)$  used in the creation of the forward-rate trees. In this context T represents the starting time of the forward rate, and t represents the observation time. The volatility process can be constructed from a combination of factors specified sequentially in the call to function that creates it. Each factor specification starts with a string specifying the name of the factor, followed by the pertinent parameters.

**HJM Volatility Specification Example.** Consider an example that uses a single factor, specifically, a constant-sigma factor. The constant factor specification requires only one parameter, the value of  $\sigma$ . In this case, the value corresponds to 0.10.

The NumFactors field of the VolSpec structure, VolSpec.NumFactors = 1, reveals that the number of factors used to generate VolSpec was one. The FactorModels field indicates that it is a 'Constant' factor, and the NumBranches field indicates the number of branches. As a consequence, each node of the resulting tree has two branches, one going up, and the other going down.

Consider now a two-factor volatility process made from a proportional factor and an exponential factor.

```
% Exponential factor
Sigma 0 = 0.1;
Lambda = 1;
% Proportional factor
CurveProp = [0.11765; 0.08825; 0.06865];
CurveTerm = [ 1 ; 2 ;
% Build VolSpec
HJMVolSpec = hjmvolspec('Proportional', CurveProp, CurveTerm,...
1e6, 'Exponential', Sigma O, Lambda)
HJMVolSpec =
     FinObj: 'HJMVolSpec'
FactorModels: {'Proportional' 'Exponential'}
  FactorArgs: {{1x3 cell} {1x2 cell}}
  SigmaShift: 0
  NumFactors: 2
   NumBranch: 3
     PBranch: [0.2500 0.2500 0.5000]
 Fact2Branch: [2x3 double]
```

The output shows that the volatility specification was generated using two factors. The tree has three branches per node. Each branch has probabilities of 0.25, 0.25, and 0.5, going from top to bottom.

# Creating a BDT Volatility Model

The function bdtvolspec generates the structure VolSpec, which specifies the volatility process. The function requires three input arguments:

- The valuation date ValuationDate
- The yield volatility end dates VolDates
- The yield volatility values VolCurve

An optional fourth argument InterpMethod, specifying the interpolation method, can be included.

The syntax used for calling bdtvolspec is

```
BDTVolSpec = bdtvolspec(ValuationDate, VolDates, VolCurve,...
InterpMethod)
```

#### where:

- ValuationDate is the first observation date in the tree.
- VolDates is a vector of dates representing yield volatility end dates.
- VolCurve is a vector of yield volatility values.
- InterpMethod is the method of interpolation to use. The default is 'linear'.

#### **BDT Volatility Specification Example.** Consider the example

```
ValuationDate = datenum('01-01-2000');

EndDates = datenum(['01-01-2001'; '01-01-2002'; '01-01-2003'; '01-01-2004'; '01-01-2005']);

Volatility = [.2; .19; .18; .17; .16];
```

Use bdtvolspec to create a volatility specification. Because no interpolation method is explicitly specified, the function uses the 'linear' default.

# Specifying the Interest-Rate Term Structure (RateSpec)

The structure RateSpec is an interest term structure that defines the initial forward-rate specification from which the tree rates are derived. The section "Functions That Model the Interest-Rate Term Structure" on page 2-18 explains how to create these structures using the function intervset, given the interest rates, the starting and ending dates for each rate, and the compounding value.

## **Rate Specification Creation Example**

Consider the example

```
Compounding = 1;
Rates = [0.02; 0.02; 0.02; 0.02];
StartDates = ['01-Jan-2000';
              '01-Jan-2001';
              '01-Jan-2002';
              '01-Jan-2003'];
EndDates =
             ['01-Jan-2001';
              '01-Jan-2002';
              '01-Jan-2003';
              '01-Jan-2004'];
ValuationDate = '01-Jan-2000';
RateSpec = intenvset('Compounding',1,'Rates', Rates,...
'StartDates', StartDates, 'EndDates', EndDates,...
'ValuationDate', ValuationDate)
RateSpec =
        FinObj: 'RateSpec'
   Compounding: 1
          Disc: [4x1 double]
         Rates: [4x1 double]
      EndTimes: [4x1 double]
    StartTimes: [4x1 double]
      EndDates: [4x1 double]
    StartDates: [4x1 double]
 ValuationDate: 730486
         Basis: 0
  EndMonthRule: 1
```

Use the function dated isp to examine the dates defined in the variable RateSpec. For example

```
datedisp(RateSpec.ValuationDate)
01-Jan-2000
```

# Specifying the Time Structure (TimeSpec)

The structure TimeSpec specifies the time structure for an interest-rate tree. This structure defines the mapping between the observation times at each level of the tree and the corresponding dates.

TimeSpec is built using either the hjmtimespec or bdttimespec function. These functions require three input arguments:

- The valuation date ValuationDate
- The maturity date Maturity
- The compounding rate Compounding

For example, the syntax used for calling himtimespec is

```
TimeSpec = hjmtimespec(ValuationDate, Maturity, Compounding)
```

#### where:

- ValuationDate is the first observation date in the tree.
- Maturity is a vector of dates representing the cash flow dates of the tree. Any
  instrument cash flows with these maturities fall on tree nodes.
- Compounding is the frequency at which the rates are compounded when annualized.

## **Creating a Time Specification**

Calling the time specification creation functions with the same data used to create the interest-rate term structure, RateSpec builds the structure that specifies the time layout for the tree.

#### HJM Time Specification Example. Consider the example

```
Maturity = EndDates;
HJMTimeSpec = hjmtimespec(ValuationDate, Maturity, Compounding)

HJMTimeSpec =
    FinObj: 'HJMTimeSpec'
ValuationDate: 730486
    Maturity: [4x1 double]
    Compounding: 1
        Basis: 0
EndMonthBule: 1
```

Note that the maturities specified when building TimeSpec do not have to coincide with the EndDates of the rate intervals in RateSpec. Since TimeSpec defines the time-date mapping of the tree, the rates in RateSpec are interpolated to obtain the initial rates with maturities equal to those found in TimeSpec.

#### Creating a BDT Time Specification. Consider the example

```
Maturity = EndDates;
BDTTimeSpec = bdttimespec(ValuationDate, Maturity, Compounding)
BDTTimeSpec =
           FinObj: 'BDTTimeSpec'
    ValuationDate: 730486
         Maturity: [4x1 double]
      Compounding: 1
            Basis: 0
     EndMonthRule: 1
```

# **Examples of Tree Creation**

Use the VolSpec, RateSpec, and TimeSpec you have previously created as inputs to the functions used to create HJM and BDT trees.

## Creating an HJM Tree

```
% Reset the volatility factor to the Constant case
HJMVolSpec = hjmvolspec('Constant', 0.10);
HJMTree = hjmtree(HJMVolSpec, RateSpec, HJMTimeSpec)
HJMTree =
  FinObj: 'HJMFwdTree'
VolSpec: [1x1 struct]
TimeSpec: [1x1 struct]
RateSpec: [1x1 struct]
   t0bs: [0 1 2 3]
   TFwd: {[4x1 double] [3x1 double] [2x1 double] [3]}
```

```
CFlowT: {[4x1 double] [3x1 double] [2x1 double] [4]}
FwdTree:{[4x1 double][3x1x2 double][2x2x2 double][1x4x2 double]}
```

## **Creating a BDT Tree**

Now use the previously computed values for VolSpec, RateSpec, and TimeSpec as input to the function bdttree to create a BDT tree.

```
BDTTree = bdttree(BDTVolSpec, RateSpec, BDTTimeSpec)

BDTTree =

FinObj: 'BDTFwdTree'
VolSpec: [1x1 struct]
TimeSpec: [1x1 struct]
RateSpec: [1x1 struct]
    tObs: [0 1.00 2.00 3.00]
    TFwd: {[4x1 double] [3x1 double] [2x1 double] [3.00]}
CFlowT: {[4x1 double] [3x1 double] [2x1 double] [4.00]}
FwdTree: {[1.02] [1.02 1.02] [1.01 1.02 1.03] [1.01 1.02 1.02 1.03]}
```

# **Examining Trees**

When working with the models, the Financial Derivatives Toolbox uses trees to represent forward rates, prices, etc. At the highest level, these trees have structures wrapped around them. The structures encapsulate information needed to interpret completely the information contained in a tree.

Consider this example, which uses the interest rate and portfolio data in the MAT-file deriv.mat included in the toolbox.

Load the data into the MATLAB workspace.

```
load deriv.mat
```

Display the list of the variables loaded from the MAT-file.

whos

| Name       | Size | Bytes | Class  |       |
|------------|------|-------|--------|-------|
| BDTInstSet | 1x1  | 15956 | struct | array |
| BDTTree    | 1x1  | 5138  | struct | array |

| BKInstSet    | 1x1 | 15946 | struct a | rray |
|--------------|-----|-------|----------|------|
| BKTree       | 1x1 | 5904  | struct a | rray |
| CRRInstSet   | 1x1 | 12434 | struct a | rray |
| CRRTree      | 1x1 | 5058  | struct a | rray |
| EQPInstSet   | 1x1 | 12434 | struct a | rray |
| EQPTree      | 1x1 | 5058  | struct a | rray |
| HJMInstSet   | 1x1 | 15948 | struct a | rray |
| HJMTree      | 1x1 | 5838  | struct a | rray |
| HWInstSet    | 1x1 | 15946 | struct a | rray |
| HWTree       | 1x1 | 5904  | struct a | rray |
| ZeroInstSet  | 1x1 | 10282 | struct a | rray |
| ZeroRateSpec | 1x1 | 1580  | struct a | rray |

#### **HJM Tree Structure**

You can now examine in some detail the contents of the HJMTree structure contained in this file.

```
HJMTree

HJMTree =

FinObj: 'HJMFwdTree'

VolSpec: [1x1 struct]
TimeSpec: [1x1 struct]
RateSpec: [1x1 struct]
   tObs: [0 1 2 3]
   TFwd: {[4x1 double] [3x1 double] [2x1 double] [3]}
CFlowT: {[4x1 double] [3x1 double] [2x1 double] [4]}
FwdTree:{[4x1 double][3x1x2 double][2x2x2 double][1x4x2 double]}
```

FwdTree contains the actual forward-rate tree. MATLAB represents it as a cell array with each cell array element containing a tree level.

The other fields contain other information relevant to interpreting the values in FwdTree. The most important of these are VolSpec, TimeSpec, and RateSpec, which contain the volatility, time structure, and rate structure information respectively.

**First Node.** Observe the forward rates in FwdTree. The first node represents the valuation date, t0bs = 0.

```
HJMTree.FwdTree{1}
ans =
    1.0356
    1.0468
    1.0523
    1.0563
```

**Note** The Financial Derivatives Toolbox uses *inverse discount* notation for forward rates in the tree. An inverse discount represents a factor by which the present value of an asset is multiplied to find its future value. In general, these forward factors are reciprocals of the discount factors.

Look closely at the RateSpec structure used in generating this tree to see where these values originate. Arrange the values in a single array.

If you find the corresponding inverse discounts of the interest rates in the third column, you have the values at the first node of the tree. You can turn interest rates into inverse discounts using the function rate2disc.

```
Disc = rate2disc(HJMTree.TimeSpec.Compounding,...
HJMTree.RateSpec.Rates, HJMTree.RateSpec.EndTimes,...
HJMTree.RateSpec.StartTimes);
FRates = 1./Disc

FRates = 1.0356
1.0468
```

```
1.0523
1.0563
```

**Second Node.** The second node represents the first rate observation time, t0bs = 1. This node displays two states: one representing the branch going up and the other representing the branch going down.

Note that HJMTree.VolSpec.NumBranch = 2.

```
HJMTree.VolSpec
ans =
          FinObj: 'HJMVolSpec'
    FactorModels: {'Constant'}
      FactorArgs: {{1x1 cell}}
      SigmaShift: 0
      NumFactors: 1
       NumBranch: 2
         PBranch: [0.5000 0.5000]
     Fact2Branch: [-1 1]
```

Examine the rates of the node corresponding to the up branch.

```
HJMTree.FwdTree{2}(:,:,1)
ans =
    1.0364
    1.0420
    1.0461
```

Now examine the corresponding down branch.

```
HJMTree.FwdTree{2}(:,:,2)
ans =
    1.0574
    1.0631
    1.0672
```

**Third Node.** The third node represents the second observation time, t0bs = 2. This node contains a total of four states, two representing the branches going up and the other two representing the branches going down.

Examine the rates of the node corresponding to the up states.

```
HJMTree.FwdTree{3}(:,:,1)

ans =

1.0317    1.0526
   1.0358    1.0568
```

Next examine the corresponding down states.

```
HJMTree.FwdTree{3}(:,:,2)

ans =

1.0526    1.0738
    1.0568    1.0781
```

**Isolating a Specific Node.** Starting at the third level, indexing within the tree cell array becomes complex, and isolating a specific node can be difficult. The function bushpath isolates a specific node by specifying the path to the node as a vector of branches taken to reach that node. As an example, consider the node reached by starting from the root node, taking the branch up, then the branch down, and then another branch down. Given that the tree has only two branches per node, branches going up correspond to a 1, and branches going down correspond to a 2. The path up-down-down becomes the vector [1 2 2].

```
FRates = bushpath(HJMTree.FwdTree, [1 2 2])

FRates =

1.0356
1.0364
1.0526
1.0674
```

bushpath returns the spot rates for all the nodes touched by the path specified in the input argument, the first one corresponding to the root node, and the last one corresponding to the target node.

Isolating the same node using direct indexing obtains

```
HJMTree.FwdTree{4}(:, 3, 2)
ans =
    1.0674
```

As expected, this single value corresponds to the last element of the rates returned by bushpath.

You can use these techniques with any type of tree generated with the Financial Derivatives Toolbox, such as forward-rate trees or price trees.

#### **BDT Tree Structure**

You can now examine in some detail the contents of the BDTTree structure.

```
BDTTree =

FinObj: 'BDTFwdTree'

VolSpec: [1x1 struct]

TimeSpec: [1x1 struct]

RateSpec: [1x1 struct]

tObs: [0 1 2 3]

TFwd: {[4x1 double] [3x1 double] [2x1 double] [3]}

CFlowT: {[4x1 double] [3x1 double] [2x1 double] [4]}

FwdTree: {1x4 cell}
```

FwdTree contains the actual rate tree. MATLAB represents it as a cell array with each cell array element containing a tree level.

The other fields contain other information relevant to interpreting the values in FwdTree. The most important of these are VolSpec, TimeSpec, and RateSpec, which contain the volatility, rate structure, and time structure information respectively.

Look at the RateSpec structure used in generating this tree to see where these values originate. Arrange the values in a single array.

```
[BDTTree.RateSpec.StartTimes BDTTree.RateSpec.EndTimes...
BDTTree.RateSpec.Rates]

ans =

0    1.0000    0.1000
    0   2.0000    0.1100
    0   3.0000    0.1200
    0   4.0000    0.1250
```

Look at the rates in FwdTree. The first node represents the valuation date, t0bs = 0. The second node represents t0bs = 1. Examine the rates at the second, third and fourth nodes.

```
BDTTree.FwdTree{2}
ans =
1.0979   1.1432
```

The second node represents the first observation time, t0bs = 1. This node contains a total of two states, one representing the branch going up (1.0979) and the other representing the branch going down (1.1432).

**Note** The convention in this document is to display *prices* going up on the upper branch. Consequently, when displaying *rates*, rates are falling on the upper branch and increasing on the lower.

```
BDTTree.FwdTree{3}
ans =
1.0976   1.1377   1.1942
```

The third node represents the second observation time, t0bs = 2. This node contains a total of three states, one representing the branch going up (1.0976),

one representing the branch in the middle (1.1377) and the other representing the branch going down (1.1942).

```
BDTTree.FwdTree{4}

ans =

1.0872    1.1183    1.1606    1.2179
```

The fourth node represents the third observation time, t0bs = 3. This node contains a total of four states, one representing the branch going up (1.0872), two representing the branches in the middle (1.1183 and 1.1606) and the other representing the branch going down (1.2179).

**Isolating a Specific Node.** The function treepath isolates a specific node by specifying the path to the node as a vector of branches taken to reach that node. As an example, consider the node reached by starting from the root node, taking the branch up, then the branch down, and finally another branch down. Given that the tree has only two branches per node, branches going up correspond to a 1, and branches going down correspond to a 2. The path up-down-down becomes the vector [1 2 2].

```
FRates = treepath(BDTTree.FwdTree, [1 2 2])

FRates =

1.1000
1.0979
1.1377
1.1606
```

treepath returns the short rates for all the nodes touched by the path specified in the input argument, the first one corresponding to the root node, and the last one corresponding to the target node.

#### HW and BK Tree Structures

The HW and BK tree structures are very similar to the BDT tree structure. You can see this if you examine the sample HW tree contained in the file deriv.mat.

```
load deriv.mat:
```

#### **HWTree**

```
FinObj: 'HWFwdTree'
VolSpec: [1x1 struct]
TimeSpec: [1x1 struct]
RateSpec: [1x1 struct]
tObs: [0 1 2 3]
dObs: [731947 732313 732678 733043]
CFlowT: {[4x1 double] [3x1 double] [2x1 double] [4]}
Probs: {[3x1 double] [3x3 double] [3x5 double]}
Connect: {[2] [2 3 4] [2 2 3 4 4]}
FwdTree: {1x4 cell}
```

All fields of this structure are similar to their BDT counterparts. There are two additional fields not present in BDT: Probs and Connect. The Probs field represents the occurrence probabilities at each branch of each node in the tree. The Connect field describes the connectivity of the nodes of a given tree level to nodes to the next tree level.

**Probs Field.** While BDT and one-factor HJM models have equal probabilities for each branch at a node, HW and BK do not. For HW and BK trees, the Probs field indicates the likelihood that a particular branch will be taken in moving from one node to another node on the next level.

The Probs field consists of a cell array with one cell per tree level. Each cell is a 3-by-NUMNODES array with the top row representing the probability of an up movement, the middle row representing the probability of a middle movement, and the last row the probability of a down movement.

As an illustration, consider the first two elements of the Probs field of the structure, corresponding to the first (root) and second levels of the tree.

```
HWTree.Probs{1}
0.16666666666667
0.66666666666667
0.16666666666666
```

Reading from top to bottom, the values in HWTree.Probs{1} correspond to the up, middle, and down probabilities at the root node.

HWTree.Probs {2} is a 3-by-3 matrix of values. The first column represents the top node, the second column represents the middle node, and the last column represents the bottom node. As with the root node, the first, second, and third rows hold the values for up, middle, and down branching off each node.

As expected, the sum of all the probabilities at any node equals 1.

```
sum(HWTree.Probs{2})
1.0000 1.0000 1.0000
```

**Connect Field.** The other field that distinguishes HW and BK tree structures from the BDT tree structure is Connect. This field describes how each node in a given level connects to the nodes of the next level. The need for this field arises from the possibility of nonstandard branching in a tree.

The Connect field of the HW tree structure consists of a cell array with one cell per tree level.

```
HWTree.Connect
ans =
  [2] [1x3 double] [1x5 double]
```

Each cell contains a 1-by-NUMNODES vector. Each value in the vector relates to a node in the corresponding tree level and represents the index of the node in the next tree level that the middle branch of the node connects to.

If you subtract 1 from the values contained in Connect, you reveal the index of the nodes in the next level that the up branch connects to. If you add 1 to the values, you reveal the index of the corresponding down branch.

As an illustration, consider HWTree.Connect{1}:

```
HWTree.Connect{1}
ans =
2
```

This indicates that the middle branch of the root node connects to the second (from the top) node of the next level, as expected. If you subtract 1 from this value, you obtain 1, which tells you that the up branch goes to the top node. If you add 1, you obtain 3, which points to the last node of the second level of the tree.

Now consider level 3 in this example:

On this level there is nonstandard branching. This can be easily recognized because the middle branch of two nodes is connected to the same node on the next level.

To visualize this, consider the following illustration of the tree.

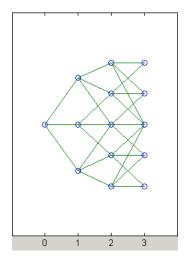

Here it becomes apparent that there is nonstandard branching at the third level of the tree, on the top and bottom nodes. The first and second nodes connect to the same trio of nodes on the next level. Similar branching occurs at the bottom and next-to-bottom nodes of the tree.

# Computing Prices and Sensitivities Using Interest-Rate Models

This section explains how to use the Financial Derivatives Toolbox to compute prices and sensitivities of several financial instruments. See

- "Computing Instrument Prices" on page 2-49 for a discussion of using the pricing functions to compute prices for a portfolio of instruments.
- "Computing Instrument Sensitivities" on page 2-58 for a discussion of using the sensitivity functions to compute delta, gamma, and vega portfolio sensitivities.

**Note** For purposes of illustration this section relies on the HJM and BDT models. The HW and BK functions that perform price and sensitivity computations are not explicitly shown here. Functions that use the HW and BK models operate similarly to the BDT model.

## **Computing Instrument Prices**

The portfolio pricing functions himprice and bdtprice calculate the price of any set of supported instruments, based on an interest-rate tree. The functions are capable of pricing these instrument types:

- Bonds
- Bond options
- Arbitrary cash flows
- Fixed-rate notes
- Floating-rate notes
- Caps
- Floors
- Swaps

For example, the syntax for calling himprice is

```
[Price, PriceTree] = hjmprice(HJMTree, InstSet, Options)
```

Similarly, the calling syntax for bdtprice is

[Price, PriceTree] = bdtprice(BDTTree, InstSet, Options)

Each function requires two input arguments: the interest-rate tree and the set of instruments, InstSet. An optional argument Options further controls the pricing and the output displayed. (See Appendix A, "Derivatives Pricing Options" for information about the Options argument.)

HJMTree is the Heath-Jarrow-Morton tree sampling of a forward-rate process, created using hjmtree. BDTTree is the Black-Derman-Toy tree sampling of an interest-rate process, created using bdttree. See "Building a Tree of Forward Rates" on page 2-29 to learn how to create these structures.

InstSet is the set of instruments to be priced. This structure represents the set of instruments to be priced independently using the model. Chapter 1, "Getting Started", explains how to create this variable.

Options is an options structure created with the function derivset. This structure defines how the tree is used to find the price of instruments in the portfolio, and how much additional information is displayed in the command window when calling the pricing function. If this input argument is not specified in the call to the pricing function, a default Options structure is used. The pricing options structure is described in "Pricing Options Structure" on page A-2.

The portfolio pricing functions classify the instruments and call the appropriate instrument-specific pricing function for each of the instrument types. The HJM instrument-specific pricing functions are bondbyhjm, cfbyhjm, fixedbyhjm, floatbyhjm, optbndbyhjm, and swapbyhjm. A similarly named set of functions exists for BDT models. For a list of these, see "Price and Sensitivity from Black-Derman-Toy Trees" on page 5-3.

You can also use these functions directly to calculate the price of sets of instruments of the same type. See the documentation for these individual functions for further information.

## **HJM Pricing Example**

Consider the following example, which uses the portfolio and interest-rate data in the MAT-file deriv.mat included in the toolbox. Load the data into the MATLAB workspace.

load deriv.mat

Use the MATLAB whos command to display a list of the variables loaded from the MAT-file.

### whos

| Name |                                       | Size | Bytes | Class  |       |
|------|---------------------------------------|------|-------|--------|-------|
|      | BDTInstSet                            | 1x1  | 15956 | struct | array |
|      | BDTTree                               | 1x1  | 5138  | struct | array |
|      | BKInstSet                             | 1x1  | 15946 | struct | array |
|      | BKTree                                | 1x1  | 5904  | struct | array |
|      | CRRInstSet                            | 1x1  | 12434 | struct | array |
|      | CRRTree                               | 1x1  | 5058  | struct | array |
|      | EQPInstSet                            | 1x1  | 12434 | struct | array |
|      | EQPTree                               | 1x1  | 5058  | struct | array |
|      | HJMInstSet                            | 1x1  | 15948 | struct | array |
|      | HJMTree                               | 1x1  | 5838  | struct | array |
|      | HWInstSet                             | 1x1  | 15946 | struct | array |
|      | HWTree                                | 1x1  | 5904  | struct | array |
|      | ZeroInstSet                           | 1x1  | 10282 | struct | array |
|      | ZeroRateSpec                          | 1x1  | 1580  | struct | _     |
|      | · · · · · · · · · · · · · · · · · · · |      |       |        | _     |

 $\ensuremath{\mathsf{HJMTree}}$  and  $\ensuremath{\mathsf{HJMInstSet}}$  are the input arguments needed to call the function  $\ensuremath{\mathsf{hjmprice}}.$ 

Use the function instdisp to examine the set of instruments contained in the variable  ${\tt HJMInstSet}.$ 

### instdisp(HJMInstSet)

```
Index Type CouponRate Settle
                                                                            Quantity
                                  Maturity
                                               Period Basis .....Name
                     01-Jan-2000 01-Jan-2003
     Bond 0.04
                                                      NaN.....4% bond
                                                                            100
1
                                               1
2
     Bond 0.04
                     01-Jan-2000 01-Jan-2004
                                                      NaN.....4% bond
                                                                            50
             UnderInd OptSpec Strike ExerciseDates AmericanOpt Name
Index Type
                                                                            Quantity
                      call
                              101
     OptBond 2
                                     01-Jan-2003
                                                    NaN
                                                                Option 101
Index Type CouponRate Settle
                                  Maturity
                                              FixedReset Basis Principal Name
                                                                                  Quantity
                      01-Jan-2000 01-Jan-2003 1
     Fixed 0.04
                                                         NaN
                                                             NaN
                                                                        4% Fixed 80
Index Type Spread Settle
                                          FloatReset Basis Principal Name
                                                                                Quantity
                              Maturity
                  01-Jan-2000 01-Jan-2003 1
                                                                      20BP Float 8
     Float 20
                                                      NaN
                                                           NaN
Index Type Strike Settle
                                Maturity
                                               CapReset Basis Principal Name
                                                                              Quantity
     Cap 0.03
                01-Jan-2000
                                01-Jan-2004
                                                        NaN
                                                             NaN
                                                                       3% Cap 30
Index Type Strike Settle
                                             FloorReset Basis Principal Name
                                                                                Quantity
                              Maturity
     Floor 0.03 01-Jan-2000 01-Jan-2004
                                                        NaN
                                                             NaN
                                                                       3% Floor 40
                    Settle
                                Maturity
                                             LegReset Basis Principal LegType Name
                                                                                           Quantity
Index Type LegRate
     Swap [0.06 20] 01-Jan-2000 01-Jan-2003 [1 1] NaN NaN
                                                                    [NaN]
                                                                             6%/20BP Swap
```

Note that there are eight instruments in this portfolio set: two bonds, one bond option, one fixed rate note, one floating rate note, one cap, one floor, and one swap. Each instrument has a corresponding index that identifies the instrument prices in the price vector returned by himprice.

Now use himprice to calculate the price of each instrument in the instrument set.

```
Price = hjmprice(HJMTree, HJMInstSet)
Warning: Not all cash flows are aligned with the tree. Result will
be approximated.
```

```
98.7159
97.5280
0.0486
98.7159
100.5529
6.2831
0.0486
3.6923
```

Price =

**Note** The warning shown above appears because some of the cash flows for the second bond do not fall exactly on a tree node.

## **BDT Pricing Example**

Load the MAT-file deriv.mat into the MATLAB workspace.

load deriv.mat

Use the MATLAB whos command to display a list of the variables loaded from the MAT-file.

### whos

| Name         | Size | Bytes | Class        |   |
|--------------|------|-------|--------------|---|
| BDTInstSet   | 1x1  | 15956 | struct array | y |
| BDTTree      | 1x1  | 5138  | struct array | y |
| BKInstSet    | 1x1  | 15946 | struct array | y |
| BKTree       | 1x1  | 5904  | struct array | y |
| CRRInstSet   | 1x1  | 12434 | struct array | y |
| CRRTree      | 1x1  | 5058  | struct array | y |
| EQPInstSet   | 1x1  | 12434 | struct array | y |
| EQPTree      | 1x1  | 5058  | struct array | y |
| HJMInstSet   | 1x1  | 15948 | struct array | y |
| HJMTree      | 1x1  | 5838  | struct array | y |
| HWInstSet    | 1x1  | 15946 | struct array | y |
| HWTree       | 1x1  | 5904  | struct array | y |
| ZeroInstSet  | 1x1  | 10282 | struct array | y |
| ZeroRateSpec | 1x1  | 1580  | struct array | y |

 ${\tt BDTTree}$  and  ${\tt BDTInstSet}$  are the input arguments needed to call the function  ${\tt bdtprice}.$ 

Use the function instdisp to examine the set of instruments contained in the variable BDTInstSet.

### instdisp(BDTInstSet)

```
Index Type CouponRate Settle
                                              Period Basis .....
                                                                               Name
                                                                                         Quantity
                                 Maturity
     Bond 0.1
                                                                               10% bond
1
                01-Jan-2000 01-Jan-2003 1
                                                     NaN.....
                                                                                         100
     Bond 0.1
                     01-Jan-2000 01-Jan-2004 2
                                                     NaN.....
                                                                               10% bond
Index Type
             UnderInd OptSpec Strike ExerciseDates AmericanOpt Name
                                                                          Quantity
     OptBond 1
                     call
                             9501
                                    Jan-2002
                                                   NaN
                                                                          -50
Index Type CouponRate Settle
                                 Maturity
                                                FixedReset Basis Principal Name
                                                                                    Quantity
     Fixed 0.10
                     01-Jan-2000 01-Jan-2003
                                                           NaN
                                                                NaN
                                                                          10% Fixed 80
Index Type Spread Settle
                             Maturity
                                         FloatReset Basis Principal Name
                                                                               Quantity
                  01-Jan-2000 01-Jan-2003 1
                                                                    20BP Float 8
     Float 20
                                                     NaN
                                                          NaN
                                              CapReset Basis Principal Name
Index Type Strike Settle
                               Maturity
                                                                              Quantity
     Cap 0.15 01-Jan-2000
                               01-Jan-2004
                                                       NaN NaN
                                                                      15% Cap 30
Index Type Strike Settle
                             Maturity
                                            FloorReset Basis Principal Name
                                                                               Quantity
     Floor 0.09 01-Jan-2000 01-Jan-2004
                                                       NaN
                                                            NaN
                                                                      9% Floor 40
                                              LegReset Basis Principal LegType Name
Index Type LegRate
                    Settle
                                 Maturity
                                                                                            Quantity
     Swap [0.15 10] 01-Jan-2000
                                 01-Jan-2003 [1 1]
                                                      NaN
                                                                      [NaN] 15%/10BP Swap 10
                                                            NaN
```

Note that there are eight instruments in this portfolio set: two bonds, one bond option, one fixed rate note, one floating rate note, one cap, one floor, and one swap. Each instrument has a corresponding index that identifies the instrument prices in the price vector returned by bdtprice.

Now use bdtprice to calculate the price of each instrument in the instrument set.

```
Price = bdtprice(BDTTree, BDTInstSet)
Warning: Not all cash flows are aligned with the tree. Result will
be approximated.
```

95.5030 93.9079 1.7657

Price =

95.5030

100.4865

1.4863

0.0245 7.4222

### **Price Vector Output**

The prices in the output vector Price correspond to the prices at observation time zero (tObs = 0), which is defined as the valuation date of the interest-rate tree. The instrument indexing within Price is the same as the indexing within InstSet.

In the HJM example, the prices in the Price vector correspond to the instruments in this order.

```
InstNames = instget(HJMInstSet, 'FieldName', 'Name')
InstNames =

4% bond
4% bond
Option 101
4% Fixed
20BP Float
3% Cap
3% Floor
6%/20BP Swap
```

Consequently, in the Price vector, the fourth element, 98.7159, represents the price of the fourth instrument (4% fixed-rate note); the sixth element, 6.2831, represents the price of the sixth instrument (3% cap).

In the BDT example, the prices in the Price vector correspond to the instruments in this order.

```
InstNames = instget(BDTInstSet, 'FieldName', 'Name')
InstNames =

10% Bond
10% Bond
Option 95
10% Fixed
20BP Float
15% Cap
```

```
9% Floor
15%/10BP Swap
```

Consequently, in the Price vector, the fourth element, 95.5030, represents the price of the fourth instrument (10% fixed-rate note); the sixth element, 1.4863, represents the price of the sixth instrument (15% cap).

### **Price Tree Structure Output**

If you call a pricing function with two output arguments, for example,

```
[Price, PriceTree] = hjmprice(HJMTree, HJMInstSet)
```

you generate a price tree along with the price information.

The optional output price tree structure PriceTree holds all the pricing information.

**HJM Price Tree.** In the HJM example, the first field of this structure, FinObj, indicates that this structure represents a price tree. The second field, PBush, is the tree holding the price of the instruments in each node of the tree. The third field, AIBush, is the tree holding the accrued interest of the instruments in each node of the tree. Finally, the fourth field, tObs, represents the observation time of each level of PBush and AIBush, with units in terms of compounding periods.

In this example the price tree looks like

```
PriceTree =

FinObj: 'HJMPriceTree'
PBush: {[8x1 double] [8x1x2 double] ...[8x8 double]}
AIBush: {[8x1 double] [8x1x2 double] ... [8x8 double]}
tObs: [0 1 2 3 4]
```

Both PBush and AIBush are actually 1-by-5 cell arrays, consistent with the five observation times of t0bs. The data display has been shortened here to fit on a single line.

Using the command line interface, you can directly examine PriceTree.PBush, the field within the PriceTree structure that contains the price tree with the price vectors at every state. The first node represents tObs = 0, corresponding to the valuation date.

```
PriceTree.PBush{1}
```

```
ans =

98.7159
97.5280
0.0486
98.7159
100.5529
6.2831
0.0486
3.6923
```

With this interface you can observe the prices for *all* instruments in the portfolio at *a specific time*.

**BDT Price Tree.** The BDT output price tree structure PriceTree holds all the pricing information. The first field of this structure, FinObj, indicates that this structure represents a price tree. The second field, PTree, is the tree holding the price of the instruments in each node of the tree. The third field, AITree, is the tree holding the accrued interest of the instruments in each node of the tree. The fourth field, tObs, represents the observation time of each level of PTree and AITree, with units in terms of compounding periods.

You can directly examine the field within the PriceTree structure, which contains the price tree with the price vectors at every state. The first node represents tObs = 0, corresponding to the valuation date.

```
[Price, PriceTree] = bdtprice(BDTTree, BDTInstSet)
PriceTree.PTree{1}
ans =
    95.5030
    93.9079
    1.7657
    95.5030
100.4865
    1.4863
    0.0245
    7.4222
```

## **Computing Instrument Sensitivities**

The toolbox reports sensitivities either as dollar price changes or percentage price changes. The delta, gamma, and vega sensitivities that the toolbox computes are dollar sensitivities.

The functions himsens and botsens compute the delta, gamma, and vega sensitivities of instruments using an interest-rate tree. They also optionally return the calculated price for each instrument. The sensitivity functions require the same two input arguments used by the pricing functions (HJMTree and HJMInstSet for HJM; BDTTree and BDTInstSet for BDT).

Sensitivity functions calculate the dollar value of delta and gamma by shifting the observed forward yield curve by 100 basis points in each direction, and the dollar value of vega by shifting the volatility process by 1%. To obtain the per-dollar value of the sensitivities, divide the dollar sensitivity by the price of the corresponding instrument.

### **HJM Sensitivities Example**

The calling syntax for the function is

```
[Delta, Gamma, Vega, Price] = hjmsens(HJMTree, HJMInstSet)
```

Use the previous example data to calculate the price of instruments.

```
load deriv.mat
[Delta, Gamma, Vega, Price] = hjmsens(HJMTree, HJMInstSet);
Warning: Not all cash flows are aligned with the tree. Result will
be approximated.
```

**Note** The warning appears because some of the cash flows for the second bond do not fall exactly on a tree node.

You can conveniently examine the sensitivities and the prices by arranging them into a single matrix.

| All = [Delta, G | amma, Vega, Price] |       |        |
|-----------------|--------------------|-------|--------|
| All =           |                    |       |        |
| -272.65         | 1029.90            | 0.00  | 98.72  |
| -347.43         | 1622.69            | -0.04 | 97.53  |
| -8.08           | 643.40             | 34.07 | 0.05   |
| -272.65         | 1029.90            | 0.00  | 98.72  |
| -1.04           | 3.31               | 0     | 100.55 |
| 294.97          | 6852.56            | 93.69 | 6.28   |
| -47.16          | 8459.99            | 93.69 | 0.05   |
| -282.05         | 1059.68            | 0.00  | 3.69   |

As with the prices, each row of the sensitivity vectors corresponds to the similarly indexed instrument in HJMInstSet. To view the *per-dollar sensitivities*, divide each dollar sensitivity by the corresponding instrument price.

### **BDT Sensitivities Example**

The calling syntax for the function is

```
[Delta, Gamma, Vega, Price] = bdtsens(BDTTree, BDTInstSet);
```

Arrange the sensitivities and prices into a single matrix.

To view the *per-dollar sensitivities*, divide each dollar sensitivity by the corresponding instrument price.

```
All = [Delta ./ Price, Gamma ./ Price, Vega ./ Price, Price]
```

A11 =

| 95.50  | -0.00  | 8.42     | -2.44   |
|--------|--------|----------|---------|
| 93.91  | -0.00  | 12.59    | -2.99   |
| 1.77   | 3.01   | 139.34   | -28.63  |
| 95.50  | 0      | 8.42     | -2.44   |
| 100.49 | 0      | 0.02     | 0.01    |
| 1.49   | 9.11   | 503.92   | 52.73   |
| 0.02   | 101.87 | 15577.42 | -177.89 |
| 7.42   | 0      | 116.38   | -34.12  |

# **Graphical Representation of Trees**

You can use the function treeviewer to display a graphical representation of a tree, allowing you to examine interactively the prices and rates on the nodes of the tree until maturity. To get started with this process, first load the data file deriv.mat included in this toolbox.

load deriv.mat

**Note** treeviewer price tree diagrams follow the convention that increasing prices appear on the upper branch of a tree and, consequently, decreasing prices appear on the lower branch. Conversely, for interest rate displays, *decreasing* interest rates appear on the upper branch (prices are rising) and *increasing* interest rates on the lower branch (prices are falling).

For information on the use of treeviewer to observe interest rate movement, see "Observing Interest Rates" on page 2-61. For information on using treeviewer to observe the movement of prices, see "Observing Instrument Prices" on page 2-65.

# **Observing Interest Rates**

If you provide the name of an interest rate tree to the treeviewer function, it displays a graphical view of the path of interest rates. For example, here is treeviewer representation of all the rates along both the up and down branches of HJMTree.

treeviewer(HJMTree)

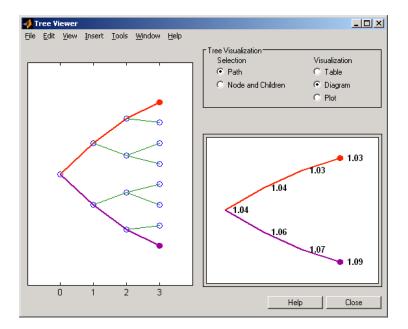

A previous example used bushpath to find the path of forward rates along an HJM tree by taking the first branch up and then two branches down the rate tree.

```
FRates = bushpath(HJMTree.FwdTree, [1 2 2])
```

FRates =

1.0356

1.0364

1.0526

1.0674

With the treeviewer function you can display the identical information by clicking along the same sequence of nodes, as shown next.

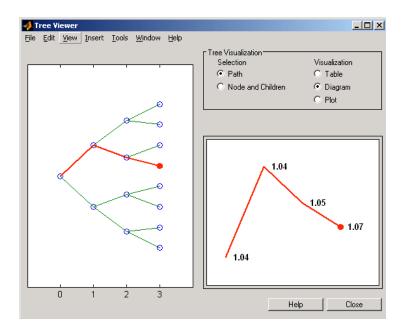

Next is a treeviewer representation of interest rates along several branches of  ${\tt BDTTree}.$ 

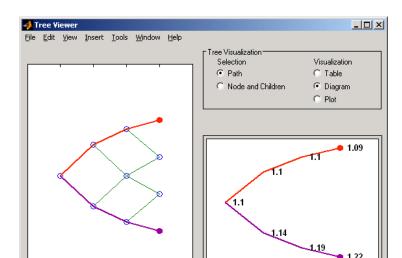

### treeviewer(BDTTree)

Note When using treeviewer with recombining trees, such as BDT, BK, and HW, you must click on each node in succession from the beginning to the end. Because these trees can recombine, treeviewer is unable to complete the path automatically.

Help

Close

A previous example used treepath to find the path of interest rates taking the first branch up and then two branches down the rate tree.

```
FRates = treepath(BDTTree.FwdTree, [1 2 2])
FRates =
```

1.1000

0

1.0979

1.1377

1.1606

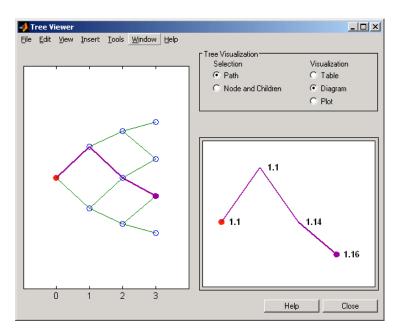

You can display the identical information by clicking along the same sequence of nodes, as shown next.

# **Observing Instrument Prices**

To use treeviewer to display a tree of instrument prices, provide the name of an instrument set along with the name of a price tree in your call to treeviewer, for example:

```
load deriv.mat
[Price, PriceTree] = hjmprice(HJMTree, HJMInstSet);
treeviewer(PriceTree, HJMInstSet)
```

With treeviewer you select *each instrument individually* in the instrument portfolio for display.

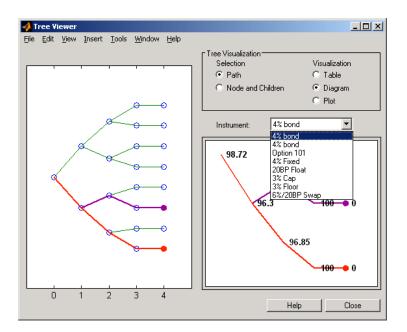

You can use an analogous process to view instrument prices based upon the BDT interest rate tree included in deriv.mat.

```
load deriv.mat
[BDTPrice, BDTPriceTree] = bdtprice(BDTTree, BDTInstSet);
treeviewer(BDTPriceTree, BDTInstSet)
```

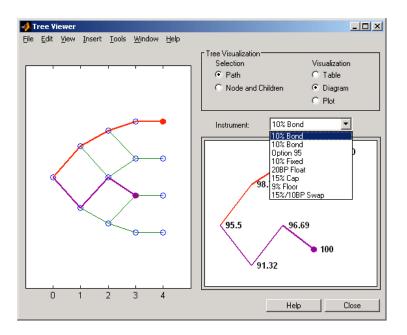

### **Valuation Date Prices**

You can use treeviewer instrument-by-instrument to observe instrument prices through time. For the first 4% bond in the HJM instrument portfolio, treeviewer indicates a valuation date price of 98.72, the same value obtained by accessing the PriceTree structure directly.

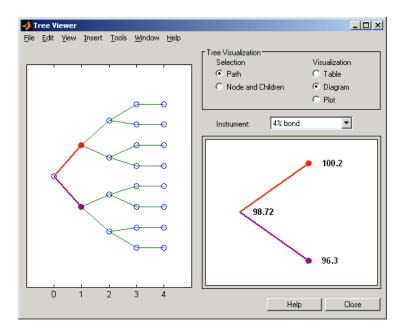

As a further example, look at the sixth instrument in the price vector, the 3% cap. At the valuation date its value obtained directly from the structure is 6.2831. Use treeviewer on this instrument to confirm this price.

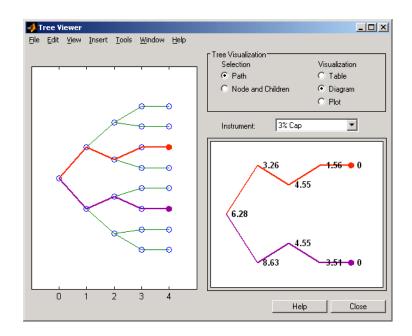

## **Additional Observation Times**

The second node represents the first rate observation time, t0bs = 1. This node displays two states, one representing the branch going up and the other one representing the branch going down.

Examine the prices of the node corresponding to the up branch.

```
PriceTree.PBush{2}(:,:,1)
ans =

100.1563
   99.7309
   0.1007
100.1563
100.3782
   3.2594
   0.1007
   3.5597
```

As before, you can use treeviewer, this time to examine the price for the 4% bond on the up branch. treeviewer displays a price of 100.2 for the first node of the up branch, as expected.

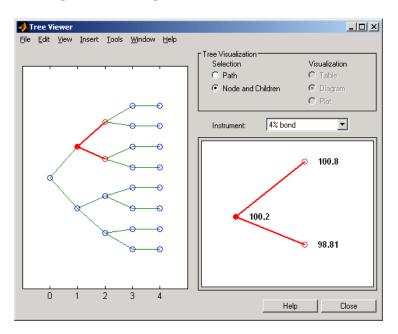

Now examine the corresponding down branch.

```
PriceTree.PBush{2}(:,:,2)
ans =
   96.3041
   94.1986
         0
   96.3041
  100.3671
    8.6342
         0
```

-0.3923

Use treeviewer once again, now to observe the price of the 4% bond on the down branch. The displayed price of 96.3 conforms to the price obtained from direct access of the PriceTree structure. You may continue this process as far along the price tree as you want.

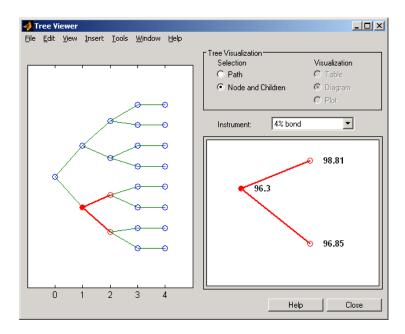

# **Equity Derivatives**

Understanding Equity Binary Trees (p. 3-2)

Understanding Equity Exotic Options

(p. 3-11)

Computing Prices and Sensitivities for Equity Derivatives (p. 3-15)

CRR and EQP equity pricing models.

Asian, barrier, compound, and lookback exotic options. Also, American, European and Bermuda put and call options on equities.

Use of crrprice and eqpprice to compute the prices of vanilla options and exotic options.

# **Understanding Equity Binary Trees**

The Financial Derivatives Toolbox supports two types of recombining tree models to represent the evolution of stock prices: the Cox-Ross-Rubinstein (CRR) model and the Equal Probabilities (EQP) model. For a discussion of recombining trees, see "Rate and Price Trees" on page 2-5.

The CRR and EQP models are examples of discrete time models. A discrete time model divides time into discrete bits, and prices can be computed at these specific times only.

The CRR model is one of the most common methods used to model the evolution of stock processes. The strength of the CRR model lies in its simplicity. It is a good model when dealing with a large number of tree levels. The CRR model yields the correct expected value for each node of the tree and provides a good approximation for the corresponding local volatility. The approximation becomes better as the number of time steps represented in the tree is increased.

The EQP model is another discrete time model. It has the advantage of building a tree with the exact volatility in each tree node, even with small numbers of time steps. It also provides better results than CRR in some given trading environments, e.g., when stock volatility is low and interest rates are high. However, this additional precision causes increased complexity, which is reflected in the number of calculations required to build a tree.

#### This section

- Describes how to build equity binary trees ("Building Equity Binary Trees" on page 3-2)
- Provides examples of equity tree creation ("Examples of Equity Tree Creation" on page 3-6)
- Uses the provided file deriv.mat to show how to examine trees ("Examining Trees" on page 3-8)
- Explains the difference between the CRR and EQP tree structures ("Differences Between CRR and EQP Tree Structures" on page 3-10)

# **Building Equity Binary Trees**

The tree of stock prices is the fundamental unit representing the evolution of the price of a stock over a given period of time. The MATLAB functions crrtree and eqptree create CRR trees and EQP trees respectively. The functions create

an output tree structure along with information about the parameters used for creating the tree.

Both the functions crrtree and eqptree take three structures as input arguments:

- The stock parameter structure StockSpec
- The interest-rate term structure RateSpec
- The tree time layout structure TimeSpec

### **Calling Sequence**

The calling syntax for crrtree is

```
CRRTree = crrtree (StockSpec, RateSpec, TimeSpec)
```

Similarly, the calling syntax for eqptree is

```
EQPTree = eqptree (StockSpec, RateSpec, TimeSpec)
```

Both functions require the structures StockSpec, RateSpec, and TimeSpec as input arguments:

- StockSpec is a structure that specifies parameters of the stock whose price evolution will be represented by the tree. This structure, created using the function stockspec, contains information such as the stock's original price, its volatility, and its dividend payment information.
- RateSpec is the interest-rate specification of the initial rate curve. Create this structure with the function intervset.
- TimeSpec is the tree time layout specification. Create these structures with the functions crrtimespec and eqptimespec. The structures contain information regarding the mapping of relevant dates into the tree structure, plus the number of time steps used for building the tree.

## Specifying the Stock Structure

The structure StockSpec encapsulates the stock-specific information required for building the binary tree of an individual stock's price movement.

You generate StockSpec with the function stockspec. This function requires two input arguments and accepts up to three additional input arguments that depend upon the existence and type of dividend payments.

The syntax for calling stockspec is

```
StockSpec = stockspec(Sigma, AssetPrice, DividendType, ...
DividendAmounts, ExDividendDates)
```

#### where:

- Sigma is the decimal annual volatility of the underlying security.
- AssetPrice is the price of the stock at the valuation date.
- DividendType is a string specifying the type of dividend paid by the stock. Allowed values are 'cash', 'constant', or 'continuous'.
- DividendAmounts has a value that depends upon the specification of DividendType. For DividendType 'cash', DividendAmounts is a vector of cash dividends. For DividendType 'constant', it is a vector of constant annualized dividend yields. For DividendType 'continuous', it is a scalar representing a continuously annualized dividend yield.
- ExDividendDates also has a value that depends upon the nature of DividendType. For DividendType 'cash' or 'constant', ExDividendDates is vector of dividend dates. For DividendType 'continuous', ExDividendDates is ignored.

## **Stock Structure Example**

Consider a stock with a price of \$100 and an annual volatility of 15%. Assume that the stock pays three cash \$5.00 dividends on dates January 01, 2003; July 01, 2003; and January 01, 2004. You specify these parameters in MATLAB as

```
Sigma = 0.15;
AssetPrice = 100;
DividendType = 'cash';
DividendAmounts = [5; 5; 5];
ExDividendDates = {'jan-01-2004', 'july-01-2005', 'jan-01-2006'};
StockSpec = stockspec(Sigma, AssetPrice, DividendType, ...
DividendAmounts, ExDividendDates)
```

```
StockSpec =
```

FinObj: 'StockSpec'
Sigma: 0.1500
AssetPrice: 100
DividendType: 'cash'
DividendAmounts: [3x1 double]
ExDividendDates: [3x1 double]

### Specifying the Interest-Rate Term Structure

The structure RateSpec defines the interest rate environment used when building the stock price binary tree. The section "Functions That Model the Interest-Rate Term Structure" on page 2-18 explains how to create these structures using the function intervset, given the interest rates, the starting and ending dates for each rate, and the compounding value.

## **Specifying the Tree Time Term Structure**

The TimeSpec structure defines the tree layout of the binary tree:

- It maps the valuation and maturity dates to their corresponding times.
- It defines the time of the levels of the tree by dividing the time span between valuation and maturity into equally spaced intervals. By specifying the number of intervals, you define the granularity of the tree time structure.

The syntax for building a TimeSpec structure is

```
TimeSpec = crrtimespec(ValuationDate, Maturity, NumPeriods)
TimeSpec = eqptimespec(ValuationDate, Maturity, NumPeriods)
```

### where:

- ValuationDate is a scalar date marking the pricing date and first observation in the tree (location of the root node). You enter ValuationDate either as a serial date number (generated with datenum) or a date string.
- Maturity is a scalar date marking the maturity of the tree, entered as a serial date number or a date string.
- NumPeriods is a scalar defining the number of time steps in the tree, e.g., NumPeriods = 10 implies ten time steps and 11 tree levels (0, 1, 2, ..., 9, 10).

## TimeSpec Example

Consider building a CRR tree, with a valuation date of January 1, 2003; a maturity date of January 1, 2008; and 20 time steps. You specify these parameters in MATLAB as:

Two vector fields in the TimeSpec structure are of particular interest: d0bs and t0bs. These two fields represent the observation times and corresponding dates of all tree levels, with d0bs(1) and t0bs(1), respectively, representing the root node (ValuationDate), and d0bs(end) and t0bs(end) representing the last tree level (Maturity).

**Note** There is no relationship between the dates specified for the tree and the implied tree level times, and the maturities specified in the interest rate term structure. The rates in RateSpec are interpolated or extrapolated as needed to meet the time distribution of the tree.

# **Examples of Equity Tree Creation**

You can now use the StockSpec and TimeSpec structures described previously to build an equal probability tree (EQPTree) and a CRR tree (CRRTree). First, you need to define the interest rate term structure. For this example assume that the interest rate is fixed at 10% annually between the valuation date of the tree (January 1, 2003) until its maturity.

```
ValuationDate = 'Jan-1-2003';
  Maturity = 'Jan-1-2008';
  Rate = 0.1;
  RateSpec = intenvset('Rates', Rate, 'StartDates', ...
  ValuationDate, 'EndDates', Maturity, 'Compounding', -1);
To build a CRRTree enter
  CRRTree = crrtree(StockSpec, RateSpec, TimeSpec)
  CRRTree =
         FinObj: 'BinStockTree'
         Method: 'CRR'
      StockSpec: [1x1 struct]
       TimeSpec: [1x1 struct]
       RateSpec: [1x1 struct]
           tObs: [1x21 double]
           dObs: [1x21 double]
          STree: {1x21 cell}
        UpProbs: [1x20 double]
To build an EQPTree enter
  EQPTree = eqptree(StockSpec, RateSpec, TimeSpec)
  EQPTree =
         FinObj: 'BinStockTree'
         Method: 'EQP'
      StockSpec: [1x1 struct]
       TimeSpec: [1x1 struct]
       RateSpec: [1x1 struct]
           tObs: [1x21 double]
           dObs: [1x21 double]
          STree: {1x21 cell}
        UpProbs: [1x20 double]
```

# **Examining Trees**

The Financial Derivatives Toolbox uses trees to represent prices of equity options and of underlying stocks. At the highest level, these trees have structures wrapped around them. The structures encapsulate information needed to interpret the information contained in the tree.

To examine a tree, load the data in the MAT-file deriv.mat into the MATLAB workspace.

load deriv

Display the list of variables loaded from the MAT-file with the whos command.

| Name         | Size | Bytes Class        |
|--------------|------|--------------------|
| BDTInstSet   | 1x1  | 15956 struct array |
| BDTTree      | 1x1  | 5138 struct array  |
| CRRInstSet   | 1x1  | 12450 struct array |
| CRRTree      | 1x1  | 5058 struct array  |
| EQPInstSet   | 1x1  | 12450 struct array |
| EQPTree      | 1x1  | 5058 struct array  |
| HJMInstSet   | 1x1  | 15948 struct array |
| HJMTree      | 1x1  | 5838 struct array  |
| ZeroInstSet  | 1x1  | 10282 struct array |
| ZeroRateSpec | 1x1  | 1580 struct array  |
|              |      |                    |

You can now examine in some detail the contents of the CRRTree structure contained in this file.

### **CRRTree**

The Method field of the structure indicates that this is a CRR tree, not an EQP tree.

The fields StockSpec, TimeSpec and RateSpec hold the original structures passed into the function crrtree. They contain all the context information required to interpret the tree data.

The fields t0bs and d0bs are vectors containing the observation times and dates, the times and dates of the levels of the tree. In this particular case, t0bs reveals that the tree has a maturity of four years (t0bs(end) = 4) and that it has four time steps (the length of t0bs is five).

The field dobs shows the specific dates for the tree levels, with a granularity of one day. This means that all values in tobs that correspond to a given day between 00:00 hours to 24:00 hours are mapped to the corresponding value in dobs. You can use the function datestr to convert these MATLAB serial dates into their string representations.

The field UpProbs is a vector representing the probabilities for up movements from any node in each level. This vector has one element per tree level. All nodes for a given level have the same probability of an up movement. In the specific case being examined, the probability of an up movement is 0.7309 for all levels, and the probability for a down movement is 0.2691 (1 - 0.7309).

Finally, the field STree contains the actual stock tree. It is represented in MATLAB as a cell array with each cell array element containing a vector of prices corresponding to a tree level. The prices are in descending order, that is, CRRTree.STree{3}(1) represents the top-most element of the third level of the tree, and CRRTree.STree{3}(end) represents the bottom element of the same level of the tree.

## Isolating a Specific Node

The function treepath can isolate a specific set of nodes of a binary tree by specifying the path used to reach the final node. As an example, consider the nodes touched by starting from the root node, then following a down movement, then an up movement, and finally a down movement. You use a vector to specify the path, with 1 corresponding to an up movement and 2 corresponding to a down movement. An up-down-up path is then represented as [2 1 2]. To obtain the values of all nodes touched by this path

```
SVals = treepath(CRRTree.STree, [2 1 2])
SVals =
    100.0000
    90.4837
    100.0000
    90.4837
```

The first value in the vector SVals corresponds to the root node, and the last value corresponds to the final node reached by following the path indicated.

## **Differences Between CRR and EQP Tree Structures**

In essence, the structures representing CRR trees and EQP trees are similar. If you create an EQP tree and a CRR tree using identical input arguments, only a few of the tree structure fields differ:

- The Method field has a value of 'CRR' or 'EQP' indicating the method used to build the structure.
- The prices in the STree cell array have the same structure, but the prices within the cell array are different.
- For EQP the structure field UpProb always holds a vector with all elements set to 0.5, while for CRR, these probabilities are calculated based on the input arguments passed when building the tree.

## **Understanding Equity Exotic Options**

The Financial Derivatives Toolbox supports five types of equity exotic options:

- Asian
- Barrier
- Compound
- Lookback
- Stock options (Bermuda put and call schedule).

Support for all of these equity exotic option types additionally includes American and European puts and calls. Here is a brief description of the various option types.

### **Asian Option**

An Asian option is a path-dependent option with a payoff linked to the average value of the underlying asset during the life (or some part of the life) of the option. They are similar to lookback options in that there are two types of Asian options: fixed (average price option) and floating (average strike option). Fixed Asian options have a specified strike, while floating Asian options have a strike equal to the average value of the underlying asset over the life of the option. There are four Asian options types, each with its own characteristic payoff formula:

- Fixed call:  $max(0, S_{av} X)$
- Fixed put:  $max(0, X S_{av})$
- Floating call:  $max(0, S S_{av})$
- Floating put:  $max(0, S_{av} S)$

#### where

 $\boldsymbol{S}_{av}$  is the average price of underlying stock found along the particular path followed to the node.

S is the price of the underlying stock on the node.

X is the strike price (applicable only to fixed asian options),

 $\boldsymbol{S}_{av}$  can be defined using either a geometric or an arithmetic average.

### **Barrier Option**

A barrier option is similar to a vanilla put or call option, but its life either begins or ends when the price of the underlying stock passes a predetermined barrier value. There are four types of barrier options:

#### **Up Knock-in**

This option becomes effective when the price of the underlying stock passes above a barrier that is above the initial stock price. Once the barrier has knocked in, it will not knock out even if the price of the underlying instrument moves below the barrier again.

#### **Up Knock-out**

This option terminates when the price of the underlying stock passes above a barrier that is above the initial stock price. Once the barrier has knocked out, it will not knock in even if the price of the underlying instrument moves below the barrier again.

#### Down Knock-in

This option becomes effective when the price of the underlying stock passes below a barrier that is below the initial stock price. Once the barrier has knocked in, it will not knock out even if the price of the underlying instrument moves above the barrier again.

#### Down Knock-out

This option terminates when the price of the underlying stock passes below a barrier that is below the initial stock price. Once the barrier has knocked out, it will not knock in even if the price of the underlying instrument moves above the barrier again.

#### **Rebates**

If a barrier option fails to exercise, the seller may pay a rebate to the buyer of the option. Knock-outs may pay a rebate when they are knocked out, and knock-ins may pay a rebate if they expire without ever knocking in.

### **Compound Option**

A compound option is basically an option on an option; it gives the holder the right to buy or sell another option. With a compound option, a vanilla stock option serves as the underlying instrument. Compound options thus have two strike prices and two exercise dates.

There are four types of compound options:

- Call on a call
- Put on a put
- Call on a put
- Put on a call

**Note** The payoff formulas for compound options are too complex for this discussion. If you are interested in the details, consult the paper by Mark Rubinstein entitled "Double Trouble," published in *Risk* 5 (1991).

Consider the third type, a call on a put. It gives the holder the right to buy a put option. In this case, on the first exercise date, the holder of the compound option is allowed to pay the first strike price and receive a put option. The put option gives the holder the right to sell the underlying asset for the second strike price on the second exercise date.

### **Lookback Option**

A lookback option is a path-dependent option based on the maximum or minimum value the underlying asset achieves during the entire life of the option.

The Financial Derivatives Toolbox supports two types of lookback options: fixed and floating. Fixed lookback options have a specified strike price, while floating lookback options have a strike price determined by the asset path. Consequently, there are a total of four lookback option types, each with its own characteristic payoff formula:

• Fixed call:  $max(0, S_{max} - X)$ 

• Fixed put:  $max(0, X - S_{min})$ 

• Floating call:  $max(0, S - S_{min})$ 

• Floating put:  $max(0, S_{max} - S)$ 

#### where

 $\boldsymbol{S}_{max}$  is the maximum price of underlying stock found along the particular path followed to the node.

 $\boldsymbol{S}_{min}$  is the minimum price of underlying stock found along the particular path followed to the node.

S is the price of the underlying stock on the node.

*X* is the strike price (applicable only to fixed lookback options).

#### Bermuda Put and Call Schedule

A Bermuda option is somewhat like a hybrid of American and European options. It can be exercised on predetermined dates only, usually once a month. In the Financial Derivatives Toolbox, the relevant information for a Bermuda option is indicated in two input matrices:

Strike: contains the strike price values for the option.

ExcerciseDates: contains the schedule when the option can be exercised.

# **Computing Prices and Sensitivities for Equity Derivatives**

This section explains how to use the Financial Derivatives Toolbox to compute prices and sensitivities of vanilla options and several types of equity exotic options, based on binary trees. For information see

- "Computing Instrument Prices" on page 3-15 for a discussion of using the pricing functions to compute prices for a portfolio of equity options.
- "Computing Instrument Sensitivities" on page 3-22 for a discussion of using the sensitivity functions to compute delta, gamma, and vega sensitivities for a portfolio of equity options.

### **Computing Instrument Prices**

The portfolio pricing functions crrprice and eqpprice calculate the price of any set of supported instruments based on a binary equity price tree. These functions are capable of pricing these instrument types:

- Vanilla stock options
  - America and European puts and calls
- Exotic options
  - Asian
  - Barrier
  - Compound
  - Lookback
  - Stock options (Bermuda put and call schedules)

The syntax for calling the function crrprice is

```
[Price, PriceTree] = crrprice(CRRTree, InstSet, Options)
```

Similarly, the syntax for eqpprice is

```
[Price, PriceTree] = eqpprice(EQPTree, InstSet, Options)
```

Both functions require two input arguments: the equity price tree and the set of instruments, InstSet, and allow a third optional argument.

#### Required Arguments

CRRTree is a CRR equity price tree created using crrtree. EQPTree is an equal probability equity price tree created using eqptree. See "Building Equity Binary Trees" on page 3-2 to learn how to create these structures.

InstSet is a structure that represents the set of instruments to be priced independently using the model. Chapter 1, "Getting Started" explains how to create this variable.

#### **Optional Argument**

You can enter a third optional argument, Options, used when pricing barrier options. See "Derivatives Pricing Options" for more specific information.

These pricing functions internally classify the instruments and call the appropriate individual instrument pricing function for each of the instrument types. The CRR pricing functions are asianbyerr, barrierbyerr, compoundbyerr, lookbackbyerr, and optstockbyerr. A similar set of functions exists for EQP pricing. You can also use these functions directly to calculate the price of sets of instruments of the same type. See the reference pages for these individual functions for further information.

### **Computing Prices Using CRR**

Consider the following example, which uses the portfolio and stock price data in the MAT-file deriv.mat included in the toolbox. Load the data into the MATLAB workspace.

load deriv.mat

Use the MATLAB whos command to display a list of the variables loaded from the MAT-file.

| Name       | Size | Bytes | Class        |
|------------|------|-------|--------------|
| BDTInstSet | 1x1  | 15956 | struct array |
| BDTTree    | 1x1  | 5138  | struct array |
| CRRInstSet | 1x1  | 12450 | struct array |
| CRRTree    | 1x1  | 5058  | struct array |
| EQPInstSet | 1x1  | 12450 | struct array |
| EQPTree    | 1x1  | 5058  | struct array |
| HJMInstSet | 1x1  | 15948 | struct array |
| HJMTree    | 1x1  | 5838  | struct array |

| ZeroInstSet  | 1x1 | 10282 | struct array |
|--------------|-----|-------|--------------|
| ZeroRateSpec | 1x1 | 1580  | struct array |

CRRTree and CRRInstSet are the input arguments you need to call the function crrprice.

Use the command instdisp to examine the set of instruments contained in the variable CRRInstSet.

instdisp(CRRInstSet)

```
OptSpec Strike Settle
                                            ExerciseDates
                                                           AmericanOpt Name Quantity
Index Type
      OptStock call
                      105
                             01-Jan-2003
                                            01-Jan-2005
                                                                       Call1 10
                       105
                             01-Jan-2003
                                            01-Jan-2006
      OptStock put
                                                                       Put1
             OptSpec Strike Settle
                                         ExerciseDates AmericanOpt BarrierSpec Barrier Rebate Name Quantity
     Barrier call
                     105
                            01-Jan-2003 01-Jan-2006 1
                                                                   ui
                                                                               102
                                                                                       0
                                                                                              Barrier1 1
              UOptSpec ....COptSpec CStrike CSettle
Index Type
                                                            CExerciseDates CAmericanOpt Name
                                                                                                  Quantity
      Compound call
                        ...put
                                    5
                                            01-Jan-2003
                                                            01-Jan-2005
                                                                          1
                                                                                        Compound1 3
Index Type
              OptSpec Strike Settle
                                            ExerciseDates
                                                           AmericanOpt Name
                                                                                  Quantity
      Lookback call
                      115
                             01-Jan-2003
                                            01-Jan-2006
                                                                        Lookback1 7
6
      Lookback call
                       115
                             01-Jan-2003
                                            01-Jan-2007
                                                            0
                                                                       Lookback2 9
Index Type OptSpec Strike Settle
                                                                          AvgPrice AvgDate Name
                                      ExerciseDates AmericanOpt AvgType
                                                                                                   Quantity
      Asian put
                  110
                        01-Jan-2003
                                     01-Jan-2006
                                                   0
                                                                arithmetic NaN
                                                                                    NaN
                                                                                            Asian1 4
                                                                                            Asian2 6
8
                        01-Jan-2003 01-Jan-2007
      Asian put
                  110
                                                   O
                                                                arithmetic NaN
                                                                                    NaN
```

**Note** Because of space considerations, the compound option above (Index 4) has been condensed to fit the page. The instdisp command displays all compound option fields on your computer screen.

The instrument set contains eight instruments:

- Two vanilla options (Call1, Put1)
- One barrier option (Barrier1)
- One compound option (Compound1)
- Two lookback options(Lookback1, Lookback2)
- Two Asian options (Asian1, Asian2)

Each instrument has a corresponding index that identifies the instrument prices in the price vector returned by crrprice.

Now use crrprice to calculate the price of each instrument in the instrument set.

```
Price = crrprice(CRRTree, CRRInstSet)
Price =
    8.2863
    2.5016
   12.1272
    3.3241
    7.6015
   11.7772
    4.1797
    3.4219
```

#### **Computing Prices Using EQP**

Load the data into the MATLAB workspace.

load deriv.mat

Use the MATLAB whos command to display a list of the variables loaded from the MAT-file.

| Name         | Size | Bytes Class        |
|--------------|------|--------------------|
| BDTInstSet   | 1x1  | 15956 struct array |
| BDTTree      | 1x1  | 5138 struct array  |
| CRRInstSet   | 1x1  | 12450 struct array |
| CRRTree      | 1x1  | 5058 struct array  |
| EQPInstSet   | 1x1  | 12450 struct array |
| EQPTree      | 1x1  | 5058 struct array  |
| HJMInstSet   | 1x1  | 15948 struct array |
| HJMTree      | 1x1  | 5838 struct array  |
| ZeroInstSet  | 1x1  | 10282 struct array |
| ZeroRateSpec | 1x1  | 1580 struct array  |

EQPTree and EQPInstSet are the input arguments you need to call the function eqpprice.

Use the command instdisp to examine the set of instruments contained in the variable EQPInstSet.

instdisp(EQPInstSet)

```
Index Type
              OptSpec Strike Settle
                                            ExerciseDates AmericanOpt Name Quantity
      OptStock call
                      105
                             01-Jan-2003
                                            01-Jan-2005
                                                           1
                                                                       Call1 10
2
      OptStock put
                      105
                             01-Jan-2003
                                            01-Jan-2006
                                                                       Put1
Index Type
             OptSpec Strike Settle
                                        ExerciseDates AmericanOpt BarrierSpec Barrier Rebate Name Quantity
                            01-Jan-2003 01-Jan-2006 1
      Barrier call
                     105
                                                                  ui
                                                                              102
              UOptSpec ....COptSpec CStrike CSettle
                                                           CExerciseDates CAmericanOpt Name
                                                                                                 Quantity
Index Type
      Compound call
                       ....put
                                            01-Jan-2003
                                                           01-Jan-2005
                                                                        1
                                                                                       Compound1 3
              OptSpec Strike Settle
                                            ExerciseDates AmericanOpt Name
Index Type
                                                                                 Quantity
                             01-Jan-2003
                                                                       Lookback1 7
      Lookback call
                    115
                                            01-Jan-2006
      Lookback call
                      115
                             01-Jan-2003
                                            01-Jan-2007
                                                                       Lookback2 9
Index Type OptSpec Strike Settle
                                     ExerciseDates AmericanOpt AvgType
                                                                          AvgPrice AvgDate Name
                                                                                                  Quantity
      Asian put
                  110 01-Jan-2003 01-Jan-2006
                                                   0
                                                               arithmetic NaN
                                                                                   NaN
                                                                                           Asian1 4
                       01-Jan-2003 01-Jan-2007
                                                                                           Asian2 6
                  110
                                                   O
                                                               arithmetic NaN
                                                                                   NaN
      Asian put
```

**Note** Because of space considerations, the compound option above (Index 4) has been condensed to fit the page. The instdisp command displays all compound option fields on your computer screen.

The instrument set contains eight instruments:

- Two vanilla options (Call1, Put1)
- One barrier option (Barrier1)
- One compound option (Compound1)
- Two lookback options (Lookback1, Lookback2)
- Two Asian options (Asian1, Asian2)

Each instrument has a corresponding index that identifies the instrument prices in the price vector returned by eqpprice.

Now use eqpprice to calculate the price of each instrument in the instrument set.

```
Price = eqpprice(EQPTree, EQPInstSet)

Price =

8.4791
2.6375
12.2632
3.5091
8.7941
12.9577
4.7444
3.9178
```

### **Examining Output from the Pricing Functions**

The prices in the output vector Price correspond to the prices at observation time zero (tObs = 0), which is defined as the valuation date of the equity tree. The instrument indexing within Price is the same as the indexing within InstSet.

In the CRR example, the prices in the Price vector correspond to the instruments in this order.

```
InstNames = instget(CRRInstSet, 'FieldName', 'Name')
InstNames =

Call1
Put1
Barrier1
Compound1
Lookback1
Lookback2
Asian1
Asian2
```

Consequently, in the Price vector, the fourth element, 3.3241, represents the price of the fourth instrument (Compound1), and the sixth element, 11.7772, represents the price of the sixth instrument (Lookback2).

#### **Price Tree Output**

If you call a pricing function with two output arguments, e.g.,

```
[Price, PriceTree] = crrprice(CRRTree, CRRInstSet)
```

you generate a price tree structure along with the price information.

This price tree structure PriceTree holds all pricing information.

The first field of this structure, FinObj, indicates that this structure represents a price tree. The second field, PTree is the tree holding the prices of the instruments in each node of the tree. Finally, the third and fourth fields, tObs and dObs, represent the observation time and date of each level of PTree, with tObs using units in terms of compounding periods.

Using the command line interface, you can directly examine PriceTree.PTree, the field within the PriceTree structure that contains the price tree with the price vectors at every state. The first node represents tObs = 0, corresponding to the valuation date.

```
PriceTree.PTree{1}

ans =

8.2863
2.5016
12.1272
3.3241
7.6015
11.7772
4.1797
3.4219
```

With this interface you can observe the prices for all instruments in the portfolio at a specific time.

The function eqptree also returns a price tree that you can examine in exactly the same way.

#### **Prices for Lookback and Asian Options**

Lookback options and Asian options are path dependent, and, as such, there are no unique prices for any node except the root node. Consequently, the corresponding values for lookback and Asian options in the price tree are set to NaN, the only exception being the root node. This becomes apparent if you examine the prices in the second node (tobs = 1) of the CRR price tree.

```
PriceTree.PTree{2}
ans =
   11.9176
                     0
    0.9508
               7.1914
               2.6672
   16,4600
    2.5896
               5.0000
       NaN
                   NaN
       NaN
                  NaN
       NaN
                  NaN
       NaN
                  NaN
```

### **Computing Instrument Sensitivities**

Sensitivities can be reported either as dollar price changes or percentage price changes. The delta, gamma, and vega sensitivities that the toolbox computes are dollar sensitivities.

The functions crrsens and eqpsens compute the delta, gamma, and vega sensitivities of instruments using a stock tree. They also optionally return the calculated price for each instrument. The sensitivity functions require the same two input arguments used by the pricing functions (CRRTree and CRRInstSet for CRR, EQPTree and EQPInstSet for EQP).

As with the instrument pricing functions, the optional input argument Options is also allowed. You would include this argument if you want a sensitivity function to generate a price for a barrier option as one of its outputs and want

to control the method that the toolbox uses to perform the pricing operation. See Appendix A, "Derivatives Pricing Options" or the derivset function, for more information.

For path-dependent options (lookback and Asian), delta and gamma are computed by finite differences in calls to crrprice and eqpprice. For the other options (stock option, barrier, and compound), delta and gamma are computed from the CRR and EQP trees and the corresponding option price tree. (See Chriss, Neil, *Black-Scholes and Beyond*, pp 308-312.)

#### **CRR Sensitivities Example**

The calling syntax for the sensitivity function is

```
[Delta, Gamma, Vega, Price] = crrsens(CRRTree, InstSet, Options)
```

Using the example data in deriv.mat, calculate the sensitivity of the instruments.

```
load deriv.mat
[Delta, Gamma, Vega, Price] = crrsens(CRRTree, CRRInstSet);
```

You can conveniently examine the sensitivities and the prices by arranging them into a single matrix.

```
format bank
All = [Delta, Gamma, Vega, Price]
All =
                                                       8.29
         0.59
                           0.04
                                       53.45
        -0.31
                                                       2.50
                           0.03
                                       67.00
         0.69
                           0.03
                                       67.00
                                                      12.13
        -0.12
                                      -98.08
                                                       3.32
                          -0.01
        -0.40
                     -45926.32
                                       88.18
                                                       7.60
        -0.42
                    -112143.15
                                      119.19
                                                      11.78
         0.60
                      45926.32
                                       49.21
                                                       4.18
         0.82
                     112143.15
                                       41.71
                                                       3.42
```

As with the prices, each row of the sensitivity vectors corresponds to the similarly indexed instrument in CRRInstSet. To view the per-dollar sensitivities, divide each dollar sensitivity by the corresponding instrument price.

All = [Delta ./ Price, Gamma ./ Price, Vega ./ Price, Price] All =0.07 0.00 6.45 8.29 -0.12 0.01 26.78 2.50 0.06 0.00 5.53 12.13 -0.04 -0.00 -29.51 3.32 -0.05 -6041.77 11.60 7.60 -0.04 -9522.02 10.12 11.78 0.14 10987.98 11.77 4.18 0.24 32771.92 12.19 3.42

### **Graphical Representation of CRR and EQP Trees**

You can use the function treeviewer to display a graphical representation of a tree, allowing you to examine interactively the prices and rates on the nodes of the tree until maturity. The graphical representations of CRR and EQP trees are equivalent to those of Black-Derman-Toy (BDT) trees, given that they are all binary recombining trees. See "Graphical Representation of Trees" on page 2-61 for an overview on the use of treeviewer with CRR trees, EQP trees, and their corresponding option price trees. Follow the instructions for BDT trees.

# **Hedging Portfolios**

Hedging (p. 4-2)

Hedging Functions (p. 4-3)

Specifying Constraints with ConSet

(p. 4-15)

Hedging with Constrained Portfolios

(p. 4-20)

Purpose of hedging.

Two hedging functions: hedgeopt and hedgeslf.

Constraints for hedgeopt and hedgeslf.

Examples of hedging with constrained portfolios.

# **Hedging**

Hedging is an important consideration in modern finance. Whether or not to hedge, how much portfolio insurance is adequate, and how often to rebalance a portfolio are important considerations for traders, portfolio managers, and financial institutions alike.

If there were no transaction costs, financial professionals would prefer to rebalance portfolios continually, thereby minimizing exposure to market movements. However, in practice, the transaction costs associated with frequent portfolio rebalancing may be very expensive. Therefore, traders and portfolio managers must carefully assess the cost needed to achieve a particular portfolio sensitivity (e.g., maintaining delta, gamma, and vega neutrality). Thus, the hedging problem involves the fundamental tradeoff between portfolio insurance and the cost of such insurance coverage.

The major topics covered in this chapter include

- "Hedging Functions" on page 4-3
- "Specifying Constraints with ConSet" on page 4-15
- "Hedging with Constrained Portfolios" on page 4-20

# **Hedging Functions**

The Financial Derivatives Toolbox offers two functions for assessing the fundamental hedging tradeoff, hedgeopt and hedgeslf.

The first function, hedgeopt, addresses the most general hedging problem. It allocates an optimal hedge to satisfy either of two goals:

- Minimize the cost of hedging a portfolio given a set of target sensitivities
- Minimize portfolio sensitivities for a given set of maximum target costs

hedgeopt allows investors to modify portfolio allocations among instruments according to either of the goals. The problem is cast as a constrained linear least squares problem. For additional information about hedgeopt, see "Hedging with hedgeopt" on page 4-4.

The second function, hedges1f, attempts to allocate a self-financing hedge among a portfolio of instruments. In particular, hedges1f attempts to maintain a constant portfolio value consistent with reduced portfolio sensitivities (i.e., the rebalanced portfolio is hedged against market moves and is closest to being self-financing). If hedges1f cannot find a self-financing hedge, it rebalances the portfolio to minimize overall portfolio sensitivities. For additional information on hedges1f, see "Self-Financing Hedges with hedgeslf" on page 4-11.

The examples in this section consider the *delta*, *gamma*, and *vega* sensitivity measures. In this toolbox, when you work with *interest-rate derivatives*, delta is the price sensitivity measure of shifts in the forward yield curve, gamma is the delta sensitivity measure of shifts in the forward yield curve, and vega is the price sensitivity measure of shifts in the volatility process. See bdtsens or hjmsens for details on the computation of sensitivities for interest-rate derivatives.

For *equity exotic options*, the underlying instrument is the stock price instead of the forward yield curve. Consequently, delta now represents the price sensitivity measure of shifts in the stock price, gamma is the delta sensitivity measure of shifts in the stock price, and vega is the price sensitivity measure of shifts in the volatility of the stock. See crosens or eqpsens for details on the computation of sensitivities for equity derivatives.

For examples showing the computation of sensitivities for interest-rate based derivatives, see "Computing Instrument Sensitivities" on page 2-26. Likewise,

for examples showing the computation of sensitivities for equity exotic options, see "Computing Instrument Sensitivities" on page 3-22.

**Note** The delta, gamma, and vega sensitivities that the toolbox calculates are dollar sensitivities.

### Hedging with hedgeopt

**Note** The numerical results in this section are displayed in the MATLAB bank format. Although the calculations are performed in floating-point double precision, only two decimal places are displayed.

To illustrate the hedging facility, consider the portfolio HJMInstSet obtained from the example file deriv.mat. The portfolio consists of eight instruments: two bonds, one bond option, one fixed rate note, one floating rate note, one cap, one floor, and one swap.

Both hedging functions require some common inputs, including the current portfolio holdings (allocations), and a matrix of instrument sensitivities. To create these inputs, load the example portfolio into memory

```
load deriv.mat;
```

compute price and sensitivities

```
[Delta, Gamma, Vega, Price] = hjmsens(HJMTree, HJMInstSet);
Warning: Not all cash flows are aligned with the tree. Result will
be approximated.
```

and extract the current portfolio holdings.

```
Holdings = instget(HJMInstSet, 'FieldName', 'Quantity');
```

For convenience place the delta, gamma, and vega sensitivity measures into a matrix of sensitivities.

```
Sensitivities = [Delta Gamma Vega];
```

Each row of the Sensitivities matrix is associated with a different instrument in the portfolio, and each column with a different sensitivity measure.

To summarize the portfolio information

| disp([Price | Holdings | Sensitivities]) |         |       |
|-------------|----------|-----------------|---------|-------|
| 98.72       | 100.00   | -272.65         | 1029.90 | 0.00  |
| 97.53       | 50.00    | -347.43         | 1622.69 | -0.04 |
| 0.05        | -50.00   | -8.08           | 643.40  | 34.07 |
| 98.72       | 80.00    | -272.65         | 1029.90 | 0.00  |
| 100.55      | 8.00     | -1.04           | 3.31    | 0     |
| 6.28        | 30.00    | 294.97          | 6852.56 | 93.69 |
| 0.05        | 40.00    | -47.16          | 8459.99 | 93.69 |
| 3.69        | 10.00    | -282.05         | 1059.68 | 0.00  |

The first column above is the dollar unit price of each instrument, the second is the holdings of each instrument (the quantity held or the number of contracts), and the third, fourth, and fifth columns are the dollar delta, gamma, and vega sensitivities, respectively.

The current portfolio sensitivities are a weighted average of the instruments in the portfolio.

```
TargetSens = Holdings' * Sensitivities

TargetSens =
   -61910.22   788946.21   4852.91
```

#### **Maintaining Existing Allocations**

To illustrate using hedgeopt, suppose that you want to maintain your existing portfolio. The first form of hedgeopt minimizes the cost of hedging a portfolio given a set of target sensitivities. If you want to maintain your existing portfolio composition and exposure, you should be able to do so without spending any money. To verify this, set the target sensitivities to the current sensitivities.

```
[Sens, Cost, Quantity] = hedgeopt(Sensitivities, Price,...
Holdings, [], [], TargetSens)
Sens =
                   788946.21
     -61910.22
                                    4852.91
Cost =
             0
Quantity' =
        100.00
         50.00
        -50.00
         80.00
          8.00
         30.00
         40.00
         10.00
```

Our portfolio composition and sensitivities are unchanged, and the cost associated with doing nothing is zero. The cost is defined as the change in portfolio value. This number cannot be less than zero because the rebalancing cost is defined as a nonnegative number.

If ValueO and Value1 represent the portfolio value before and after rebalancing, respectively, the zero cost can also be verified by comparing the portfolio values.

```
Value0 = Holdings' * Price
Value0 =
     23674.62
```

```
Value1 = Quantity * Price
Value1 =
    23674.62
```

#### **Partially Hedged Portfolio**

Building upon the previous example, suppose you want to know the cost to achieve an overall portfolio dollar sensitivity of [-23000 -3300 3000], while allowing trading only in instruments 2, 3, and 6 (holding the positions of instruments 1, 4, 5, 7, and 8 fixed.) To find the cost, first set the target portfolio dollar sensitivity.

```
Quantity' =
        100.00
       -141.03
        137.26
         80.00
          8.00
         -57.96
         40.00
         10.00
```

Recompute Value1, the portfolio value after rebalancing.

```
Value1 = Quantity * Price
Value1 =
      4500.60
```

As expected, the cost, \$19174.02, is the difference between Value0 and Value1, \$23674.62 - \$4500.60. Only the positions in instruments 2, 3, and 6 have been changed.

#### **Fully Hedged Portfolio**

The above example illustrates a partial hedge, but perhaps the most interesting case involves the cost associated with a fully hedged portfolio (simultaneous delta, gamma, and vega neutrality). In this case, set the target sensitivity to a row vector of zeros and call hedgeopt again.

```
TargetSens = [0 \ 0 \ 0];
[Sens, Cost, Quantity] = hedgeopt(Sensitivities, Price, ...
Holdings, FixedInd, [], [], TargetSens);
```

Examining the outputs reveals that you have obtained a fully hedged portfolio

```
Sens =
          -0.00
                           -0.00
                                            -0.00
```

but at an expense of over \$20,000,

```
Cost =
         23055.90
The positions needed to achieve a fully hedged portfolio
   Quantity' =
            100.00
           -182.36
            -19.55
             80.00
              8.00
            -32.97
             40.00
             10.00
result in the new portfolio value
   Value1 = Quantity * Price
   Value1 =
         618.72
```

#### Minimizing Portfolio Sensitivities

The above examples illustrate how to use hedgeopt to determine the minimum cost of hedging a portfolio given a set of target sensitivities. In these examples, portfolio target sensitivities are treated as equality constraints during the optimization process. You tell hedgeopt what sensitivities you want, and it tells you what it will cost to get those sensitivities.

A related problem involves minimizing portfolio sensitivities for a given set of maximum target costs. For this goal the target costs are treated as inequality constraints during the optimization process. You tell hedgeopt the most you are willing spend to insulate your portfolio, and it tells you the smallest portfolio sensitivities you can get for your money.

To illustrate this use of hedgeopt, compute the portfolio dollar sensitivities along the entire cost frontier. From the previous examples, you know that spending nothing simply replicates the existing portfolio, while spending \$23,055.90 completely hedges the portfolio.

Assume, for example, you are willing to spend as much as \$50,000, and want to see what portfolio sensitivities will result along the cost frontier. Assume the same instruments are held fixed, and that the cost frontier is evaluated from \$0 to \$50,000 at increments of \$1000.

```
MaxCost = [0:1000:50000];
Now, call hedgeopt.
  [Sens, Cost, Quantity] = hedgeopt(Sensitivities, Price, ...
  Holdings, FixedInd, [], MaxCost);
```

With this data, you can plot the required hedging cost versus the funds available (the amount you are willing to spend)

```
plot(MaxCost/1000, Cost/1000, 'red'), grid
xlabel('Funds Available for Rebalancing ($1000''s)')
ylabel('Actual Rebalancing Cost ($1000''s)')
title ('Rebalancing Cost Profile')
```

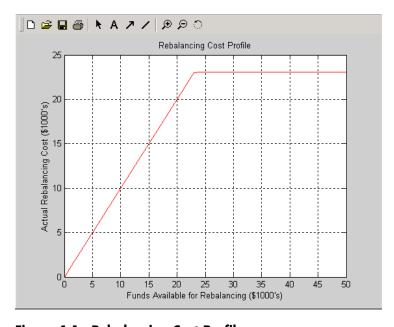

Figure 4-1: Rebalancing Cost Profile

and the portfolio dollar sensitivities versus the funds available.

```
figure
plot(MaxCost/1000, Sens(:,1), '-red')
hold('on')
plot(MaxCost/1000, Sens(:,2), '-.black')
plot(MaxCost/1000, Sens(:,3), '--blue')
grid
xlabel('Funds Available for Rebalancing ($1000''s)')
ylabel('Delta, Gamma, and Vega Portfolio Dollar Sensitivities')
title ('Portfolio Sensitivities Profile')
legend('Delta', 'Gamma', 'Vega', 0)
```

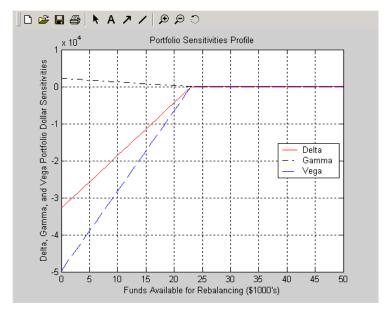

Figure 4-2: Funds Available for Rebalancing

### **Self-Financing Hedges with hedgeslf**

Figure 4-1 and Figure 4-2 indicate that there is no benefit to be gained because the funds available for hedging exceed \$23,055.90, the point of maximum expense required to obtain simultaneous delta, gamma, and vega neutrality.

You can also find this point of delta, gamma, and vega neutrality using hedgeslf.

```
[Sens, Value1, Quantity] = hedgeslf(Sensitivities, Price,...
Holdings, FixedInd);
Sens =
         -0.00
         -0.00
         -0.00
Value1 =
      618.72
Quantity =
        100.00
       -182.36
        -19.55
         80.00
          8.00
        -32.97
         40.00
         10.00
```

Similar to hedgeopt, hedgeslf returns the portfolio dollar sensitivities and instrument quantities (the rebalanced holdings). However, in contrast, the second output parameter of hedgeslf is the value of the rebalanced portfolio, from which you can calculate the rebalancing cost by subtraction.

```
Value0 - Value1
ans =
      23055.90
```

In our example, the portfolio is clearly not self-financing, so hedgeslf finds the best possible solution required to obtain zero sensitivities.

There is, in fact, a third calling syntax available for hedgeopt directly related to the results shown above for hedgeslf. Suppose, instead of directly specifying the funds available for rebalancing (the most money you are willing to spend), you want to simply specify the number of points along the cost frontier. This call to hedgeopt samples the cost frontier at 10 equally spaced points between the point of minimum cost (and potentially maximum exposure) and the point of minimum exposure (and maximum cost).

```
[Sens, Cost, Quantity] = hedgeopt(Sensitivities, Price,...
  Holdings, FixedInd, 10);
  Sens =
        -32784.46
                         2231.83
                                      -49694.33
                                      -44172.74
        -29141.74
                         1983.85
        -25499.02
                         1735.87
                                      -38651.14
        -21856.30
                         1487.89
                                      -33129.55
        -18213.59
                         1239.91
                                      -27607.96
        -14570.87
                          991.93
                                      -22086.37
                          743.94
        -10928.15
                                      -16564.78
         -7285.43
                          495.96
                                      -11043.18
         -3642.72
                          247.98
                                       -5521.59
             0.00
                           -0.00
                                           0.00
  Cost =
             0.00
          2561.77
          5123.53
          7685.30
         10247.07
         12808.83
         15370.60
         17932.37
         20494.14
         23055.90
Now plot this data.
  figure
  plot(Cost/1000, Sens(:,1), '-red')
  hold('on')
  plot(Cost/1000, Sens(:,2), '-.black')
```

```
plot(Cost/1000, Sens(:,3), '--blue')
grid
xlabel('Rebalancing Cost ($1000''s)')
ylabel('Delta, Gamma, and Vega Portfolio Dollar Sensitivities')
title ('Portfolio Sensitivities Profile')
legend('Delta', 'Gamma', 'Vega', 0)
```

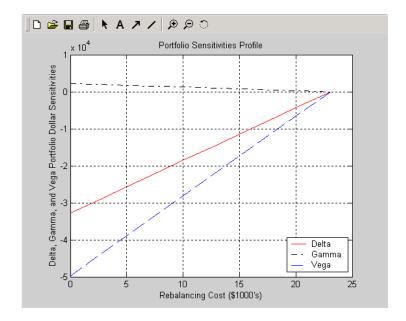

Figure 4-3: Rebalancing Cost

In this calling form, hedgeopt calls hedgeslf internally to determine the maximum cost needed to minimize the portfolio sensitivities (\$23,055.90), and evenly samples the cost frontier between \$0 and \$23,055.90.

Note that both hedgeopt and hedgeslf cast the optimization problem as a constrained linear least squares problem. Depending upon the instruments and constraints, neither function is guaranteed to converge to a solution. In some cases, the problem space may be unbounded, and additional instrument equality constraints, or user-specified constraints, may be necessary for convergence. See "Hedging with Constrained Portfolios" on page 4-20 for additional information.

# **Specifying Constraints with ConSet**

Both hedgeopt and hedgeslf accept an optional input argument, ConSet, that allows you to specify a set of linear inequality constraints for instruments in your portfolio. The examples in this section are quite brief. For additional information regarding portfolio constraint specifications, refer to "Analyzing Portfolios" found in the Financial Toolbox documentation.

### **Setting Constraints**

For the first example of setting constraints, return to the fully hedged portfolio example that used hedgeopt to determine the minimum cost of obtaining simultaneous delta, gamma, and vega neutrality (target sensitivities all zero). Recall that when hedgeopt computes the cost of rebalancing a portfolio, the input target sensitivities you specify are treated as equality constraints during the optimization process. The situation is reproduced below for convenience.

```
TargetSens = [0 0 0];
[Sens, Cost, Quantity] = hedgeopt(Sensitivities, Price,...
Holdings, FixedInd, [], [], TargetSens);
```

The outputs provide a fully hedged portfolio

```
Sens = -0.00 -0.00 -0.00
```

at an expense of over \$23,000.

```
Cost = 23055.90
```

Quantity' =

The positions needed to achieve this fully hedged portfolio are

```
100.00
-182.36
-19.55
80.00
8.00
-32.97
40.00
```

Suppose now that you want to place some upper and lower bounds on the individual instruments in your portfolio. You can specify these constraints, along with a variety of general linear inequality constraints, with the Financial Toolbox function portcons.

As an example, assume that, in addition to holding instruments 1, 4, 5, 7, and 8 fixed as before, you want to bound the position of all instruments to within +/- 180 contracts (for each instrument, you cannot short or long more than 180 contracts). Applying these constraints disallows the current position in the second instrument (short 182.36). All other instruments are currently within the upper/lower bounds.

You can generate these constraints by first specifying the lower and upper bounds vectors and then calling portcons.

```
LowerBounds = [-180 - 180 - 180 - 180 - 180 - 180 - 180];
UpperBounds = [ 180 180 180 180 180 180 180];
ConSet = portcons('AssetLims', LowerBounds, UpperBounds);
```

To impose these constraints, call hedgeopt with ConSet as the last input.

```
[Sens, Cost, Quantity] = hedgeopt(Sensitivities, Price,...
Holdings, FixedInd, [], [], TargetSens, ConSet);
```

Examine the outputs and see that they are all set to NaN, indicating that the problem, given the constraints, is not solvable. Intuitively, the results mean that you cannot obtain simultaneous delta, gamma, and vega neutrality with these constraints at any price.

To see how close you can get to portfolio neutrality with these constraints, call hedgeslf.

```
[Sens, Value1, Quantity] = hedgeslf(Sensitivities, Price,...
Holdings, FixedInd, ConSet);
Sens =
       -352.43
         21.99
       -498.77
```

hedges1f enforces the lower bound for the second instrument, but the sensitivity is far from neutral. The cost to obtain this portfolio is

```
Value0 - Value1
ans = 22819.52
```

### **Portfolio Rebalancing**

As a final example of user-specified constraints, rebalance the portfolio using the second hedging goal of hedgeopt. Assume that you are willing to spend as much as \$20,000 to rebalance your portfolio, and you want to know what minimum portfolio sensitivities you can get for your money. In this form, recall that the target cost (\$20,000) is treated as an inequality constraint during the optimization process.

For reference, invoke hedgeopt without any user-specified linear inequality constraints.

```
Cost =
      20000.00
Quantity' =
        100.00
       -151.86
       -253.47
         80.00
          8.00
         -18.18
         40.00
         10.00
```

This result corresponds to the \$20,000 point along the Portfolio Sensitivities Profile shown in Figure 4-3, Rebalancing Cost, on page 4-14.

Assume that, in addition to holding instruments 1, 4, 5, 7, and 8 fixed as before, you want to bound the position of all instruments to within +/- 150 contracts (for each instrument, you cannot short more than 150 contracts and you cannot long more than 150 contracts). These bounds disallow the current position in the second and third instruments (-151.86 and -253.47). All other instruments are currently within the upper/lower bounds.

As before, you can generate these constraints by first specifying the lower and upper bounds vectors and then calling portcons.

```
LowerBounds = [-150 - 150 - 150 - 150 - 150 - 150 - 150];
UpperBounds = [ 150 150 150 150 150 150 150];
ConSet = portcons('AssetLims', LowerBounds, UpperBounds);
```

To impose these constraints, again call hedgeopt with ConSet as the last input.

```
[Sens, Cost, Quantity] = hedgeopt(Sensitivities, Price,...
Holdings,FixedInd, [], 20000, [], ConSet);
Sens =
      -8818.47
                      434.43
                                   -4010.79
```

```
Cost =

19876.89

Quantity' =

100.00
-150.00
-150.00
80.00
8.00
-28.32
40.00
10.00
```

With these constraints hedgeopt enforces the lower bound for the second and third instruments. The cost incurred is \$19,876.89.

# **Hedging with Constrained Portfolios**

Both hedging functions cast the optimization as a constrained linear least squares problem. (See the function 1sqlin in the Optimization Toolbox for details.) In particular, 1sqlin attempts to minimize the constrained linear least squares problem

$$\min_{x} \frac{1}{2} \|Cx - d\|_{2}^{2} \qquad \text{such that} \qquad A \cdot x \le b$$

$$Aeq \cdot x = beq$$

$$lb \le x \le ub$$

where C, A, and Aeq are matrices, and d, b, beq, lb, and ub are vectors. For the Financial Derivatives Toolbox, *x* is a vector of asset holdings (contracts).

This section provides some examples of setting constraints and discusses how to recognize situations when the least squares problem is improperly constrained:

- "Example: Fully Hedged Portfolio" on page 4-20
- "Example: Minimize Portfolio Sensitivities" on page 4-22
- "Example: Under-Determined System" on page 4-24
- "Example: Portfolio Constraints with hedgeslf" on page 4-25

Depending upon the constraints and the number of assets in the portfolio, a solution to a particular problem may or may not exist. Furthermore, if a solution is found, it may not be unique. For a unique solution to exist, the least squares problem must be sufficiently and appropriately constrained.

### **Example: Fully Hedged Portfolio**

Recall that hedgeopt allows you to allocate an optimal hedge by one of two goals:

- Minimize the cost of hedging a portfolio given a set of target sensitivities
- Minimize portfolio sensitivities for a given set of maximum target costs

As an example, reproduce the results for the fully hedged portfolio example.

```
TargetSens = [0 \ 0 \ 0];
FixedInd
           = [1 4 5 7 8];
[Sens,Cost,Quantity] = hedgeopt(Sensitivities, Price,...
Holdings, FixedInd, [], [], TargetSens);
Sens =
         -0.00
                         -0.00
                                          -0.00
Cost =
      23055.90
Quantity' =
         98.72
       -182.36
        -19.55
         80.00
          8.00
        -32.97
         40.00
         10.00
```

This example finds a unique solution at a cost of just over \$23,000. The matrix C (formed internally by hedgeopt and passed to lsqlin) is the asset Price vector expressed as a row vector.

```
C = Price' = [98.72 97.53 0.05 98.72 100.55 6.28 0.05 3.69]
```

The vector d is the current portfolio value Value0 = 23674.62. The example maintains, as closely as possible, a constant portfolio value subject to the specified constraints.

#### **Additional Constraints**

In the absence of any additional constraints, the least squares objective involves a single equation with eight unknowns. This is an under-determined system of equations. Because such systems generally have an infinite number of solutions, you need to specify additional constraints to achieve a solution with practical significance. The additional constraints can come from two sources:

- User-specified equality constraints
- Target sensitivity equality constraints imposed by hedgeopt

The fully hedged portfolio example specifies five equality constraints associated with holding assets 1, 4, 5, 7, and 8 fixed. This reduces the number of unknowns from eight to three, which is still an under-determined system. However, when combined with the first goal of hedgeopt, the equality constraints associated with the target sensitivities in TargetSens produce an additional system of three equations with three unknowns. This additional system guarantees that the weighted average of the delta, gamma, and vega of assets 2, 3, and 6, together with the remaining assets held fixed, satisfy the overall portfolio target sensitivity requirements in TargetSens.

Combining the least squares objective equation with the three portfolio sensitivity equations provides an overall system of four equations with three unknown asset holdings. This is no longer an under-determined system, and the solution is as shown.

If the assets held fixed are reduced, e.g., FixedInd = [1 4 5 7], hedgeopt returns a no cost, fully hedged portfolio (Sens = [0 0 0] and Cost = 0).

If you further reduce FixedInd (e.g., [1 4 5], [1 4], or even []), hedgeopt always returns a no cost, fully hedged portfolio. In these cases, insufficient constraints result in an under-determined system. Although hedgeopt identifies no cost, fully hedged portfolios, there is nothing unique about them. These portfolios have little practical significance.

Constraints must be *sufficient* and *appropriately defined*. Additional constraints having no effect on the optimization are called *dependent* constraints. As a simple example, assume that parameter Z is constrained such that  $Z \leq 1$ . Furthermore, assume we somehow add another constraint that effectively restricts  $Z \leq 0$ . The constraint  $Z \leq 1$  now has no effect on the optimization.

### **Example: Minimize Portfolio Sensitivities**

To illustrate using hedgeopt to minimize portfolio sensitivities for a given maximum target cost, specify a target cost of \$20,000 and determine the new portfolio sensitivities, holdings, and cost of the rebalanced portfolio.

```
MaxCost = 20000;
[Sens, Cost, Quantity] = hedgeopt(Sensitivities, Price,...
Holdings, [1 4 5 7 8], [], MaxCost);
Sens =
      -4345.36
                       295.81
                                    -6586.64
Cost =
       20000.00
Quantity' =
        100.00
       -151.86
       -253.47
         80.00
          8.00
        -18.18
         40.00
         10.00
```

This example corresponds to the \$20,000 point along the cost axis in Figure 4-1, Figure 4-2, and Figure 4-3.

When minimizing sensitivities, the maximum target cost is treated as an inequality constraint; in this case, MaxCost is the most you are willing to spend to hedge a portfolio. The least squares objective matrix C is the matrix transpose of the input asset sensitivities

```
C = Sensitivities'
```

a 3-by-8 matrix in this example, and d is a 3-by-1 column vector of zeros, [0 0 0]'.

Without any additional constraints, the least squares objective results in an under-determined system of three equations with eight unknowns. By holding assets 1, 4, 5, 7, and 8 fixed, you reduce the number of unknowns from eight to three. Now, with a system of three equations with three unknowns, hedgeopt finds the solution shown.

## **Example: Under-Determined System**

Reducing the number of assets held fixed creates an under-determined system with meaningless solutions. For example, see what happens with only four assets constrained.

```
FixedInd = [1 4 5 7];
[Sens, Cost, Quantity] = hedgeopt(Sensitivities, Price,...
Holdings, FixedInd, [], MaxCost);
Sens =
         -0.00
                         -0.00
                                         -0.00
Cost =
      20000.00
Quantity' =
        100.00
        -149.31
        -14.91
         80.00
          8.00
        -34.64
         40.00
        -32.60
```

You have spent \$20,000 (all the funds available for rebalancing) to achieve a fully hedged portfolio.

With an increase in available funds to \$50,000, you still spend all available funds to get another fully hedged portfolio.

```
MaxCost = 50000;
[Sens, Cost, Quantity] = hedgeopt(Sensitivities, Price,...
Holdings, FixedInd, [], MaxCost);
Sens =
         -0.00
                        0.00
                                       0.00
```

```
Cost =

50000.00

Quantity' =

100.00
-473.78
-60.51
80.00
8.00
-18.20
40.00
385.60
```

All solutions to an under-determined system are meaningless. You buy and sell various assets to obtain zero sensitivities, spending all available funds every time. If you reduce the number of fixed assets any further, this problem is insufficiently constrained, and you find no solution (the outputs are all NaN).

Note also that no solution exists whenever constraints are *inconsistent*. Inconsistent constraints create an infeasible solution space; the outputs are all NaN.

### **Example: Portfolio Constraints with hedgeslf**

The other hedging function, hedgeslf, attempts to minimize portfolio sensitivities such that the rebalanced portfolio maintains a constant value (the rebalanced portfolio is hedged against market moves and is closest to being self-financing). If a self-financing hedge is not found, hedgeslf tries to rebalance a portfolio to minimize sensitivities.

From a least squares systems approach, hedgeslf first attempts to minimize cost in the same way that hedgeopt does. If it cannot solve this problem (a no cost, self-financing hedge is not possible), hedgeslf proceeds to minimize sensitivities like hedgeopt. Thus, the discussion of constraints for hedgeopt is directly applicable to hedgeslf as well.

To illustrate this hedging facility using equity exotic options, consider the portfolio CRRInstSet obtained from the example MAT-file deriv.mat. The portfolio consists of eight option instruments: two stock options, one barrier, one compound, two lookback, and two Asian.

The hedging functions require inputs that include the current portfolio holdings (allocations) and a matrix of instrument sensitivities. To create these inputs, start by loading the example portfolio into memory

```
load deriv.mat;
```

Next, compute the prices and sensitivities of the instruments in this portfolio.

```
[Delta, Gamma, Vega, Price] = crrsens(CRRTree, CRRInstSet);
```

Extract the current portfolio holdings (the quantity held or the number of contracts).

```
Holdings = instget(CRRInstSet, 'FieldName', 'Quantity');
```

For convenience place the delta, gamma, and vega sensitivity measures into a matrix of sensitivities.

```
Sensitivities = [Delta Gamma Vega];
```

Each row of the Sensitivities matrix is associated with a different instrument in the portfolio and each column with a different sensitivity measure.

| dian/[Dnian | Uoldings. | Sensitivities1) |  |
|-------------|-----------|-----------------|--|
| orsperice - | HOTOTHOS  | Sensitivitiesii |  |

| 8.29  | 0.00 | 0.59  | 0.04       | 53.45  |
|-------|------|-------|------------|--------|
| 2.50  | 5.00 | -0.31 | 0.03       | 67.00  |
| 12.13 | 1.00 | 0.69  | 0.03       | 67.00  |
| 3.32  | 3.00 | -0.12 | -0.01      | -98.08 |
| 7.60  | .00  | -0.40 | -45926.32  | 88.18  |
| 11.78 | .00  | -0.42 | -112143.15 | 119.19 |
| 4.18  | .00  | 0.60  | 45926.32   | 49.21  |
| 3.42  | 5.00 | 0.82  | 112143.15  | 41.71  |

The first column contains the dollar unit price of each instrument, the second contains the holdings of each instrument, and the third, fourth, and fifth columns contain the delta, gamma, and vega dollar sensitivities, respectively.

Suppose that you want to obtain a delta, gamma and vega neutral portfolio using hedgeslf.

```
[Sens, Value1, Quantity] = hedgeslf(Sensitivities, Price, ...
Holdings)
```

```
Sens =

0.00
-0.00
0.00

Value1 =

313.93

Quantity =

10.00
7.64
-1.56
26.13
9.94
3.73
-0.75
8.11
```

hedges1f returns the portfolio dollar sensitivities (Sens), the value of the rebalanced portfolio (Value1) and the new allocation for each instrument (Quantity).

If ValueO and Value1 represent the portfolio value before and after rebalancing, respectively, you can verify the cost by comparing the portfolio values.

```
Value0= Holdings' * Price
Value0 =
313.93
```

In this example, the portfolio is fully hedged (simultaneous delta, gamma, and vega neutrality) and self-financing (the values of the portfolio before and after balancing (Value0 and Value1) are the same.

Suppose now that you want to place some upper and lower bounds on the individual instruments in your portfolio. By using the Financial Toolbox

function portcons, you can specify these constraints, along with a variety of general linear inequality constraints.

As an example, assume that, in addition to holding instrument 1 fixed as before, you want to bound the position of all instruments to within +/- 20 contracts (for each instrument, you cannot short or long more than 20 contracts). Applying these constraints disallows the current position in the fourth instrument (long 26.13). All other instruments are currently within the upper/lower bounds.

You can generate these constraints by first specifying the lower and upper bounds vectors and then calling portcons.

```
LowerBounds = [-20 -20 -20 -20 -20 -20 -20 ];
  UpperBounds = [20 20 20 20 20 20 20];
  ConSet = portcons('AssetLims', LowerBounds, UpperBounds);
To impose these constraints, call hedgeopt with ConSet as the last input.
  [Sens, Cost, Quantity1] = hedgeslf(Sensitivities, Price, ...
  Holdings, 1, ConSet)
  Sens =
           -0.00
            0.00
            0.00
  Cost =
          313.93
  Quantity1 =
           10.00
            5.28
           10.98
           20.00
           20.00
           -6.99
```

-20.00 9.39 Observe that hedges1f enforces the upper bound on the fourth instrument, and the portfolio continues to be fully hedged and self-financing.

# **Function Reference**

Functions — By Category (p. 5-2) Toolbox functions grouped by the type of operation they perform

Functions — Alphabetical List (p. 5-12) Toolbox functions listed in alphabetic order

## Functions — By Category

- "Portfolio Hedge Allocation" on page 5-3
- "Price and Sensitivity from the Interest-Rate Term Structure" on page 5-3
- "Price and Sensitivity from Heath-Jarrow-Morton Trees" on page 5-3
- "Price and Sensitivity from Black-Derman-Toy Trees" on page 5-3
- "Price and Sensitivity from Black-Karasinski Trees" on page 5-4
- "Price and Sensitivity from Cox-Ross-Rubinstein Trees" on page 5-4
- "Price and Sensitivity from Equal Probabilities Binomial Trees" on page 5-4
- "Price and Sensitivity from Hull-White Trees" on page 5-5
- "Heath-Jarrow-Morton Utilities" on page 5-5
- "Black-Derman-Toy Utilities" on page 5-5
- "Black-Karasinski Utilities" on page 5-6
- "Cox-Ross-Rubinstein Utilities" on page 5-7
- "Equal Probabilities Tree Utilities" on page 5-7
- "Hull-White Utilities" on page 5-7
- "Tree Manipulation" on page 5-8
- "Derivatives Pricing Options" on page 5-8
- "Instrument Portfolio Handling" on page 5-8
- "Financial Object Structures" on page 5-9
- "Interest Term Structure" on page 5-10
- "Date Function" on page 5-10
- "Graphical Display Function" on page 5-10

## **Portfolio Hedge Allocation**

hedgeslf Self-financing hedge

hedgeopt Allocate optimal hedge for target costs or sensitivities

# Price and Sensitivity from the Interest-Rate Term Structure

bondbyzero Price bond from set of zero curves

cfbyzero Price cash flows from set of zero curves

fixedbyzero Price fixed-rate note from set of zero curves

floatbyzero Price floating-rate note from set of zero curves

intenvprice Price instruments from set of zero curves

intenvsens Instrument prices and sensitivities from set of zero

curves

swapbyzero Price swap instrument from set of zero curves

# Price and Sensitivity from Heath-Jarrow-Morton Trees

hjmprice Instrument prices from HJM interest-rate tree

hjmsens Instrument prices and sensitivities from HJM

interest-rate tree

 ${\tt hjmtimespec} \qquad \qquad {\tt Specify\ time\ structure\ for\ HJM\ interest-rate\ tree}$ 

hjmtree Construct HJM interest-rate tree

hjmvolspec Specify HJM interest-rate volatility process

## **Price and Sensitivity from Black-Derman-Toy Trees**

bdtprice Instrument prices from BDT interest-rate tree

bdtsens Instrument prices and sensitivities from BDT

interest-rate tree

bdttimespec Specify time structure for BDT interest-rate tree

bdttree Construct BDT interest-rate tree

bdtvolspec Specify BDT interest-rate volatility process

## Price and Sensitivity from Black-Karasinski Trees

bkprice Instrument prices from Black-Karasinski tree

bksens Instrument prices and sensitivities from

Black-Karasinski tree

bktimespec Specify time structure for Black-Karasinski tree

bktree Construct Black-Karasinski interest-rate tree

bkvolspec Specify Black-Karasinski interest-rate volatility process

# Price and Sensitivity from Cox-Ross-Rubinstein Trees

crrprice Instrument prices from CRR binomial tree

crrsens Instrument prices and sensitivities from CRR binomial

tree

crrtimespec Specify time structure for CRR binomial tree

crrtree Construct CRR stock tree

# Price and Sensitivity from Equal Probabilities Binomial Trees

eqpprice Instrument prices from EQP binomial tree

eqpsens Instrument prices and sensitivities from EQP binomial

tree

eqptimespec Specify time structure for EQP binomial tree

eqptree Construct EQP stock tree

### **Price and Sensitivity from Hull-White Trees**

hwprice Instrument prices from Hull-White tree

hwsens Instrument prices and sensitivities from Hull-White tree

hwtimespec Specify time structure for Hull-White tree

hwtree Construct Hull-White interest-rate tree

hwvolspec Specify Hull-White interest-rate volatility process

#### **Heath-Jarrow-Morton Utilities**

bondbyhjm Price bond from HJM interest-rate tree

capbyhjm Price cap instrument from HJM interest-rate tree

cfbyhjm Price arbitrary set of cash flows from HJM interest-rate

tree

fixedbyhjm Price fixed-rate note from HJM interest-rate tree
floatbyhjm Price floating-rate note from HJM interest-rate tree

floorbyhjm Price floor instrument from HJM interest-rate tree

mmktbyhjm Create money-market tree from HJM interest-rate tree

optbndbyhjm Price bond option from HJM interest-rate tree

swapbyhjm Price swap instrument from HJM interest-rate tree

## **Black-Derman-Toy Utilities**

bondbybdt Price bond from BDT interest-rate tree
capbybdt Price cap from BDT interest-rate tree

cfbybdt Price arbitrary set of cash flows from BDT interest-rate

tree

fixedbybdt Price fixed-rate note from BDT interest-rate tree

floatbybdt Price floating-rate note from BDT interest-rate tree

floorbybdt Price floor instrument from BDT interest-rate tree

mmktbybdt Create money-market tree from BDT interest-rate tree

optbndbybdt Price bond option from BDT interest-rate tree

swapbybdt Price swap instrument from BDT interest-rate tree

#### **Black-Karasinski Utilities**

bondbybk Price bond from Black-Karasinski interest-rate tree

capbybk Price cap instrument from Black-Karasinski interest-rate

tree

cfbybk Price arbitrary set of cash flows from Black-Karasinski

interest-rate tree

fixedbybk Price fixed-rate note from Black-Karasinski interest-rate

tree

floatbybk Price floating-rate note from Black-Karasinski

interest-rate tree

Price floor instrument from Black-Karasinski floorbybk

interest-rate tree

optbndbybk Price bond option from Black-Karasinski interest-rate

tree

swapbybk Price swap instrument from Black-Karasinski

interest-rate tree

#### **Cox-Ross-Rubinstein Utilities**

asianbycrr Price Asian option from CRR binomial tree
barrierbycrr Price barrier option from CRR binomial tree
compoundbycrr Price compound option from CRR binomial tree
lookbackbycrr Price lookback option from CRR binomial tree
optstockbycrr Price stock option from CRR binomial tree

## **Equal Probabilities Tree Utilities**

asianbyeqp Price Asian option from EQP binomial tree
barrierbyeqp Price barrier option from EQP binomial tree
compoundbyeqp Price compound option from EQP binomial tree
lookbackbyeqp Price lookback option from EQP binomial tree
optstockbyeqp Price stock option from EQP binomial tree

#### **Hull-White Utilities**

bondbyhw Price bond from Hull-White interest-rate tree capbyhw Price cap instrument from Hull-White interest-rate tree cfbyhw Price arbitrary set of cash flows from Hull-White interest-rate tree Price fixed-rate note from Hull-White interest-rate tree fixedbyhw floatbyhw Price floating-rate note from Hull-White interest-rate tree floorbyhw Price floor instrument from Hull-White interest-rate tree optbndbyhw Price bond option from Hull-White interest-rate tree swapbyhw Price swap instrument from HJM interest-rate tree

## **Tree Manipulation**

bushpath Entries from node of HJM bushy tree

bushshape Retrieve shape of HJM bushy tree

cvtree Convert inverse discount tree to interest-rate tree

mkbush Create HJM bushy tree

mktree Create recombining binomial tree
mktrintree Create recombining trinomial tree

treepath Entries from node of recombining binomial tree

treeshape Shape of recombining binomial tree

trintreepath Entries from node of recombining trinomial tree

trintreeshape Shape of recombining trinomial tree

## **Derivatives Pricing Options**

derivget Get derivatives pricing options

derivset Set or modify derivatives pricing options

## **Instrument Portfolio Handling**

instadd Add types to instrument collection

instaddfield Add new instruments to instrument collection

instasian Construct Asian option
instbarrier Construct barrier option
instbond Construct bond instrument
instcap Construct cap instrument

instcf Construct arbitrary cash flow instrument

instcompound Construct compound option

instdelete Complement of instrument set by matching conditions

instdisp Display instruments

instfields List field names

instfind Search instruments for matching conditions

instfixed Construct fixed-rate instrument
instfloat Construct floating-rate instrument

instfloor Construct floor instrument

instget Retrieve data from instrument variable

instgetcell Retrieve data and context from instrument variable

instlength Count instruments

instlookback Construct lookback option
instoptbnd Construct bond option

instoptstock Construct stock option

instselect Create instrument subset from matching conditions

instsetfield Add or reset data for existing instruments

instswap Construct swap instrument

insttypes List types

#### **Financial Object Structures**

classfin Create financial structure or return financial structure

class name

isafin True if financial structure type or financial object class

stockspec Create stock structure

#### **Interest Term Structure**

date2time Time and frequency from dates

disc2rate Interest rates from cash flow discounting factors

Properties of interest-rate structure intenvget

Set properties of interest-rate structure intenvset

Discounting factors from interest rates rate2disc

ratetimes Change time intervals defining interest-rate environment

time2date Dates from time and frequency

## **Date Function**

datedisp Display date entries

## **Graphical Display Function**

treeviewer Tree information

## Functions — Alphabetical List

This section contains function reference pages listed alphabetically.

## asianbycrr

**Purpose** Price Asian option from CRR binomial tree

**Syntax** Price = asianbycrr(CRRTree, OptSpec, Strike, Settle, ExerciseDates,

AmericanOpt, AvgType, AvgPrice, AvgDate)

**Arguments** CRRTree Stock tree structure created by crrtree.

OptSpec NINST-by-1 list of string values 'Call' or 'Put'.

Strike NINST-by-1 vector of strike price values. Each row is the

schedule for one option.

Settle NINST-by-1 vector of Settle dates. The settle date for

every Asian option is set to the valuation date of the stock tree. The Asian argument Settle is ignored.

ExerciseDates For a European option (AmericanOpt = 0):

NINST-by-1 vector of exercise dates. Each row is the schedule for one option. For a European option, there is

only one exercise date, the option expiry date. For an American option (AmericanOpt = 1):

NINST-by-2 vector of exercise date boundaries. For each instrument, the option can be exercised on any tree date between or including the pair of dates on that row. If only

one non-NaN date is listed, or if ExerciseDates is NINST-by-1, the option can be exercised between the valuation date of the stock tree and the single listed

exercise date.

AmericanOpt (Optional) If AmericanOpt = 0, NaN, or is unspecified, the

option is a European option. If AmericanOpt = 1, the

option is an American option.

AvgType (Optional) String = 'arithmetic' for arithmetic average

(default) or 'geometric' for geometric average.

AvgPrice (Optional) Scalar representing the average price of the

underlying asset at Settle. This argument is used when AvgDate < Settle. Default is the current stock price.

AvgDate (Optional) Scalar representing the date on which the

averaging period begins. Default = Settle.

#### **Description**

Price = asianbycrr(CRRTree, OptSpec, Strike, Settle, ExerciseDates, AmericanOpt, AvgType, AvgPrice, AvgDate) calculates the value of fixed-and floating-strike Asian options. To compute the value of a floating-strike Asian option, specify Strike as NaN. Fixed-strike Asian options are also known as average price options. Floating-strike Asian options are also known as average strike options.

Price is a NINST-by-1 vector of expected prices at time 0.

Asian options are priced using Hull-White (1993). Consequently, for these options only the root node contains a unique price.

#### **Examples**

Price a floating-strike Asian option using a CRR binomial tree.

Load the file deriv.mat, which provides CRRTree. The CRRTree structure contains the stock specification and time information needed to price the option.

```
load deriv;
```

Set the required values. Other arguments will use defaults.

```
OptSpec = 'put';
Strike = NaN;
Settle = '01-Jan-2003';
ExerciseDates = '01-Jan-2004';
```

Use asianbyerr to compute the price of the option.

```
Price = asianbycrr(CRRTree, OptSpec, Strike, Settle, ...
ExerciseDates)
Price =
1.2177
```

#### See Also

crrtree, instasian

#### References

Hull, J., and A. White, "Efficient Procedures for Valuing European and American Path-Dependent Options," *Journal of Derivatives*, Volume 1, pp. 21-31.

## asianbyeqp

**Purpose** Price Asian option from EQP binomial tree

**Syntax** Price = asianbyeqp(CRRTree, OptSpec, Strike, Settle, ExerciseDates,

AmericanOpt, AvgType, AvgPrice, AvgDate)

**Arguments** EQPTree Stock tree structure created by egptree.

OptSpec NINST-by-1 list of string values 'Call' or 'Put'.

Strike NINST-by-1 vector of strike price values. Each row is the

schedule for one option.

Settle NINST-by-1 vector of Settle dates. The settle date for

every Asian option is set to the valuation date of the stock tree. The Asian argument Settle is ignored.

ExerciseDates For a European option (AmericanOpt = 0):

NINST-by-1 vector of exercise dates. Each row is the schedule for one option. For a European option, there is

only one exercise date, the option expiry date. For an American option (AmericanOpt = 1):

NINST-by-2 vector of exercise date boundaries. For each instrument, the option can be exercised on any tree date between or including the pair of dates on that row. If only

one non-NaN date is listed, or if ExerciseDates is NINST-by-1, the option can be exercised between the valuation date of the stock tree and the single listed

exercise date.

AmericanOpt (Optional) If AmericanOpt = 0, NaN, or is unspecified, the

option is a European option. If AmericanOpt = 1, the

option is an American option.

AvgType (Optional) String = 'arithmetic' for arithmetic average

(default) or 'geometric' for geometric average.

AvgPrice (Optional) Scalar representing the average price of the

underlying asset at Settle. This argument is used when AvgDate < Settle. Default is the current stock price.

AvgDate (Optional) Scalar representing the date on which the

averaging period begins. Default = Settle.

#### **Description**

Price = asianbyeqp(EQPTree, OptSpec, Strike, Settle, ExerciseDates, AmericanOpt, AvgType, AvgPrice, AvgDate) calculates the value of fixed-and floating-strike Asian options. To compute the value of a floating-strike Asian option, specify Strike as NaN. Fixed-strike Asian options are also known as average price options. Floating-strike Asian options are also known as average strike options.

Price is a NINST-by-1 vector of expected prices at time 0.

## **Examples**

Price a floating-strike Asian option using an EQP equity tree.

Load the file deriv.mat, which provides EQPTree. The EQPTree structure contains the stock specification and time information needed to price the option.

```
load deriv;
```

Set the required values. Other arguments will use defaults.

```
OptSpec = 'put';
Strike = NaN;
Settle = '01-Jan-2003';
ExerciseDates = '01-Jan-2004';
```

Use asianbyegp to compute the price of the option.

```
Price = asianbyeqp(EQPTree, OptSpec, Strike, Settle, ...
ExerciseDates)
Price =
1.2724
```

#### See Also

eqptree, instasian

#### References

Hull, J., and A. White, "Efficient Procedures for Valuing European and American Path-Dependent Options," *Journal of Derivatives*, Volume 1, pp. 21-31.

## barrierbycrr

**Purpose** Price barrier option from CRR binomial tree

**Syntax** [Price, PriceTree] = barrierbycrr(CRRTree, OptSpec, Strike, Settle,

ExerciseDates, AmericanOpt, BarrierSpec, Barrier, Rebate,

Options)

**Arguments** CRRTree Stock tree structure created by crrtree.

OptSpec NINST-by-1 list of string values 'Call' or 'Put'.

Strike NINST-by-1 vector of strike price values. Each row is the

schedule for one option.

Settle NINST-by-1 vector of Settle dates. The settle date for

every barrier option is set to the valuation date of the stock tree. The barrier argument Settle is ignored.

ExerciseDates For a European option (AmericanOpt = 0):

NINST-by-1 vector of exercise dates. Each row is the schedule for one option. For a European option, there is

only one exercise date, the option expiry date. For an American option (AmericanOpt = 1):

NINST-by-2 vector of exercise date boundaries. For each instrument, the option can be exercised on any tree date between or including the pair of dates on that row. If only

one non-NaN date is listed, or if ExerciseDates is NINST-by-1, the option can be exercised between the valuation date of the stock tree and the single listed

exercise date.

AmericanOpt If AmericanOpt = 0, NaN, or is unspecified, the option is a

European option. If AmericanOpt = 1, the option is an

American option.

BarrierSpec List of string values:

'UI': Up Knock In 'U0': Up Knock Out 'DI': Down Knock In 'D0': Down Knock Out

Barrier Vector of barrier values.

Rebate (Optional) NINST-by-1 matrix of rebate values.

Default = 0. For Knock-in options, the rebate is paid at expiry. For Knock-out options, the rebate is paid when

the barrier is reached.

Options (Optional) Derivatives pricing options structure created

with derivset.

See instbarrier for a description of barrier contract arguments.

#### **Description**

[Price, PriceTree] = barrierbycrr(CRRTree, OptSpec, Strike, Settle, ExerciseDates, AmericanOpt, BarrierSpec, Barrier, Rebate, Options) computes the price of barrier options using a CRR binomial tree.

Price is a NINST-by-1 vector of expected prices at time 0.

PriceTree is a tree structure with a vector of instrument prices at each node.

#### **Examples**

Price a barrier option using a CRR binomial tree.

Load the file deriv.mat, which provides CRRTree. The CRRTree structure contains the stock specification and time information needed to price the option.

```
load deriv;
```

Set the required values. Other arguments will use defaults.

```
OptSpec = 'Call';
Strike = 105;
Settle = '01-Jan-2003';
ExerciseDates = '01-Jan-2006';
AmericanOpt = 1;
BarrierSpec = 'UI';
Barrier = 102;
Price = barrierbycrr(CRRTree, OptSpec, Strike, Settle, ...
ExerciseDates, AmericanOpt, BarrierSpec, Barrier)
Price =
12.1272
```

## barrierbycrr

**See Also** crrtree, instbarrier

**References** Derman, E., I. Kani, D. Ergener and I. Bardhan, "Enhanced Numerical

Methods for Options with Barriers," Financial Analysts Journal,

(Nov. - Dec. 1995), pp. 65-74.

**Purpose** Price barrier option from EQP binomial tree

**Syntax** [Price, PriceTree] = barrierbyeqp(EQPTree, OptSpec, Strike,

ExerciseDates, AmericanOpt, BarrierSpec, Barrier, Rebate,

Options)

**Arguments** EQPTree Stock tree structure created by eqptree.

OptSpec NINST-by-1 list of string values 'Call' or 'Put'.

Strike NINST-by-1 vector of strike price values. Each row is the

schedule for one option.

Settle NINST-by-1 vector of Settle dates. The settle date for

every barrier option is set to the valuation date of the stock tree. The barrier argument Settle is ignored.

ExerciseDates For a European option (AmericanOpt = 0):

NINST-by-1 vector of exercise dates. Each row is the schedule for one option. For a European option, there is

only one exercise date, the option expiry date. For an American option (AmericanOpt = 1):

NINST-by-2 vector of exercise date boundaries. For each instrument, the option can be exercised on any tree date between or including the pair of dates on that row. If only

one non-NaN date is listed, or if ExerciseDates is NINST-by-1, the option can be exercised between the valuation date of the stock tree and the single listed

exercise date.

AmericanOpt If AmericanOpt = 0, NaN, or is unspecified, the option is a

European option. If AmericanOpt = 1, the option is an

American option.

BarrierSpec List of string values:

'UI': Up Knock In 'U0': Up Knock Out 'DI': Down Knock In 'D0': Down Knock Out

Barrier Vector of barrier values.

## barrierbyeqp

Rebate (Optional) NINST-by-1 matrix of rebate values.

Default = 0. For Knock-in options, the rebate is paid at expiry. For Knock-out options, the rebate is paid when

the barrier is reached.

Options (Optional) Derivatives pricing options structure created

with derivset.

See instbarrier for a description of barrier contract arguments.

#### **Description**

[Price, PriceTree] = barrierbyeqp(EQPTree, OptSpec, Strike, ExerciseDates, AmericanOpt, BarrierSpec, Barrier, Rebate, Options) computes the price of barrier options using an equal probabilities binomial tree.

Price is a NINST-by-1 vector of expected prices at time 0.

PriceTree is a tree structure with a vector of instrument prices at each node.

#### **Examples**

Price a barrier option using an EQP equity tree.

Load the file deriv.mat, which provides EQPTree. The EQPTree structure contains the stock specification and time information needed to price the option.

```
load deriv;
```

Set the required values. Other arguments will use defaults.

```
OptSpec = 'Call';
Strike = 105;
Settle = '01-Jan-2003';
ExerciseDates = '01-Jan-2006';
AmericanOpt = 1;
BarrierSpec = 'UI';
Barrier = 102;

Price = barrierbyeqp(EQPTree, OptSpec, Strike, Settle, ...
ExerciseDates, AmericanOpt, BarrierSpec, Barrier)
```

# barrierbyeqp

12.2632

**See Also** eqptree, instbarrier

**References** Derman, E., I. Kani, D. Ergener and I. Bardhan, "Enhanced Numerical

Methods for Options with Barriers," Financial Analysts Journal,

(Nov. - Dec. 1995), pp. 65-74.

## **bdtprice**

**Purpose** Instrument prices from BDT interest-rate tree

**Syntax** [Price, PriceTree] = bdtprice(BDTTree, InstSet, Options)

**Arguments** BDTTree Interest-rate tree structure created by bdttree.

InstSet Variable containing a collection of NINST instruments.

Instruments are categorized by type. Each type can have different data fields. The stored data field is a row vector

or string for each instrument.

Options (Optional) Derivatives pricing options structure created

with derivset.

#### **Description**

[Price, PriceTree] = bdtprice(BDTTree, InstSet, Options) computes arbitrage free prices for instruments using an interest-rate tree created with bdttree. All instruments contained in a financial instrument variable, InstSet, are priced.

Price is a number of instruments (NINST)-by-1 vector of prices for each instrument. The prices are computed by backward dynamic programming on the interest-rate tree. If an instrument cannot be priced, NaN is returned.

PriceTree is a MATLAB structure of trees containing vectors of instrument prices and accrued interest, and a vector of observation times for each node.

PriceTree.PTree contains the clean prices.

PriceTree.AITree contains the accrued interest.

PriceTree. t0bs contains the observation times.

bdtprice handles instrument types: 'Bond', 'CashFlow', 'OptBond', 'Fixed', 'Float', 'Cap', 'Floor', 'Swap'. See instadd to construct defined types.

Related single-type pricing functions are

- bondbybdt: Price a bond from a BDT tree.
- capbybdt: Price a cap from a BDT tree.
- cfbybdt: Price an arbitrary set of cash flows from a BDT tree.
- fixedbybdt: Price a fixed-rate note from a BDT tree.
- floatbybdt: Price a floating-rate note from a BDT tree.

- floorbybdt: Price a floor from a BDT tree.
- optbndbybdt: Price a bond option from a BDT tree.
- swapbybdt: Price a swap from a BDT tree.

#### **Examples**

Load the BDT tree and instruments from the data file deriv.mat. Price the cap and bond instruments contained in the instrument set.

```
load deriv;
BDTSubSet = instselect(BDTInstSet, 'Type', { 'Bond', 'Cap'});
instdisp(BDTSubSet)
Index Type
             CouponRate Settle
                                                 Period Name ...
                                     Maturity
                         01-Jan-2000 01-Jan-2003 1
      Bond
             0.1
                                                          10% bond
2
      Bond
             0.1
                         01-Jan-2000 01-Jan-2004 2
                                                          10% bond
Index Type Strike Settle
                                           CapReset... Name ...
                              Maturity
                  01-Jan-2000 01-Jan-2004 1
3
      Cap 0.15
                                                          15% Cap
[Price, PriceTree] = bdtprice(BDTTree, BDTSubSet);
Warning: Not all cash flows are aligned with the tree. Result will
be approximated.
Price =
   95.5030
   93.9079
    1.4863
```

You can use treeviewer to see the prices of these three instruments along the price tree.

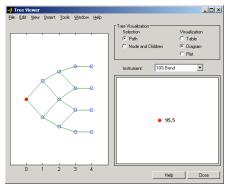

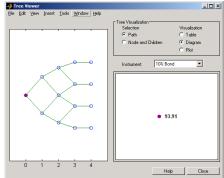

First 10% Bond (Maturity 2003)

Second 10% Bond (Maturity 2004)

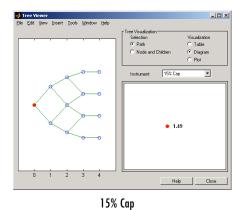

**See Also** 

bdtsens, bdttree, instadd, intenvprice, intenvsens

**Purpose** Instrument prices and sensitivities from BDT interest-rate tree

**Syntax** [Delta, Gamma, Vega, Price] = bdtsens(BDTTree, InstSet, Options)

**Arguments** BDTTree Interest-rate tree structure created by bdttree.

InstSet Variable containing a collection of NINST instruments.

Instruments are categorized by type. Each type can have different data fields. The stored data field is a row vector

or string for each instrument.

Options (Optional) Derivatives pricing options structure created

with derivset.

#### **Description**

[Delta, Gamma, Vega, Price] = bdtsens(BDTTree, InstSet, Options) computes instrument sensitivities and prices for instruments using an interest-rate tree created with the bdttree function. NINST instruments from a financial instrument variable, InstSet, are priced. bdtsens handles instrument types: 'Bond', 'CashFlow', 'OptBond', 'Fixed', 'Float', 'Cap', 'Floor', 'Swap'. See instadd for information on instrument types.

Delta is an NINST-by-1 vector of deltas, representing the rate of change of instrument prices with respect to changes in the interest rate. Delta is computed by finite differences in calls to bdttree. See bdttree for information on the observed yield curve.

Gamma is an NINST-by-1 vector of gammas, representing the rate of change of instrument deltas with respect to the changes in the interest rate. Gamma is computed by finite differences in calls to bdttree.

Vega is an NINST-by-1 vector of vegas, representing the rate of change of instrument prices with respect to the changes in the volatility  $\sigma(t,T)$ . Vega is computed by finite differences in calls to bdttree. See bdtvolspec for information on the volatility process.

**Note** All sensitivities are returned as dollar sensitivities. To find the per-dollar sensitivities, divide by the respective instrument price.

Price is an NINST-by-1 vector of prices of each instrument. The prices are computed by backward dynamic programming on the interest-rate tree. If an instrument cannot be priced, NaN is returned.

Delta and Gamma are calculated based on yield shifts of 100 basis points. Vega is calculated based on a 1% shift in the volatility process.

#### **Examples**

Load the tree and instruments from a data file. Compute Delta and Gamma for the cap and bond instruments contained in the instrument set.

```
load deriv;
BDTSubSet = instselect(BDTInstSet, 'Type', {'Bond', 'Cap'});
instdisp(BDTSubSet)
Index Type CouponRate Settle
                                     Maturity
                                                   Period
                                                           Name
. . .
1
      Bond 0.1
                      01-Jan-2000
                                     01-Jan-2003
                                                           10% Bon
d
2
      Bond 0.1
                      01-Jan-2000
                                     01-Jan-2004 2
                                                           10% Bon
d
Index Type Strike Settle
                              Maturity
                                           CapReset...
                                                        Name ...
3
      Cap 0.15
                  01-Jan-2000 01-Jan-2004
                                                          15% Cap
                                            1
[Delta, Gamma] = bdtsens(BDTTree, BDTSubSet)
Warning: Not all cash flows are aligned with the tree. Result will
be approximated.
Delta =
 -232.6681
 -281.0517
   78.3776
```

## **bdtsens**

```
Gamma =

1.0e+003 *

0.8037
1.1819
0.7490
```

See Also

bdtprice, bdttree, bdtvolspec, instadd

## **bdttimespec**

**Purpose** Specify time structure for BDT interest-rate tree

**Syntax** TimeSpec = bdttimespec(ValuationDate, Maturity, Compounding)

**Arguments** ValuationDate Scalar date marking the pricing date and first

observation in the tree. Specify as serial date number or

date string

Maturity Number of levels (depth) of the tree. A number of levels

(NLEVELS)-by-1 vector of dates marking the cash flow dates of the tree. Cash flows with these maturities fall on tree nodes. Maturity should be in increasing order.

Compounding (Optional) Scalar value representing the rate at which

the input zero rates were compounded when annualized. Default = 1. This argument determines the formula for

the discount factors:

Compounding = 1, 2, 3, 4, 6, 12

Disc =  $(1 + Z/F)^{-}(-T)$ , where F is the compounding frequency, Z is the zero rate, and T is the time in periodic

units, e.g., T = F is one year.

Compounding = 365

Disc =  $(1 + Z/F)^{(-T)}$ , where F is the number of days in the basis year and T is a number of days elapsed

computed by basis. Compounding = -1

Disc =  $\exp(-T*Z)$ , where T is time in years.

**Description** 

TimeSpec = bdttimespec(ValuationDate, Maturity, Compounding) sets the number of levels and node times for a BDT tree and determines the mapping between dates and time for rate quoting.

TimeSpec is a structure specifying the time layout for bdttree. The state observation dates are [ValuationDate; Maturity(1:end-1)]. Because a forward rate is stored at the last observation, the tree can value cash flows out to Maturity.

### **Examples**

Specify a four-period tree with annual nodes. Use annual compounding to report rates.

### **See Also**

bdttree, bdtvolspec

### **bdttree**

Purpose

Construct BDT interest-rate tree

**Syntax** 

BDTTree = bdttree(VolSpec, RateSpec, TimeSpec)

**Arguments** 

VolSpec Volatility process specification. See bdtvolspec for

information on the volatility process.

RateSpec Interest-rate specification for the initial rate curve. See

intervset for information on declaring an interest-rate

variable.

TimeSpec Tree time layout specification. Defines the observation

dates of the BDT tree and the Compounding rule for date

to time mapping and price-yield formulas. See bdttimespec for information on the tree structure.

**Description** 

BDTTree = bdttree(VolSpec, RateSpec, TimeSpec) creates a structure containing time and interest-rate information on a recombining tree.

**Examples** 

Using the data provided, create a BDT volatility specification (VolSpec), rate specification (RateSpec), and tree time layout specification (TimeSpec). Then use these specifications to create a BDT tree with bdttree.

Use treeviewer to observe the tree you have created.

treeviewer(BDTTree)

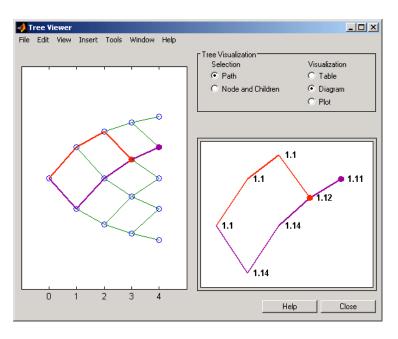

#### See Also

bdtprice, bdttimespec, bdtvolspec, intenvset

### **bdtvolspec**

**Purpose** Specify BDT interest-rate volatility process

**Syntax** Volspec = bdtvolspec(ValuationDate, VolDates, VolCurve,

InterpMethod)

**Arguments** ValuationDate Scalar value representing the observation date of the

investment horizon.

VolDates Number of points (NPOINTS)-by-1 vector of yield

volatility end dates.

VolCurve NPOINTS-by-1 vector of yield volatility values in decimal

form.

InterpMethod (Optional) Interpolation method. Default is 'linear'.

See interp1 for more information.

**Description** Volspec = bdtvolspec(ValuationDate, VolDates, VolCurve,

InterpMethod) creates a structure specifying the volatility for bdttree.

**Examples** Using the data provided, create a BDT volatility specification (VolSpec).

```
ValuationDate = '01-01-2000';

EndDates = ['01-01-2001'; '01-01-2002'; '01-01-2003';

'01-01-2004'; '01-01-2005'];

Volatility = [.2; .19; .18; .17; .16];
```

BDTVolSpec = bdtvolspec(ValuationDate, EndDates, Volatility)

BDTVolSpec =

FinObj: 'BDTVolSpec' ValuationDate: 730486

VolDates: [5x1 double]
VolCurve: [5x1 double]
VolInterpMethod: 'linear'

See Also bdttree, interp1

**Purpose** Instrument prices from Black-Karasinski interest-rate tree

**Syntax** [Price, PriceTree] = bkprice(BKTree, InstSet, Options)

**Arguments** BKTree Interest-rate tree structure created by bktree.

InstSet Variable containing a collection of NINST instruments.

Instruments are categorized by type. Each type can have different data fields. The stored data field is a row vector

or string for each instrument.

Options (Optional) Derivatives pricing options structure created

with derivset.

#### **Description**

[Price, PriceTree] = bkprice(BKTree, InstSet, Options) computes arbitrage free prices for instruments using an interest-rate tree created with bktree. All instruments contained in a financial instrument variable, InstSet, are priced.

Price is a number of instruments (NINST)-by-1 vector of prices for each instrument. The prices are computed by backward dynamic programming on the interest-rate tree. If an instrument cannot be priced, NaN is returned.

PriceTree is a MATLAB structure of trees containing vectors of instrument prices and accrued interest, and a vector of observation times for each node.

PriceTree.PTree contains the clean prices.

PriceTree.AITree contains the accrued interest.

PriceTree. t0bs contains the observation times.

bkprice handles instrument types: 'Bond', 'CashFlow', 'OptBond', 'Fixed', 'Float', 'Cap', 'Floor', 'Swap'. See instadd to construct defined types.

Related single-type pricing functions are

- bondbybk: Price a bond from a Black-Karasinski tree.
- capbybk: Price a cap from a Black-Karasinski tree.
- cfbybk: Price an arbitrary set of cash flows from a Black-Karasinski tree.
- fixedbybk: Price a fixed-rate note from a Black-Karasinski tree.
- floatbybk: Price a floating-rate note from a Black-Karasinski tree.

### **bkprice**

- floorbybk: Price a floor from a Black-Karasinski tree.
- optbndbybk: Price a bond option from a Black-Karasinski tree.
- swapbybk: Price a swap from a Black-Karasinski tree.

#### **Examples**

Load the BK tree and instruments from the data file deriv.mat. Price the cap and bond instruments contained in the instrument set.

```
load deriv;
BKSubSet = instselect(BKInstSet, 'Type', {'Bond', 'Cap'});
instdisp(BKSubSet)
Index Type
             CouponRate Settle
                                     Maturity
                                                 Period Name ...
1
      Bond
             0.03
                        01-Jan-2004 01-Jan-2007 1
                                                         3% bond
2
      Bond
             0.03
                        01-Jan-2004 01-Jan-2008 2
                                                         3% bond
Index Type Strike Settle
                                          CapReset...
                             Maturity
                                                       Name ...
      Cap 0.04
3
                  01-Jan-2004 01-Jan-2008 1
                                                         4% Cap
[Price, PriceTree] = bkprice(BKTree, BKSubSet);
Price =
   98.1096
   95.6734
    2.2706
```

You can use treeviewer to see the prices of these three instruments along the price tree.

```
treeviewer(PriceTree, BKSubSet)
```

# **bkprice**

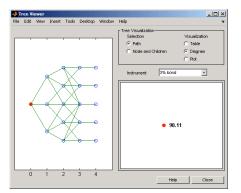

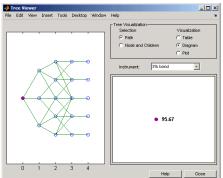

First 3% Bond (Maturity 2007)

Second 3% Bond (Maturity 2008)

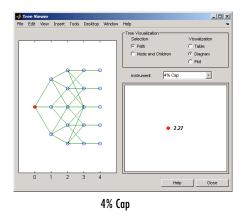

See Also

bksens, bktree, instadd, intenvprice, intenvsens

### bksens

**Purpose** 

Instrument prices and sensitivities from Black-Karasinski interest-rate tree

**Syntax** 

[Delta, Gamma, Vega, Price] = bksens(BKTree, InstSet, Options)

**Arguments** 

BKTree Interest-rate tree structure created by bktree.

InstSet Variable containing a collection of NINST instruments.

Instruments are categorized by type. Each type can have different data fields. The stored data field is a row vector

or string for each instrument.

Options (Optional) Derivatives pricing options structure created

with derivset.

#### **Description**

[Delta, Gamma, Vega, Price] = bksens(BKTree, InstSet, Options) computes instrument sensitivities and prices for instruments using an interest-rate tree created with the bktree function. NINST instruments from a financial instrument variable, InstSet, are priced. bksens handles instrument types: 'Bond', 'CashFlow', 'OptBond', 'Fixed', 'Float', 'Cap', 'Floor', 'Swap'. See instadd for information on instrument types.

Delta is an NINST-by-1 vector of deltas, representing the rate of change of instrument prices with respect to changes in the interest rate. Delta is computed by finite differences in calls to bktree. See bktree for information on the observed yield curve.

Gamma is an NINST-by-1 vector of gammas, representing the rate of change of instrument deltas with respect to the changes in the interest rate. Gamma is computed by finite differences in calls to bktree.

Vega is an NINST-by-1 vector of vegas, representing the rate of change of instrument prices with respect to the changes in the volatility  $\sigma(t,T)$ . Vega is computed by finite differences in calls to bktree. See bkvolspec for information on the volatility process.

**Note** All sensitivities are returned as dollar sensitivities. To find the per-dollar sensitivities, divide by the respective instrument price.

Price is an NINST-by-1 vector of prices of each instrument. The prices are computed by backward dynamic programming on the interest-rate tree. If an instrument cannot be priced, NaN is returned.

Delta and Gamma are calculated based on yield shifts of 100 basis points. Vega is calculated based on a 1% shift in the volatility process.

### **Examples**

Load the tree and instruments from a data file. Compute Delta and Gamma for the cap and bond instruments contained in the instrument set.

```
load deriv;
BKSubSet = instselect(BKInstSet, 'Type', {'Bond', 'Cap'});
instdisp(BKSubSet)
Index Type CouponRate Settle
                                     Maturity
                                                   Period
                                                           Name
. . .
1
      Bond 0.03
                       01-Jan-2004
                                     01-Jan-2007
                                                           3% Bond
      Bond 0.03
                      01-Jan-2004
                                     01-Jan-2008
2
                                                           3% Bond
Index Type Strike Settle
                              Maturity
                                           CapReset... Name ...
      Cap 0.04
                  01-Jan-2004 01-Jan-2008
                                                          4% Cap
[Delta, Gamma] = bksens(BKTree, BKSubSet)
Delta =
 -285.7151
 -365.7048
  189.5319
Gamma =
  1.0e+003 *
    0.8456
    1.4345
    6.9999
```

#### See Also

bkprice, bktree, bkvolspec, instadd

### **bktimespec**

**Purpose** 

Specify time structure for Black-Karasinski tree

**Syntax** 

TimeSpec = bktimespec(ValuationDate, Maturity, Compounding)

**Arguments** 

ValuationDate Scalar date marking the pricing date and first

observation in the tree. Specify as a serial date number

or date string.

Maturity

Number of levels (depth) of the tree. A number of levels (NLEVELS)-by-1 vector of dates marking the cash flow dates of the tree. Cash flows with these maturities fall on tree nodes. Maturity should be in increasing order.

Compounding

(Optional) Scalar value representing the rate at which the input zero rates were compounded when annualized. Default = -1 (continuous compounding). This argument

determines the formula for the discount factors:

Compounding = 1, 2, 3, 4, 6, 12

Disc =  $(1 + Z/F)^{-}(-T)$ , where F is the compounding frequency, Z is the zero rate, and T is the time in periodic

units, e.g. T = F is one year.

Compounding = 365

Disc =  $(1 + Z/F)^{(-T)}$ , where F is the number of days in the basis year and T is a number of days elapsed

computed by basis. Compounding = -1

Disc = exp(-T\*Z), where T is time in years.

### **Description**

TimeSpec = bktimespec(ValuationDate, Maturity, Compounding) sets the number of levels and node times for an BK tree and determines the mapping between dates and time for rate quoting.

TimeSpec is a structure specifying the time layout for bktree. The state observation dates are [Settle; Maturity(1:end-1)]. Because a forward rate is stored at the last observation, the tree can value cash flows out to Maturity.

### **Examples**

Specify a four-period tree with annual nodes. Use annual compounding to report rates.

ValuationDate = 'Jan-1-2004';

See Also

bktree, bkvolspec, hwtree

### **bktree**

Purpose Construct Black-Karasinski interest-rate tree

BKTree = bktree(VolSpec, RateSpec, TimeSpec)

**Arguments** 

**Syntax** 

VolSpec Volatility process specification. See bkvolspec for

information on the volatility process.

RateSpec Interest-rate specification for the initial rate curve. See

intervset for information on declaring an interest-rate

variable.

TimeSpec Tree time layout specification. Defines the observation

dates of the BK tree and the Compounding rule for date to time mapping and price-yield formulas. See bktimespec

for information on the tree structure.

**Description** 

BKTree = bktree(VolSpec, RateSpec, TimeSpec) creates a structure containing time and interest-rate information on a recombining tree.

**Examples** 

Using the data provided, create a BK volatility specification (VolSpec), rate specification (RateSpec), and tree time layout specification (TimeSpec). Then use these specifications to create a BK tree using bktree.

```
Compounding = -1;
ValuationDate = '01-01-2004';
StartDate = ValuationDate;
VolDates = ['12-31-2004'; '12-31-2005'; '12-31-2006';
'12-31-2007'];
VolCurve = 0.01;
AlphaDates = '01-01-2008';
AlphaCurve = 0.1;
Rates = [0.0275; 0.0312; 0.0363; 0.0415];
BKVolSpec = bkvolspec(ValuationDate, VolDates, VolCurve,...
AlphaDates, AlphaCurve);
```

```
RateSpec = intenvset('Compounding', Compounding,...
                       'ValuationDate', ValuationDate,...
                       'StartDates', ValuationDate,...
                       'EndDates', VolDates,...
                       'Rates', Rates);
  BKTimeSpec = bktimespec(ValuationDate, VolDates, Compounding);
  BKTree = bktree(BKVolSpec, RateSpec, BKTimeSpec)
  BKTree =
        FinObj: 'BKFwdTree'
       VolSpec: [1x1 struct]
      TimeSpec: [1x1 struct]
      RateSpec: [1x1 struct]
          t0bs: [0 0.9973 1.9973 2.9973]
          d0bs: [731947 732312 732677 733042]
       CFlowT: {[4x1 double] [3x1 double] [2x1 double] [3.9973]}
         Probs: {[3x1 double] [3x3 double] [3x5 double]}
       Connect: {[2] [2 3 4] [2 2 3 4 4]}
       FwdTree: {1x4 cell}
Use treeviewer to observe the tree you have created.
  treeviewer(BKTree)
```

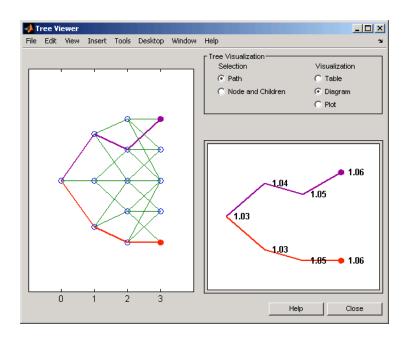

See Also

bkprice, bktimespec, bkvolspec, intenvset

**Purpose** Specify Black-Karasinski interest-rate volatility process

Syntax Volspec = bkvolspec(ValuationDate, VolDates, VolCurve, AlphaDates,

AlphaCurve, InterpMethod)

**Arguments** ValuationDate Scalar value representing the observation date of the

investment horizon.

VolDates Number of points (NPOINTS)-by-1 vector of yield

volatility end dates.

VolCurve NPOINTS-by-1 vector of yield volatility values in decimal

form.

AlphaDates NPOINTS-by-1 vector of mean reversion end dates.

AlphaCurve NPOINTS-by-1 vector of positive mean reversion values in

decimal form.

InterpMethod (Optional) Interpolation method. Default is 'linear'.

See interp1 for more information.

**Description** 

Volspec = bkvolspec(ValuationDate, VolDates, VolCurve, AlphaDates, AlphaCurve, InterpMethod) creates a structure specifying the volatility for bktree.

**Examples** 

Using the data provided, create a Black-Karasinski volatility specification (VolSpec).

```
ValuationDate = '01-01-2004';
StartDate = ValuationDate;
VolDates = ['12-31-2004'; '12-31-2005'; '12-31-2006';
'12-31-2007'];
VolCurve = 0.01;
AlphaDates = '01-01-2008';
AlphaCurve = 0.1;
BKVolSpec = bkvolspec(ValuationDate, VolDates, VolCurve,...
AlphaDates, AlphaCurve)
BKVolSpec =
```

FinObj: 'BKVolSpec'

## **bkvolspec**

ValuationDate: 731947

VolDates: [4x1 double] VolCurve: [4x1 double]

AlphaCurve: 0.1000 AlphaDates: 733408 VolInterpMethod: 'linear'

See Also bktree, interp1

**Purpose** Price bond from BDT interest-rate tree

**Syntax** [Price, PriceTree] = bondbybdt(BDTTree, CouponRate, Settle,

Maturity, Period, Basis, EndMonthRule, IssueDate,

FirstCouponDate, LastCouponDate, StartDate, Face, Options)

**Arguments** BDTTree Interest-rate tree structure created by bdttree.

CouponRate Decimal annual rate.

Settle Settlement date. A vector of serial date numbers or date

strings. Settle must be earlier than or equal to

Maturity.

Maturity date. A vector of serial date numbers or date

strings.

Period (Optional) Coupons per year of the bond. A vector of

integers. Allowed values are 1, 2, 3, 4, 6, and 12.

Default = 2.

Basis (Optional) Day-count basis of the instrument. A vector of

integers. 0 = actual/actual (default), 1 = 30/360 (SIA), 2 = actual/360, 3 = actual/365, 4 = 30/360 (PSA), 5 = 30/360 (ISDA), 6 = 30/360 (European),

7 = actual/365 (Japanese).

EndMonthRule (Optional) End-of-month rule. A vector. This rule applies

only when Maturity is an end-of-month date for a month having 30 or fewer days. 0 = ignore rule, meaning that a

bond's coupon payment date is always the same numerical day of the month. 1 = set rule on (default), meaning that a bond's coupon payment date is always

the last actual day of the month.

IssueDate (Optional) Date when a bond was issued.

FirstCouponDate (Optional) Date when a bond makes its first coupon

payment. When FirstCouponDate and LastCouponDate are both specified, FirstCouponDate takes precedence in

determining the coupon payment structure.

### bondbybdt

LastCouponDate (Optional) Last coupon date of a bond prior to the

maturity date. In the absence of a specified FirstCouponDate, a specified LastCouponDate

determines the coupon structure of the bond. The coupon structure of a bond is truncated at the LastCouponDate regardless of where it falls and is followed only by the

bond's maturity cash flow date.

StartDate Ignored.

Face (Optional) Face value. Default = 100.

Options (Optional) Derivatives pricing options structure created

with derivset.

The Settle date for every bond is set to the ValuationDate of the BDT tree. The bond argument Settle is ignored.

### **Description**

[Price, PriceTree] = bondbybdt(BDTTree, CouponRate, Settle, Maturity, Period, Basis, EndMonthRule, IssueDate, FirstCouponDate, LastCouponDate, StartDate, Face, Options) computes the price of a bond from a BDT interest-rate tree.

Price is a number of instruments (NINST)-by-1 matrix of expected prices at time 0.

PriceTree is a MATLAB structure of trees containing vectors of instrument prices and accrued interest, and a vector of observation times for each node. Within PriceTree

- PriceTree.PTree contains the clean prices.
- PriceTree.AITree contains the accrued interest.
- PriceTree. t0bs contains the observation times.

#### **Examples**

Price a 10% bond using a BDT interest-rate tree.

Load the file deriv.mat, which provides BDTTree. BDTTree contains the time and interest-rate information needed to price the bond.

load deriv;

Set the required values. Other arguments will use defaults.

## bondbybdt

```
CouponRate = 0.10;
Settle = '01-Jan-2000';
Maturity = '01-Jan-2003';
Period = 1;

Use bondbybdt to compute the price of the bond.

Price = bondbybdt(BDTTree, CouponRate, Settle, Maturity, Period)

Price =

95.5030

See Also

bdttree, bdtprice, instbond
```

### bondbybk

**Purpose** Price bond from Black-Karasinski interest-rate tree

**Syntax** [Price, PriceTree] = bondbybk(BKTree, CouponRate, Settle, Maturity,

Period, Basis, EndMonthRule, IssueDate, FirstCouponDate,

LastCouponDate, StartDate, Face, Options)

**Arguments** BKTree Forward rate tree structure created by bktree.

CouponRate Decimal annual rate.

Settle Settlement date. A vector of serial date numbers or date

strings. Settle must be earlier than or equal to

Maturity.

Maturity Maturity date. A vector of serial date numbers or date

strings.

Period (Optional) Coupons per year of the bond. A vector of

integers. Allowed values are 1, 2, 3, 4, 6, and 12. Default

= 2.

Basis (Optional) Day-count basis of the instrument. A vector of

integers. 0 = actual/actual (default), 1 = 30/360 (SIA), 2 = actual/360, 3 = actual/365, 4 = 30/360 (PSA),

 $5 = 30\ 360\ (ISDA), 6 = 30/360\ (European),$ 

 $7 = \frac{365}{Japanese}$ .

EndMonthRule (Optional) End-of-month rule. A vector. This rule applies

only when Maturity is an end-of-month date for a month having 30 or fewer days. 0 = ignore rule, meaning that a

bond's coupon payment date is always the same numerical day of the month. 1 = set rule on (default), meaning that a bond's coupon payment date is always

the last actual day of the month.

IssueDate (Optional) Date when a bond was issued.

FirstCouponDate (Optional) Date when a bond makes its first coupon

payment. When FirstCouponDate and LastCouponDate are both specified, FirstCouponDate takes precedence in

determining the coupon payment structure.

LastCouponDate (Optional) Last coupon date of a bond prior to the

maturity date. In the absence of a specified FirstCouponDate, a specified LastCouponDate

determines the coupon structure of the bond. The coupon structure of a bond is truncated at the LastCouponDate regardless of where it falls and is followed only by the

bond's maturity cash flow date.

StartDate Ignored.

Face (Optional) Face value. Default = 100.

Options (Optional) Derivatives pricing options structure created

with derivset.

The Settle date for every bond is set to the ValuationDate of the BK tree. The bond argument Settle is ignored.

### **Description**

[Price, PriceTree] = bondbybk(BKTree, CouponRate, Settle, Maturity, Period, Basis, EndMonthRule, IssueDate, FirstCouponDate, LastCouponDate, StartDate, Face, Options) computes the price of a bond from a Black-Karasinski interest-rate tree.

Price is a number of instruments (NINST)-by-1 matrix of expected prices at time 0.

PriceTree is a structure of trees containing vectors of instrument prices and accrued interest, and a vector of observation times for each node. Within PriceTree

- PriceTree.PTree contains the clean prices.
- PriceTree.AITree contains the accrued interest.
- PriceTree.tObs contains the observation times.

#### **Examples**

Price a 4% bond using a Black-Karasinski interest-rate tree.

Load the file deriv.mat, which provides BKTree. The BKTree structure contains the time and interest-rate information needed to price the bond.

load deriv;

Set the required values. Other arguments will use defaults.

### bondbybk

```
CouponRate = 0.04;
Settle = '01-Jan-2004';
Maturity = '31-Dec-2008';

Use bondbybk to compute the price of the bond.

Price = bondbybk(BKTree, CouponRate, Settle, Maturity)
Warning: Not all cash flows are aligned with the tree. Result will be approximated.

Price =

98.0300
```

### See Also

bkprice, bktree, hwprice, hwtree, instbond

**Purpose** Price bond from HJM interest-rate tree

**Syntax** [Price, PriceTree] = bondbyhjm(HJMTree, CouponRate, Settle,

Maturity, Period, Basis, EndMonthRule, IssueDate,

FirstCouponDate, LastCouponDate, StartDate, Face, Options)

**Arguments** HJMTree Forward rate tree structure created by hjmtree.

CouponRate Decimal annual rate.

Settle Settlement date. A vector of serial date numbers or date

strings. Settle must be earlier than or equal to

Maturity.

Maturity date. A vector of serial date numbers or date

strings.

Period (Optional) Coupons per year of the bond. A vector of

integers. Allowed values are 1, 2, 3, 4, 6, and 12. Default

= 2.

Basis (Optional) Day-count basis of the instrument. A vector of

integers. 0 = actual/actual (default), 1 = 30/360 (SIA), 2 = actual/360, 3 = actual/365, 4 = 30/360 (PSA), 5 = 30/360 (ISDA), 6 = 30/360 (European),

7 = actual/365 (Japanese).

EndMonthRule (Optional) End-of-month rule. A vector. This rule applies

only when Maturity is an end-of-month date for a month having 30 or fewer days. 0 = ignore rule, meaning that a

bond's coupon payment date is always the same numerical day of the month. 1 = set rule on (default), meaning that a bond's coupon payment date is always

the last actual day of the month.

IssueDate (Optional) Date when a bond was issued.

FirstCouponDate (Optional) Date when a bond makes its first coupon

payment. When FirstCouponDate and LastCouponDate are both specified, FirstCouponDate takes precedence in

determining the coupon payment structure.

### bondbyhjm

LastCouponDate (Optional) Last coupon date of a bond prior to the

maturity date. In the absence of a specified FirstCouponDate, a specified LastCouponDate

determines the coupon structure of the bond. The coupon structure of a bond is truncated at the LastCouponDate regardless of where it falls and is followed only by the

bond's maturity cash flow date.

StartDate Ignored.

Face (Optional) Face value. Default = 100.

Options (Optional) Derivatives pricing options structure created

with derivset.

The Settle date for every bond is set to the ValuationDate of the HJM tree. The bond argument Settle is ignored.

#### **Description**

[Price, PriceTree] = bondbyhjm(HJMTree, CouponRate, Settle, Maturity, Period, Basis, EndMonthRule, IssueDate, FirstCouponDate, LastCouponDate, StartDate, Face, Options) computes the price of a bond from an HJM forward-rate tree.

Price is a number of instruments (NINST)-by-1 matrix of expected prices at time 0.

PriceTree is a structure of trees containing vectors of instrument prices and accrued interest, and a vector of observation times for each node. Within PriceTree

- PriceTree.PBush contains the clean prices.
- PriceTree.AIBush contains the accrued interest.
- PriceTree. t0bs contains the observation times.

#### **Examples**

Price a 4% bond using an HJM forward-rate tree.

Load the file deriv.mat, which provides HJMTree. The HJMTree structure contains the time and forward-rate information needed to price the bond.

load deriv;

Set the required values. Other arguments will use defaults.

## bondbyhjm

```
CouponRate = 0.04;
Settle = '01-Jan-2000';
Maturity = '01-Jan-2004';

Use bondbyhjm to compute the price of the bond.

Price = bondbyhjm(HJMTree, CouponRate, Settle, Maturity)
Warning: Not all cash flows are aligned with the tree. Result will be approximated.

Price =

97.5280

hjmtree, hjmprice, instbond
```

### bondbyhw

**Purpose** Price bond from Hull-White interest-rate tree

**Syntax** [Price, PriceTree] = bondbyhw(HWTree, CouponRate, Settle, Maturity,

Period, Basis, EndMonthRule, IssueDate, FirstCouponDate,

LastCouponDate, StartDate, Face, Options)

**Arguments** HWTree forward-rate tree structure created by hwtree.

CouponRate Decimal annual rate.

Settle Settlement date. A vector of serial date numbers or date

strings. Settle must be earlier than or equal to

Maturity.

Maturity date. A vector of serial date numbers or date

strings.

Period (Optional) Coupons per year of the bond. A vector of

integers. Allowed values are 1, 2, 3, 4, 6, and 12.

Default = 2.

Basis (Optional) Day-count basis of the instrument. A vector of

integers. 0 = actual/actual (default), 1 = 30/360 (SIA), 2 = actual/360, 3 = actual/365, 4 = 30/360 (PSA),

 $5 = 30\ 360\ (ISDA), 6 = 30/360\ (European),$ 

7 = actual/365 (Japanese).

EndMonthRule (Optional) End-of-month rule. A vector. This rule applies

only when Maturity is an end-of-month date for a month having 30 or fewer days. 0 = ignore rule, meaning that a

bond's coupon payment date is always the same numerical day of the month. 1 = set rule on (default), meaning that a bond's coupon payment date is always

the last actual day of the month.

IssueDate (Optional) Date when a bond was issued.

FirstCouponDate (Optional) Date when a bond makes its first coupon

payment. When FirstCouponDate and LastCouponDate are both specified, FirstCouponDate takes precedence in

determining the coupon payment structure.

LastCouponDate (Optional) Last coupon date of a bond prior to the

maturity date. In the absence of a specified FirstCouponDate, a specified LastCouponDate

determines the coupon structure of the bond. The coupon structure of a bond is truncated at the LastCouponDate regardless of where it falls and is followed only by the

bond's maturity cash flow date.

StartDate Ignored.

Face (Optional) Face value. Default = 100.

Options (Optional) Derivatives pricing options structure created

with derivset.

The Settle date for every bond is set to the ValuationDate of the HW tree. The bond argument Settle is ignored.

### **Description**

[Price, PriceTree] = bondbyhw(HWTree, CouponRate, Settle, Maturity, Period, Basis, EndMonthRule, IssueDate, FirstCouponDate, LastCouponDate, StartDate, Face, Options) computes the price of a bond from a Hull-White interest-rate tree.

Price is a number of instruments (NINST)-by-1 matrix of expected prices at time 0.

PriceTree is a structure of trees containing vectors of instrument prices and accrued interest, and a vector of observation times for each node. Within PriceTree

- PriceTree.PTree contains the clean prices.
- PriceTree.AITree contains the accrued interest.
- PriceTree.tObs contains the observation times.

#### **Examples**

Price a 4% bond using a Hull-White interest-rate tree.

Load the file deriv.mat, which provides HWTree. The HWTree structure contains the time and interest-rate information needed to price the bond.

load deriv;

Set the required values. Other arguments will use defaults.

### bondbyhw

```
CouponRate = 0.04;
Settle = '01-Jan-2004';
Maturity = '31-Dec-2008';

Use bondbyhw to compute the price of the bond.

Price = bondbyhw(HWTree, CouponRate, Settle, Maturity)
Warning: Not all cash flows are aligned with the tree. Result will be approximated.

Price =

98.0483
```

### See Also

bkprice, bktree, hwprice, hwtree, instbond

**Purpose** Price bond from set of zero curves

**Syntax** Price = bondbyzero(RateSpec, CouponRate, Settle, Maturity, Period,

Basis, EndMonthRule, IssueDate, FirstCouponDate, LastCouponDate,

StartDate, Face)

**Arguments** RateSpec A structure containing the properties of an interest-rate

structure. See intenvset for information on creating

RateSpec.

CouponRate Decimal annual rate.

Settle Settlement date. A vector of serial date numbers or date

strings. Settle must be earlier than or equal to

Maturity.

Maturity Maturity date. A vector of serial date numbers or date

strings.

Period (Optional) Coupons per year of the bond. A vector of

integers. Allowed values are 1, 2, 3, 4, 6, and 12.

Default = 2.

Basis (Optional) Day-count basis of the instrument. A vector of

integers. 0 = actual/actual (default), 1 = 30/360 (SIA), 2 = actual/360, 3 = actual/365, 4 = 30/360 (PSA),

 $5 = 30\ 360\ (ISDA), 6 = 30/360\ (European),$ 

 $7 = \frac{365}{Japanese}$ .

EndMonthRule (Optional) End-of-month rule. A vector. This rule applies

only when Maturity is an end-of-month date for a month having 30 or fewer days. 0 = ignore rule, meaning that a

bond's coupon payment date is always the same numerical day of the month. 1 = set rule on (default), meaning that a bond's coupon payment date is always

the last actual day of the month.

IssueDate (Optional) Date when a bond was issued.

### bondbyzero

FirstCouponDate (Optional) Date when a bond makes its first coupon

payment. When FirstCouponDate and LastCouponDate are both specified, FirstCouponDate takes precedence in

determining the coupon payment structure.

LastCouponDate (Optional) Last coupon date of a bond prior to the

maturity date. In the absence of a specified FirstCouponDate, a specified LastCouponDate

determines the coupon structure of the bond. The coupon structure of a bond is truncated at the LastCouponDate regardless of where it falls and is followed only by the

bond's maturity cash flow date.

StartDate Ignored.

Face (Optional) Face value. Default = 100.

All inputs are either scalars or number of instruments (NINST)-by-1 vectors unless otherwise specified. Dates can be serial date numbers or date strings. Optional arguments can be passed as empty matrix [].

#### **Description**

Price = bondbyzero(RateSpec, CouponRate, Settle, Maturity, Period, Basis, EndMonthRule, IssueDate, FirstCouponDate, LastCouponDate, StartDate, Face) returns a NINST-by-NUMCURVES matrix of clean bond prices. Each column arises from one of the zero curves.

### **Examples**

Price a 4% bond using a set of zero curves.

Load the file deriv.mat, which provides ZeroRateSpec, the interest-rate term structure needed to price the bond.

```
load deriv;
```

Set the required values. Other arguments will use defaults.

```
CouponRate = 0.04;
Settle = '01-Jan-2000';
Maturity = '01-Jan-2004';
```

Use bondbyzero to compute the price of the bond.

```
Price = bondbyzero(ZeroRateSpec, CouponRate, Settle, Maturity)
```

# bondbyzero

Price =

97.5334

See Also

cfbyzero, fixedbyzero, floatbyzero, swapbyzero

### bushpath

**Purpose** Extract entries from node of bushy tree

**Syntax** Values = bushpath(Tree, BranchList)

**Arguments** Tree Bushy tree.

BranchList Number of paths (NUMPATHS) by path length

(PATHLENGTH) matrix containing the sequence of

branchings.

**Description** 

Values = bushpath(Tree, BranchList) extracts entries of a node of a bushy tree. The node path is described by the sequence of branchings taken, starting at the root. The top branch is number one, the second-to-top is two, and so on. Set the branch sequence to zero to obtain the entries at the root node.

Values is a number of values (NUMVALS)-by-NUMPATHS matrix containing the retrieved entries of a bushy tree.

**Examples** 

Create an HJM tree by loading the example file.

load deriv;

Then

```
FwdRates = bushpath(HJMTree.FwdTree, [1 2 1])
```

returns the rates at the tree nodes located by taking the up branch, then the down branch, and finally the up branch again.

FwdRates =

1.0356

1.0364

1.0526

1.0463

You can visualize this with the treeviewer function.

treeviewer(HJMTree)

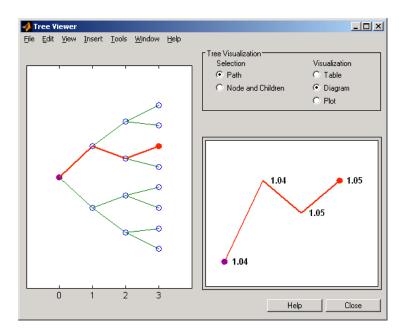

See Also

bushshape, mkbush

### bushshape

**Purpose** Retrieve shape of bushy tree

**Syntax** [NumLevels, NumChild, NumPos, NumStates, Trim] = bushshape(Tree)

**Arguments** Tree Bushy tree.

**Description** [NumLevels, NumChild, NumPos, NumStates, Trim] = bushshape(Tree)

returns information on a bushy tree's shape.

NumLevels is the number of time levels of the tree.

 $\label{eq:NumChild} \mbox{NumChild is a 1 by number of levels (NUMLEVELS) vector with the number of}$ 

branches (children) of the nodes in each level.

 ${\tt NumPos}\ is\ a\ 1-by-{\tt NUMLEVELS}\ vector\ containing\ the\ length\ of\ the\ state\ vectors\ in$ 

each level.

NumStates is a 1-by-NUMLEVELS vector containing the number of state vectors in

each level.

Trim is 1 if NumPos decreases by one when moving from one time level to the

next. Otherwise, it is 0.

**Examples** Create an HJM tree by loading the example file.

load deriv;

With treeviewer you can see the general shape of the HJM interest-rate tree.

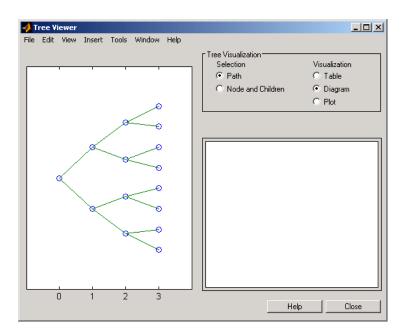

#### With this tree

[NumLevels, NumChild, NumPos, NumStates, Trim] =...
bushshape(HJMTree.FwdTree)

#### returns

# bushshape

You can recreate this tree using the mkbush function.

```
Tree = mkbush(NumLevels, NumChild(1), NumPos(1), Trim);
Tree = mkbush(NumLevels, NumChild, NumPos);
```

#### See Also

bushpath, mkbush

**Purpose** Price cap instrument from BDT interest-rate tree

**Syntax** [Price, PriceTree] = capbybdt(BDTTree, Strike, Settle, Maturity,

Reset, Basis, Principal, Options)

**Arguments** BDTTree Interest-rate tree structure created by bdttree.

Strike Number of instruments (NINST)-by-1 vector of rates at

which the cap is exercised.

Settle Settlement dates. NINST-by-1 vector of dates

representing the settlement dates of the cap.

Maturity NINST-by-1 vector of dates representing the maturity

dates of the cap.

Reset (Optional) NINST-by-1 vector representing the frequency

of payments per year. Default = 1.

Basis (Optional) Day-count basis of the instrument. A vector of

integers. 0 = actual/actual (default), 1 = 30/360 (SIA),

2 = actual/360, 3 = actual/365, 4 = 30/360 (PSA), 5 = 30 360 (ISDA), 6 = 30/360 (European),

7 = actual/365 (Japanese).

Principal (Optional) The notional principal amount. Default = 100.

Options (Optional) Derivatives pricing options structure created

with derivset.

**Description** [Price, PriceTree] = capbybdt(BDTTree, Strike, Settle, Maturity,

Reset, Basis, Principal, Options) computes the price of a cap instrument

from a BDT interest-rate tree.

Price is the expected price of the cap at time 0.

PriceTree is the tree structure with values of the cap at each node.

The Settle date for every cap is set to the ValuationDate of the BDT tree. The

cap argument Settle is ignored.

**Examples** Example 1. Price a 3% cap instrument using a BDT interest-rate tree.

Load the file deriv.mat, which provides BDTTree. The BDTTree structure contains the time and interest-rate information needed to price the cap instrument.

```
load deriv:
```

Set the required values. Other arguments will use defaults.

```
Strike = 0.03;
Settle = '01-Jan-2000';
Maturity = '01-Jan-2004';
```

Use capbybdt to compute the price of the cap instrument.

```
Price = capbybdt(BDTTree, Strike, Settle, Maturity)
Price =
28.5191
```

Example 2. This example shows the pricing of a 10% cap instrument using a newly created BDT tree.

First set the required arguments for the three needed specifications.

```
Compounding = 1;
ValuationDate = '01-01-2000';
StartDate = ValuationDate;
EndDates = ['01-01-2001'; '01-01-2002'; '01-01-2003';
'01-01-2004'; '01-01-2005'];
Rates = [.1; .11; .12; .125; .13];
Volatility = [.2; .19; .18; .17; .16];
```

Next create the specifications.

```
RateSpec = intenvset('Compounding', Compounding,...
'ValuationDate', ValuationDate,...
'StartDates', StartDate,...
'EndDates', EndDates,...
'Rates', Rates);
BDTTimeSpec = bdttimespec(ValuationDate, EndDates, Compounding);
BDTVolSpec = bdtvolspec(ValuationDate, EndDates, Volatility);
```

Now create the BDT tree from the specifications.

```
BDTTree = bdttree(BDTVolSpec, RateSpec, BDTTimeSpec);
Set the cap arguments. Remaining arguments will use defaults.

CapStrike = 0.10;
Settlement = ValuationDate;
Maturity = '01-01-2002';
CapReset = 1;
Use capbybdt to find the price of the cap instrument.

Price = capbybdt(BDTTree, CapStrike, Settlement, Maturity,...
CapReset)

Price =

1.6923
```

See Also

bdttree, cfbybdt, floorbybdt, swapbybdt

## capbybk

**Purpose** Price cap instrument from Black-Karasinski interest-rate tree

**Syntax** [Price, PriceTree] = capbybk(BKTree, Strike, Settle, Maturity,

Reset, Basis, Principal, Options)

**Arguments** BKTree Interest-rate tree structure created by bktree.

Strike Number of instruments (NINST)-by-1 vector of rates at

which the cap is exercised.

Settle Settlement dates. NINST-by-1 vector of dates

representing the settlement dates of the cap.

Maturity NINST-by-1 vector of dates representing the maturity

dates of the cap.

Reset (Optional) NINST-by-1 vector representing the frequency

of payments per year. Default = 1.

Basis (Optional) Day-count basis of the instrument. A vector of

integers. 0 = actual/actual (default), 1 = 30/360 (SIA),

 $2 = \frac{30}{360}$ ,  $3 = \frac{30}{360}$  (PSA),

 $5 = 30\ 360\ (ISDA), 6 = 30/360\ (European),$ 

7 = actual/365 (Japanese).

Principal (Optional) The notional principal amount. Default = 100.

Options (Optional) Derivatives pricing options structure created

with derivset.

**Description** [Price, PriceTree] = capbybk(BKTree, Strike, Settle, Maturity,

Reset, Basis, Principal, Options) computes the price of a cap instrument

from a Black-Karasinski interest-rate tree.

Price is the expected price of the cap at time 0.

PriceTree is the tree structure with values of the cap at each node.

The Settle date for every cap is set to the ValuationDate of the BK tree. The

cap argument Settle is ignored.

**Examples** Price a 3% cap instrument using a Black-Karasinski interest-rate tree.

Load the file deriv.mat, which provides BKTree. The BKTree structure contains the time and interest-rate information needed to price the cap instrument.

```
load deriv;
```

Set the required values. Other arguments will use defaults.

```
Strike = 0.03;
Settle = '01-Jan-2005';
Maturity = '01-Jan-2009';
```

Use capbybk to compute the price of the cap instrument.

```
Price = capbybk(BKTree, Strike, Settle, Maturity)
Price =
6.8337
```

### See Also

cfbybk, floorbybk, bktree, swapbybk

## capbyhjm

**Purpose** Price cap instrument from HJM interest-rate tree

**Syntax** [Price, PriceTree] = capbyhjm(HJMTree, Strike, Settle, Maturity,

Reset, Basis, Principal, Options)

**Arguments** HJMTree forward-rate tree structure created by hjmtree.

Strike Number of instruments (NINST)-by-1 vector of rates at

which the cap is exercised.

Settle Settlement dates. NINST-by-1 vector of dates

representing the settlement dates of the cap.

Maturity NINST-by-1 vector of dates representing the maturity

dates of the cap.

Reset (Optional) NINST-by-1 vector representing the frequency

of payments per year. Default = 1.

Basis (Optional) Day-count basis of the instrument. A vector of

integers. 0 = actual/actual (default), 1 = 30/360 (SIA),

 $2 = \frac{30}{360}$ ,  $3 = \frac{30}{360}$  (PSA),

 $5 = 30\ 360\ (ISDA), 6 = 30/360\ (European),$ 

7 = actual/365 (Japanese).

Principal (Optional) The notional principal amount. Default = 100.

Options (Optional) Derivatives pricing options structure created

with derivset.

**Description** [Price, PriceTree] = capbyhjm(HJMTree, Strike, Settle, Maturity,

Reset, Basis, Principal, Options) computes the price of a cap instrument

from an HJM tree.

Price is the expected price of the cap at time 0.

PriceTree is the tree structure with values of the cap at each node.

The Settle date for every cap is set to the ValuationDate of the HJM tree. The

cap argument Settle is ignored.

**Examples** Price a 3% cap instrument using an HJM forward-rate tree.

Load the file deriv.mat, which provides HJMTree. The HJMTree structure contains the time and forward-rate information needed to price the cap instrument.

```
load deriv;
```

Set the required values. Other arguments will use defaults.

```
Strike = 0.03;
Settle = '01-Jan-2000';
Maturity = '01-Jan-2004';
```

Use capbyhjm to compute the price of the cap instrument.

```
Price = capbyhjm(HJMTree, Strike, Settle, Maturity)
Price =
6.2831
```

### **See Also**

cfbyhjm, floorbyhjm, hjmtree, swapbyhjm

## capbyhw

**Purpose** Price cap instrument from Hull-White interest-rate tree

**Syntax** [Price, PriceTree] = capbyhw(HWTree, Strike, Settle, Maturity,

Reset, Basis, Principal, Options)

**Arguments** HWTree Interest-rate tree structure created by hwtree.

Strike Number of instruments (NINST)-by-1 vector of rates at

which the cap is exercised.

Settle Settlement dates. NINST-by-1 vector of dates

representing the settlement dates of the cap.

Maturity NINST-by-1 vector of dates representing the maturity

dates of the cap.

Reset (Optional) NINST-by-1 vector representing the frequency

of payments per year. Default = 1.

Basis (Optional) Day-count basis of the instrument. A vector of

integers. 0 = actual/actual (default), 1 = 30/360 (SIA),

 $2 = \frac{30}{360}$ ,  $3 = \frac{30}{360}$  (PSA),

 $5 = 30\ 360\ (ISDA), 6 = 30/360\ (European),$ 

7 = actual/365 (Japanese).

Principal (Optional) The notional principal amount. Default = 100.

Options (Optional) Derivatives pricing options structure created

with derivset.

**Description** [Price, PriceTree] = capbyhw(HWTree, Strike, Settle, Maturity,

Reset, Basis, Principal, Options) computes the price of a cap instrument

from a Hull-White interest-rate tree.

Price is the expected price of the cap at time 0.

PriceTree is the tree structure with values of the cap at each node.

The Settle date for every cap is set to the  $\mbox{ValuationDate}$  of the  $\mbox{HW}$  tree. The

cap argument Settle is ignored.

**Examples** Price a 3% cap instrument using a Hull-White interest-rate tree.

Load the file deriv.mat, which provides HWTree. The HWTree structure contains the time and interest-rate information needed to price the cap instrument.

```
load deriv;
```

Set the required values. Other arguments will use defaults.

```
Strike = 0.03;
Settle = '01-Jan-2005';
Maturity = '01-Jan-2009';
```

Use capbyhw to compute the price of the cap instrument.

```
Price = capbyhw(HWTree, Strike, Settle, Maturity)
Price =
7.0707
```

### **See Also**

cfbyhw, floorbyhw, hwtree, swapbyhw

## cfbybdt

**Purpose** Price cash flows from BDT interest-rate tree

**Syntax** [Price, PriceTree] = cfbybdt(BDTTree, CFlowAmounts, CFlowDates, Settle, Basis, Options)

**Arguments BDTTree** Forward-rate tree structure created by bdttree.

> **CFlowAmounts** Number of instruments (NINST) by maximum number of

> > cash flows (MOSTCFS) matrix of cash flow amounts. Each row is a list of cash flow values for one instrument. If an instrument has fewer than MOSTCFS cash flows, the end

of the row is padded with NaNs.

NINST-by-MOSTCFS matrix of cash flow dates. Each entry **CFlowDates** 

contains the serial date number of the corresponding

cash flow in CFlowAmounts.

Settle. Settlement date. A vector of serial date numbers or date

> strings. The Settle date for every cash flow is set to the ValuationDate of the BDT tree. The cash flow argument,

Settle, is ignored.

(Optional) Day-count basis of the instrument. A vector of Basis

> integers. 0 = actual/actual (default), 1 = 30/360 (SIA), $2 = \frac{30}{360}$ ,  $3 = \frac{30}{360}$  (PSA),  $5 = 30\ 360\ (ISDA), 6 = 30/360\ (European),$

7 = actual/365 (Japanese).

**Options** (Optional) Derivatives pricing options structure created

with derivset.

**Description** [Price, PriceTree] = cfbybdt(BDTTree, CFlowAmounts, CFlowDates,

Settle, Basis, Options) prices cash flows from a BDT interest-rate tree.

Price is an NINST-by-1 vector of expected prices at time 0.

PriceTree is a tree structure with a vector of instrument prices at each node.

**Examples** Price a portfolio containing two cash flow instruments paying interest annually

over the four-year period from January 1, 2000 to January 1, 2004.

Load the file deriv.mat, which provides BDTTree. The BDTTree structure contains the time and interest-rate information needed to price the instruments.

```
load deriv;
```

The valuation date (settle date) specified in BDTTree is January 1, 2000 (date number 730486).

```
BDTTree.RateSpec.ValuationDate

ans = 730486
```

Provide values for the other required arguments.

```
CFlowAmounts =[5 NaN 5.5 105; 5 0 6 105];
CFlowDates = [730852, NaN, 731582, 731947;
730852, 731217, 731582, 731947];
```

Use this information to compute the prices of the two cash flow instruments.

```
[Price, PriceTree] = cfbybdt(BDTTree, CFlowAmounts, ...
CFlowDates, BDTTree.RateSpec.ValuationDate)

Price =
    74.0112
    74.3671

PriceTree =
    FinObj: 'BDTPriceTree'
        tObs: [0 1.00 2.00 3.00 4.00]
    PTree: {1x5 cell}
```

You can visualize the prices of the two cash flow instruments with the treeviewer function.

```
treeviewer(PriceTree)
```

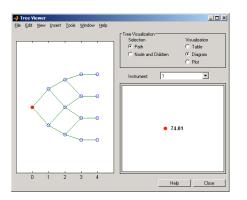

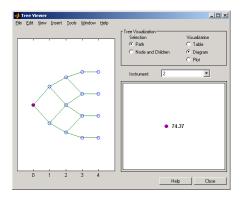

### See Also

bdttree, bdtprice, cfamounts, instcf

**Purpose** Price cash flows from Black-Karasinski interest-rate tree

**Syntax** [Price, PriceTree] = cfbybk(BKTree, CFlowAmounts, CFlowDates,

Settle, Basis, Options)

**Arguments** BKTree forward-rate tree structure created by bktree.

CFlowAmounts Number of instruments (NINST) by maximum number of

cash flows (MOSTCFS) matrix of cash flow amounts. Each row is a list of cash flow values for one instrument. If an instrument has fewer than MOSTCFS cash flows, the end

of the row is padded with NaNs.

CFlowDates NINST-by-MOSTCFS matrix of cash flow dates. Each entry

contains the serial date number of the corresponding

cash flow in CFlowAmounts.

Settle Settlement date. A vector of serial date numbers or date

strings. The Settle date for every cash flow is set to the ValuationDate of the BK tree. The cash flow argument,

Settle, is ignored.

Basis (Optional) Day-count basis of the instrument. A vector of

integers. 0 = actual/actual (default), 1 = 30/360 (SIA), 2 = actual/360, 3 = actual/365, 4 = 30/360 (PSA),

 $5 = 30\ 360\ (ISDA), 6 = 30/360\ (European),$ 

7 = actual/365 (Japanese).

Options (Optional) Derivatives pricing options structure created

with derivset.

**Description** [Price, PriceTree] = cfbybk(BKTree, CFlowAmounts, CFlowDates,

Settle, Basis, Options) prices cash flows from a Black-Karasinski

interest-rate tree.

Price is an NINST-by-1 vector of expected prices at time 0.

PriceTree is a tree structure with a vector of instrument prices at each node.

**Examples** Price a portfolio containing two cash flow instruments paying interest annually

over the four year period from January 1, 2005 to January 1, 2009.

# cfbybk

Load the file deriv.mat, which provides BKTree. The BKTree structure contains the time and interest-rate information needed to price the instruments.

```
load deriv;
```

Price =

The valuation date (settle date) specified in BKTree is January 1, 2004 (date number 731947).

```
BKTree.RateSpec.ValuationDate
ans =
731947
```

Provide values for the other required arguments.

```
CFlowAmounts =[5 NaN 5.5 105; 5 0 6 105];
CFlowDates = [732678, NaN, 733408,733774;
732678, 733034, 733408, 734774];
```

Use this information to compute the prices of the two cash flow instruments.

```
[Price, PriceTree] = cfbybk(BKTree, CFlowAmounts, CFlowDates,...
BKTree.RateSpec.ValuationDate)
```

You can visualize the prices of the two cash flow instruments with the treeviewer function.

```
treeviewer(PriceTree)
```

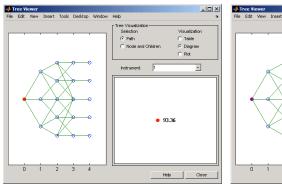

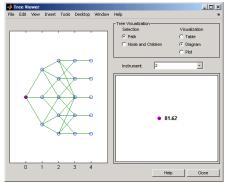

**See Also** bktree, bkprice, cfamounts, instcf

# cfbyhim

**Purpose** Price cash flows from HJM interest-rate tree

**Syntax** [Price, PriceTree] = cfbyhjm(HJMTree, CFlowAmounts, CFlowDates, Settle, Basis, Options)

**Arguments HJMTree** forward-rate tree structure created by himtree.

> **CFlowAmounts** Number of instruments (NINST) by maximum number of

> > cash flows (MOSTCFS) matrix of cash flow amounts. Each row is a list of cash flow values for one instrument. If an instrument has fewer than MOSTCFS cash flows, the end

of the row is padded with NaNs.

NINST-by-MOSTCFS matrix of cash flow dates. Each entry **CFlowDates** 

contains the serial date number of the corresponding

cash flow in CFlowAmounts.

Settle. Settlement date. A vector of serial date numbers or date

> strings. The Settle date for every cash flow is set to the ValuationDate of the HJM tree. The cash flow argument,

Settle, is ignored.

(Optional) Day-count basis of the instrument. A vector of Basis

> integers. 0 = actual/actual (default), 1 = 30/360 (SIA), $2 = \frac{30}{360}$ ,  $3 = \frac{30}{360}$  (PSA),  $5 = 30\ 360\ (ISDA), 6 = 30/360\ (European),$

7 = actual/365 (Japanese).

**Options** (Optional) Derivatives pricing options structure created

with derivset.

**Description** [Price, PriceTree] = cfbyhjm(HJMTree, CFlowAmounts, CFlowDates,

Settle, Basis, Options) prices cash flows from an HJM interest-rate tree.

Price is an NINST-by-1 vector of expected prices at time 0.

PriceTree is a tree structure with a vector of instrument prices at each node.

**Examples** Price a portfolio containing two cash flow instruments paying interest annually

over the four year period from January 1, 2000 to January 1, 2004.

Load the file deriv.mat, which provides HJMTree. The HJMTree structure contains the time and forward-rate information needed to price the instruments.

```
load deriv;
```

The valuation date (settle date) specified in HJMTree is January 1, 2000 (date number 730486).

```
HWTree.RateSpec.ValuationDate
ans =
    730486
```

Provide values for the other required arguments.

```
CFlowAmounts =[5 NaN 5.5 105; 5 0 6 105];
CFlowDates = [730852, NaN, 731582, 731947;
730852, 731217, 731582, 731947];
```

Use this information to compute the prices of the two cash flow instruments.

```
[Price, PriceTree] = cfbyhjm(HJMTree, CFlowAmounts,...
CFlowDates, HJMTree.RateSpec.ValuationDate)

Price =
   96.7805
   97.2188

PriceTree =
   FinObj: 'HJMPriceTree'
     tObs: [0 1.00 2.00 3.00 4.00]
     PBush: {1x5 cell}
```

You can visualize the prices of the two cash flow instruments with the treeviewer function.

```
treeviewer(PriceTree)
```

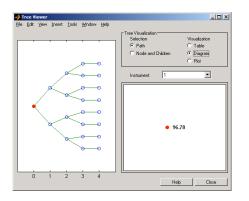

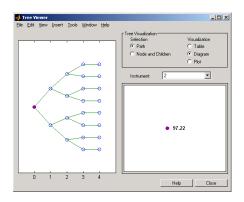

### See Also

cfamounts, hjmprice, hjmtree, instcf

**Purpose** Price cash flows from Hull-White interest-rate tree

**Syntax** [Price, PriceTree] = cfbyhw(HWTree, CFlowAmounts, CFlowDates,

Settle, Basis, Options)

**Arguments** HWTree forward-rate tree structure created by hwtree.

CFlowAmounts Number of instruments (NINST) by maximum number of

cash flows (MOSTCFS) matrix of cash flow amounts. Each row is a list of cash flow values for one instrument. If an instrument has fewer than MOSTCFS cash flows, the end

of the row is padded with NaNs.

CFlowDates NINST-by-MOSTCFS matrix of cash flow dates. Each entry

contains the serial date number of the corresponding

cash flow in CFlowAmounts.

Settle Settlement date. A vector of serial date numbers or date

strings. The Settle date for every cash flow is set to the ValuationDate of the HW tree. The cash flow argument,

Settle, is ignored.

Basis (Optional) Day-count basis of the instrument. A vector of

integers. 0 = actual/actual (default), 1 = 30/360 (SIA), 2 = actual/360, 3 = actual/365, 4 = 30/360 (PSA),

 $5 = 30\ 360\ (ISDA), 6 = 30/360\ (European),$ 

7 = actual/365 (Japanese).

Options (Optional) Derivatives pricing options structure created

with derivset.

**Description** [Price, PriceTree] = cfbyhw(HWTree, CFlowAmounts, CFlowDates,

Settle, Basis, Options) prices cash flows from a Hull-White interest-rate

tree.

Price is an NINST-by-1 vector of expected prices at time 0.

PriceTree is a tree structure with a vector of instrument prices at each node.

**Examples** Price a portfolio containing two cash flow instruments paying interest annually

over the four year period from January 1, 2005 to January 1, 2009.

## cfbyhw

Load the file deriv.mat, which provides HWTree. The HWTree structure contains the time and interest-rate information needed to price the instruments.

```
load deriv;
```

Price =

The valuation date (settle date) specified in HWTree is January 1, 2004 (date number 731947).

```
HWTree.RateSpec.ValuationDate
ans =
731947
```

Provide values for the other required arguments.

```
CFlowAmounts =[5 NaN 5.5 105; 5 0 6 105];
CFlowDates = [732678, NaN, 733408, 733774;
732678, 733034, 733408, 734774];
```

Use this information to compute the prices of the two cash flow instruments.

```
[Price, PriceTree] = cfbyhw(HWTree, CFlowAmounts, CFlowDates,...
HWTree.RateSpec.ValuationDate)
```

You can visualize the prices of the two cash flow instruments with the treeviewer function.

```
treeviewer(PriceTree)
```

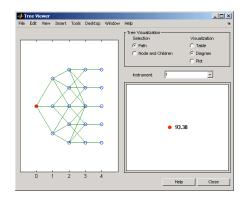

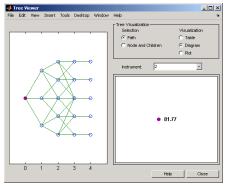

### See Also

cfamounts, hwtree, hwprice, instcf

## cfbyzero

**Purpose** 

Price cash flows from set of zero curves

**Syntax** 

Price = cfbyzero(RateSpec, CFlowAmounts, CFlowDates, Settle, Basis)

**Arguments** 

RateSpec A structure containing the properties of an interest-rate

structure. See intenvset for information on creating

RateSpec.

CFlowAmounts Number of instruments (NINST) by maximum number of

cash flows (MOSTCFS) matrix with entries listing cash flow amounts corresponding to each date in CFlowDates. Each row is a list of cash flow values for one instrument. If an instrument has fewer than MOSTCFS cash flows, the

end of the row is padded with NaNs.

CF1owDates NINST-by-MOSTCFS matrix of cash flow dates. Each entry

contains the serial date of the corresponding cash flow

in CFlowAmounts.

Settle Settlement date on which the cash flows are priced.

Basis (Optional) Day-count basis of the instrument. A vector of

integers. 0 = actual/actual (default), 1 = 30/360 (SIA),

 $2 = \frac{30}{360}$ ,  $3 = \frac{30}{360}$  (PSA),

 $5 = 30\ 360\ (ISDA), 6 = 30/360\ (European),$ 

7 = actual/365 (Japanese).

**Description** 

Price = cfbyzero(RateSpec, CFlowAmounts, CFlowDates, Settle, Basis) computes Price, an NINST-by-NUMCURVES matrix of cash flows prices. Each column arises from one of the zero curves.

**Examples** 

Price a portfolio containing two cash flow instruments paying interest annually over the four year period from January 1, 2000 to January 1, 2004.

Load the file deriv.mat, which provides ZeroRateSpec. The ZeroRateSpec structure contains the interest-rate information needed to price the instruments.

```
load deriv
CFlowAmounts =[5 NaN 5.5 105;5 0 6 105];
CFlowDates = [730852, NaN, 731582,731947;
```

```
730852, 731217, 731582, 731947];
Settle = 730486;
Price = cfbyzero(ZeroRateSpec, CFlowAmounts, CFlowDates, Settle)

Price = 96.7804
97.2187
```

**See Also** 

bondbyzero, fixedbyzero, floatbyzero, swapbyzero

**Purpose** Create financial structure or return financial structure class name

**Syntax** Obj = classfin(ClassName)

Obj = classfin(Struct, ClassName)

ClassName = classfin(Obj)

**Arguments** ClassName String containing name of financial structure class.

Struct MATLAB structure to be converted into a financial

structure.

Obj Name of a financial structure.

**Description** Obj = classfin(ClassName) and Obj = classfin(Struct, ClassName)

 $create\ a\ financial\ structure\ of\ class\ {\tt ClassName}.$ 

ClassName = classfin(Obj) returns a string containing a financial

structure's class name.

**Examples** 

Example 1. Create an HJMTimeSpec financial structure and complete its fields. (Typically, the function hjmtimespec is used to create HJMTimeSpec structures).

```
TimeSpec = classfin('HJMTimeSpec');
TimeSpec.ValuationDate = datenum('Dec-10-1999');
TimeSpec.Maturity = datenum('Dec-10-2002');
TimeSpec.Compounding = 2;
TimeSpec.Basis = 0;
TimeSpec.EndMonthRule = 1;
TimeSpec =

    FinObj: 'HJMTimeSpec'
    ValuationDate: 730464
        Maturity: 731560
        Compounding: 2
              Basis: 0
        EndMonthRule: 1
```

Example 2. Convert an existing MATLAB structure into a financial structure.

```
TSpec.ValuationDate = datenum('Dec-10-1999');
```

```
TSpec.Maturity = datenum('Dec-10-2002');
  TSpec.Compounding = 2;
  TSpec.Basis = 0;
  TSpec.EndMonthRule = 0;
  TimeSpec = classfin(TSpec, 'HJMTimeSpec')
  TimeSpec =
      ValuationDate: 730464
           Maturity: 731560
        Compounding: 2
               Basis: 0
       EndMonthRule: 0
              FinObj: 'HJMTimeSpec'
Example 3. Obtain a financial structure's class name.
  load deriv.mat
  ClassName = classfin(HJMTree)
  ClassName =
  HJMFwdTree
```

See Also

isafin

## compoundbycrr

**Purpose** Price compound option from CRR binomial tree

**Syntax** [Price, PriceTree] = compoundbycrr(CRRTree, UOptSpec, UStrike,

USettle, UExerciseDates, UAmericanOpt, COptSpec, CStrike,

CSettle, CExerciseDates, CAmericanOpt)

**Arguments** CRRTree Stock tree structure created by crrtree.

UOptSpec String = 'Call' or 'Put'.

UStrike 1-by-1 vector of strike price values.

USettle 1-by-1 vector of Settle dates.

UExerciseDates For a European option (UAmericanOpt = 0):

1-by-1 vector of exercise dates. For a European option, there is only one exercise date, the option expiry date.

For an American option (UAmericanOpt = 1):

1-by-2 vector of exercise date boundaries. The option can be exercised on any tree date. If only one non-NaN date is listed, or if ExerciseDates is 1-by-1, the option can be exercised between the valuation date of the stock tree

and the single listed exercise date.

UAmericanOpt If UAmericanOpt = 0, NaN, or is unspecified, the option is

a European option. If UAmericanOpt = 1, the option is an

American option.

COptSpec NINST-by-1 list of string values 'Call' or 'Put' of the

compound option.

CStrike NINST-by-1 vector of strike price values. Each row is the

schedule for one option.

CSettle 1-by-1 vector containing the settlement or trade date.

#### **CExerciseDates**

For a European option (CAmericanOpt = 0):
NINST-by-1 vector of exercise dates. Each row is the schedule for one option. For a European option, there is only one exercise date, the option expiry date.
For an American option (CAmericanOpt = 1):
NINST-by-2 vector of exercise date boundaries. For each instrument, the option can be exercised on any tree date between or including the pair of dates on that row. If only one non-NaN date is listed, or if ExerciseDates is
NINST-by-1, the option can be exercised between the valuation date of the stock tree and the single listed exercise date.

#### CAmericanOpt

(Optional) If CAmericanOpt = 0, NaN, or is unspecified, the option is a European option. If CAmericanOpt = 1, the option is an American option.

### **Description**

[Price, PriceTree] = compoundbycrr(CRRTree, UOptSpec, UStrike, USettle, UExerciseDates, UAmericanOpt, COptSpec, CStrike, CSettle, CExerciseDates, CAmericanOpt) calculates the value of a compound option.

Price is a NINST-by-1 vector of expected prices at time 0.

PriceTree is a tree structure with a vector of instrument prices at each node.

### **Examples**

Price a compound option using a CRR binomial tree.

Load the file deriv.mat, which provides CRRTree. The CRRTree structure contains the stock specification and time information needed to price the option.

load deriv

Set the required values. Other arguments will use defaults.

```
UOptSpec = 'Call';
UStrike = 130;
USettle = '01-Jan-2003';
UExerciseDates = '01-Jan-2006';
UAmericanOpt = 1;
COptSpec = 'Put';
```

## compoundbycrr

```
CStrike = 5;
CSettle = `01-Jan-2003';
CExerciseDates = '01-Jan-2005';

Price = compoundbycrr(CRRTree, UOptSpec, UStrike, USettle, ...
UExerciseDates, UAmericanOpt, COptSpec, CStrike, CSettle, ...
CExerciseDates)

Price =
2.8482
```

See Also

crrtree, instcompound

References

Rubinstein, Mark, "Double Trouble," Risk 5, 1991, p. 73.

**Purpose** Price compound option from EQP binomial tree

**Syntax** [Price, PriceTree] = compoundbyeqp(EQPTree, UOptSpec, UStrike,

USettle, UExerciseDates, UAmericanOpt, COptSpec, CStrike,

CSettle, CExerciseDates, CAmericanOpt)

**Arguments** EQPTree Stock tree structure created by eqptree.

UOptSpec String = 'Call' or 'Put'.

UStrike 1-by-1 vector of strike price values.

USettle 1-by-1 vector of Settle dates.

UExerciseDates For a European option (UAmericanOpt = 0):

1-by-1 vector of exercise dates. For a European option, there is only one exercise date, the option expiry date.

For an American option (UAmericanOpt = 1):

1-by-2 vector of exercise date boundaries. The option can be exercised on any tree date. If only one non-NaN date is listed, or if ExerciseDates is 1-by-1, the option can be exercised between the valuation date of the stock tree

and the single listed exercise date.

UAmericanOpt If UAmericanOpt = 0, NaN, or is unspecified, the option is

a European option. If UAmericanOpt = 1, the option is an

American option.

COptSpec NINST-by-1 list of string values 'Call' or 'Put' of the

compound option.

CStrike NINST-by-1 vector of strike price values. Each row is the

schedule for one option.

CSettle 1-by-1 vector containing the settlement or trade date.

## compoundbyeqp

CExerciseDates

For a European option (CAmericanOpt = 0):

NINST-by-1 vector of exercise dates. Each row is the schedule for one option. For a European option, there is

only one exercise date, the option expiry date. For an American option (CAmericanOpt = 1):

NINST-by-2 vector of exercise date boundaries. For each instrument, the option can be exercised on any tree date between or including the pair of dates on that row. If only

one non-NaN date is listed, or if ExerciseDates is NINST-by-1, the option can be exercised between the valuation date of the stock tree and the single listed exercise date.

CAmericanOpt

If CAmericanOpt = 0, NaN, or is unspecified, the option is

a European option. If CAmericanOpt = 1, the option is an

American option.

### **Description**

[Price, PriceTree] = compoundbyeqp(EQPTree, UOptSpec, UStrike, USettle, UExerciseDates, UAmericanOpt, COptSpec, CStrike, CSettle, CExerciseDates, CAmericanOpt) calculates the value of a compound option.

Price is a NINST-by-1 vector of expected prices at time 0.

PriceTree is a tree structure with a vector of instrument prices at each node.

### **Examples**

Price a compound option using an EQP equity tree.

Load the file deriv.mat, which provides EQPTree. The EQPTree structure contains the stock specification and time information needed to price the option.

load deriv

Set the required values. Other arguments will use defaults.

```
UOptSpec = 'Call';
UStrike = 130;
USettle = '01-Jan-2003';
UExerciseDates = '01-Jan-2006';
UAmericanOpt = 1;
COptSpec = 'Put';
```

# compoundbyeqp

```
CStrike = 5;
CSettle = `01-Jan-2003';
CExerciseDates = '01-Jan-2005';

Price = compoundbyeqp(EQPTree, UOptSpec, UStrike, USettle, ...
UExerciseDates, UAmericanOpt, COptSpec, CStrike, CSettle, ...
CExerciseDates)

Price =
3.3931
```

**See Also** eqptree, instcompound

**References** Rubinstein, Mark, "Double Trouble," *Risk* 5, 1991, p. 73

## crrprice

**Purpose** Instrument prices from CRR tree

**Syntax** [Price, PriceTree] = crrprice(CRRTree, InstSet, Options)

**Arguments** CRRTree Interest-rate tree structure created by crrtree.

InstSet Variable containing a collection of NINST instruments.

Instruments are categorized by type; each type can have different data fields. The stored data field is a row vector

or string for each instrument.

Options (Optional) Derivatives pricing options structure created

with derivset.

**Description** 

[Price, PriceTree] = crrprice(CRRTree, InstSet, Options) computes stock option prices using a CRR binomial tree created with crrtree.

Price is a number of instruments (NINST)-by-1 vector of prices for each instrument. The prices are computed by backward dynamic programming on the stock tree. If an instrument cannot be priced, NaN is returned.

PriceTree is a MATLAB structure of trees containing vectors of instrument prices and a vector of observation times for each node.

PriceTree.PTree contains the prices.

PriceTree.tObs contains the observation times.

PriceTree.dObs contains the observation dates.

crrprice handles instrument types: 'Asian', 'Barrier', 'Compound', 'Lookback', 'OptStock'. See instadd to construct defined types.

Related single-type pricing functions are

- asianbyerr: Price an Asian option from a CRR tree.
- barrierbycrr: Price a barrier option from a CRR tree.
- compoundbycrr: Price a compound option from a CRR tree.
- lookbackbycrr: Price a lookback option from a CRR tree.
- optstockbycrr: Price an American, Bermuda, or European option from a CRR tree.

### **Examples**

Load the CRR tree and instruments from the data file deriv.mat. Price the barrier and lookback options contained in the instrument set.

```
load deriv.mat;
CRRSubSet = instselect(CRRInstSet, 'Type', ...
{'Barrier', 'Lookback'});
instdisp(CRRSubSet)
Index Type OptSpec Strike Settle ExerciseDates AmericanOpt Bar
rierSpec ...
     Barrier call 105
                         01-Jan-2003 01-Jan-2006 1
1
                                                              иi
               OptSpec Strike Settle
                                         ExerciseDates AmericanO
Index Type
          Quantity
pt Name
2
     Lookback
call
        115
              01-Jan-2003 01-Jan-2006
                                                     Lookback1 7
     Lookback
              01-Jan-2003 01-Jan-2007
                                                     Lookback2 9
call
        115
                                        0
[Price, PriceTree] = crrprice(CRRTree, CRRSubSet)
Price =
  12.1272
   7.6015
  11.7772
PriceTree =
   FinObj: 'BinPriceTree'
    PTree: {1x5 cell}
     t0bs: [0 1 2 3 4]
     dObs: [731582 731947 732313 732678 733043]
```

You can use treeviewer to see the prices of these three instruments along the price tree.

```
treeviewer(PriceTree, CRRSubSet)
```

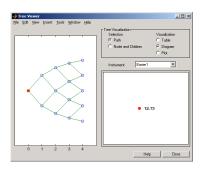

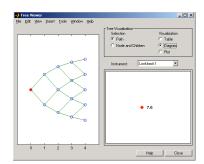

Barrier1 Lookback1

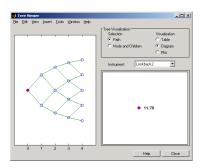

Lookback2

See Also crrsens, crrtree, instadd

**Purpose** Instrument prices and sensitivities from CRR tree

**Syntax** [Delta, Gamma, Vega, Price] = crrsens(CRRTree, InstSet, Options)

**Arguments** CRRTree Interest-rate tree structure created by crrtree.

InstSet Variable containing a collection of NINST instruments.

Instruments are categorized by type; each type can have different data fields. The stored data field is a row vector

or string for each instrument.

Options (Optional) Derivatives pricing options structure created

with derivset.

### **Description**

[Delta, Gamma, Vega, Price] = crrsens(BDTTree, InstSet, Options) computes dollar sensitivities and prices for instruments using a binomial tree created with crrtree. NINST instruments from a financial instrument variable, InstSet, are priced. crrsens handles instrument types: 'Asian', 'Barrier', 'Compound', 'Lookback', 'OptStock'. See instadd for information on instrument types.

Delta is an NINST-by-1 vector of deltas, representing the rate of change of instrument prices with respect to changes in the stock price. Delta is computed by finite differences in calls to crrtree. See crrtree for information on the stock tree.

Gamma is an NINST-by-1 vector of gammas, representing the rate of change of instrument deltas with respect to the changes in the stock price. Gamma is computed by finite differences in calls to crrtree.

Vega is an NINST-by-1 vector of vegas, representing the rate of change of instrument prices with respect to the changes in the volatility of the stock. Vega is computed by finite differences in calls to crrtree.

**Note** All sensitivities are returned as dollar sensitivities. To find the per-dollar sensitivities, divide by the respective instrument price.

### **Examples**

Load the CRR tree and instruments from the data file deriv.mat. Compute the Delta and Gamma sensitivities of the barrier and lookback options contained in the instrument set.

```
load deriv.mat;
CRRSubSet = instselect(CRRInstSet, 'Type', ...
{'Barrier', 'Lookback'});
instdisp(CRRSubSet)
Index Type OptSpec Strike Settle ExerciseDates AmericanOpt Bar
rierSpec ...
      Barrier call 105 01-Jan-2003 01-Jan-2006 1
                                                              ui
. . .
Index Type
               OptSpec Strike Settle
                                          ExerciseDates AmericanO
pt Name
          Quantity
      Lookback
call
        115
              01-Jan-2003 01-Jan-2006
                                                     Lookback1 7
3
      Lookback
call
        115
              01-Jan-2003 01-Jan-2007
                                                     Lookback2 9
[Delta, Gamma] = crrsens(CRRTree, CRRSubSet)
Delta =
0.6885
0.6049
0.8187
Gamma =
0.0310
-0.0000
0.0000
```

#### See Also

crrprice, crrtree

**Purpose** Specify time structure for CRR tree

**Syntax** TimeSpec = crrtimespec(ValuationDate, Maturity, NumPeriods)

**Arguments** ValuationDate Scalar date indicating the pricing date and first

observation in the tree. A serial date number or date

string.

Maturity Scalar date indicating depth of the tree.

NumPeriods Scalar determining number of time steps in the tree.

**Description** TimeSpec = crrtimespec(ValuationDate, Maturity, NumPeriods) sets the

number of levels and node times for a CRR binomial tree.

TimeSpec is a structure specifying the time layout for a CRR binomial tree.

**Examples** Specify a four period CRR tree with time steps of one year.

ValuationDate = '1-July-2002';
Maturity = '1-July-2006';

TimeSpec = crrtimespec(ValuationDate, Maturity, 4)

TimeSpec =

FinObj: 'BinTimeSpec'

ValuationDate: 731398 Maturity: 732859

NumPeriods: 4
Basis: 0

EndMonthRule: 1

See Also crrtree, stockspec

#### Purpose

Construct CRR stock tree

#### Syntax

CRRTree = crrtree(StockSpec, RateSpec, TimeSpec)

### **Arguments**

StockSpec Stock specification. See stockspec for information on

creating a stock specification.

RateSpec Interest-rate specification for the initial risk free rate

curve. See intenvset for information on declaring an

interest-rate variable.

TimeSpec Tree time layout specification. Defines the observation

dates of the CRR binomial tree. See crrtimespec for

information on the tree structure.

**Note** The standard CRR tree assumes a constant interest rate, but RateSpec allows you to specify an interest-rate curve with varying rates. If you specify variable interest rates, the resulting tree will not be a standard CRR tree.

## **Description**

CRRTree = crrtree(StockSpec, RateSpec, TimeSpec) creates a structure specifying the time layout for a CRR binomial tree.

## **Examples**

Using the data provided, create a stock specification (StockSpec), rate specification (RateSpec), and tree time layout specification (TimeSpec). Then use these specifications to create a CRR tree with crrtree.

```
Sigma = 0.20;
AssetPrice = 50;
DividendType = 'cash';
DividendAmounts = [0.50; 0.50; 0.50; 0.50];
ExDividendDates = {'03-Jan-2003'; '01-Apr-2003'; '05-July-2003'; '01-Oct-2003'}
StockSpec = stockspec(Sigma, AssetPrice, DividendType, ...
DividendAmounts, ExDividendDates)
StockSpec =
```

```
FinObj: 'StockSpec'
                Sigma: 0.2000
           AssetPrice: 50
         DividendType: 'cash'
     DividendAmounts: [4x1 double]
     ExDividendDates: [4x1 double]
RateSpec = intenvset('Rates', 0.05, 'StartDates',...
'01-Jan-2003', 'EndDates', '31-Dec-2003')
RateSpec =
           FinObj: 'RateSpec'
     Compounding: 2
             Disc: 0.9519
            Rates: 0.0500
         EndTimes: 1.9945
       StartTimes: 0
         EndDates: 731946
       StartDates: 731582
   ValuationDate: 731582
           Basis: 0
    EndMonthRule: 1
ValuationDate = '1-Jan-2003';
Maturity = '31-Dec-2003';
TimeSpec = crrtimespec(ValuationDate, Maturity, 4)
TimeSpec =
           FinObj: 'BinTimeSpec'
   ValuationDate: 731582
         Maturity: 731946
      NumPeriods: 4
            Basis: 0
     EndMonthRule: 1
CRRTree = crrtree(StockSpec, RateSpec, TimeSpec)
```

#### CRRTree =

FinObj: 'BinStockTree'

Method: 'CRR'

StockSpec: [1x1 struct]
TimeSpec: [1x1 struct]
RateSpec: [1x1 struct]

tObs: [0 0.2493 0.4986 0.7479 0.9972]

d0bs: [731582 731672 731763 731856 731946]

STree: {1x5 cell}

UpProbs: [0.5370 0.5370 0.5370 0.5370]

Use treeviewer to observe the tree you have created.

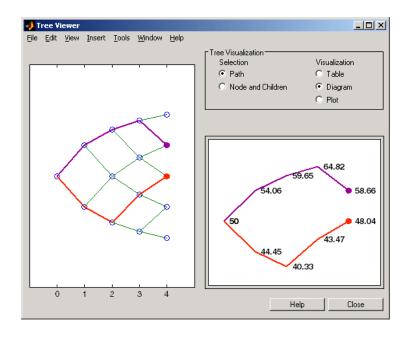

## See Also

crrtimespec, intenvset, stockspec

**Purpose** Convert inverse-discount tree to interest-rate tree

**Syntax** RateTree = cvtree(Tree)

Arguments Tree Heath-Jarrow-Morton, Black-Derman-Toy, Hull-White,

or Black-Karasinski tree structure utilizing inverse-discount notation for forward rates.

**Description** 

RateTree = cvtree(Tree) converts a tree structure utilizing inverse-discount notation to a tree structure utilizing rate notation for forward rates.

**Examples** 

Convert a Hull-White tree using inverse-discount notation to a Hull-White tree displaying interest-rate notation.

```
load deriv;
HWTree
HWTree =
      FinObj: 'HWFwdTree'
     VolSpec: [1x1 struct]
    TimeSpec: [1x1 struct]
    RateSpec: [1x1 struct]
        t0bs: [0 1 2 3]
        d0bs: [731947 732313 732678 733043]
      CFlowT: {[4x1 double] [3x1 double] [2x1 double] [4]}
       Probs: {[3x1 double] [3x3 double] [3x5 double]}
     Connect: {[2] [2 3 4] [2 2 3 4 4]}
     FwdTree: {1x4 cell}
HWTree.FwdTree{1}
ans =
    1.0279
HWTree.FwdTree{2}
ans =
```

1.0528 1.0356 1.0186

Use treeviewer to display the path of interest rates expressed in inverse-discount notation.

treeviewer(HWTree)

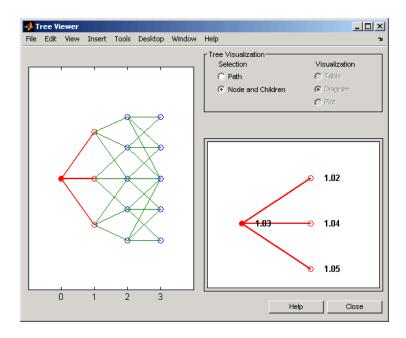

Use cytree to convert the inverse-discount notation to interest-rate notation.

```
RTree = cvtree(HWTree)

RTree =
    FinObj: 'HWRateTree'
    VolSpec: [1x1 struct]
    TimeSpec: [1x1 struct]
    RateSpec: [1x1 struct]
        tObs: [0 1 2 3]
        dObs: [731947 732313 732678 733043]
    CFlowT: {[4x1 double] [3x1 double] [2x1 double] [4]}
    Probs: {[3x1 double] [3x3 double] [3x5 double]}
```

Now use treeviewer to display the converted tree, showing the path of interest rates expressed as forward rates.

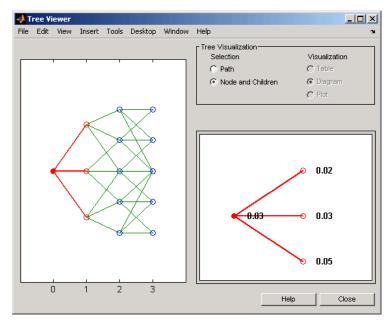

See Also disc2rate, rate2disc

## date2time

**Purpose** 

Time and frequency from dates

**Syntax** 

**Arguments** 

Settle Settlement date. A vector of serial date numbers or date

strings.

Dates A vector of dates corresponding to the compounding

value.

Compounding (Optional) Scalar value representing the rate at which

the input zero rates were compounded when annualized. This argument determines the formula for the discount

factors:

Compounding = 1, 2, 3, 4, 6, 12 (Default = 2.)

Disc =  $(1 + Z/F)^{(-T)}$ , where F is the compounding frequency, Z is the zero rate, and T is the time in periodic

units, e.g. T = F is one year.

Compounding = 365

Disc =  $(1 + Z/F)^{-}(-T)$ , where F is the number of days

in the basis year and T is a number of days elapsed computed by basis.

Compounding = -1

Disc =  $\exp(-T*Z)$ , where T is time in years.

Basis

 $(Optional)\ Day-count\ basis\ of\ the\ instrument.\ A\ vector\ of$ 

integers. 0 = actual/actual (default), 1 = 30/360 (SIA), 2 = actual/360, 3 = actual/365, 4 = 30/360 (PSA),

 $5 = 30\ 360\ (ISDA), 6 = 30/360\ (European),$ 

7 = actual/365 (Japanese).

FndMonthRule

(Optional) End-of-month rule. A vector. This rule applies

only when Maturity is an end-of-month date for a month having 30 or fewer days. 0 = ignore rule, meaning that a

bond's coupon payment date is always the same numerical day of the month. 1 = set rule on (default), meaning that a bond's coupon payment date is always

the last actual day of the month.

### **Description**

[Times, F] = date2time(Settle, Dates, Compounding, Basis, EndMonthRule) computes time factors appropriate to compounded rate quotes beyond the settlement date.

Times is a vector of time factors.

F is a scalar of related compounding frequencies.

**Note** To obtain accurate results from this function, the Basis and Dates arguments must be consistent. If the Dates argument contains months that have 31 days, Basis must be one of the values that allow months to contain more than 30 days, e.g., Basis = 0, 3, or 7.

date2time is the inverse of time2date.

#### See Also

cftimes in the Financial Toolbox documentation

disc2rate, rate2disc, time2date

## datedisp

Purpose Display date entries

**Syntax** datedisp(NumMat, DateForm)

CharMat = datedisp(NumMat, DateForm)

**Arguments** NumMat Numeric matrix to display

DateForm (Optional) Date format. See datestr for available and default

format flags.

**Description** 

datedisp(NumMat, DateForm) displays the matrix with the serial dates formatted as date strings, using a matrix with mixed numeric entries and serial date number entries. Integers between datenum('01-Jan-1900') and datenum('01-Jan-2200') are assumed to be serial date numbers, while all other values are treated as numeric entries.

CharMat is a character array representing NumMat. If no output variable is assigned, the function prints the array to the display.

**Examples** 

```
NumMat = [ 730730, 0.03, 1200, 730100; 730731, 0.05, 1000, NaN]
```

NumMat =

1.0e+05 \*

| 7.3073 | 0.0000 | 0.0120 | 7.3010 |
|--------|--------|--------|--------|
| 7.3073 | 0.0000 | 0.0100 | NaN    |

datedisp(NumMat)

01-Sep-2000 0.03 1200 11-Dec-1998 02-Sep-2000 0.05 1000 NaN

See Also

datenum, datestr in the Financial Toolbox documentation

Remarks

This function is identical to the datedisp function in the Financial Toolbox.

**Purpose** Get derivatives pricing options

**Syntax** Value = derivget(Options, 'Parameter')

**Arguments** Options Existing options specification structure, probably

created from previous call to derivset.

Parameter Must be 'Diagnostics', 'Warnings', 'ConstRate', or

'BarrierMethod'. It is sufficient to type only the leading characters that uniquely identify the parameter. Case is

ignored for parameter names.

## **Description**

Value = derivget(Options, 'Parameter') extracts the value of the named parameter from the derivative options structure Options. Parameter values can be 'off' or 'on', except for 'BarrierMethod', which can be 'unenhanced' or 'interp'. Specifying 'unenhanced' uses no correction calculation.

Specifying 'interp' uses an enhanced valuation interpolating between nodes on barrier boundaries.

## **Examples**

Example 1. Create an Options structure with the value of Diagnostics set to 'on'.

```
Options = derivset('Diagnostics','on')
```

Use derivget to extract the value of Diagnostics from the Options structure.

```
Value = derivget(Options, 'Diagnostics')
Value =
on
```

Example 2. Use derivget to extract the value of ConstRate.

```
Value = derivget(Options, 'ConstRate')
Value =
on
```

## derivget

Because the value of 'ConstRate' was not previously set with derivset, the answer represents the default setting for 'ConstRate'.

Example 3. Find the value of 'BarrierMethod' in this structure.

```
derivget(Options ,'BarrierMethod')
ans =
unenhanced
```

## **See Also**

barrierbycrr, barrierbyeqp, derivset

**Purpose** Set or modify derivatives pricing options

**Syntax** Options = derivset(Options, 'Parameter1', Value1, ... 'Parameter4',

Value4)

Options = derivset(OldOptions, NewOptions)

Options = derivset

derivset

**Arguments** Options (Optional) Existing options specification structure,

probably created from a previous call to derivset.

Parameter must be 'Diagnostics', 'Warnings',

'ConstRate', or 'BarrierMethod'. Parameters can be

entered in any order.

Valuen (BDT, BK, HJM, or HW pricing only) The parameter

values for the following three options can be 'on' or

'off':

• 'Diagnostics' 'on' generates diagnostic information. The default is 'Diagnostics' 'off'.

• 'Warnings' 'on' (default) displays a warning message when executing a pricing function.

• 'ConstRate' 'on' (default) assumes a constant rate

between tree nodes.

For pricing barrier options, the 'BarrierMethod' pricing option can be 'unenhanced' (default) or 'interp'. Specifying 'unenhanced' uses no correction calculation. Specifying 'interp' uses an enhanced valuation interpolating between nodes on barrier

boundaries.

OldOptions Existing options specification structure.

NewOptions New options specification structure.

**Description** 

Options = derivset(Options, 'Parameter1', Value1, ... 'Parameter4', Value4) creates a derivatives pricing options structure Options in which the named parameters have the specified values. Any unspecified value is set to

the default value for that parameter when Options is passed to the pricing function. It is sufficient to type only the leading characters that uniquely identify the parameter name. Case is also ignored for parameter names.

If the optional input argument Options is specified, derivset modifies an existing pricing options structure by changing the named parameters to the specified values.

**Note** For parameter *values*, correct case and the complete string are required; if an invalid string is provided, the default is used.

Options = derivset(OldOptions, NewOptions) combines an existing options structure OldOptions with a new options structure NewOptions. Any parameters in NewOptions with nonempty values overwrite the corresponding old parameters in OldOptions.

Options = derivset creates an options structure Options whose fields are set to the default values.

derivset with no input or output arguments displays all parameter names and information about their possible values.

## **Examples**

```
Options = derivset('Diagnostics','on')
```

enables the display of additional diagnostic information that appears when executing pricing functions.

```
Options = derivset(Options, 'ConstRate', 'off')
```

changes the ConstRate parameter in the existing Options structure so that the assumption of constant rates between tree nodes no longer applies.

With no input or output arguments derivset displays all parameter names and information about their possible values.

```
derivset
```

```
Diagnostics: [ on | {off} ]
  Warnings: [ {on} | off ]
  ConstRate: [ {on} | off ]
```

BarrierMethod: [ {unenhanced} | interp ]

See Also

barrierbycrr, barrierbyeqp, derivget

## disc2rate

**Purpose** Interest rates from cash flow discounting factors

**Syntax** Usage 1: Interval points are input as times in periodic units.

Rates = disc2rate(Compounding, Disc, EndTimes, StartTimes)

Usage 2: ValuationDate is passed and interval points are input as dates.

[Rates, EndTimes, StartTimes] = disc2rate(Compounding, Disc, EndDates, StartDates, ValuationDate)

**Arguments** Compounding

Scalar value representing the rate at which the input zero rates were compounded when annualized. This argument determines the formula for the discount

factors:

Compounding = 1, 2, 3, 4, 6, 12

Disc =  $(1 + Z/F)^(-T)$ , where F is the compounding frequency, Z is the zero rate, and T is the time in periodic

units, e.g. T = F is one year.

Compounding = 365

Disc =  $(1 + Z/F)^{-}(-T)$ , where F is the number of days in the basis year and T is a number of days elapsed

computed by basis. Compounding = -1

Disc = exp(-T\*Z), where T is time in years.

Disc Number of points (NPOINTS) by number of curves

(NCURVES) matrix of discounts. Disc are unit bond prices over investment intervals from StartTimes, when the cash flow is valued, to EndTimes, when the cash flow is

received.

EndTimes NPOINTS-by-1 vector or scalar of times in periodic units

ending the interval to discount over.

 ${\tt StartTimes} \qquad \qquad (Optional) \ {\tt NPOINTS-by-1} \ vector \ or \ scalar \ of \ times \ in$ 

periodic units starting the interval to discount over.

Default = 0.

EndDates NPOINTS-by-1 vector or scalar of serial maturity dates

ending the interval to discount over.

StartDates (Optional) NPOINTS-by-1 vector or scalar of serial dates

starting the interval to discount over. Default =

ValuationDate.

ValuationDate Scalar value in serial date number form representing the

observation date of the investment horizons entered in StartDates and EndDates. Required in Usage 2. Omitted

or passed as an empty matrix to invoke Usage 1.

## **Description**

Rates = disc2rate(Compounding, Disc, EndTimes, StartTimes) and [Rates, EndTimes, StartTimes] = disc2rate(Compounding, Disc, EndDates, StartDates, ValuationDate) convert cash flow discounting factors to interest rates. disc2rate computes the yields over a series of NPOINTS time intervals given the cash flow discounts over those intervals. NCURVES different rate curves can be translated at once if they have the same time structure. The time intervals can represent a zero or a forward curve.

Rates is an NPOINTS-by-NCURVES column vector of yields in decimal form over the NPOINTS time intervals.

StartTimes is an NPOINTS-by-1 column vector of times starting the interval to discount over, measured in periodic units.

EndTimes is an NPOINTS-by-1 column vector of times ending the interval to discount over, measured in periodic units.

If Compounding = 365 (daily), StartTimes and EndTimes are measured in days. The arguments otherwise contain values, T, computed from SIA semiannual time factors, Tsemi, by the formula T = Tsemi/2 \* F, where F is the compounding frequency.

Specify the investment intervals with either input times (Usage 1) or input dates (Usage 2). Entering ValuationDate invokes the date interpretation; omitting ValuationDate invokes the default time interpretations.

#### See Also

rate2disc, ratetimes

## eqpprice

**Purpose** Instrument prices from EQP binomial tree

**Syntax** [Price, PriceTree] = crrprice(EQPTree, InstSet, Options)

**Arguments** EQPTree Interest-rate tree structure created by egptree.

InstSet Variable containing a collection of NINST instruments.

Instruments are categorized by type; each type can have different data fields. The stored data field is a row vector

or string for each instrument.

Options (Optional) Derivatives pricing options structure created

with derivset.

**Description** 

[Price, PriceTree] = eqpprice(EQPTree, InstSet, Options) computes stock option prices using an EQP binomial tree created with eqptree.

Price is a number of instruments (NINST)-by-1 vector of prices for each instrument. The prices are computed by backward dynamic programming on the stock tree. If an instrument cannot be priced, NaN is returned.

PriceTree is a MATLAB structure of trees containing vectors of instrument prices and a vector of observation times for each node.

PriceTree.PTree contains the prices.

PriceTree.tObs contains the observation times.

PriceTree.dObs contains the observation dates.

eqpprice handles instrument types: 'Asian', 'Barrier', 'Compound', 'Lookback', 'OptStock'. See instadd to construct defined types.

Related single-type pricing functions are

- asianbyegp: Price an Asian option from an EQP tree.
- barrierbyegp: Price a barrier option from an EQP tree.
- compoundbyeqp: Price a compound option from an EQP tree.
- lookbackbyeqp: Price a lookback option from an EQP tree.
- optstockbyeqp: Price an American, Bermuda, or European option from an EQP tree.

## **Examples**

Load the EQP tree and instruments from the data file deriv.mat. Price the put options contained in the instrument set.

```
load deriv.mat;
EQPSubSet = instselect(EQPInstSet, 'FieldName', 'OptSpec', ...
'Data', 'put')
instdisp(EQPSubSet)
Index Type
               OptSpec Strike Settle
                                            ExerciseDates Americ
anOpt Name...
      OptStock put
                      105
                             01-Jan-2003 01-Jan-2006
                                                          0
      Put 105...
Index Type OptSpec Strike Settle
                                      ExerciseDates AmericanOpt
AvgType...
                    110
                          01-Jan-2003 01-Jan-2006
                                                    0
      Asian put
arithmetic...
      Asian put
                    110
                          01-Jan-2003 01-Jan-2007
arithmetic...
[Price, PriceTree] = eqpprice(EQPTree, EQPSubSet)
Price =
    2.6375
    4.7444
    3.9178
PriceTree =
    FinObj: 'BinPriceTree'
     PTree: {1x5 cell}
      tObs: [0 1 2 3 4]
      dObs: [731582 731947 732313 732678 733043]
```

You can use treeviewer to see the prices of these three instruments along the price tree.

```
treeviewer(PriceTree, EQPSubSet)
```

# eqpprice

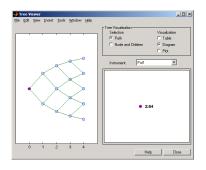

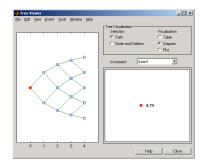

Put1 Asian11

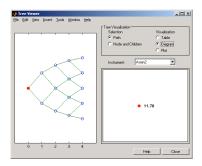

Asian2

**See Also** 

eqpsens, eqptimespec, eqptree

**Purpose** Instrument prices and sensitivities from EQP binomial tree

**Syntax** [Delta, Gamma, Vega, Price] = eqpsens(EQPTree, InstSet, Options)

**Arguments** EQPTree Interest-rate tree structure created by egptree.

InstSet Variable containing a collection of NINST instruments.

Instruments are categorized by type; each type can have different data fields. The stored data field is a row vector

or string for each instrument.

Options (Optional) Derivatives pricing options structure created

with derivset.

### **Description**

[Delta, Gamma, Vega, Price] = eqpsens(EQPTree, InstSet, Options) computes dollar sensitivities and prices for instruments using a binomial tree created with eqptree. NINST instruments from a financial instrument variable, InstSet, are priced. eqpsens handles instrument types: 'Asian', 'Barrier', 'Compound', 'Lookback', 'OptStock'. See instadd for information on instrument types.

Delta is an NINST-by-1 vector of deltas, representing the rate of change of instrument prices with respect to changes in the stock price. Delta is computed by finite differences in calls to eqptree. See eqptree for information on the stock tree.

Gamma is an NINST-by-1 vector of gammas, representing the rate of change of instrument deltas with respect to the changes in the stock price. Gamma is computed by finite differences in calls to eqptree.

Vega is an NINST-by-1 vector of vegas, representing the rate of change of instrument prices with respect to the changes in the volatility of the stock. Vega is computed by finite differences in calls to eqptree.

**Note** All sensitivities are returned as dollar sensitivities. To find the per-dollar sensitivities, divide by the respective instrument price.

## **Examples**

Load the EQP tree and instruments from the data file deriv.mat. Compute the Delta and Gamma sensitivities of the put options contained in the instrument set.

```
load deriv.mat;
EQPSubSet = instselect(EQPInstSet, 'FieldName', 'OptSpec', ...
'Data', 'put')
instdisp(EQPSubSet)
Index Type
               OptSpec Strike Settle
                                            ExerciseDates Americ
anOpt Name...
      OptStock put
                      105
                             01-Jan-2003 01-Jan-2006
                                                          0
      Put 105...
Index Type OptSpec Strike Settle
                                      ExerciseDates AmericanOpt
AvgType...
                          01-Jan-2003 01-Jan-2006
     Asian put
                    110
                                                    0
arithmetic...
     Asian put
                    110
                         01-Jan-2003 01-Jan-2007
                                                    0
arithmetic...
[Delta, Gamma] = eqpsens(EQPTree, EQPSubSet)
Delta =
 -0.2336
 -0.5443
 -0.4516
Gamma =
0.0218
0.0000
0.0000
```

#### See Also

eqpprice, eqptree

**Purpose** Specify time structure for EQP binomial tree

**Syntax** TimeSpec = eqptimespec(ValuationDate, Maturity, NumPeriods)

**Arguments** ValuationDate Scalar date indicating the pricing date and first

observation in the tree. A serial date number or date

string.

Maturity Scalar date indicating depth of the tree.

NumPeriods Scalar determining number of time steps in the tree.

**Description** TimeSpec = eqptimespec(ValuationDate, Maturity, NumPeriods) sets the

number of levels and node times for an equal probabilities tree.

TimeSpec is a structure specifying the time layout for an equal probabilities

tree.

**Examples** Specify a four period tree with time steps of one year.

ValuationDate = '1-July-2002';
Maturity = '1-July-2006';

TimeSpec = eqptimespec(ValuationDate, Maturity, 4)

TimeSpec =

FinObj: 'BinTimeSpec'

ValuationDate: 731398 Maturity: 732859

NumPeriods: 4

Basis: 0 EndMonthRule: 1

**See Also** eqptree, stockspec

#### **Purpose**

Construct EQP stock tree

#### **Syntax**

EQPTree = eqptree(StockSpec, RateSpec, TimeSpec)

#### **Arguments**

Stock specification. See stockspec for information on

creating a stock specification.

RateSpec Interest-rate specification for the initial risk free rate

curve. See intenvset for information on declaring an

interest-rate variable.

TimeSpec Tree time layout specification. Defines the observation

dates of the equal probabilities binomial tree. See eqptimespec for information on the tree structure.

**Note** The standard equal probabilities tree assumes a constant interest rate, but RateSpec allows you to specify an interest-rate curve with varying rates. If you specify variable interest rates, the resulting tree will not be a standard equal probabilities tree.

## **Description**

EQPTree = eqptree(StockSpec, RateSpec, TimeSpec) constructs an equal probabilities stock tree.

EQPTree is a MATLAB structure specifying the time layout for an equal probabilities stock tree.

## **Examples**

Using the data provided, create a stock specification (StockSpec), rate specification (RateSpec), and tree time layout specification (TimeSpec). Then use these specifications to create a CRR tree with crrtree.

```
Sigma = 0.20;
AssetPrice = 50;
DividendType = 'cash';
DividendAmounts = [0.50; 0.50; 0.50; 0.50];
ExDividendDates = {'03-Jan-2003'; '01-Apr-2003'; '05-July-2003'; '01-0ct-2003'}
```

```
StockSpec = stockspec(Sigma, AssetPrice, DividendType, ...
DividendAmounts, ExDividendDates)
StockSpec =
               FinObj: 'StockSpec'
                Sigma: 0.2000
           AssetPrice: 50
         DividendType: 'cash'
     DividendAmounts: [4x1 double]
      ExDividendDates: [4x1 double]
RateSpec = intenvset('Rates', 0.05, 'StartDates',...
'01-Jan-2003', 'EndDates', '31-Dec-2003')
RateSpec =
           FinObj: 'RateSpec'
     Compounding: 2
             Disc: 0.9519
            Rates: 0.0500
         EndTimes: 1.9945
       StartTimes: 0
         EndDates: 731946
       StartDates: 731582
   ValuationDate: 731582
            Basis: 0
    EndMonthRule: 1
ValuationDate = '1-Jan-2003';
Maturity = '31-Dec-2003';
TimeSpec = eqptimespec(ValuationDate, Maturity, 4)
TimeSpec =
           FinObj: 'BinTimeSpec'
   ValuationDate: 731582
         Maturity: 731946
      NumPeriods: 4
            Basis: 0
    EndMonthRule: 1
```

```
EQPTree = eqptree(StockSpec, RateSpec, TimeSpec)

EQPTree =
    FinObj: 'BinStockTree'
    Method: 'EQP'
    StockSpec: [1x1 struct]
    TimeSpec: [1x1 struct]
    RateSpec: [1x1 struct]
        tObs: [0 0.2493 0.4986 0.7479 0.9972]
        dObs: [731582 731672 731763 731856 731946]
        STree: {1x5 cell}
    UpProbs: [0.5000 0.5000 0.5000]
```

Use treeviewer to observe the tree you have created.

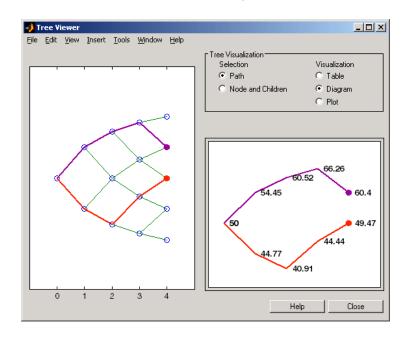

## **See Also**

eqptimespec, intenvset, stockspec

**Purpose** Price fixed-rate note from BDT interest-rate tree

**Syntax** [Price, PriceTree] = fixedbybdt(BDTTree, CouponRate, Settle,

Maturity, Reset, Basis, Principal, Options)

**Arguments** BDTTree Interest-rate tree structure created by bdttree.

CouponRate Decimal annual rate.

Settle Settlement dates. Number of instruments (NINST)-by-1

vector of dates representing the settlement dates of the

fixed-rate note.

Maturity NINST-by-1 vector of dates representing the maturity

dates of the fixed-rate note.

Reset (Optional) NINST-by-1 vector representing the frequency

of payments per year. Default = 1.

Basis (Optional) Day-count basis of the instrument. A vector of

integers. 0 = actual/actual (default), 1 = 30/360 (SIA),

2 = actual/360, 3 = actual/365, 4 = 30/360 (PSA),

 $5 = 30\ 360\ (ISDA), 6 = 30/360\ (European),$ 

7 = actual/365 (Japanese).

Principal (Optional) The notional principal amount. Default = 100.

Options (Optional) Derivatives pricing options structure created

with derivset.

**Description** 

[Price, PriceTree] = fixedbybdt(BDTTree, CouponRate, Settle, Maturity, Reset, Basis, Principal, Options) computes the price of a fixed-rate note from a BDT interest-rate tree.

Price is an NINST-by-1 vector of expected prices of the fixed-rate note at time 0.

PriceTree is a structure of trees containing vectors of instrument prices and accrued interest, and a vector of observation times for each node.

PriceTree .PTree contains the clean prices.

PriceTree.AITree contains the accrued interest.

PriceTree.tobs contains the observation times.

## fixedbybdt

The Settle date for every fixed-rate note is set to the ValuationDate of the BDT tree. The fixed-rate note argument Settle is ignored.

## **Examples**

Price a 10% fixed-rate note using a BDT interest-rate tree.

Load the file deriv.mat, which provides BDTTree. The BDTTree structure contains the time and interest-rate information needed to price the note.

```
load deriv
```

Set the required values. Other arguments will use defaults.

```
CouponRate = 0.10;
Settle = '01-Jan-2000';
Maturity = '01-Jan-2004';
Reset = 1;
```

Use fixedbybdt to compute the price of the note.

```
Price = fixedbybdt(BDTTree, CouponRate, Settle, Maturity, Reset)
Price =
  92.9974
```

#### See Also

 $\verb|bdttree|, bondbybdt|, capbybdt|, cfbybdt|, floatbybdt|, floorbybdt|, swapbybdt|$ 

**Purpose** Price fixed-rate note from Black-Karasinski interest-rate tree

Syntax [Price, PriceTree] = fixedbybk(BKTree, CouponRate, Settle, Maturity,

Reset, Basis, Principal, Options)

**Arguments** BKTree Interest-rate tree structure created by bktree.

CouponRate Decimal annual rate.

Settle Settlement dates. NINST-by-1 vector of dates

representing the settlement dates of the fixed-rate note.

Maturity NINST-by-1 vector of dates representing the maturity

dates of the fixed-rate note.

Reset (Optional) NINST-by-1 vector representing the frequency

of payments per year. Default = 1.

Basis (Optional) Day-count basis of the instrument. A vector of

integers. 0 = actual/actual (default), 1 = 30/360 (SIA), 2 = actual/360, 3 = actual/365, 4 = 30/360 (PSA),

 $5 = 30\ 360\ (ISDA), 6 = 30/360\ (European),$ 

7 = actual/365 (Japanese).

Principal (Optional) NINST-by-1 vector of the notional principal

amount. Default = 100.

Options (Optional) Derivatives pricing options structure created

with derivset.

**Description** 

[Price, PriceTree] = fixedbybk(BKTree, CouponRate, Settle, Maturity, Reset, Basis, Principal, Options) computes the price of a fixed-rate note from a Black-Karasinski tree.

Price is an NINST-by-1 vector of expected prices of the fixed-rate note at time 0.

PriceTree is a structure of trees containing vectors of instrument prices and accrued interest, and a vector of observation times for each node.

PriceTree.PTree contains the clean prices.

PriceTree.AITree contains the accrued interest.

PriceTree.tobs contains the observation times.

## fixedbybk

The Settle date for every fixed-rate note is set to the ValuationDate of the BK tree. The fixed-rate note argument Settle is ignored.

## **Examples**

Price a 5% fixed-rate note using a Black-Karasinski interest-rate tree.

Load the file deriv.mat, which provides BKTree. The BKTree structure contains the time and interest-rate information needed to price the note.

```
load deriv;
```

Set the required values. Other arguments will use defaults.

```
CouponRate = 0.05;
Settle = '01-Jan-2005';
Maturity = '01-Jan-2006';
```

Use fixedbybk to compute the price of the note.

```
Price = fixedbybk(BKTree, CouponRate, Settle, Maturity)
Price =
  103.5126
```

#### See Also

bktree, bondbybk, capbybk, cfbybk, floatbybk, floorbybk, swapbybk

**Purpose** Price fixed-rate note from HJM interest-rate tree

**Syntax** [Price, PriceTree] = fixedbyhjm(HJMTree, CouponRate, Settle,

Maturity, Reset, Basis, Principal, Options)

**Arguments** HJMTree Forward-rate tree structure created by himtree.

CouponRate Decimal annual rate.

Settle Settlement dates. Number of instruments (NINST)-by-1

vector of dates representing the settlement dates of the

fixed-rate note.

Maturity NINST-by-1 vector of dates representing the maturity

dates of the fixed-rate note.

Reset (Optional) NINST-by-1 vector representing the frequency

of payments per year. Default = 1.

Basis (Optional) Day-count basis of the instrument. A vector of

integers. 0 = actual/actual (default), 1 = 30/360 (SIA),

2 = actual/360, 3 = actual/365, 4 = 30/360 (PSA), 5 = 30 360 (ISDA), 6 = 30/360 (European),

7 = actual/365 (Japanese).

Principal (Optional) The notional principal amount. Default = 100.

Options (Optional) Derivatives pricing options structure created

with derivset.

**Description** 

[Price, PriceTree] = fixedbyhjm(HJMTree, CouponRate, Settle, Maturity, Reset, Basis, Principal, Options) computes the price of a fixed-rate note from a HJM forward-rate tree.

Price is an NINST-by-1 vector of expected prices of the fixed-rate note at time 0.

PriceTree is a structure of trees containing vectors of instrument prices and accrued interest, and a vector of observation times for each node.

PriceTree.PBush contains the clean prices.

PriceTree.AIBush contains the accrued interest.

PriceTree.tobs contains the observation times.

## fixedbyhjm

The Settle date for every fixed-rate note is set to the ValuationDate of the HJM tree. The fixed-rate note argument Settle is ignored.

## **Examples**

Price a 4% fixed-rate note using an HJM forward-rate tree.

Load the file deriv.mat, which provides HJMTree. The HJMTree structure contains the time and forward-rate information needed to price the note.

```
load deriv
```

Set the required values. Other arguments will use defaults.

```
CouponRate = 0.04;
Settle = '01-Jan-2000';
Maturity = '01-Jan-2003';
```

Use fixedbyhjm to compute the price of the note.

```
Price = fixedbyhjm(HJMTree, CouponRate, Settle, Maturity)
Price =
  98.7159
```

#### See Also

bondbyhjm, capbyhjm, cfbyhjm, floatbyhjm, floorbyhjm, hjmtree, swapbyhjm

**Purpose** Price fixed-rate note from Hull-White interest-rate tree

Syntax [Price, PriceTree] = fixedbyhw(HWTree, CouponRate, Settle, Maturity,

Reset, Basis, Principal, Options)

**Arguments** HWTree Interest-rate tree structure created by hwtree.

CouponRate Decimal annual rate.

Settle Settlement dates. NINST-by-1 vector of dates

representing the settlement dates of the fixed-rate note.

Maturity NINST-by-1 vector of dates representing the maturity

dates of the fixed-rate note.

Reset (Optional) NINST-by-1 vector representing the frequency

of payments per year. Default = 1.

Basis (Optional) Day-count basis of the instrument. A vector of

integers. 0 = actual/actual (default), 1 = 30/360 (SIA), 2 = actual/360, 3 = actual/365, 4 = 30/360 (PSA),

 $5 = 30\ 360\ (ISDA), 6 = 30/360\ (European),$ 

7 = actual/365 (Japanese).

Principal (Optional) NINST-by-1 vector of the notional principal

amount. Default = 100.

Options (Optional) Derivatives pricing options structure created

with derivset.

**Description** 

[Price, PriceTree] = floatbybj(HWTree, CouponRate, Settle, Maturity, Reset, Basis, Principal, Options) computes the price of a fixed-rate note from a Hull-White tree.

Price is an NINST-by-1 vector of expected prices of the fixed-rate note at time 0.

PriceTree is a structure of trees containing vectors of instrument prices and accrued interest, and a vector of observation times for each node.

PriceTree.PTree contains the clean prices.

PriceTree.AITree contains the accrued interest.

PriceTree.t0bs contains the observation times.

## fixedbyhw

The Settle date for every fixed-rate note is set to the ValuationDate of the HW tree. The fixed-rate note argument Settle is ignored.

## **Examples**

Price a 5% fixed-rate note using a Hull-White interest-rate tree.

Load the file deriv.mat, which provides HWTree. The HWTree structure contains the time and interest-rate information needed to price the note.

```
load deriv;
```

Set the required values. Other arguments will use defaults.

```
CouponRate = 0.05;
Settle = '01-Jan-2005';
Maturity = '01-Jan-2006';
```

Use fixedbyhw to compute the price of the note.

```
Price = fixedbyhw(HWTree, CouponRate, Settle, Maturity)
Price =
  103.5126
```

#### See Also

bondbyhw, capbyhw, cfbyhw, floatbyhw, floorbyhw, hwtree, swapbyhw

**Purpose** Price fixed-rate note from set of zero curves

Syntax Price = fixedbyzero(RateSpec, CouponRate, Settle, Maturity, Reset,

Basis, Principal)

**Arguments** RateSpec A structure containing the properties of an interest-rate

structure. See intenvset for information on creating

RateSpec.

CouponRate Decimal annual rate.

Settle Settlement date. Settle must be earlier than or equal to

Maturity.

Maturity Maturity date.

Reset (Optional) Frequency of payments per year. Default = 1.

Basis (Optional) Day-count basis of the instrument. A vector of

integers. 0 = actual/actual (default), 1 = 30/360 (SIA),2 = actual/360, 3 = actual/365, 4 = 30/360 (PSA),

 $5 = 30\ 360\ (ISDA), 6 = 30/360\ (European),$ 

7 = actual/365 (Japanese).

Principal (Optional) The notional principal amount. Default = 100.

All inputs are either scalars or NINST-by-1 vectors unless otherwise specified. Any date may be a serial date number or date string. An optional argument may be passed as an empty matrix [].

**Description** 

Price = fixedbyzero(RateSpec, CouponRate, Settle, Maturity, Reset, Basis, Principal) computes the price of a fixed-rate note from a set of zero curves.

Price is a number of instruments (NINST) by number of curves (NUMCURVES) matrix of fixed-rate note prices. Each column arises from one of the zero curves.

**Examples** 

Price a 4% fixed-rate note using a set of zero curves.

Load the file deriv.mat, which provides ZeroRateSpec, the interest-rate term structure needed to price the note.

load deriv

## fixedbyzero

Set the required values. Other arguments will use defaults.

```
CouponRate = 0.04;
Settle = '01-Jan-2000';
Maturity = '01-Jan-2003';

Use fixedbyzero to compute the price of the note.

Price = fixedbyzero(ZeroRateSpec, CouponRate, Settle, Maturity)

Price =

98.7159
```

### See Also

 $bondbyzero,\,cfbyzero,\,floatbyzero,\,swapbyzero$ 

**Purpose** Price floating-rate note from BDT interest-rate tree

**Syntax** [Price, PriceTree] = floatbybdt(BDTTree, Spread, Settle, Maturity,

Reset, Basis, Principal, Options)

**Arguments** BDTTree Interest-rate tree structure created by bdttree.

Spread Number of instruments (NINST)-by-1 vector of number of

basis points over the reference rate.

Settle Settlement dates. NINST-by-1 vector of dates

representing the settlement dates of the floating-rate

note.

Maturity NINST-by-1 vector of dates representing the maturity

dates of the floating-rate note.

Reset (Optional) NINST-by-1 vector representing the frequency

of payments per year. Default = 1.

Basis (Optional) Day-count basis of the instrument. A vector of

integers. 0 = actual/actual (default), 1 = 30/360 (SIA), 2 = actual/360, 3 = actual/365, 4 = 30/360 (PSA),

 $5 = 30\ 360\ (ISDA), 6 = 30/360\ (European),$ 

7 = actual/365 (Japanese).

Principal (Optional) NINST-by-1 vector of the notional principal

amount. Default = 100.

Options (Optional) Derivatives pricing options structure created

with derivset.

**Description** 

[Price, PriceTree] = floatbybdt(BDTTree, Spread, Settle, Maturity, Reset, Basis, Principal, Options) computes the price of a floating-rate note from a BDT tree.

Price is an NINST-by-1 vector of expected prices of the floating-rate note at time 0.

PriceTree is a structure of trees containing vectors of instrument prices and accrued interest, and a vector of observation times for each node.

PriceTree.PTree contains the clean prices.

# floatbybdt

PriceTree.AITree contains the accrued interest.

PriceTree.tobs contains the observation times.

The Settle date for every floating-rate note is set to the ValuationDate of the BDT tree. The floating-rate note argument Settle is ignored.

### **Examples**

Price a 20 basis point floating-rate note using a BDT interest-rate tree.

Load the file deriv.mat, which provides BDTTree. The BDTTree structure contains the time and interest-rate information needed to price the note.

```
load deriv;
```

Set the required values. Other arguments will use defaults.

```
Spread = 20;
Settle = '01-Jan-2000';
Maturity = '01-Jan-2003';
```

Use floatbybdt to compute the price of the note.

```
Price = floatbybdt(BDTTree, Spread, Settle, Maturity)
Price =
100.4865
```

#### See Also

bdttree, bondbybdt, capbybdt, cfbybdt, fixedbybdt, floorbybdt, swapbybdt

**Purpose** Price floating-rate note from Black-Karasinski interest-rate tree

**Syntax** [Price, PriceTree] = floatbybk(BKTree, Spread, Settle, Maturity, Reset, Basis, Principal, Options)

**Arguments** BKTree Interest-rate tree structure created by bktree.

Spread Number of instruments (NINST)-by-1 vector of number of

basis points over the reference rate.

Settle Settlement dates. NINST-by-1 vector of dates

representing the settlement dates of the floating-rate

note.

Maturity NINST-by-1 vector of dates representing the maturity

dates of the floating-rate note.

Reset (Optional) NINST-by-1 vector representing the frequency

of payments per year. Default = 1.

Basis (Optional) Day-count basis of the instrument. A vector of

integers. 0 = actual/actual (default), 1 = 30/360 (SIA), 2 = actual/360, 3 = actual/365, 4 = 30/360 (PSA),

 $5 = 30\ 360\ (ISDA), 6 = 30/360\ (European),$ 

7 = actual/365 (Japanese).

Principal (Optional) NINST-by-1 vector of the notional principal

amount. Default = 100.

Options (Optional) Derivatives pricing options structure created

with derivset.

**Description** 

[Price, PriceTree] = floatbybk(BKTree, Spread, Settle, Maturity, Reset, Basis, Principal, Options) computes the price of a floating-rate note from a Black-Karasinski tree.

Price is an NINST-by-1 vector of expected prices of the floating-rate note at time 0.

PriceTree is a structure of trees containing vectors of instrument prices and accrued interest, and a vector of observation times for each node.

PriceTree.PTree contains the clean prices.

# floatbybk

PriceTree.AITree contains the accrued interest.

PriceTree.tobs contains the observation times.

The Settle date for every floating-rate note is set to the ValuationDate of the BK tree. The floating-rate note argument Settle is ignored.

## **Examples**

Price a 20 basis point floating-rate note using a Black-Karasinski interest-rate tree.

Load the file deriv.mat, which provides BKTree. The BKTree structure contains the time and interest-rate information needed to price the note.

```
load deriv;
```

Set the required values. Other arguments will use defaults.

```
Spread = 20;
Settle = '01-Jan-2005';
Maturity = '01-Jan-2006';
```

Use floatbybk to compute the price of the note.

```
Price = floatbybk(BKTree, Spread, Settle, Maturity)
Price =
100.3825
```

#### See Also

bktree, bondbybk, capbybk, cfbybk, fixedbybk, floorbybk, swapbybk

**Purpose** Price floating-rate note from HJM interest-rate tree

**Syntax** [Price, PriceTree] = floatbyhjm(HJMTree, Spread, Settle, Maturity, Reset, Basis, Principal, Options)

**Arguments** HJMTree forward-rate tree structure created by hjmtree.

Spread Number of instruments (NINST)-by-1 vector of number of

basis points over the reference rate.

Settle Settlement dates. NINST-by-1 vector of dates

representing the settlement dates of the floating-rate

note.

Maturity NINST-by-1 vector of dates representing the maturity

dates of the floating-rate note.

Reset (Optional) NINST-by-1 vector representing the frequency

of payments per year. Default = 1.

Basis (Optional) Day-count basis of the instrument. A vector of

integers. 0 = actual/actual (default), 1 = 30/360 (SIA), 2 = actual/360, 3 = actual/365, 4 = 30/360 (PSA),

 $5 = 30\ 360\ (ISDA), 6 = 30/360\ (European),$ 

7 = actual/365 (Japanese).

Principal (Optional) NINST-by-1 vector of the notional principal

amount. Default = 100.

Options (Optional) Derivatives pricing options structure created

with derivset.

**Description** 

[Price, PriceTree] = floatbyhjm(HJMTree, Spread, Settle, Maturity, Reset, Basis, Principal, Options) computes the price of a floating-rate note from an HJM tree.

Price is an NINST-by-1 vector of expected prices of the floating-rate note at time 0.

PriceTree is a structure of trees containing vectors of instrument prices and accrued interest, and a vector of observation times for each node.

PriceTree.PBush contains the clean prices.

# floatbyhjm

PriceTree.AIBush contains the accrued interest.

PriceTree.tobs contains the observation times.

The Settle date for every floating-rate note is set to the ValuationDate of the HJM tree. The floating-rate note argument Settle is ignored.

# **Examples**

Price a 20 basis point floating-rate note using an HJM forward-rate tree.

Load the file deriv.mat, which provides HJMTree. The HJMTree structure contains the time and forward-rate information needed to price the note.

```
load deriv
```

Set the required values. Other arguments will use defaults.

```
Spread = 20;
Settle = '01-Jan-2000';
Maturity = '01-Jan-2003';
```

Use floatbyhjm to compute the price of the note.

```
Price = floatbyhjm(HJMTree, Spread, Settle, Maturity)
Price =
100.5529
```

#### See Also

bondbyhjm, capbyhjm, cfbyhjm, fixedbyhjm, floorbyhjm, hjmtree, swapbyhjm

**Purpose** Price floating-rate note from Hull-White interest-rate tree

Syntax [Price, PriceTree] = floatbyhw(HWTree, Spread, Settle, Maturity,

Reset, Basis, Principal, Options)

**Arguments** HWTree Interest-rate tree structure created by hwtree.

Spread Number of instruments (NINST)-by-1 vector of number of

basis points over the reference rate.

Settle Settlement dates. NINST-by-1 vector of dates

representing the settlement dates of the floating-rate

note.

Maturity NINST-by-1 vector of dates representing the maturity

dates of the floating-rate note.

Reset (Optional) NINST-by-1 vector representing the frequency

of payments per year. Default = 1.

Basis (Optional) Day-count basis of the instrument. A vector of

integers. 0 = actual/actual (default), 1 = 30/360 (SIA), 2 = actual/360, 3 = actual/365, 4 = 30/360 (PSA),

 $5 = 30\ 360\ (ISDA), 6 = 30/360\ (European),$ 

7 = actual/365 (Japanese).

Principal (Optional) NINST-by-1 vector of the notional principal

amount. Default = 100.

Options (Optional) Derivatives pricing options structure created

with derivset.

**Description** 

[Price, PriceTree] = floatbyhw(HWTree, Spread, Settle, Maturity, Reset, Basis, Principal, Options) computes the price of a floating-rate note from a Hull-White tree.

Price is an NINST-by-1 vector of expected prices of the floating-rate note at time 0.

PriceTree is a structure of trees containing vectors of instrument prices and accrued interest, and a vector of observation times for each node.

PriceTree.PTree contains the clean prices.

# floatbyhw

PriceTree.AITree contains the accrued interest.

PriceTree.tObs contains the observation times.

The Settle date for every floating-rate note is set to the ValuationDate of the HW tree. The floating-rate note argument Settle is ignored.

### **Examples**

Price a 20 basis point floating-rate note using a Hull-White interest-rate tree.

Load the file deriv.mat, which provides HWTree. The HWTree structure contains the time and interest-rate information needed to price the note.

```
load deriv
```

Set the required values. Other arguments will use defaults.

```
Spread = 20;
Settle = '01-Jan-2005';
Maturity = '01-Jan-2006';
```

Use floatbyhw to compute the price of the note.

```
Price = floatbyhw(HWTree, Spread, Settle, Maturity)
Price =
100.3825
```

#### See Also

bondbyhw, capbyhw, cfbyhw, fixedbyhw, floorbyhw, hwtree, swapbyhw

**Purpose** Price floating-rate note from set of zero curves

See Also Price = floatbyzero(RateSpec, Spread, Settle, Maturity, Reset,

Basis, Principal)

**Arguments** RateSpec A structure containing the properties of an interest-rate

structure. See intenvset for information on creating

RateSpec.

Spread Number of basis points over the reference rate.

Settle Settlement date. Settle must be earlier than or equal to

Maturity.

Maturity Maturity date.

Reset (Optional) Frequency of payments per year. Default = 1.

Basis (Optional) Day-count basis of the instrument. A vector of

integers. 0 = actual/actual (default), 1 = 30/360 (SIA), 2 = actual/360, 3 = actual/365, 4 = 30/360 (PSA),

 $5 = 30\ 360\ (ISDA), 6 = 30/360\ (European),$ 

7 = actual/365 (Japanese).

Principal (Optional) The notional principal amount. Default = 100.

All inputs are either scalars or NINST-by-1 vectors unless otherwise specified. Any date may be a serial date number or date string. An optional argument may be passed as an empty matrix [].

#### **Description**

Price = floatbyzero(RateSpec, Spread, Settle, Maturity, Reset, Basis, Principal) computes the price of a floating-rate note from a set of zero curves.

Price is a number of instruments (NINST) by number of curves (NUMCURVES) matrix of floating-rate note prices. Each column arises from one of the zero curves.

### **Examples**

Price a 20 basis point floating-rate note using a set of zero curves.

Load the file deriv.mat, which provides ZeroRateSpec, the interest-rate term structure needed to price the note.

# floatbyzero

```
load deriv

Set the required values. Other arguments will use defaults.

Spread = 20;
Settle = '01-Jan-2000';
Maturity = '01-Jan-2003';

Use floatbyzero to compute the price of the note.

Price = floatbyzero(ZeroRateSpec, Spread, Settle, Maturity)

Price =

100.5529
```

**See Also** 

bondbyzero, cfbyzero, fixedbyzero, swapbyzero

**Purpose** Price floor instrument from BDT interest-rate tree

**Syntax** [Price, PriceTree] = floorbybdt(BDTTree, Strike, Settle, Maturity,

Reset, Basis, Principal, Options)

**Arguments** BDTTree Interest-rate tree structure created by bdttree.

Strike Number of instruments (NINST)-by-1 vector of rates at

which the floor is exercised.

Settle Settlement date. NINST-by-1 vector of dates representing

the settlement dates of the floor. The Settle date for every floor is set to the ValuationDate of the BDT tree.

The floor argument Settle is ignored.

Maturity NINST-by-1 vector of dates representing the maturity

dates of the floor.

Reset (Optional) NINST-by-1 vector representing the frequency

of payments per year. Default = 1.

Basis (Optional) Day-count basis of the instrument. A vector of

integers. 0 = actual/actual (default), 1 = 30/360 (SIA), 2 = actual/360, 3 = actual/365, 4 = 30/360 (PSA),

 $5 = 30\ 360\ (ISDA), 6 = 30/360\ (European),$ 

7 = actual/365 (Japanese).

Principal (Optional) The notional principal amount. Default = 100.

Options (Optional) Derivatives pricing options structure created

with derivset.

**Description** [Price, PriceTree] = floorbybdt(BDTTree, Strike, Settlement,

Maturity, Reset, Basis, Principal, Options) computes the price of a

floor instrument from a BDT interest-rate tree.

Price is an NINST-by-1 vector of the expected prices of the floor at time 0.

PriceTree is the tree structure with values of the floor at each node.

**Examples** Example 1. Price a 10% floor instrument using a BDT interest-rate tree.

Load the file deriv.mat, which provides BDTTree. BDTTree contains the time and interest-rate information needed to price the floor instrument.

```
load deriv;
```

Set the required values. Other arguments will use defaults.

```
Strike = 0.10;
Settle = '01-Jan-2000';
Maturity = '01-Jan-2004';
```

Use floorbybdt to compute the price of the floor instrument.

```
Price = floorbybdt(BDTTree, Strike, Settle, Maturity)
Price =
   0.1770
```

Example 2. Here is a second example, showing the pricing of a 10% floor instrument using a newly created BDT tree.

First set the required arguments for the three needed specifications.

```
Compounding = 1;

ValuationDate = '01-01-2000';

StartDate = ValuationDate;

EndDates = ['01-01-2001'; '01-01-2002'; '01-01-2003';

'01-01-2004'; '01-01-2005'];

Rates = [.1; .11; .12; .125; .13];

Volatility = [.2; .19; .18; .17; .16];
```

Next create the specifications.

```
RateSpec = intenvset('Compounding', Compounding,...
'ValuationDate', ValuationDate,...
'StartDates', StartDate,...
'EndDates', EndDates,...
'Rates', Rates);
BDTTimeSpec = bdttimespec(ValuationDate, EndDates, Compounding);
BDTVolSpec = bdtvolspec(ValuationDate, EndDates, Volatility);
```

Now create the BDT tree from the specifications.

```
BDTTree = bdttree(BDTVolSpec, RateSpec, BDTTimeSpec);

Set the floor arguments. Remaining arguments will use defaults.

FloorStrike = 0.10;
Settlement = ValuationDate;
Maturity = '01-01-2002';
FloorReset = 1;

Finally, use floorbybdt to find the price of the floor instrument.

Price= floorbybdt(BDTTree, FloorStrike, Settlement, Maturity,...
FloorReset)

Price =

0.0431
```

See Also

bdttree, capbybdt, cfbybdt, swapbybdt

# floorbybk

**Purpose** Price floor instrument from Black-Karasinski interest-rate tree

**Syntax** [Price, PriceTree] = floorbybk(BKTree, Strike, Settle, Maturity, Reset, Basis, Principal, Options)

**Arguments** HWTree Interest-rate tree structure created by bktree.

Strike Number of instruments (NINST)-by-1 vector of rates at

which the floor is exercised.

Settle Settlement date. NINST-by-1 vector of dates representing

the settlement dates of the floor. The Settle date for every floor is set to the ValuationDate of the BK tree.

The floor argument Settle is ignored.

Maturity NINST-by-1 vector of dates representing the maturity

dates of the floor.

Reset (Optional) NINST-by-1 vector representing the frequency

of payments per year. Default = 1.

Basis (Optional) Day-count basis of the instrument. A vector of

integers. 0 = actual/actual (default), 1 = 30/360 (SIA), 2 = actual/360, 3 = actual/365, 4 = 30/360 (PSA),

 $5 = 30\ 360\ (ISDA), 6 = 30/360\ (European),$ 

7 = actual/365 (Japanese).

Principal (Optional) The notional principal amount. Default = 100.

Options (Optional) Derivatives pricing options structure created

with derivset.

**Description** [Price, PriceTree] = floorbybk(BKTree, Strike, Settlement, Maturity,

Reset, Basis, Principal, Options) computes the price of a floor

instrument from a Black-Karasinski tree.

Price is an NINST-by-1 vector of the expected prices of the floor at time 0.

PriceTree is the tree structure with values of the floor at each node.

**Examples** Price a 3% floor instrument using a Black-Karasinski interest-rate tree.

Load the file deriv.mat, which provides BKTree. The BKTree structure contains the time and interest rate information needed to price the floor instrument.

```
load deriv;
```

Set the required values. Other arguments will use defaults.

```
Strike = 0.03;
Settle = '01-Jan-2005';
Maturity = '01-Jan-2009';
```

Use floorbyhw to compute the price of the floor instrument.

```
Price = floorbybk(BKTree, Strike, Settle, Maturity)
Price =
   0.2061
```

#### See Also

bktree, capbybk, cfbybk, swapbybk

# floorbyhjm

**Purpose** Price floor instrument from HJM interest-rate tree

Syntax [Price, PriceTree] = floorbyhjm(HJMTree, Strike, Settle, Maturity,

Reset, Basis, Principal, Options)

**Arguments** HJMTree forward-rate tree structure created by hjmtree.

Strike Number of instruments (NINST)-by-1 vector of rates at

which the floor is exercised.

Settle Settlement date. NINST-by-1 vector of dates representing

the settlement dates of the floor. The Settle date for every floor is set to the ValuationDate of the HJM tree.

The floor argument Settle is ignored.

Maturity NINST-by-1 vector of dates representing the maturity

dates of the floor.

Reset (Optional) NINST-by-1 vector representing the frequency

of payments per year. Default = 1.

Basis (Optional) Day-count basis of the instrument. A vector of

integers. 0 = actual/actual (default), 1 = 30/360 (SIA), 2 = actual/360, 3 = actual/365, 4 = 30/360 (PSA),

 $5 = 30\ 360\ (ISDA), 6 = 30/360\ (European),$ 

7 = actual/365 (Japanese).

Principal (Optional) The notional principal amount. Default = 100.

Options (Optional) Derivatives pricing options structure created

with derivset.

**Description** [Price, PriceTree] = floorbyhjm(HJMTree, Strike, Settlement,

Maturity, Reset, Basis, Principal, Options) computes the price of a

floor instrument from an HJM tree.

Price is an NINST-by-1 vector of the expected prices of the floor at time 0.

PriceTree is the tree structure with values of the floor at each node.

**Examples** Price a 3% floor instrument using an HJM forward-rate tree.

Load the file deriv.mat, which provides HJMTree. The HJMTree structure contains the time and forward-rate information needed to price the floor instrument.

```
load deriv;
```

Set the required values. Other arguments will use defaults.

```
Strike = 0.03;
Settle = '01-Jan-2000';
Maturity = '01-Jan-2004';
```

Use floorbyhjm to compute the price of the floor instrument.

```
Price = floorbyhjm(HJMTree, Strike, Settle, Maturity)
Price =
  0.0486
```

### **See Also**

capbyhjm, cfbyhjm, hjmtree, swapbyhjm

# floorbyhw

**Purpose** Price floor instrument from Hull-White interest-rate tree

Syntax [Price, PriceTree] = floorbyhw(HWTree, Strike, Settle, Maturity,

Reset, Basis, Principal, Options)

**Arguments** HWTree Interest-rate tree structure created by hwtree.

Strike Number of instruments (NINST)-by-1 vector of rates at

which the floor is exercised.

Settle Settlement date. NINST-by-1 vector of dates representing

the settlement dates of the floor. The Settle date for every floor is set to the ValuationDate of the HW tree.

The floor argument Settle is ignored.

Maturity NINST-by-1 vector of dates representing the maturity

dates of the floor.

Reset (Optional) NINST-by-1 vector representing the frequency

of payments per year. Default = 1.

Basis (Optional) Day-count basis of the instrument. A vector of

integers. 0 = actual/actual (default), 1 = 30/360 (SIA), 2 = actual/360, 3 = actual/365, 4 = 30/360 (PSA),

 $5 = 30\ 360\ (ISDA), 6 = 30/360\ (European),$ 

7 = actual/365 (Japanese).

Principal (Optional) The notional principal amount. Default = 100.

Options (Optional) Derivatives pricing options structure created

with derivset.

**Description** [Price, PriceTree] = floorbyhw(HWTree, Strike, Settlement, Maturity,

Reset, Basis, Principal, Options) computes the price of a floor

instrument from an HW tree.

Price is an NINST-by-1 vector of the expected prices of the floor at time 0.

PriceTree is the tree structure with values of the floor at each node.

**Examples** Price a 3% floor instrument using a Hull-White interest-rate tree.

Load the file deriv.mat, which provides HWTree. The HWTree structure contains the time and interest rate information needed to price the floor instrument.

```
load deriv;
```

Set the required values. Other arguments will use defaults.

```
Strike = 0.03;
Settle = '01-Jan-2005';
Maturity = '01-Jan-2009';
```

Use floorbyhw to compute the price of the floor instrument.

```
Price = floorbyhw(HWTree, Strike, Settle, Maturity)
Price =
   0.4616
```

#### See Also

capbyhw, cfbyhw, hwtree, swapbyhw

# hedgeopt

**Purpose** Allocate optimal hedge for target costs or sensitivities

**Syntax** [PortSens, PortCost, PortHolds] = hedgeopt(Sensitivities, Price,

CurrentHolds, FixedInd, NumCosts, TargetCost, TargetSens,

ConSet)

**Arguments** Sensitivities Number of instruments (NINST) by number of

sensitivities (NSENS) matrix of dollar sensitivities of each instrument. Each row represents a different instrument.

Each column represents a different sensitivity.

Price NINST-by-1 vector of portfolio instrument unit prices.

CurrentHolds NINST-by-1 vector of contracts allocated to each

instrument.

FixedInd (Optional) Number of fixed instruments (NFIXED)-by-1

vector of indices of instruments to hold fixed. For example, to hold the first and third instruments of a 10 instrument portfolio unchanged, set FixedInd = [1 3].

Default = [], no instruments held fixed.

NumCosts (Optional) Number of points generated along the cost

frontier when a vector of target costs (TargetCost) is not specified. The default is 10 equally spaced points between the point of minimum cost and the point of minimum exposure. When specifying TargetCost, enter

NumCosts as an empty matrix [].

TargetCost (Optional) Vector of target cost values along the cost

frontier. If TargetCost is empty, or not entered,

hedgeopt evaluates NumCosts equally spaced target costs between the minimum cost and minimum exposure. When specified, the elements of TargetCost should be positive numbers that represent the maximum amount of money the owner is willing to spend to rebalance the

portfolio.

TargetSens (Optional) 1-by-NSENS vector containing the target

sensitivity values of the portfolio. When specifying TargetSens, enter NumCosts and TargetCost as empty

matrices [].

ConSet (Optional) Number of constraints (NCONS) by number of

instruments (NINST) matrix of additional conditions on the portfolio reallocations. An eligible NINST-by-1 vector

of contract holdings, PortWts, satisfies all the

inequalities A\*PortWts <= b, where

A = ConSet(:,1:end-1) and b = ConSet(:,end).

**Note** 1. The user-specified constraints included in ConSet may be created with the functions pcalims or portcons. However, the portcons default PortHolds positivity constraints are typically inappropriate for hedging problems since short-selling is usually required.

- 2. NPOINTS, the number of rows in PortSens and PortHolds and the length of PortCost, is inferred from the inputs. When the target sensitivities, TargetSens, is entered, NPOINTS = 1; otherwise NPOINTS = NumCosts, or is equal to the length of the TargetCost vector.
- 3. Not all problems are solvable (e.g., the solution space may be infeasible or unbounded, or the solution may fail to converge). When a valid solution is not found, the corresponding rows of PortSens and PortHolds and the elements of PortCost are padded with NaNs as placeholders.

## **Description**

[PortSens, PortCost, PortHolds] = hedgeopt(Sensitivities, Price, CurrentHolds, FixedInd, NumCosts, TargetCost, TargetSens, ConSet) allocates an optimal hedge by one of two criteria:

- Minimize portfolio sensitivities (exposure) for a given set of target costs
- Minimize the cost of hedging a portfolio given a set of target sensitivities

Hedging involves the fundamental tradeoff between portfolio insurance and the cost of insurance coverage. This function allows investors to modify

# hedgeopt

portfolio allocations among instruments to achieve either of the criteria. The chosen criterion is inferred from the input argument list. The problem is cast as a constrained linear least squares problem.

PortSens is a number of points (NPOINTS)-by-NSENS matrix of portfolio sensitivities. When a perfect hedge exists, PortSens is zeros. Otherwise, the best hedge possible is chosen.

PortCost is a 1-by-NPOINTS vector of total portfolio costs.

PortHolds is an NPOINTS-by-NINST matrix of contracts allocated to each instrument. These are the reallocated portfolios.

#### See Also

hedgeslf

pcalims, portcons, portopt in the Financial Toolbox documentation lsglin in the Optimization Toolbox documentation Purpose Self-financing hedge

**Syntax** [PortSens, PortValue, PortHolds] = hedgeslf(Sensitivities, Price,

CurrentHolds, FixedInd, ConSet)

**Arguments** Sensitivities Number of instruments (NINST) by number of

sensitivities (NSENS) matrix of dollar sensitivities of each instrument. Each row represents a different instrument.

Each column represents a different sensitivity.

Price NINST-by-1 vector of instrument unit prices.

CurrentHolds NINST-by-1 vector of contracts allocated in each

instrument.

FixedInd (Optional) Empty or number of fixed instruments

(NFIXED)-by-1 vector of indices of instruments to hold fixed. The default is FixedInd = 1; the holdings in the first instrument are held fixed. If NFIXED instruments will not be changed, enter all their locations in the portfolio in a vector. If no instruments are to be held

fixed, enter FixedInd = [].

ConSet (Optional) Number of constraints (NCONS)-by-NINST

matrix of additional conditions on the portfolio reallocations. An eligible NINST-by-1 vector of contract holdings, PortHolds, satisfies all the inequalities

A\*PortHolds <= b, where

A = ConSet(:,1:end-1) and b = ConSet(:,end).

### **Description**

[PortSens, PortValue, PortHolds] = hedgeslf(Sensitivities, Price, CurrentHolds, FixedInd, ConSet) allocates a self-financing hedge among a collection of instruments. hedgeslf finds the reallocation in a portfolio of financial instruments that hedges the portfolio against market moves and that is closest to being self-financing (maintaining constant portfolio value). By default the first instrument entered is hedged with the other instruments.

PortSens is a 1-by-NSENS vector of portfolio dollar sensitivities. When a perfect hedge exists, PortSens is zeros. Otherwise, the best possible hedge is chosen.

PortValue is the total portfolio value (scalar). When a perfectly self-financing hedge exists, PortValue is equal to dot(Price, CurrentWts) of the initial portfolio.

PortHolds is an NINST-by-1 vector of contracts allocated to each instrument. This is the reallocated portfolio.

**Notes** 1. The constraints PortHolds(FixedInd) = CurrentHolds(FixedInd) are appended to any constraints passed in ConSet. Pass FixedInd = [] to specify all constraints through ConSet.

- 2. The default constraints generated by portcons are inappropriate, since they require the sum of all holdings to be positive and equal to one.
- 3. hedgeself first tries to find the allocations of the portfolio that make it closest to being self-financing, while reducing the sensitivities to 0. If no solution is found, it finds the allocations that minimize the sensitivities. If the resulting portfolio is self-financing, PortValue is equal to the value of the original portfolio.

## **Examples**

Example 1. Perfect sensitivity cannot be reached.

```
1.0000
      -0.4400
Example 2. Constraints are in conflict.
  Sens = [0.44 \ 0.32; 1.0 \ 0.0];
  Price = [1.2; 1.0];
  WO = [1; 1];
  ConSet = pcalims([2 2])
  % O.K. if nothing fixed.
  [PortSens, PortValue, PortHolds] = hedgeslf(Sens, Price, WO,...
  [], ConSet)
  PortSens =
      2.8800
      0.6400
  PortValue =
      4.4000
  PortHolds =
       2
       2
  % WO(1) is not greater than 2.
  [PortSens, PortValue, PortHolds] = hedgeslf(Sens, Price, WO,...
  1, ConSet)
  ??? Error using ==> hedgeslf
  Overly restrictive allocation constraints implied by ConSet and
  by fixing the weight of instruments(s): 1
Example 3. Constraints are impossible to meet.
  Sens = [0.44 \ 0.32; 1.0 \ 0.0];
```

# hedgeslf

```
Price = [1.2; 1.0];
W0 = [1; 1];
ConSet = pcalims([2 2],[1 1]);

[PortSens, PortValue, PortHolds] = hedgeslf(Sens, Price, W0,...
[],ConSet)

??? Error using ==> hedgeslf
Overly restrictive allocation constraints specified in ConSet
```

### See Also

hedgeopt

lsqlin in the Optimization Toolbox documentation portcons in the Financial Toolbox documentation

**Purpose** Instrument prices from HJM interest-rate tree

**Syntax** [Price, PriceTree] = hjmprice(HJMTree, InstSet, Options)

Arguments HJMTree Heath-Jarrow-Morton tree sampling a forward-rate

process. See hjmtree for information on creating

HJMTree.

InstSet Variable containing a collection of instruments.

Instruments are categorized by type. Each type can have different data fields. The stored data field is a row vector

or string for each instrument.

Options (Optional) Derivatives pricing options structure created

with derivset.

#### **Description**

Price = hjmprice(HJMTree, InstSet, Options) computes arbitrage free prices for instruments using an interest-rate tree created with hjmtree. A subset of NINST instruments from a financial instrument variable, InstSet, are priced.

Price is a NINST-by-1 vector of prices for each instrument. The prices are computed by backward dynamic programming on the interest-rate tree. If an instrument cannot be priced, NaN is returned.

PriceTree is a MATLAB structure of trees containing vectors of instrument prices and accrued interest, and a vector of observation times for each node.

PriceTree.PBush contains the clean prices.

PriceTree. AIBush contains the accrued interest.

PriceTree.tObs contains the observation times.

hjmprice handles instrument types: 'Bond', 'CashFlow', 'OptBond', 'Fixed', 'Float', 'Cap', 'Floor', 'Swap'. See instadd to construct defined types.

Related single-type pricing functions are

- bondbyhjm: Price a bond from an HJM tree.
- capbyhjm: Price a cap from an HJM tree.
- cfbyhjm: Price an arbitrary set of cash flows from an HJM tree.

- fixedbyhjm: Price a fixed-rate note from an HJM tree.
- floatbyhjm: Price a floating-rate note from an HJM tree.
- floorbyhjm: Price a floor from an HJM tree.
- optbndbyhjm: Price a bond option from an HJM tree.
- swapbyhjm: Price a swap from an HJM tree.

#### **Examples**

Load the HJM tree and instruments from the data file deriv.mat. Price the cap and bond instruments contained in the instrument set.

```
load deriv.mat;
HJMSubSet = instselect(HJMInstSet, 'Type', {'Bond', 'Cap'});
instdisp(HJMSubSet)
Index Type CouponRate Settle
                                    Maturity
                                                 Period
                                                         Name
1
       Bond 0.04
                        01-Jan-2000 01-Jan-2003 1
                                                         4%
bond
2
       Bond 0.04
                        01-Jan-2000 01-Jan-2004 2
                                                         4%
bond
Index Type Strike Settle
                             Maturity
                                          CapReset...
                                                      Name ...
                  01-Jan-2000 01-Jan-2004 1
      Cap 0.03
                                                        3% Cap
[Price, PriceTree] = hjmprice(HJMTree, HJMSubSet)
Warning: Not all cash flows are aligned with the tree. Result will
be approximated.
Price =
   98.7159
   97.5280
    6.2831
PriceTree =
    FinObj: 'HJMPriceTree'
     PBush: {1x5 cell}
```

# himprice

AIBush: {1x5 cell} t0bs: [0 1 2 3 4]

You can use treeviewer to see the prices of these three instruments along the price tree.

treeviewer(PriceTree, HJMSubSet)

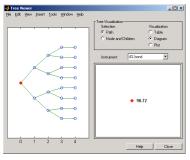

First 4% Bond (Maturity 2003)

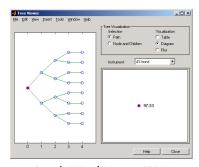

Second 4% Bond (Maturity 2004)

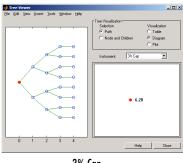

**3% Cap** 

**See Also** 

hjmsens, hjmtree, hjmvolspec, instadd, intenvprice, intenvsens

# himsens

**Purpose** Instrument prices and sensitivities from HJM interest-rate tree

**Syntax** [Delta, Gamma, Vega, Price] = hjmsens(HJMTree, InstSet, Options)

Arguments HJMTree Heath-Jarrow-Morton tree sampling a forward-rate

process. See himtree for information on creating

HJMTree.

InstSet Variable containing a collection of instruments.

Instruments are categorized by type. Each type can have different data fields. The stored data field is a row vector

or string for each instrument.

Options (Optional) Derivatives pricing options structure created

with derivset.

#### **Description**

[Delta, Gamma, Vega, Price] = hjmsens(HJMTree, InstSet, Options) computes instrument sensitivities and prices for instruments using an interest-rate tree created with hjmtree. NINST instruments from a financial instrument variable, InstSet, are priced. hjmsens handles instrument types: 'Bond', 'CashFlow', 'OptBond', 'Fixed', 'Float', 'Cap', 'Floor', 'Swap'. See instadd for information on instrument types.

Delta is an NINST-by-1 vector of deltas, representing the rate of change of instrument prices with respect to changes in the interest rate. Delta is computed by finite differences in calls to hjmtree. See hjmtree for information on the observed yield curve.

Gamma is an NINST-by-1 vector of gammas, representing the rate of change of instrument deltas with respect to the changes in the interest rate. Gamma is computed by finite differences in calls to hjmtree.

Vega is an NINST-by-1 vector of vegas, representing the rate of change of instrument prices with respect to the changes in the volatility  $\sigma(t,T)$ . Vega is computed by finite differences in calls to hjmtree. See hjmvolspec for information on the volatility process.

**Note** All sensitivities are returned as dollar sensitivities. To find the per-dollar sensitivities, divide by the respective instrument price.

Price is an NINST-by-1 vector of prices of each instrument. The prices are computed by backward dynamic programming on the interest-rate tree. If an instrument cannot be priced, NaN is returned.

Delta and Gamma are calculated based on yield shifts of 100 basis points. Vega is calculated based on a 1% shift in the volatility process.

## **Examples**

Gamma =

Load the tree and instruments from a data file. Compute Delta and Gamma for the cap and bond instruments contained in the instrument set.

```
load deriv.mat;
HJMSubSet = instselect(HJMInstSet, 'Type', {'Bond', 'Cap'});
instdisp(HJMSubSet)
                                     Maturity
Index Type
             CouponRate Settle
                                                   Period Name
. . .
1
                        01-Jan-2000 01-Jan-2003
                                                          4% bond
      Bond
             0.04
2
      Bond
             0.04
                         01-Jan-2000 01-Jan-2004 2
                                                          4% bond
Index Type Strike Settle
                              Maturity
                                           CapReset... Name ...
      Cap 0.03
                  01-Jan-2000 01-Jan-2004 1
                                                          3% Cap
[Delta, Gamma] = hjmsens(HJMTree, HJMSubSet)
Warning: Not all cash flows are aligned with the tree. Result will
be approximated.
Delta =
 -272.6462
 -347.4315
  294.9700
```

# himsens

1.0e+003 \*

1.0299

1.6227

6.8526

# **See Also**

hjmprice, hjmtree, hjmvolspec, instadd

**Purpose** Specify time structure for HJM interest-rate tree

**Syntax** TimeSpec = hjmtimespec(ValuationDate, Maturity, Compounding)

**Arguments** ValuationDate Scalar date marking the pricing date and first

observation in the tree. Specify as serial date number or

date string.

Maturity Number of levels (depth) of the tree. A number of levels

(NLEVELS)-by-1 vector of dates marking the cash flow dates of the tree. Cash flows with these maturities fall on tree nodes. Maturity should be in increasing order.

Compounding (Optional) Scalar value representing the rate at which

the input zero rates were compounded when annualized. Default = 1. This argument determines the formula for

the discount factors:

Compounding = 1, 2, 3, 4, 6, 12

Disc =  $(1 + Z/F)^{(-T)}$ , where F is the compounding frequency, Z is the zero rate, and T is the time in periodic

units, e.g. T = F is one year.

Compounding = 365

Disc =  $(1 + Z/F)^{-}(-T)$ , where F is the number of days in the basis year and T is a number of days elapsed

computed by basis. Compounding = -1

Disc =  $\exp(-T*Z)$ , where T is time in years.

# **Description**

TimeSpec = hjmtimespec(ValuationDate, Maturity, Compounding) sets the number of levels and node times for an HJM tree and determines the mapping between dates and time for rate quoting.

TimeSpec is a structure specifying the time layout for hjmtree. The state observation dates are [Settle; Maturity(1:end-1)]. Because a forward rate is stored at the last observation, the tree can value cash flows out to Maturity.

## **Examples**

Specify an eight-period tree with semiannual nodes (every six months). Use exponential compounding to report rates.

Compounding = -1;

# hjmtimespec

See Also

hjmtree, hjmvolspec

Purpose Construct HJM interest-rate tree

**Syntax** HJMTree = hjmtree(VolSpec, RateSpec, TimeSpec)

**Arguments** Volspec Volatility process specification. Sets the number of

factors and the rules for computing the volatility

 $\sigma(t, T)$  for each factor. See himvolspec for information on

the volatility process.

RateSpec Interest-rate specification for the initial rate curve. See

intervset for information on declaring an interest-rate

variable.

TimeSpec Tree time layout specification. Defines the observation

dates of the HJM tree and the compounding rule for date

to time mapping and price-yield formulas. See hjmtimespec for information on the tree structure.

### **Description**

HJMTree = hjmtree(VolSpec, RateSpec, TimeSpec) creates a structure containing time and forward-rate information on a bushy tree.

# **Examples**

Using the data provided, create an HJM volatility specification (VolSpec), rate specification (RateSpec), and tree time layout specification (TimeSpec). Then use these specifications to create an HJM tree using hjmtree.

```
Compounding = 1;
ValuationDate = '01-01-2000';
StartDate = ValuationDate;
EndDates = ['01-01-2001'; '01-01-2002'; '01-01-2003';
'01-01-2004'; '01-01-2005'];
Rates = [.1; .11; .12; .125; .13];
Volatility = [.2; .19; .18; .17; .16];
CurveTerm = [1; 2; 3; 4; 5];
HJMVolSpec = hjmvolspec('Stationary', Volatility , CurveTerm);
```

Use treeviewer to observe the tree you have created.

treeviewer(HJMTree)

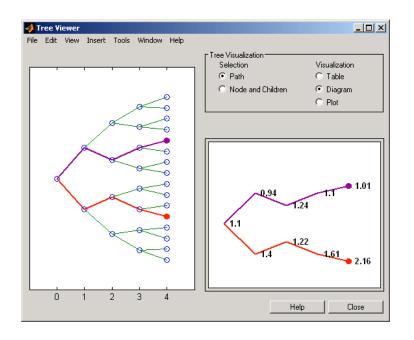

### **See Also**

hjmprice, hjmtimespec, hjmvolspec, intenvset

### **Purpose**

Specify HJM interest-rate volatility process

### **Syntax**

Volspec = hjmvolspec(varargin)

### **Arguments**

The arguments to hjmvolspec vary according to the type and number of volatility factors specified when calling the function. Factors are specified by pairs of names and parameter sets. Factor names can be 'Constant', 'Stationary', 'Exponential', 'Vasicek', or 'Proportional'. The parameter set is specific for each of these factor types:

- Constant volatility (Ho-Lee):
   VolSpec = hjmvolspec('Constant', Sigma\_0)
- Stationary volatility:
   VolSpec = hjmvolspec('Stationary', CurveVol, CurveTerm)
- Exponential volatility:
   VolSpec = hjmvolspec('Exponential', Sigma\_0, Lambda)
- Vasicek, Hull-White:
   VolSpec = hjmvolspec('Vasicek', Sigma\_0, CurveDecay, CurveTerm)
- Nearly proportional stationary:
   VolSpec = hjmvolspec('Proportional', CurveProp, CurveTerm, MaxSpot)

You can specify more than one factor by concatenating names and parameter sets.

The table below defines the various arguments to himvolspec.

| Argument   | Description                                                             |
|------------|-------------------------------------------------------------------------|
| Sigma_0    | Scalar base volatility over a unit time.                                |
| Lambda     | Scalar decay factor.                                                    |
| CurveVol   | Number of curves (NCURVES) -by-1 vector of Vol values at sample points. |
| CurveDecay | NCURVES-by-1 vector of Decay values at sample points.                   |
| CurveProp  | NCURVES-by-1 vector of Prop values at sample points.                    |

| Argument  | Description                                |  |
|-----------|--------------------------------------------|--|
| CurveTerm | NCURVES-by-1 vector of Term sample points. |  |

Note: See the volatility specifications formulas below for a description of Vol, Decay, Prop, and Term.

## **Description**

Volspec = hjmvolspec(varargin) computes VolSpec, a structure that specifies the volatility model for hjmtree.

hjmvolspec specifies a HJM forward-rate volatility process. Each factor is specified with one of the functional forms:

#### **Volatility Specification Formula**

| Constant            | $\sigma(t,T)$ = Sigma_0                             |
|---------------------|-----------------------------------------------------|
| Stationary          | $\sigma(t,T)$ = Vol(T-t) = Vol(Term)                |
| Exponential         | $\sigma(t,T) = \text{Sigma\_0*exp(-Lambda*(T-t))}$  |
| Vasicek, Hull-White | $\sigma(t,T) = \text{Sigma\_0*exp(-Decay(T-t))}$    |
| Proportional        | $\sigma(t,T) = Prop(T-t)*max(SpotRate(t), MaxSpot)$ |

The volatility process is  $\sigma(t,T)$ , where t is the observation time and T is the starting time of a forward rate. In a stationary process the volatility term is T-t. Multiple factors can be specified sequentially.

The time values T, t, and Term are in coupon interval units specified by the Compounding input of hjmtimespec. For instance if Compounding = 2, Term = 1 is a semiannual period (six months).

### **Examples**

Example 1. Volatility is single-factor proportional.

# hjmvolspec

```
SigmaShift: 0
        NumFactors: 1
         NumBranch: 2
           PBranch: [0.5000 0.5000]
       Fact2Branch: [-1 1]
Example 2. Volatility is two-factor exponential and constant.
  VolSpec = hjmvolspec('Exponential', 0.1, 1, 'Constant', 0.2)
  VolSpec =
            FinObj: 'HJMVolSpec'
      FactorModels: {'Exponential' 'Constant'}
        FactorArgs: {{1x2 cell} {1x1 cell}}
        SigmaShift: 0
        NumFactors: 2
         NumBranch: 3
           PBranch: [0.2500 0.2500 0.5000]
       Fact2Branch: [2x3 double]
```

See Also

hjmtimespec, hjmtree

5-175

# **hwprice**

**Purpose** Instrument prices from Hull-White interest-rate tree

**Syntax** [Price, PriceTree] = hwprice(HWTree, InstSet, Options)

**Arguments** HWTree Interest-rate tree structure created by hwtree.

InstSet Variable containing a collection of NINST instruments.

Instruments are categorized by type; each type can have different data fields. The stored data field is a row vector

or string for each instrument.

Options (Optional) Derivatives pricing options structure created

with derivset.

### **Description**

[Price, PriceTree] = hwprice(HWTree, InstSet, Options) computes arbitrage free prices for instruments using an interest-rate tree created with hwtree. All instruments contained in a financial instrument variable, InstSet, are priced.

Price is a number of instruments (NINST)-by-1 vector of prices for each instrument. The prices are computed by backward dynamic programming on the interest-rate tree. If an instrument cannot be priced, NaN is returned.

PriceTree is a MATLAB structure of trees containing vectors of instrument prices and accrued interest, and a vector of observation times for each node.

PriceTree.PTree contains the clean prices.

PriceTree.AITree contains the accrued interest.

PriceTree. t0bs contains the observation times.

hwprice handles instrument types: 'Bond', 'CashFlow', 'OptBond', 'Fixed', 'Float', 'Cap', 'Floor', 'Swap'. See instadd to construct defined types.

Related single-type pricing functions are

- bondbyhw: Price a bond from a Hull-White tree.
- capbyhw: Price a cap from a Hull-White tree.
- cfbyhw: Price an arbitrary set of cash flows from a Hull-White tree.
- fixedbyhw: Price a fixed-rate note from a Hull-White tree.
- floatbyhw: Price a floating-rate note from a Hull-White tree.

- floorbyhw: Price a floor from a Hull-White tree.
- optbndbyhw: Price a bond option from a Hull-White tree.
- swapbyhw: Price a swap from a Hull-White tree.

## **Examples**

Load the HW tree and instruments from the data file deriv.mat. Price the cap and bond instruments contained in the instrument set.

```
load deriv.mat;
HWSubSet = instselect(HWInstSet, 'Type', {'Bond', 'Cap'});
instdisp(HWSubSet)
Index Type
             CouponRate Settle
                                                 Period Name ...
                                     Maturity
      Bond
             0.04
                        01-Jan-2004 01-Jan-2007 1
                                                         4% bond
2
      Bond
             0.04
                        01-Jan-2004 01-Jan-2008 1
                                                         4% bond
Index Type Strike Settle
                                          CapReset... Name ...
                             Maturity
      Cap 0.06
                  01-Jan-2004 01-Jan-2008
                                                         6% Cap
[Price, PriceTree] = hwprice(HWTree, HWSubSet);
Price =
  100.9188
   99.3296
    0.5837
```

You can use treeviewer to see the prices of these three instruments along the price tree.

```
treeviewer(PriceTree, HWSubSet)
```

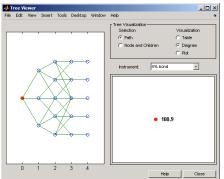

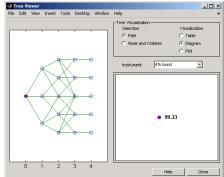

First 4% Bond (Maturity 2007)

Second 4% Bond (Maturity 2008)

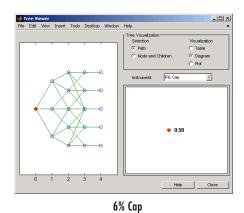

**See Also** 

hwsens, hwtree, instadd, intenvprice, intenvsens

**Purpose** Instrument prices and sensitivities from HW interest-rate tree

**Syntax** [Delta, Gamma, Vega, Price] = hwsens(HWTree, InstSet, Options)

**Arguments** HWTree Interest-rate tree structure created by hwtree.

InstSet Variable containing a collection of NINST instruments.

Instruments are categorized by type; each type can have different data fields. The stored data field is a row vector

or string for each instrument.

Options (Optional) Derivatives pricing options structure created

with derivset.

### **Description**

[Delta, Gamma, Vega, Price] = hwsens(HWTree, InstSet, Options) computes instrument sensitivities and prices for instruments using an interest-rate tree created with the hwtree function. NINST instruments from a financial instrument variable, InstSet, are priced. hwsens handles instrument types: 'Bond', 'CashFlow', 'OptBond', 'Fixed', 'Float', 'Cap', 'Floor', 'Swap'. See instadd for information on instrument types.

Delta is an NINST-by-1 vector of deltas, representing the rate of change of instrument prices with respect to changes in the interest rate. Delta is computed by finite differences in calls to hwtree. See hwtree for information on the observed yield curve.

Gamma is an NINST-by-1 vector of gammas, representing the rate of change of instrument deltas with respect to the changes in the interest rate. Gamma is computed by finite differences in calls to hwtree.

Vega is an NINST-by-1 vector of vegas, representing the rate of change of instrument prices with respect to the changes in the volatility  $\sigma(t,T)$ . Vega is computed by finite differences in calls to hwtree. See hwvolspec for information on the volatility process.

**Note** All sensitivities are returned as dollar sensitivities. To find the per-dollar sensitivities, divide by the respective instrument price.

Price is an NINST-by-1 vector of prices of each instrument. The prices are computed by backward dynamic programming on the interest-rate tree. If an instrument cannot be priced, NaN is returned.

Delta and Gamma are calculated based on yield shifts of 100 basis points. Vega is calculated based on a 1% shift in the volatility process.

# **Examples**

Load the tree and instruments from a data file. Compute Delta and Gamma for the cap and bond instruments contained in the instrument set.

```
load deriv.mat;
HWSubSet = instselect(HWInstSet, 'Type', {'Bond', 'Cap'});
instdisp(HWSubSet)
Index Type CouponRate Settle
                                     Maturity
                                                  Period Name
. . .
1
      Bond 0.04
                      01-Jan-2004
                                     01-Jan-2007
                                                           4% Bond
2
      Bond 0.04
                      01-Jan-2004
                                     01-Jan-2008 1
                                                           4% Bond
Index Type Strike Settle
                              Maturity
                                           CapReset... Name ...
                  01-Jan-2004 01-Jan-2008
      Cap 0.06
                                                          6% Cap
                                           1
[Delta, Gamma] = hwsens(HWTree, HWSubSet)
Delta =
       -291.26
       -374.64
         59.55
Gamma =
        858.41
       1460.88
       4843.65
```

#### See Also

hwprice, hwtree, hwvolspec, instadd

# hwsens

# hwtimespec

**Purpose** 

Specify time structure for Hull-White tree

**Syntax** 

TimeSpec = hwtimespec(ValuationDate, Maturity, Compounding)

**Arguments** 

ValuationDate Scalar date marking the pricing date and first

observation in the tree. Specify as a serial date number

or date string

Maturity Number of levels (depth) of the tree. A number of levels

(NLEVELS)-by-1 vector of dates marking the cash flow dates of the tree. Cash flows with these maturities fall on tree nodes. Maturity should be in increasing order.

Compounding (Optional) Scalar value representing the rate at which

the input zero rates were compounded when annualized. Default = -1 (continuous compounding). This argument

determines the formula for the discount factors:

Compounding = 1, 2, 3, 4, 6, 12

Disc =  $(1 + Z/F)^{-}(-T)$ , where F is the compounding frequency, Z is the zero rate, and T is the time in periodic

units, e.g. T = F is one year.

Compounding = 365

Disc =  $(1 + Z/F)^{(-T)}$ , where F is the number of days in the basis year and T is a number of days elapsed

computed by basis. Compounding = -1

Disc =  $\exp(-T*Z)$ , where T is time in years.

**Description** 

TimeSpec = hwtimespec(ValuationDate, Maturity, Compounding) sets the number of levels and node times for a Hull-White tree and determines the mapping between dates and time for rate quoting.

TimeSpec is a structure specifying the time layout for hwtree. The state observation dates are [Settle; Maturity(1:end-1)]. Because a forward rate is stored at the last observation, the tree can value cash flows out to Maturity.

**Examples** 

Specify a four period tree with annual nodes. Use annual compounding to report rates.

ValuationDate = 'Jan-1-2004';

See Also

bktree, hwtree, hwvolspec

# **hwtree**

**Purpose** Construct Hull-White interest-rate tree

**Syntax** HWTree = hwtree(VolSpec, RateSpec, TimeSpec)

**Arguments** VolSpec Volatility process specification. See hwvolspec for

information on the volatility process.

RateSpec Interest-rate specification for the initial rate curve. See

intervset for information on declaring an interest-rate

variable.

TimeSpec Tree time layout specification. Defines the observation

dates of the HW tree and the compounding rule for date

to time mapping and price-yield formulas. See hwtimespec for information on the tree structure.

### **Description**

HWTree = hwtree(VolSpec, RateSpec, TimeSpec) creates a structure containing time and interest-rate information on a recombining tree.

### **Examples**

Using the data provided, create a Hull-White volatility specification (VolSpec), rate specification (RateSpec), and tree time layout specification (TimeSpec). Then use these specifications to create a Hull-White tree using hwtree.

```
Compounding = -1;
ValuationDate = '01-01-2004';
StartDate = ValuationDate;
VolDates = ['12-31-2004'; '12-31-2005'; '12-31-2006';
'12-31-2007'];
VolCurve = 0.01;
AlphaDates = '01-01-2008';
AlphaCurve = 0.1;
Rates = [0.0275; 0.0312; 0.0363; 0.0415];

HWVolSpec = hwvolspec(ValuationDate, VolDates, VolCurve,...
AlphaDates, AlphaCurve);
```

```
RateSpec = intenvset('Compounding', Compounding,...
                       'ValuationDate', ValuationDate,...
                       'StartDates', ValuationDate,...
                       'EndDates', VolDates,...
                       'Rates', Rates);
  HWTimeSpec = hwtimespec(ValuationDate, VolDates, Compounding);
  HWTree = hwtree(HWVolSpec, RateSpec, HWTimeSpec)
  HWTree =
        FinObj: 'HWFwdTree'
       VolSpec: [1x1 struct]
      TimeSpec: [1x1 struct]
      RateSpec: [1x1 struct]
          tObs: [0 0.9973 1.9973 2.9973]
          d0bs: [731947 732312 732677 733042]
        CFlowT: {[4x1 double] [3x1 double] [2x1 double] [3.9973]}
         Probs: {[3x1 double] [3x3 double] [3x5 double]}
       Connect: {[2] [2 3 4] [2 2 3 4 4]}
       FwdTree: {1x4 cell}
Use treeviewer to observe the tree you have created.
  treeviewer(HWTree)
```

# hwtree

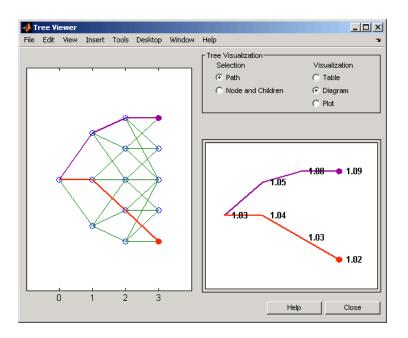

See Also

hwprice, hwtimespec, hwvolspec, intenvset

**Purpose** Specify Hull-White interest-rate volatility process

**Syntax** Volspec = hwvolspec(ValuationDate, VolDates, VolCurve, AlphaDates,

AlphaCurve, InterpMethod)

**Arguments** ValuationDate Scalar value representing the observation date of the

investment horizon.

VolDates Number of points (NPOINTS)-by-1 vector of yield

volatility end dates.

VolCurve NPOINTS-by-1 vector of yield volatility values in decimal

form.

AlphaDates NPOINTS-by-1 vector of mean reversion end dates.

AlphaCurve NPOINTS-by-1 vector of positive mean reversion values in

decimal form.

InterpMethod (Optional) Interpolation method. Default is 'linear'.

See interp1 for more information.

**Description** 

 $\label{local_volume} \begin{tabular}{ll} Volspec = hwvolspec(ValuationDate, VolDates, VolCurve, AlphaDates, AlphaCurve, InterpMethod) creates a structure specifying the volatility for the volatility of the volatility of the volatility of the volatility for the volatility of the volatility of the v$ 

hwtree.

**Examples** 

Using the data provided, create a Hull-White volatility specification (VolSpec).

```
ValuationDate = '01-01-2004';
StartDate = ValuationDate;
VolDates = ['12-31-2004'; '12-31-2005'; '12-31-2006';
'12-31-2007'];
VolCurve = 0.01;
AlphaDates = '01-01-2008';
AlphaCurve = 0.1;

HWVolSpec = hwvolspec(ValuationDate, VolDates, VolCurve,...
AlphaDates, AlphaCurve)

HWVolSpec =
```

FinObj: 'HWVolSpec'

# hwvolspec

ValuationDate: 731947

VolDates: [4x1 double]
VolCurve: [4x1 double]

AlphaCurve: 0.1000 AlphaDates: 733408 VolInterpMethod: 'linear'

**See Also** bktree, interp1

#### **Purpose**

Add types to instrument collection

### **Syntax**

### Arbitrary cash flow instrument. (See also instcf.)

InstSet = instadd('CashFlow', CFlowAmounts, CFlowDates, Settle,
 Basis)

#### **Asian instrument.** (See also instasian.)

InstSet = instasian('Asian', OptSpec, Strike, Settle, ExerciseDates,
 AmericanOpt, AvgType, AvgPrice, AvgDate)

#### **Barrier instrument.** (See also instbarrier.)

InstSet = instadd('Barrier', OptSpec, Strike, Settle, ExerciseDates,
 AmericanOpt, BarrierType, Barrier, Rebate)

### **Bond instrument.** (See also instbond.)

InstSet = instadd('Bond', CouponRate, Settle, Maturity, Period,
 Basis, EndMonthRule, IssueDate, FirstCouponDate, LastCouponDate,
 StartDate, Face)

### **Bond option.** (See also instoptbnd.)

InstSet = instadd('OptBond', BondIndex, OptSpec, Strike,
 ExerciseDates, AmericanOpt)

## Cap instrument. (See also instcap.)

InstSet = instadd('Cap', Strike, Settle, Maturity, Reset, Basis,
 Principal)

## Compound instrument. (See also instcompound.)

InstSet = instadd('Compound', UOptSpec, UStrike, USettle,
 UExerciseDates, UAmericanOpt,COptSpec, CStrike, CSettle,
 CExerciseDates, CAmericanOpt)

### Fixed-rate note instrument. (See also instfixed.)

InstSet = instadd('Fixed', CouponRate, Settle, Maturity, Reset,
 Basis, Principal) )

# Floating-rate note instrument. (See also instfloat.) InstSet = instadd('Float', Spread, Settle, Maturity, Reset, Basis, Principal ) Floor instrument. (See also instfloor.) InstSet = instadd('Floor', Strike, Settle, Maturity, Reset, Basis, Principal) **Lookback instrument.** (See also instlookback.) InstSet = instadd('Lookback', OptSpec, Strike, Settle, ExerciseDates, AmericanOpt) **Stock option instrument.** (See also instoptstock.) InstSet = instadd('OptStock', OptSpec, Strike, Settle, Maturity, AmericanOpt) **Swap instrument.** (See also instswap.) InstSet = instadd('Swap', LegRate, Settle, Maturity, LegReset, Basis, Principal, LegType) To add instruments to an existing collection: InstSet = instadd(InstSetOld, TypeString, Data1, Data2, ...) InstSetOld Variable containing a collection of instruments.

# Arguments

Variable containing a collection of instruments. Instruments are classified by type; each type can have different data fields. The stored data field is a row vector or string for each instrument.

For more information on instrument data parameters, see the reference entries for individual instrument types. For example, see instcap for additional information on the cap instrument.

# Description

instadd stores instruments of types 'Asian', 'Barrier', 'Bond', 'Cap', 'CashFlow', 'Compound', 'Fixed', 'Float', 'Floor', 'Lookback', 'OptBond', 'OptStock', or 'Swap'. This toolbox provides pricing and sensitivity routines for these instruments.

InstSet is an instrument set variable containing the new input data.

## **Examples**

Create a portfolio with two cap instruments and a 4% bond.

```
Strike = [0.06; 0.07];
CouponRate = 0.04;
Settle = '06-Feb-2000';
Maturity = '15-Jan-2003';
InstSet = instadd('Cap', Strike, Settle, Maturity);
InstSet = instadd(InstSet, 'Bond', CouponRate, Settle, Maturity);
instdisp(InstSet)
Index Type Strike Settle
                              Maturity
                                           CapReset Basis Princip
al
                  06-Feb-2000 15-Jan-2003 NaN
1
     Cap 0.06
                                                    NaN
                                                          NaN
2
                  06-Feb-2000 15-Jan-2003 NaN
     Cap 0.07
                                                    NaN
                                                          NaN
Index Type CouponRate Settle
                                     Maturity ...
     Bond 0.04
                      06-Feb-2000
                                     15-Jan-2003...
3
```

### See Also

instasian, instbarrier, instbond, instcap, instcf, instcompound,
instfixed, instfloat, instfloor, instlookback, instoptbnd, instoptstock,
instswap

# instaddfield

**Purpose** Add new instruments to instrument collection **Syntax** InstSet = instaddfield('FieldName', FieldList,'Data', DataList, 'Type', TypeString) InstSet = instaddfield('FieldName', FieldList, 'FieldClass', ClassList, 'Data', DataList, 'Type', TypeString) InstSetNew = instaddfield(InstSet, 'FieldName', FieldList, 'Data', DataList, 'Type', TypeString) Arguments String or number of fields (NFIELDS)-by-1 cell array of FieldList strings listing the name of each data field. FieldList cannot be named with the reserved name Type or Index. DataList Number of instruments (NINST)-by-M array or NFIELDS-by-1 cell array of data contents for each field. Each row in a data array corresponds to a separate instrument. Single rows are copied to apply to all instruments to be worked on. The number of columns is arbitrary, and data is padded along columns. ClassList (Optional) String or NFIELDS-by-1 cell array of strings listing the data class of each field. The class determines how DataList is parsed. Valid strings are 'dble', 'date', and 'char'. The 'FieldClass', ClassList pair is always optional. ClassList is inferred from existing fieldnames or from the data if not entered. TypeString String specifying the type of instrument added. Instruments of different types can have different fieldname collections. InstSet Variable containing a collection of instruments. Instruments are classified by type; each type can have

different data fields. The stored data field is a row vector.

or string for each instrument.

### **Description**

Use instaddfield to create your own types of instruments or to append new instruments to an existing collection. Argument value pairs can be entered in any order.

```
InstSet = instaddfield('FieldName', FieldList, 'Data', DataList,
    'Type', TypeString) and
InstSet = instaddfield('FieldName', FieldList, 'FieldClass',
ClassList, 'Data', DataList, 'Type', TypeString) create an instrument
variable.
```

InstSetNew = instaddfield(InstSet, 'FieldName', FieldList, 'Data', DataList, 'Type', TypeString) adds instruments to an existing instrument set, InstSet. The output InstSetNew is a new instrument set containing the input data.

### **Examples**

Build a portfolio around July options.

```
Strike Call Put

95 12.2 2.9

100 9.2 4.9

105 6.8 7.4

Strike = (95:5:105)'

CallP = [12.2; 9.2; 6.8]
```

Enter three call options with data fields Strike, Price, and Opt.

```
Index Type Strike Price Opt
1 Option 95 12.2 Call
2 Option 100 9.2 Call
3 Option 105 6.8 Call
```

Add a futures contract and set the input parsing class.

```
InstSet = instaddfield(InstSet, 'Type', 'Futures',...
'FieldName', { 'Delivery', 'F'}, 'FieldClass', { 'date', 'dble'},...
'Data', { '01-Jul-99', 104.4 });
instdisp(InstSet)
```

```
Index Type Strike Price Opt
  1
        Option 95
                   12.2 Call
        Option 100
                    9.2 Call
  3
        Option 105 6.8 Call
  Index Type
               Delivery
        Futures 01-Jul-1999
                             104.4
Add a put option.
  FN = instfields(InstSet, 'Type', 'Option')
  InstSet = instaddfield(InstSet, 'Type', 'Option',...
  'FieldName', FN, 'Data', {105, 7.4, 'Put'});
  instdisp(InstSet)
  Index Type Strike Price Opt
  1
        Option 95
                   12.2 Call
        Option 100
  2
                    9.2 Call
  3
        Option 105
                      6.8 Call
  Index Type
               Delivery
        Futures 01-Jul-1999
                             104.4
  Index Type
             Strike Price Opt
       Option 105 7.4 Put
Make a placeholder for another put.
  InstSet = instaddfield(InstSet, 'Type', 'Option',...
  'FieldName', 'Opt', 'Data', 'Put')
  instdisp(InstSet)
  Index Type Strike Price Opt
                    12.2 Call
  1
        Option 95
  2
        Option 100
                    9.2 Call
       Option 105 6.8 Call
  Index Type
               Delivery
        Futures 01-Jul-1999
                             104.4
  Index Type Strike Price Opt
```

# instaddfield

```
5
        Option 105
                       7.4 Put
  6
        Option NaN
                       NaN Put
Add a cash instrument.
  InstSet = instaddfield(InstSet, 'Type', 'TBill',...
  'FieldName', 'Price', 'Data', 99)
  instdisp(InstSet)
  Index Type
               Strike Price Opt
        Option 95
                      12.2 Call
  1
  2
        Option 100
                       9.2 Call
  3
        Option 105
                       6.8 Call
                Delivery
  Index Type
        Futures 01-Jul-1999
                               104.4
  Index Type
               Strike Price Opt
  5
        Option 105
                       7.4 Put
  6
        Option NaN
                       NaN Put
  Index Type Price
        TBill 99
  7
instdisp, instget, instgetcell, instsetfield
```

See Also

# instasian

Purpose Construct Asian option

**Syntax** InstSet = instasian(InstSet, OptSpec, Strike, Settle, ExerciseDates,

AmericanOpt, AvgType, AvgPrice, AvgDate)

[FieldList, ClassList, TypeString] = instasian

**Arguments** InstSet Variable containing a collection of instruments.

Instruments are classified by type; each type can have different data fields. The stored data field is a row vector

or string for each instrument.

OptSpec NINST-by-1 list of string values 'Call' or 'Put'.

Strike NINST-by-1 vector of strike price values. Each row is the

schedule for one option.

Settle NINST-by-1 vector of Settle dates.

ExerciseDates For a European option (AmericanOpt = 0):

NINST-by-1 vector of exercise dates. Each row is the schedule for one option. For a European option, there is

only one exercise date, the option expiry date. For an American option (AmericanOpt = 1):

NINST-by-2 vector of exercise date boundaries. For each instrument, the option can be exercised on any tree date between or including the pair of dates on that row. If only

one non-NaN date is listed, or if ExerciseDates is NINST-by-1, the option can be exercised between the valuation date of the stock tree and the single listed

exercise date.

AmericanOpt (Optional) If AmericanOpt = 0, NaN, or is unspecified, the

option is a European option. If AmericanOpt = 1, the

option is an American option.

AvgType (Optional) String = 'arithmetic' for arithmetic average

(default) or 'geometric' for geometric average.

AvgPrice (Optional) Scalar representing the average price of the

underlying asset at Settle. This argument is used when AvgDate < Settle. Default is the current stock price.

AvgDate

(Optional) Scalar representing the date on which the averaging period begins. Default = Settle.

Data arguments are NINST-by-1 vectors, scalar, or empty. Fill unspecified entries in vectors with NaN. Only one data argument is required to create the instrument. The others may be omitted or passed as empty matrices [].

# **Description**

InstSet = instasian(InstSet, OptSpec, Strike, Settle, ExerciseDates,
AmericanOpt, AvgType, AvgPrice, AvgDate) specifies an Asian option.

[FieldList, ClassList, TypeString] = instasian displays the classes.

FieldList is a number of fields (NFIELDS)-by-1 cell array of strings listing the name of each data field for this instrument type.

ClassList is an NFIELDS-by-1 cell array of strings listing the data class of each field. The class determines how arguments are parsed. Valid strings are 'dble', 'date', and 'char'.

TypeString is a string specifying the type of instrument added. For an Asian option instrument, TypeString = 'Asian'.

### **See Also**

instadd, instdisp, instget

# instbarrier

Purpose Construct barrier option

**Syntax** InstSet = instbarrier(InstSet, OptSpec, Strike, Settle,

ExerciseDates, AmericanOpt, BarrierSpec, Barrier, Rebate)

[FieldList, ClassList, TypeString] = instbarrier

**Arguments** InstSet Variable containing a collection of instruments.

Instruments are classified by type; each type can have different data fields. The stored data field is a row vector

or string for each instrument.

OptSpec NINST-by-1 list of string values 'Call' or 'Put'.

Strike NINST-by-1 vector of strike price values. Each row is the

schedule for one option.

Settle NINST-by-1 vector of Settle dates.

ExerciseDates For a European option (AmericanOpt = 0):

NINST-by-1 vector of exercise dates. Each row is the schedule for one option. For a European option, there is

only one exercise date, the option expiry date. For an American option (AmericanOpt = 1):

NINST-by-2 vector of exercise date boundaries. For each instrument, the option can be exercised on any tree date between or including the pair of dates on that row. If only

one non-NaN date is listed, or if ExerciseDates is NINST-by-1, the option can be exercised between the valuation date of the stock tree and the single listed

exercise date.

AmericanOpt If AmericanOpt = 0, NaN, or is unspecified, the option is a

European option. If AmericanOpt = 1, the option is an

American option.

BarrierSpec List of string values:

'UI': Up Knock In 'U0': Up Knock Out 'DI': Down Knock In 'D0': Down Knock Out

Barrier Vector of barrier values.

Rebate

(Optional) Vector of rebate values.

Data arguments are NINST-by-1 vectors, scalar, or empty. Fill unspecified entries in vectors with NaN. Only one data argument is required to create the instrument. The others may be omitted or passed as empty matrices [].

### **Description**

InstSet = instbarrier(InstSet, OptSpec, Strike, Settle,
ExerciseDates, AmericanOpt, BarrierSpec, Barrier, Rebate) specifies a
barrier option.

[FieldList, ClassList, TypeString] = instbarrier displays the classes.

FieldList is a number of fields (NFIELDS)-by-1 cell array of strings listing the name of each data field for this instrument type.

ClassList is an NFIELDS-by-1 cell array of strings listing the data class of each field. The class determines how arguments are parsed. Valid strings are 'dble', 'date', and 'char'.

TypeString is a string specifying the type of instrument added. For a barrier option instrument, TypeString = 'Barrier'.

#### See Also

instadd, instdisp, instget

# instbond

**Purpose** Construct bond instrument

Syntax InstSet = instbond(InstSet, CouponRate, Settle, Maturity, Period,

 ${\tt Basis}, {\tt EndMonthRule}, {\tt IssueDate}, {\tt FirstCouponDate}, {\tt LastCouponDate}, \\$ 

StartDate, Face)

[FieldList, ClassList, TypeString] = instbond

**Arguments** InstSet Instrument variable. This argument is specified only

when adding bond instruments to an existing

instrument set. See instget for more information on the

InstSet variable.

CouponRate Decimal number indicating the annual percentage rate

used to determine the coupons payable on a bond.

Settle Settlement date. A vector of serial date numbers or date

strings. Settle must be earlier than or equal to

Maturity.

Maturity Maturity date. A vector of serial date numbers or date

strings.

Period (Optional) Coupons per year of the bond. A vector of

integers. Allowed values are 1, 2, 3, 4, 6, and 12. Default

= 2.

Basis (Optional) Day-count basis of the instrument. A vector of

integers. 0 = actual/actual (default), 1 = 30/360 (SIA), 2 = actual/360, 3 = actual/365, 4 = 30/360 (PSA),

 $5 = 30\ 360\ (ISDA), 6 = 30/360\ (European),$ 

7 = actual/365 (Japanese).

EndMonthRule (Optional) End-of-month rule. A vector. This rule applies

only when Maturity is an end-of-month date for a month having 30 or fewer days. 0 = ignore rule, meaning that a

bond's coupon payment date is always the same numerical day of the month. 1 = set rule on (default), meaning that a bond's coupon payment date is always

the last actual day of the month.

IssueDate (Optional) Date when a bond was issued.

FirstCouponDate (Optional) Date when a bond makes its first coupon

payment. When FirstCouponDate and LastCouponDate are both specified, FirstCouponDate takes precedence in

determining the coupon payment structure.

LastCouponDate (Optional) Last coupon date of a bond prior to the

maturity date. In the absence of a specified FirstCouponDate, a specified LastCouponDate

determines the coupon structure of the bond. The coupon structure of a bond is truncated at the LastCouponDate regardless of where it falls and is followed only by the

bond's maturity cash flow date.

StartDate Ignored.

Face (Optional) Face or par value. Default = 100.

Data arguments are number of instruments (NINST)-by-1 vectors, scalar, or empty. Fill unspecified entries in vectors with NaN. Only one data argument is required to create the instrument. The others may be omitted or passed as empty matrices [].

# **Description**

InstSet = instbond(InstSet, CouponRate, Settle, Maturity, Period,
Basis, EndMonthRule, IssueDate, FirstCouponDate, LastCouponDate,
StartDate, Face) creates a new instrument set containing bond instruments
or adds bond instruments to a existing instrument set.

[FieldList, ClassList, TypeString] = instbond displays the classes.

FieldList is a number of fields (NFIELDS)-by-1 cell array of strings listing the name of each data field for this instrument type.

ClassList is an NFIELDS-by-1 cell array of strings listing the data class of each field. The class determines how arguments are parsed. Valid strings are 'dble', 'date', and 'char'.

TypeString is a string specifying the type of instrument added. For a bond instrument, TypeString = 'Bond'.

#### See Also

himprice, instaddfield, instdisp, instget, intenvprice

# instcap

Purpose Constru

Construct cap instrument

**Syntax** 

InstSet = instcap(InstSet, Strike, Settle, Maturity, Reset, Basis,
 Principal)

[FieldList, ClassList, TypeString] = instcap

Arguments

InstSet Instrument variable. This argument is specified only

when adding cap instruments to an existing instrument set. See instget for more information on the InstSet

variable.

Strike Rate at which the cap is exercised, as a decimal number.

Settle Settlement date. Serial date number representing the

settlement date of the cap.

Maturity Serial date number representing the maturity date of

the cap.

Reset (Optional) NINST-by-1 vector representing the frequency

of payments per year. Default = 1.

Basis (Optional) Day-count basis of the instrument. A vector of

integers. 0 = actual/actual (default), 1 = 30/360 (SIA),

 $2 = \frac{30}{360}$ ,  $3 = \frac{30}{360}$  (PSA),

 $5 = 30\ 360\ (ISDA), 6 = 30/360\ (European),$ 

7 = actual/365 (Japanese).

Principal (Optional) The notional principal amount. Default = 100.

**Description** 

InstSet = instcap(InstSet, Strike, Settle, Maturity, Reset, Basis, Principal) creates a new instrument set containing cap instruments or adds cap instruments to an existing instrument set.

[FieldList, ClassList, TypeString] = instcap displays the classes.

FieldList is a number of fields (NFIELDS)-by-1 cell array of strings listing the name of each data field for this instrument type.

ClassList is an NFIELDS-by-1 cell array of strings listing the data class of each field. The class determines how arguments are parsed. Valid strings are 'dble', 'date', and 'char'.

# instcap

TypeString is a string specifying the type of instrument added. For a cap instrument, TypeString = 'Cap'.

## See Also

Purpose Con

Construct cash flow instrument

**Syntax** 

InstSet = instcf(InstSet, CFlowAmounts, CFlowDates, Settle, Basis)
[FieldList, ClassList, TypeString] = instcf

**Arguments** 

InstSet Instrument variable. This argument is specified only

when adding cash flow instruments to an existing instrument set. See instget for more information on the

InstSet variable.

CFlowAmounts Number of instruments (NINST) by maximum number of

cash flows (MOSTCFS) matrix of cash flow amounts. Each row is a list of cash flow values for one instrument. If an instrument has fewer than MOSTCFS cash flows, the end

of the row is padded with NaNs.

CFlowDates NINST-by-MOSTCFS matrix of cash flow dates. Each entry

contains the date of the corresponding cash flow in

CFlowAmounts.

Settle Settlement date on which the cash flows are priced.

Basis (Optional) Day-count basis of the instrument. A vector of

integers. 0 = actual/actual (default), 1 = 30/360 (SIA), 2 = actual/360, 3 = actual/365, 4 = 30/360 (PSA),

 $5 = 30\ 360\ (ISDA), 6 = 30/360\ (European),$ 

7 = actual/365 (Japanese).

Only one data argument is required to create an instrument. Other arguments can be omitted or passed as empty matrices []. Dates can be input as serial date numbers or date strings.

**Description** 

InstSet = instcf(InstSet, CFlowAmounts, CFlowDates, Settle, Basis)
creates a new instrument set from data arrays or adds instruments of type
CashFlow to an instrument set.

[FieldList, ClassList, TypeString] = instcf lists field meta-data for an instrument of type CashFlow.

FieldList is a number of fields (NFIELDS)-by-1 cell array of strings listing the name of each data field for this instrument type.

ClassList is an NFIELDS-by-1 cell array of strings listing the data class of each field. The class determines how arguments are parsed. Valid strings are 'dble', 'date', and 'char'.

TypeString specifies the type of instrument added, e.g., TypeString = 'CashFlow'.

# **See Also**

instadd, instdisp, instget, intenvprice

# instcompound

Purpose Construct compound option

**Syntax** InstSet = instcompound(InstSet, UOptSpec, UStrike, USettle,

UExerciseDates, UAmericanOpt, COptSpec, CStrike, CSettle,

CExerciseDates, CAmericanOpt)

[FieldList, ClassList, TypeString] = instcompound

**Arguments** InstSet Variable containing a collection of instruments.

Instruments are classified by type; each type can have different data fields. The stored data field is a row vector

or string for each instrument.

UOptSpec String = 'Call' or 'Put'.

UStrike 1-by-1 vector of strike price values.

USettle 1-by-1 vector of Settle dates.

UExerciseDates For a European option (UAmericanOpt = 0):

1-by-1 vector of exercise dates. For a European option, there is only one exercise date, the option expiry date.

For an American option (UAmericanOpt = 1):

1-by-2 vector of exercise date boundaries. The option can be exercised on any tree date. If only one non-NaN date is listed, or if ExerciseDates is 1-by-1, the option can be exercised between the valuation date of the stock tree

and the single listed exercise date.

UAmericanOpt If UAmericanOpt = 0, NaN, or is unspecified, the option is

a European option. If UAmericanOpt = 1, the option is an

American option.

COptSpec NINST-by-1 list of string values 'Call' or 'Put' of the

compound option.

CStrike NINST-by-1 vector of strike price values. Each row is the

schedule for one option.

CSettle 1-by-1 vector containing the settlement or trade date.

CExerciseDates

For a European option (CAmericanOpt = 0):
NINST-by-1 vector of exercise dates. Each row is the schedule for one option. For a European option, there is only one exercise date, the option expiry date.
For an American option (CAmericanOpt = 1):
NINST-by-2 vector of exercise date boundaries. For each instrument, the option can be exercised on any tree date

instrument, the option can be exercised on any tree date between or including the pair of dates on that row. If only one non-NaN date is listed, or if ExerciseDates is NINST-by-1, the option can be exercised between the valuation date of the stock tree and the single listed exercise date.

exerc

CAmericanOpt

If CAmericanOpt = 0, NaN, or is unspecified, the option is a European option. If CAmericanOpt = 1, the option is an American option.

### **Description**

InstSet = instcompound(InstSet, UOptSpec, UStrike, USettle,
UExerciseDates, UAmericanOpt, COptSpec, CStrike, CSettle,
CExerciseDates, CAmericanOpt) specifies a compound option.

[FieldList, ClassList, TypeString] = instcompound displays the classes.

FieldList is a number of fields (NFIELDS)-by-1 cell array of strings listing the name of each data field for this instrument type.

ClassList is an NFIELDS-by-1 cell array of strings listing the data class of each field. The class determines how arguments are parsed. Valid strings are 'dble', 'date', and 'char'.

TypeString is a string specifying the type of instrument added. For a compound option instrument, TypeString = 'Compound'.

### See Also

instadd, instdisp, instget

# instdelete

**Purpose** 

Complement of instrument set by matching conditions

**Syntax** 

ISubSet = instdelete(InstSet, 'FieldName', FieldList, 'Data',
 DataList, 'Index', IndexSet, 'Type', TypeList)

Arguments

InstSet Variable containing a collection of instruments.

Instruments are classified by type; each type can have different data fields. The stored data field is a row vector

or string for each instrument.

FieldList String or number of fields (NFIELDS)-by-1 cell array of

strings listing the name of each data field to match with

data values.

DataList Number of values (NVALUES)-by-M array or NFIELDS-by-1

cell array of acceptable data values for each field. Each

row lists a data row value to search for in the

corresponding FieldList. The number of columns is arbitrary and matching will ignore trailing NaNs or

spaces.

IndexSet (Optional) Number of instruments (NINST)-by-1 vector

restricting positions of instruments to check for matches. The default is all indices available in the instrument

variable.

TypeList (Optional) String or number of types (NTYPES)-by-1 cell

array of strings restricting instruments to match one of

TypeList types. The default is all types in the

instrument variable.

Argument value pairs can be entered in any order. The InstSet variable must be the first argument. 'FieldName' and 'Data' arguments must appear together or not at all.

**Description** 

The output argument ISubSet contains instruments *not* matching the input criteria. Instruments are deleted from ISubSet if all the Field, Index, and Type conditions are met. An instrument meets an individual Field condition if the stored FieldName data matches any of the rows listed in the DataList for that FieldName. See instfind for more examples on matching criteria.

### **Examples**

Retrieve the instrument set variable ExampleInst from the data file InstSetExamples.mat. The variable contains three types of instruments: Option, Futures, and TBill.

```
load InstSetExamples;
  instdisp(ExampleInst)
  Index Type
                Strike Price Opt Contracts
                       12.2 Call
  1
        Option 95
  2
                        9.2 Call
        Option 100
                                      0
  3
                        6.8 Call 1000
        Option 105
                 Delivery
  Index Type
                                F
                                      Contracts
        Futures 01-Jul-1999
                                104.4 - 1000
  Index Type
                Strike Price Opt Contracts
  5
        Option 105
                        7.4 Put
                                  -1000
  6
        Option 95
                        2.9 Put
  Index Type Price Maturity
                                     Contracts
  7
        TBill 99
                      01-Jul-1999
                                     6
Create a new variable, ISet, with all options deleted.
  ISet = instdelete(ExampleInst, 'Type','Option');
  instdisp(ISet)
  Index Type
                Delivery
                                      Contracts
        Futures 01-Jul-1999
                                104.4 - 1000
  Index Type Price Maturity
                                     Contracts
                      01-Jul-1999
  2
        TBill 99
                                     6
```

#### See Also

instaddfield, instfind, instget, instselect

## instdisp

**Purpose** Display instruments

**Syntax** CharTable = instdisp(InstSet)

**Arguments** InstSet Variable containing a collection of instruments. See

instaddfield for examples on constructing the variable.

**Description** 

CharTable = instdisp(InstSet) creates a character array displaying the contents of an instrument collection, InstSet. If instdisp is called without output arguments, the table is displayed in the Command Window.

CharTable is a character array with a table of instruments in InstSet. For each instrument row, the Index and Type are printed along with the field contents. Field headers are printed at the tops of the columns.

**Examples** 

Retrieve the instrument set ExampleInst from the data file InstSetExamples.mat. ExampleInst contains three types of instruments: Option, Futures, and TBill.

load InstSetExamples; instdisp(ExampleInst)

Index Type Delivery F Contracts
4 Futures 01-Jul-1999 104.4 -1000

Index Type Strike Price Opt Contracts
5 Option 105 7.4 Put -1000
6 Option 95 2.9 Put 0

Index Type Price Maturity Contracts
7 TBill 99 01-Jul-1999 6

**See Also** 

datestr in the Financial Toolbox documentation

num2str in the MATLAB Reference

# instdisp

instaddfield, instget

## instfields

**Purpose** List field names

**Syntax** FieldList = instfields(InstSet, 'Type', TypeList)

**Arguments** InstSet Variable containing a collection of instruments.

Instruments are classified by type; each type can have different data fields. The stored data field is a row vector

or string for each instrument.

TypeList (Optional) String or number of types (NTYPES)-by-1 cell

array of strings listing the instrument types to query.

**Description** 

FieldList = instfields(InstSet, 'Type', TypeList) retrieves the list of fields stored in an instrument variable.

FieldList is a number of fields (NFIELDS)-by-1 cell array of strings listing the name of each data field corresponding to the listed types.

**Examples** 

Retrieve the instrument set ExampleInst from the data file InstSetExamples.mat. ExampleInst contains three types of instruments: Option, Futures, and TBill.

load InstSetExamples; instdisp(ExampleInst)

Index Type Delivery F Contracts
4 Futures 01-Jul-1999 104.4 -1000

Index Type Strike Price Opt Contracts
5 Option 105 7.4 Put -1000
6 Option 95 2.9 Put 0

Index Type Price Maturity Contracts
7 TBill 99 01-Jul-1999 6

```
Get the fields listed for type 'Option'.
  [FieldList, ClassList] = instfields(ExampleInst, 'Type',...
   'Option')
  FieldList =
       'Strike'
       'Price'
       'Opt'
       'Contracts'
  ClassList =
       'dble'
       'dble'
       'char'
       'dble'
Get the fields listed for types 'Option' and 'TBill'.
  FieldList = instfields(ExampleInst, 'Type', {'Option', 'TBill'})
  FieldList =
       'Strike'
       'Opt'
       'Price'
       'Maturity'
       'Contracts'
Get all the fields listed in any type in the variable.
  FieldList = instfields(ExampleInst)
  FieldList =
       'Delivery'
       'F'
       'Strike'
       'Opt'
       'Price'
       'Maturity'
```

# instfields

'Contracts'

See Also

instdisp, instlength, insttypes

**Purpose** Search instruments for matching conditions

**Syntax** IndexMatch = instfind(InstSet, 'FieldName', FieldList, 'Data',

DataList, 'Index', IndexSet, 'Type', TypeList)

**Arguments** InstSet Variable containing a collection of instruments.

Instruments are classified by type; each type can have different data fields. The stored data field is a row vector

or string for each instrument.

FieldList String or number of fields (NFIELDS)-by-1 cell array of

strings listing the name of each data field to match with

data values.

DataList Number of values (NVALUES)-by-M array or NFIELDS-by-1

cell array of acceptable data values for each field. Each

row lists a data row value to search for in the

corresponding FieldList. The number of columns is arbitrary, and matching will ignore trailing NaNs or

spaces.

IndexSet (Optional) Number of instruments (NINST)-by-1 vector

restricting positions of instruments to check for matches. The default is all indices available in the instrument

variable.

TypeList (Optional) String or number of types (NTYPES)-by-1 cell

array of strings restricting instruments to match one of

TypeList types. The default is all types in the

instrument variable.

Argument value pairs can be entered in any order. The InstSet variable must be the first argument. 'FieldName' and 'Data' arguments must appear together or not at all.

### **Description**

IndexMatch = instfind(InstSet, 'FieldName', FieldList, 'Data',
DataList, 'Index', IndexSet, 'Type', TypeList) returns indices of
instruments matching Type, Field, or Index values.

IndexMatch is an NINST-by-1 vector of positions of instruments matching the input criteria. Instruments are returned in IndexMatch if all the Field, Index,

and Type conditions are met. An instrument meets an individual Field condition if the stored FieldName data matches any of the rows listed in the DataList for that FieldName.

### **Examples**

Retrieve the instrument set ExampleInst from the data file InstSetExamples.mat. ExampleInst contains three types of instruments: Option, Futures, and TBill.

```
instdisp(ExampleInst)
Index Type
             Strike Price Opt Contracts
      Option 95
                    12.2 Call
2
      Option 100
                     9.2 Call
                                   0
3
      Option 105
                     6.8 Call
                               1000
Index Type
              Delivery
                                   Contracts
      Futures 01-Jul-1999
                             104.4 - 1000
Index Type
                      Price Opt
                                 Contracts
            Strike
5
      Option 105
                      7.4
                            Put
                                 -1000
6
      Option 95
                      2.9
                            Put
                                     0
Index Type Price Maturity
                                 Contracts
      TBill 99
                  01-Jul-1999
7
```

load InstSetExamples;

Make a vector, Opt95, containing the indexes within ExampleInst of the options struck at 95.

```
Opt95 = instfind(ExampleInst, 'FieldName', 'Strike', 'Data', '95')
Opt95 =

1
6
```

Locate the futures and Treasury bill instruments within ExampleInst.

```
Types = instfind(ExampleInst, 'Type', { 'Futures'; 'TBill'})
Types =
```

# instfind

4 7

See Also

instaddfield, instget, instgetcell, instselect

## instfixed

**Purpose** 

Construct fixed-rate instrument

Syntax

InstSet = instfixed(InstSet, CouponRate, Settle, Maturity, Reset,
 Basis, Principal)

[FieldList, ClassList, TypeString] = instfixed

**Arguments** 

InstSet Instrument variable. This argument is specified only

when adding fixed-rate note instruments to an existing instrument set. See instget for more information on the

InstSet variable.

CouponRate Decimal annual rate.

Settle Settlement date. Date string or serial date number

representing the settlement date of the fixed-rate note.

Maturity Date string or serial date number representing the

maturity date of the fixed-rate note.

Reset (Optional) NINST-by-1 vector representing the frequency

of payments per year. Default = 1.

Basis (Optional) Day-count basis of the instrument. A vector of

integers. 0 = actual/actual (default), 1 = 30/360 (SIA),

 $2 = \frac{30}{360}$ ,  $3 = \frac{30}{360}$  (PSA),

 $5 = 30\ 360\ (ISDA), 6 = 30/360\ (European),$ 

7 = actual/365 (Japanese).

Principal (Optional) The notional principal amount. Default = 100.

Data arguments are number of instruments (NINST)-by-1 vectors, scalar, or empty. Fill unspecified entries in vectors with NaN. Only one data argument is required to create the instrument. The others may be omitted or passed as empty matrices [].

**Description** 

InstSet = instfixed(InstSet, Strike, Settle, Maturity, Reset, Basis, Principal) creates a new instrument set containing fixed-rate instruments or adds fixed-rate instruments to an existing instrument set.

[FieldList, ClassList, TypeString] = instfixed displays the classes.

## instfixed

FieldList is a number of fields (NFIELDS)-by-1 cell array of strings listing the name of each data field for this instrument type.

ClassList is an NFIELDS-by-1 cell array of strings listing the data class of each field. The class determines how arguments are parsed. Valid strings are 'dble', 'date', and 'char'.

TypeString is a string specifying the type of instrument added. For a fixed-rate instrument, TypeString = 'Fixed'.

### See Also

hjmprice, instaddfield, instbond, instcap, instdisp, instswap, intenvprice

## instfloat

**Purpose** 

Construct floating-rate instrument

**Syntax** 

InstSet = instfloat(InstSet, Spread, Settle, Maturity, Reset, Basis,
 Principal)

[FieldList, ClassList, TypeString] = instfloat

Arguments

InstSet Instrument variable. This argument is specified only

when adding floating-rate note instruments to an

existing instrument set. See instget for more

information on the InstSet variable.

Spread Number of basis points over the reference rate.

Settle Settlement date. Date string or serial date number

representing the settlement date of the floating-rate

note.

Maturity Date string or serial date number representing the

maturity date of the floating-rate note.

Reset (Optional) NINST-by-1 vector representing the frequency

of payments per year. Default = 1.

Basis (Optional) Day-count basis of the instrument. A vector of

integers. 0 = actual/actual (default), 1 = 30/360 (SIA), 2 = actual/360, 3 = actual/365, 4 = 30/360 (PSA),

 $5 = 30\ 360\ (ISDA), 6 = 30/360\ (European),$ 

7 = actual/365 (Japanese).

Principal (Optional) The notional principal amount. Default = 100.

Data arguments are number of instruments (NINST)-by-1 vectors, scalar, or empty. Fill unspecified entries in vectors with NaN. Only one data argument is required to create the instrument. The others may be omitted or passed as empty matrices [].

Description

InstSet = instfloat(InstSet, Spread, Settle, Maturity, Reset, Basis, Principal) creates a new instrument set containing floating-rate instruments or adds floating-rate instruments to an existing instrument set.

[FieldList, ClassList, TypeString] = instfloat displays the classes.

## instfloat

FieldList is a number of fields (NFIELDS)-by-1 cell array of strings listing the name of each data field for this instrument type.

ClassList is an NFIELDS-by-1 cell array of strings listing the data class of each field. The class determines how arguments are parsed. Valid strings are 'dble', 'date', and 'char'.

TypeString is a string specifying the type of instrument added. For a floating-rate instrument, TypeString = 'Float'.

### See Also

hjmprice, instaddfield, instbond, instcap, instdisp, instswap, intenvprice

## instfloor

Purpose Construct floor instrument

**Syntax** InstSet = instfloor(InstSet, Strike, Settle, Maturity, Reset, Basis,

Principal)

[FieldList, ClassList, TypeString] = instfloor

**Arguments** InstSet Instrument variable. This argument is specified only

when adding floor instruments to an existing instrument set. See instget for more information on the InstSet

variable.

Strike Rate at which the floor is exercised, as a decimal

number.

Settle Settlement date. A vector of serial date numbers or date

strings. Settle must be earlier than or equal to

Maturity.

Maturity Maturity date. A vector of serial date numbers or date

strings.

Reset (Optional) NINST-by-1 vector representing the frequency

of payments per year. Default = 1.

Basis (Optional) Day-count basis of the instrument. A vector of

integers. 0 = actual/actual (default), 1 = 30/360 (SIA),

 $2 = \frac{1}{360}$ ,  $3 = \frac{30}{360}$  (PSA),

 $5 = 30\ 360\ (ISDA), 6 = 30/360\ (European),$ 

7 = actual/365 (Japanese).

Principal (Optional) The notional principal amount. Default = 100.

### **Description**

InstSet = instfloor(InstSet, Strike, Settle, Maturity, Reset, Basis, Principal) creates a new instrument set containing floor instruments or adds floor instruments to an existing instrument set.

[FieldList, ClassList, TypeString] = instfloor displays the classes.

FieldList is a number of fields (NFIELDS)-by-1 cell array of strings listing the name of each data field for this instrument type.

## instfloor

ClassList is an NFIELDS-by-1 cell array of strings listing the data class of each field. The class determines how arguments are parsed. Valid strings are 'dble', 'date', and 'char'.

TypeString is a string specifying the type of instrument added. For a floor instrument, TypeString = 'Floor'.

### See Also

hjmprice, instaddfield, instbond, instcap, instdisp, instswap, intenvprice

**Purpose** 

Data from instrument variable

Syntax

[Data\_1, Data\_2,...,Data\_n] = instget(InstSet, 'FieldName',
 FieldList, 'Index', IndexSet, 'Type', TypeList)

**Arguments** 

InstSet Variable containing a collection of instruments.

Instruments are classified by type; each type can have different data fields. The stored data field is a row vector

or string for each instrument.

FieldList

(Optional) String or number of fields (NFIELDS)-by-1 cell array of strings listing the name of each data field to match with data values. FieldList entries can also be either 'Type' or 'Index'; these return type strings and index numbers respectively. The default is all fields available for the returned set of instruments.

IndexSet

(Optional) Number of instruments (NINST)-by-1 vector of positions of instruments to work on. If TypeList is also entered, instruments referenced must be one of TypeList types and contained in IndexSet. The default is all indices available in the instrument variable.

TypeList

(Optional) String or number of types (NTYPES)-by-1 cell array of strings restricting instruments to match one of TypeList types. The default is all types in the instrument variable.

Argument value pairs can be entered in any order. The InstSet variable must be the first argument.

**Description** 

[Data\_1, Data\_2,...,Data\_n] = instget(InstSet, 'FieldName', FieldList, 'Index', IndexSet, 'Type', TypeList) retrieves data arrays from an instrument variable.

Data\_1 is an NINST-by-M array of data contents for the first field in FieldList. Each row corresponds to a separate instrument in IndexSet. Unavailable data is returned as NaN or as spaces.

 ${\tt Data\_n}$  is an NINST-by-M array of data contents for the last field in FieldList.

### **Examples**

Retrieve the instrument set ExampleInst from the data file.
InstSetExamples.mat. ExampleInst contains three types of instruments:
Option, Futures, and TBill.

```
load InstSetExamples;
  instdisp(ExampleInst)
  Index Type
                Strike Price Opt Contracts
         Option 95
                       12.2
                             Call
  2
                        9.2 Call
        Option 100
                                       0
  3
                        6.8 Call
                                   1000
        Option 105
  Index Type
                 Delivery
                                 F
                                       Contracts
         Futures 01-Jul-1999
                                 104.4 - 1000
  Index Type
                Strike Price Opt
                                   Contracts
  5
        Option 105
                          7.4 Put
                                   -1000
  6
        Option 95
                          2.9 Put
  Index Type Price Maturity
                                    Contracts
  7
        TBill 99
                     01-Jul-1999
Extract the price from all instruments.
  P = instget(ExampleInst, 'FieldName', 'Price')
  P =
      12.2000
       9.2000
      6.8000
          NaN
       7.4000
      2.9000
     99.0000
Get all the prices and the number of contracts held.
  [P,C] = instget(ExampleInst, 'FieldName', {'Price', 'Contracts'})
  P =
```

12,2000

```
9.2000
      6.8000
         Nan
      7,4000
      2,9000
     99.0000
  C =
        0
        0
     1000
    -1000
    -1000
        0
        6
Compute a value V. Create a new variable ISet that appends V to ExampleInst.
  V = P.*C
  ISet = instsetfield(ExampleInst, 'FieldName', 'Value', 'Data',...
  V);
  instdisp(ISet)
  Index Type
               Strike Price Opt Contracts Value
  1
        Option 95
                       12.2 Call
                                     0
                                                 0
  2
        Option 100
                                                 0
                         9.2 Call
                                     0
  3
        Option 105
                         6.8 Call 1000
                                              6800
  Index Type
                Delivery
                                F
                                      Contracts Value
        Futures 01-Jul-1999
                               104.4 - 1000
                                                NaN
  Index Type
               Strike Price Opt Contracts Value
  5
        Option 105
                        7.4 Put -1000
                                            -7400
  6
        Option 95
                        2.9 Put
                                    0
                                                0
  Index Type Price Maturity
                                   Contracts Value
  7
        TBill 99
                     01-Jul-1999
                                              594
```

Look at only the instruments which have nonzero Contracts.

```
Ind =
        3
        4
        5
        7
Get the Type and Opt parameters from those instruments. (Only options have
a stored 'Opt' field.)
  [T,0] = instget(ExampleInst, 'Index', Ind, 'FieldName',...
  {'Type', 'Opt'})
  T =
  Option
  Futures
  Option
  TBill
  0 =
  Call
  Put
Create a string report of holdings Type, Opt, and Value.
  rstring = [T, 0, num2str(V(Ind))]
  rstring =
  Option Call
                  6800
  Futures
                   NaN
  Option Put
                 -7400
  TBill
                   594
instaddfield, instdisp, instgetcell
```

Ind =  $find(C \sim = 0)$ 

See Also

## instgetcell

**Purpose** 

Data and context from instrument variable

**Syntax** 

[DataList, FieldList, ClassList, IndexSet, TypeSet] =
 instgetcell(InstSet, 'FieldName', FieldList, 'Index', IndexSet,
 'Type', TypeList)

**Arguments** 

InstSet Variable containing a collection of instruments.

Instruments are classified by type; each type can have different data fields. The stored data field is a row vector

or string for each instrument.

FieldList (Optional) String or number of fields (NFIELDS)-by-1 cell

array of strings listing the name of each data field to match with data values. FieldList should not be either Type or Index; these field names are reserved. The default is all fields available for the returned set of

instruments.

IndexSet (Optional) Number of instruments (NINST)-by-1 vector of

positions of instruments to work on. If TypeList is also

entered, instruments referenced must be one of

TypeList types and contained in IndexSet. The default

is all indices available in the instrument variable.

TypeList (Optional) String or number of types (NTYPES)-by-1 cell

array of strings restricting instruments to match one of

TypeList types. The default is all types in the

instrument variable.

Argument value pairs can be entered in any order. The InstSet variable must be the first argument.

**Description** 

[DataList, FieldList, ClassList] = instgetcell(InstSet, 'FieldName', FieldList, 'Index', IndexSet, 'Type', TypeList) retrieves data and context from an instrument variable.

DataList is an NFIELDS-by-1 cell array of data contents for each field. Each cell is an NINST-by-M array, where each row corresponds to a separate instrument in IndexSet. Any data which is not available is returned as NaN or as spaces.

FieldList is an NFIELDS-by-1 cell array of strings listing the name of each field in DataList.

ClassList is an NFIELDS-by-1 cell array of strings listing the data class of each field. The class determines how arguments are parsed. Valid strings are 'dble', 'date', and 'char'.

IndexSet is an NINST-by-1 vector of positions of instruments returned in DataList.

TypeSet is an NINST-by-1 cell array of strings listing the type of each instrument row returned in DataList.

### **Examples**

Retrieve the instrument set ExampleInst from the data file InstSetExamples.mat. ExampleInst contains three types of instruments: Option, Futures, and TBill.

```
load InstSetExamples;
instdisp(ExampleInst)
```

```
Index Type
             Strike Price Opt Contracts
1
     Option 95
                    12.2 Call
                                   0
2
     Option 100
                     9.2 Call
                                   0
3
     Option 105
                     6.8 Call 1000
Index Type
              Delivery
                                   Contracts
     Futures 01-Jul-1999
                             104.4 - 1000
             Strike Price Opt Contracts
Index Type
     Option 105
                      7.4 Put
                               -1000
5
6
     Option 95
                      2.9 Put
                                   0
Index Type Price Maturity
                                Contracts
7
     TBill 99
                  01-Jul-1999
```

Get the prices and contracts from all instruments.

```
FieldList = {'Price'; 'Contracts'}
DataList = instgetcell(ExampleInst, 'FieldName', FieldList )
P = DataList{1}
C = DataList{2}
```

```
P =
      12.2000
       9.2000
       6.8000
          NaN
       7.4000
       2.9000
      99.0000
  C =
         0
         0
      1000
     - 1000
     - 1000
         0
         6
Get all the option data: Strike, Price, Opt, Contracts.
   [DataList, FieldList, ClassList] = instgetcell(ExampleInst,...
   'Type','Option')
  DataList =
       [5x1 double]
       [5x1 double]
       [5x4 char ]
       [5x1 double]
  FieldList =
       'Strike'
       'Price'
       'Opt'
       'Contracts'
  ClassList =
```

```
'dble'
'dble'
'char'
'dble'
```

Look at the data as a comma separated list. Type help  $\,$  lists for more information on cell array lists.

```
DataList{:}
ans =
    95
   100
   105
   105
    95
ans =
   12.2100
    9.2000
    6.8000
    7.3900
    2.9000
ans =
   Call
   Call
   Call
   Put
   Put
ans =
     0
     0
   100
  -100
     0
```

# instgetcell

See Also

instaddfield, instdisp, instget

## instlength

**Purpose** Count instruments

**Syntax** NInst = instlength(InstSet)

**Arguments** InstSet Variable containing a collection of instruments.

Instruments are classified by type; each type can have different data fields. The stored data field is a row vector

or string for each instrument.

**Description** NInst = instlength(InstSet) computes NInst, the number of instruments

contained in the variable, InstSet.

**See Also** instdisp, instfields, insttypes

## instlookback

Purpose Construct lookback option

**Syntax** InstSet = instlookback(InstSet, OptSpec, Strike, Settle,

ExerciseDates, AmericanOpt)

[FieldList, ClassList, TypeString] = instlookback

**Arguments** InstSet Variable containing a collection of instruments.

Instruments are classified by type; each type can have different data fields. The stored data field is a row vector

or string for each instrument.

OptSpec NINST-by-1 list of string values 'Call' or 'Put'.

Strike NINST-by-1 vector of strike price values. Each row is the

schedule for one option.

Settle NINST-by-1 vector of Settle dates.

ExerciseDates For a European option (AmericanOpt = 0):

NINST-by-1 vector of exercise dates. Each row is the schedule for one option. For a European option, there is

only one exercise date, the option expiry date. For an American option (AmericanOpt = 1):

NINST-by-2 vector of exercise date boundaries. For each instrument, the option can be exercised on any tree date between or including the pair of dates on that row. If only

one non-NaN date is listed, or if ExerciseDates is NINST-by-1, the option can be exercised between the valuation date of the stock tree and the single listed

exercise date.

AmericanOpt (Optional) If AmericanOpt = 0, NaN, or is unspecified, the

option is a European option. If AmericanOpt = 1, the

option is an American option.

Data arguments are number of instruments (NINST)-by-1 vectors, scalar, or empty. Fill unspecified entries in vectors with NaN. Only one data argument is required to create the instrument. The others may be omitted or passed as empty matrices [].

### **Description**

InstSet = instlookback(InstSet, OptSpec, Strike, Settle, ExerciseDates, AmericanOpt) specifies a lookback option.

[FieldList, ClassList, TypeString] = instlookback displays the classes.

FieldList is a number of fields (NFIELDS)-by-1 cell array of strings listing the name of each data field for this instrument type.

ClassList is an NFIELDS-by-1 cell array of strings listing the data class of each field. The class determines how arguments are parsed. Valid strings are 'dble', 'date', and 'char'.

TypeString is a string specifying the type of instrument added. For a lookback option instrument, TypeString = 'Lookback'.

### See Also

instadd, instdisp, instget

## instoptbnd

Purpose Construct bond option

**Syntax** InstSet = instoptbnd(InstSet, BondIndex, OptSpec, Strike,

ExerciseDates, AmericanOpt)

[FieldList, ClassList, TypeString] = instoptbnd

**Arguments** InstSet Variable containing a collection of instruments.

Instruments are classified by type; each type can have different data fields. The stored data field is a row vector

or string for each instrument.

BondIndex Number of instruments (NINST)-by-1 vector of indices

pointing to underlying instruments of Type 'Bond' which are also stored in InstSet. See instbond for

information on specifying the bond data.

OptSpec NINST-by-1 list of string values 'Call' or 'Put'.

The interpretation of the Strike and ExerciseDates arguments depends upon the setting of the AmericanOpt argument. If AmericanOpt = 0, NaN, or is unspecified, the option is a European or Bermuda option. If AmericanOpt = 1, the option is an American option.

Strike European option: NINST-by-1 vector of strike price

values.

Bermuda option: NINST by number of strikes (NSTRIKES)

matrix of strike price values.

Each row is the schedule for one option. If an option has fewer than NSTRIKES exercise opportunities, the end of

the row is padded with NaNs. For an American option:

NINST-by-1 vector of strike price values for each option.

#### ExerciseDates

NINST-by-1 (European option) or NINST-by-NSTRIKES (Bermuda option) matrix of exercise dates. Each row is the schedule for one option. For a European option, there is only one exercise date, the option expiry date. For an American option:

NINST-by-2 vector of exercise date boundaries. For each instrument, the option can be exercised on any coupon date between or including the pair of dates on that row. If only one non-NaN date is listed, or if ExerciseDates is NINST-by-1, the option can be exercised between the underlying bond Settle and the single listed exercise date.

Data arguments are NINST-by-1 vectors, scalar, or empty. Fill unspecified entries in vectors with NaN. Only one data argument is required to create the instrument. The others may be omitted or passed as empty matrices [].

### **Description**

InstSet = instoptbnd(InstSet, BondIndex, OptSpec, Strike, ExerciseDates) specifies a European or Bermuda option.

InstSet = instoptbnd(InstSet, BondIndex, OptSpec, Strike, ExerciseDates, AmericanOpt) specifies an American option if AmericanOpt is set to 1. If AmericanOpt is not set to 1, the function specifies a European or Bermuda option.

[FieldList, ClassList, TypeString] = instoptbnd displays the classes.

FieldList is a number of fields (NFIELDS)-by-1 cell array of strings listing the name of each data field for this instrument type.

ClassList is an NFIELDS-by-1 cell array of strings listing the data class of each field. The class determines how arguments are parsed. Valid strings are 'dble', 'date', and 'char'.

TypeString is a string specifying the type of instrument added. For a bond option instrument, TypeString = 'OptBond'.

#### See Also

hjmprice, instadd, instdisp, instget

## instoptstock

Purpose Construct stock option

**Syntax** InstSet = instoptstock(InstSet, StockIndex, OptSpec, Strike, Settle,

ExerciseDates, AmericanOpt)

[FieldList, ClassList, TypeString] = instoptstock

**Arguments** InstSet Variable containing a collection of instruments.

Instruments are classified by type; each type can have different data fields. The stored data field is a row vector

or string for each instrument.

StockIndex Number of instruments (NINST)-by-1 vector of indices

pointing to underlying instruments of type 'Stock'

which are also stored in InstSet.

OptSpec NINST-by-1 list of string values 'Call' or 'Put'.

The interpretation of the Strike and ExerciseDates arguments depends upon the setting of the AmericanOpt argument. If AmericanOpt = 0, NaN, or is unspecified, the option is a European or Bermuda option. If AmericanOpt = 1, the option is an American option.

Strike European option: NINST-by-1 vector of strike price

values.

Bermuda option: NINST by number of strikes (NSTRIKES)

matrix of strike price values.

Each row is the schedule for one option. If an option has fewer than NSTRIKES exercise opportunities, the end of

the row is padded with NaNs.

American option: NINST-by-1 vector of strike price values

for each option.

Settle NINST-by-1 vector of settlement dates.

#### ExerciseDates

NINST-by-1 (European option) or NINST-by-NSTRIKES (Bermuda option) matrix of exercise dates. Each row is the schedule for one option. For a European option, there is only one exercise date, the option expiry date. For an American option:

NINST-by-2 vector of exercise date boundaries. For each instrument, the option can be exercised on any coupon date between or including the pair of dates on that row. If only one non-NaN date is listed, or if ExerciseDates is NINST-by-1, the option can be exercised between the underlying bond Settle and the single listed exercise date.

Data arguments are NINST-by-1 vectors, scalar, or empty. Fill unspecified entries in vectors with NaN. Only one data argument is required to create the instrument. The others may be omitted or passed as empty matrices [].

### **Description**

InstSet = instoptstock(InstSet, StockIndex, OptSpec, Strike, ExerciseDates) specifies a European or Bermuda option.

InstSet = instoptbnd(InstSet, BondIndex, OptSpec, Strike, ExerciseDates, AmericanOpt) specifies an American option if AmericanOpt is set to 1. If AmericanOpt is not set to 1, the function specifies a European or Bermuda option.

[FieldList, ClassList, TypeString] = instoptstock displays the classes.

FieldList is a number of fields (NFIELDS)-by-1 cell array of strings listing the name of each data field for this instrument type.

ClassList is an NFIELDS-by-1 cell array of strings listing the data class of each field. The class determines how arguments are parsed. Valid strings are 'dble', 'date', and 'char'.

TypeString is a string specifying the type of instrument added. For a stock option instrument, TypeString = 'OptStock'.

#### See Also

instadd, instdisp, instget

Purpose

Create instrument subset by matching conditions

**Syntax** 

InstSubSet = instselect(InstSet, 'FieldName', FieldList, 'Data',
 DataList, 'Index', IndexSet, 'Type', TypeList)

Arguments

InstSet Variable containing a collection of instruments.

Instruments are classified by type; each type can have different data fields. The stored data field is a row vector

or string for each instrument.

FieldList

String or number of fields (NFIELDS)-by-1 cell array of strings listing the name of each data field to match with

data values.

DataList

Number of values (NVALUES)-by-M array or NFIELDS-by-1 cell array of acceptable data values for each field. Each row lists a data row value to search for in the corresponding FieldList. The number of columns is

corresponding FieldList. The number of columns is arbitrary and matching will ignore trailing NaNs or

spaces.

IndexSet

(Optional) Number of instruments (NINST)-by-1 vector restricting positions of instruments to check for matches. The default is all indices available in the instrument

variable.

TypeList

(Optional) String or number of types (NTYPES)-by-1 cell array of strings restricting instruments to match one of

TypeList types. The default is all types in the

instrument variable.

Argument value pairs can be entered in any order. The InstSet variable must be the first argument. 'FieldName' and 'Data' arguments must appear together or not at all. 'Index' and 'Type' arguments are each optional.

**Description** 

InstSubSet = instselect(InstSet, 'FieldName', FieldList, 'Data',
DataList, 'Index', IndexSet, 'Type', TypeList) creates an
instrument subset (InstSubSet) from an existing set of instruments (InstSet).

InstSubSet is a variable containing instruments matching the input criteria. Instruments are returned in InstSubSet if all the Field, Index, and Type

conditions are met. An instrument meets an individual Field condition if the stored FieldName data matches any of the rows listed in the DataList for that FieldName. See instfind for examples on matching criteria.

### **Examples**

Retrieve the instrument set ExampleInst from the data file InstSetExamples.mat. The variable contains three types of instruments: Option, Futures, and TBill.

```
load InstSetExamples
instdisp(ExampleInst)
```

```
Strike Price Opt Contracts
Index Type
1
      Option 95
                    12.2 Call
2
      Option 100
                     9.2 Call
                                    0
3
      Option 105
                     6.8 Call 1000
Index Type
              Delivery
                                    Contracts
      Futures 01-Jul-1999
                             104.4 - 1000
Index Type
                      Price Opt Contracts
             Strike
      Option 105
                            Put
                                  -1000
5
                      7.4
6
      Option 95
                      2.9
                            Put
                                      0
Index Type Price Maturity
                                 Contracts
      TBill 99
                  01-Jul-1999
7
                                  6
```

Make a new portfolio containing only options struck at 95.

```
Opt95 = instselect(ExampleInst, 'FieldName', 'Strike',...
'Data', '95')
instdisp(Opt95)
Opt95 =
Index Type    Strike Price Opt Contracts
1    Option 95    12.2 Call    0
2    Option 95    2.9 Put    0
```

Make a new portfolio containing only futures and Treasury bills.

See Also

instaddfield, instdelete, instfind, instget, instgetcell

**Purpose** Add or reset data for existing instruments

**Syntax** InstSet = instsetfield(InstSet, 'FieldName', FieldList, 'Data',

DataList)

InstSet = instsetfield(InstSet, 'FieldName', FieldList, 'Data',

DataList, 'Index', IndexSet, 'Type', TypeList)

**Arguments** InstSet (Required) Variable containing a collection of

instruments. Instruments are classified by type; each type can have different data fields. The stored data field is a row vector or string for each instrument. InstSet

must be the first argument in the list.

FieldList String or number of fields (NFIELDS)-by-1 cell array of

strings listing the name of each data field. FieldList cannot be named with the reserved names Type or

Index.

DataList Number of instruments (NINST)-by-M array or

NFIELDS-by-1 cell array of data contents for each field. Each row in a data array corresponds to a separate instrument. Single rows are copied to apply to all

instruments to be worked on. The number of columns is

arbitrary, and data is padded along columns.

IndexSet NINST-by-1 vector of positions of instruments to work on.

If TypeList is also entered, instruments referenced must be one of TypeList types and contained in IndexSet.

TypeList String or number of types (NTYPES)-by-1 cell array of

strings restricting instruments worked on to match one

of TypeList types.

Argument value pairs can be entered in any order.

**Description** instsetfield sets data for existing instruments in a collection variable.

InstSet = instsetfield(InstSet, 'FieldName', FieldList, 'Data',

DataList) resets or adds fields to every instrument.

InstSet = instsetfield(InstSet, 'FieldName', FieldList, 'Data',
DataList, 'Index', IndexSet, 'Type', TypeList) resets or adds fields to
a subset of instruments.

The output InstSet is a new instrument set variable containing the input data.

### **Examples**

Retrieve the instrument set ExampleInstSF from the data file InstSetExamples.mat. ExampleInstSF contains three types of instruments: Option, Futures, and TBill.

```
load InstSetExamples;
  ISet = ExampleInstSF;
  instdisp(ISet)
  Index Type Strike Price Opt
                   12.2 Call
  1
        Option 95
  2
        Option 100
                     9.2 Call
  3
        Option 105 6.8 Call
  Index Type
               Delivery
        Futures 01-Jul-1999
                              104.4
  Index Type Strike Price Opt
  5
        Option 105
                   7.4 Put
        Option NaN
  6
                      NaN Put
  Index Type Price
        TBill 99
Enter data for the option in Index 6: Price 2.9 for a Strike of 95.
  ISet = instsetfield(ISet, 'Index',6,...
  'FieldName', { 'Strike', 'Price'}, 'Data', { 95, 2.9 });
  instdisp(ISet)
  Index Type Strike Price Opt
        Option 95 12.2 Call
  1
  2
        Option 100
                      9.2 Call
        Option 105
                      6.8 Call
  Index Type
              Delivery
        Futures 01-Jul-1999
                             104.4
```

```
Index Type Strike Price Opt
        Option 105
                     7.4 Put
  5
  6
        Option 95
                     2.9 Put
  Index Type Price
  7
        TBill 99
Create a new field Maturity for the cash instrument.
  MDate = datenum('7/1/99');
  ISet = instsetfield(ISet, 'Type', 'TBill', 'FieldName',...
  'Maturity', 'FieldClass', 'date', 'Data', MDate);
  instdisp(ISet)
  Index Type Price Maturity
  7
        TBill 99
                    01-Jul-1999
Create a new field Contracts for all instruments.
  ISet = instsetfield(ISet, 'FieldName', 'Contracts', 'Data', 0);
  instdisp(ISet)
  Index Type
               Strike Price Opt Contracts
        Option 95
                     12.2 Call 0
  1
        Option 100
  2
                      9.2 Call 0
  3
        Option 105
                   6.8 Call 0
  Index Type
               Delivery
                              F Contracts
        Futures 01-Jul-1999 104.4 0
  Index Type Strike Price Opt Contracts
  5
        Option 105
                     7.4 Put 0
  6
        Option 95
                      2.9 Put 0
  Index Type Price Maturity
                                Contracts
        TBill 99
  7
                    01-Jul-1999 0
Set the Contracts fields for some instruments.
  ISet = instsetfield(ISet, 'Index', [3; 5; 4; 7],...
  'FieldName', 'Contracts', 'Data', [1000; -1000; -1000; 6]);
  instdisp(ISet)
```

## instsetfield

```
Index Type Strike Price Opt Contracts
     Option 95
                 12.2 Call
1
2
     Option 100
                  9.2 Call
                              0
     Option 105
3
               6.8 Call 1000
Index Type Delivery
                       F Contracts
     Futures 01-Jul-1999 104.4 -1000
Index Type Strike Price Opt Contracts
     Option 105
               7.4 Put
                          - 1000
5
     Option 95
                  2.9 Put
Index Type Price Maturity Contracts
     TBill 99
                01-Jul-1999 6
```

#### See Also

instaddfield, instdisp, instget, instgetcell

Purpose Construct swap instrument

**Syntax** InstSet = instswap(InstSet, LegRate, Settle, Maturity, LegReset,

Basis, Principal, LegType)

[FieldList, ClassList, TypeString] = instswap

**Arguments** InstSet Instrument variable. This argument is specified only

when adding a swap to an existing instrument set. See instget for more information on the InstSet variable.

LegRate Number of instruments (NINST)-by-2 matrix, with each

row defined as:

[CouponRate Spread] or [Spread CouponRate] CouponRate is the decimal annual rate. Spread is the number of basis points over the reference rate. The first column represents the receiving leg, while the second

column represents the paying leg.

Settle Settlement date. NINST-by-1 vector of serial date

numbers or date strings. Settle must be earlier than or

equal to Maturity.

Maturity date. NINST-by-1 vector of dates representing

the maturity date for each swap.

LegReset (Optional) NINST-by-2 matrix representing the reset

frequency per year for each swap. Default =  $[1 \ 1]$ .

Basis (Optional) Day-count basis of the instrument. A vector of

integers. 0 = actual/actual (default), 1 = 30/360 (SIA), 2 = actual/360, 3 = actual/365, 4 = 30/360 (PSA),

 $5 = 30\ 360\ (ISDA), 6 = 30/360\ (European),$ 

7 = actual/365 (Japanese).

Principal (Optional) NINST-by-1 vector of the notional principal

amounts. Default = 100.

LegType (Optional) NINST-by-2 matrix. Each row represents an

instrument. Each column indicates if the corresponding leg is fixed (1) or floating (0). This matrix defines the interpretation of the values entered in LegRate. Default

is [1,0] for each instrument.

## instswap

Data arguments are number of instruments (NINST)-by-1 vectors, scalar, or empty. Fill unspecified entries in vectors with NaN. Only one data argument is required to create the instrument; the others may be omitted or passed as empty matrices [].

## **Description**

InstSet = instswap(InstSet, LegRate, Settle, Maturity, LegReset,
Basis, Principal, LegType) creates a new instrument set containing swap
instruments or adds swap instruments to an existing instrument set.

[FieldList, ClassList, TypeString] = instswap displays the classes.

FieldList is a number of fields (NFIELDS)-by-1 cell array of strings listing the name of each data field for this instrument type.

ClassList is an NFIELDS-by-1 cell array of strings listing the data class of each field. The class determines how arguments are parsed. Valid strings are 'dble', 'date', and 'char'.

TypeString is a string specifying the type of instrument added. For a swap instrument, TypeString = 'Swap'.

#### **See Also**

hjmprice, instaddfield, instbond, instcap, instdisp, instfloor, intenvprice

Purpose List types

**Syntax** TypeList = insttypes(InstSet)

**Arguments** InstSet Variable containing a collection of instruments.

Instruments are classified by type; each type can have different data fields. The stored data field is a row vector

or string for each instrument.

**Description** 

TypeList = insttypes(InstSet) retrieves a list of types stored in an instrument variable.

TypeList is a number of types (NTYPES)-by-1 cell array of strings listing the Type of instruments contained in the variable.

**Examples** 

Retrieve the instrument set variable ExampleInst from the data file InstSetExamples.mat. ExampleInst contains three types of instruments: Option, Futures, and TBill.

load InstSetExamples; instdisp(ExampleInst)

Index Type Strike Price Opt Contracts

1 Option 95 12.2 Call 0

2 Option 100 9.2 Call 0

3 Option 105 6.8 Call 1000

Index Type Delivery F Contracts
4 Futures 01-Jul-1999 104.4 -1000

Index Type Strike Price Opt Contracts
5 Option 105 7.4 Put -1000
6 Option 95 2.9 Put 0

Index Type Price Maturity Contracts
7 TBill 99 01-Jul-1999 6

List all of the types included in ExampleInst.

TypeList = insttypes(ExampleInst)

# insttypes

```
TypeList =
    'Futures'
    'Option'
    'TBill'
```

See Also

instdisp, instfields, instlength

**Purpose** Properties of interest-rate structure

**Syntax** ParameterValue = intenvget(RateSpec, 'ParameterName')

**Arguments** RateSpec A structure containing the properties of an interest-rate

structure. See intenvset for information on creating

RateSpec.

ParameterName String indicating the parameter name to be accessed.

The value of the named parameter is extracted from the structure RateSpec. It is sufficient to type only the leading characters that uniquely identify the parameter.

Case is ignored for parameter names.

**Description** 

ParameterValue = intenvget(RateSpec, 'ParameterName') obtains the value of the named parameter ParameterName extracted from RateSpec.

**Examples** 

Use intenvset to set the interest-rate structure.

```
RateSpec = intenvset('Rates', 0.05, 'StartDates',...
'20-Jan-2000', 'EndDates', '20-Jan-2001')
```

Now use intervget to extract the values from RateSpec.

```
[R, RateSpec] = intenvget(RateSpec, 'Rates')
```

R =

0.0500 RateSpec =

FinObj: 'RateSpec'
Compounding: 2
Disc: 0.9518
Rates: 0.0500
EndTimes: 2
StartTimes: 0
EndDates: 730871
StartDates: 730505
ValuationDate: 730505

# intenvget

Basis: 0

EndMonthRule: 1

See Also intenvset

**Purpose** Price instruments from set of zero curves

**Syntax** Price = intenvprice(RateSpec, InstSet)

**Arguments** RateSpec A structure containing the properties of an interest-rate

structure. See intenvset for information on creating

RateSpec.

InstSet Variable containing a collection of instruments.

Instruments are categorized by type; each type can have different data fields. The stored data field is a row vector

or string for each instrument.

**Description** 

Price = intenvprice(RateSpec, InstSet) computes arbitrage free prices for instruments against a set of zero coupon bond rate curves.

Price is a number of instruments (NINST) by number of curves (NUMCURVES) matrix of prices of each instrument. If an instrument cannot be priced, a NaN is returned in that entry.

intenvprice handles the following instrument types: 'Bond', 'CashFlow', 'Fixed', 'Float', 'Swap'. See instadd for information about constructing defined types.

See single-type pricing functions to retrieve pricing information.

bondbyzero Price bonds from a set of zero curves.

cfbyzero Price arbitrary cash flow instrument from a set of zero curves.

fixedbyzero Fixed-rate note prices from a set of zero curves.

floatbyzero Floating-rate note prices from a set of zero curves.

swapbyzero Swap prices from a set of zero curves.

**Examples** 

Load the zero curves and instruments from a data file.

load deriv.mat

instdisp(ZeroInstSet)

# intenvprice

```
Index Type CouponRate Settle
                                Maturity
                                               Period ...
Name
       Quantity
1
    Bond 0.04
                  01-Jan-2000
                                01-Jan-2003 1
                                                                         4%
bond 100
     Bond 0.04 01-Jan-2000 01-Jan-2004
                                             2
4% bond 50
Index Type CouponRate Settle
                                Maturity
                                            FixedReset Basis Principal Name
Quantity
3
    Fixed 0.04
                 01-Jan-2000
                              01-Jan-2003 1
                                                  NaN NaN
                                                              4% Fixed 80
              Price = intenvprice(ZeroRateSpec, ZeroInstSet)
              Price =
                98.7159
                97.5334
                98.7159
               100.5529
                3.6923
```

hjmprice, hjmsens, instadd, intenvsens, intenvset

See Also

**Purpose** Instrument price and sensitivities from set of zero curves

**Syntax** [Delta, Gamma, Price] = intenvsens(RateSpec, InstSet)

**Arguments** RateSpec A structure containing the properties of an interest-rate

structure. See intenvset for information on creating

RateSpec.

InstSet Variable containing a collection of instruments.

Instruments are categorized by type; each type can have different data fields. The stored data field is a row vector

or string for each instrument.

**Description** 

[Delta, Gamma, Price] = intenvsens(RateSpec, InstSet) computes dollar prices and price sensitivities for instruments that use a zero coupon bond rate structure.

Delta is a number of instruments (NINST) by number of curves (NUMCURVES) matrix of deltas, representing the rate of change of instrument prices with respect to shifts in the observed forward yield curve. Delta is computed by finite differences.

Gamma is an NINST-by-NUMCURVES matrix of gammas, representing the rate of change of instrument deltas with respect to shifts in the observed forward yield curve. Gamma is computed by finite differences.

**Note** Both sensitivities are returned as dollar sensitivities. To find the per-dollar sensitivities, divide by the respective instrument price.

Price is an NINST-by-NUMCURVES matrix of prices of each instrument. If an instrument cannot be priced, a NaN is returned.

intenvsens handles the following instrument types: 'Bond', 'CashFlow', 'Fixed', 'Float', 'Swap'. See instadd for information about constructing defined types.

## **Examples**

Load the tree and instruments from a data file.

## intenvsens

```
load deriv.mat
instdisp(ZeroInstSet)
```

```
Period ...
Index Type CouponRate Settle
                                 Maturity
Name
       Quantity
     Bond 0.04
                   01-Jan-2000
                                 01-Jan-2003 1
                                                                           4%
bond 100
2
     Bond 0.04 01-Jan-2000 01-Jan-2004
                                                2
4% bond 50
Index Type CouponRate Settle
                                Maturity
                                             FixedReset Basis Principal Name
Quantity
  Fixed 0.04
                  01-Jan-2000 01-Jan-2003 1
                                                   NaN NaN
                                                                4% Fixed 80
              [Delta, Gamma] = intenvsens(ZeroRateSpec, ZeroInstSet)
              Delta =
               -272.6403
               -347.4386
               -272.6403
                 -1.0445
               -282.0405
              Gamma =
                1.0e+003 *
                  1.0298
                  1.6227
                  1.0298
                  0.0033
                  1.0596
```

#### **See Also**

hjmprice, hjmsens, instadd, intenvprice, intenvset

**Purpose** Set properties of interest-rate structure

**Syntax** [RateSpec, RateSpecOld] = intenvset(RateSpec, 'Argument1', Value1,

'Argument2', Value2, ...)

[RateSpec, RateSpecOld] = intenvset

intenvset

Arguments RateSpec (Optional) An existing interest-rate specification

structure to be changed, probably created from a

previous call to intenvset.

Arguments may be chosen from the table below and specified in any order.

Compounding Scalar value representing the rate at which the input

zero rates were compounded when annualized. Default =

2. This argument determines the formula for the

discount factors:

Compounding = 1, 2, 3, 4, 6, 12

Disc =  $(1 + Z/F)^(-T)$ , where F is the compounding frequency, Z is the zero rate, and T is the time in periodic

units, e.g. T = F is one year.

Compounding = 365

Disc =  $(1 + Z/F)^{(-T)}$ , where F is the number of days

in the basis year and T is a number of days elapsed

computed by basis.

Compounding = -1

Disc =  $\exp(-T*Z)$ , where T is time in years.

Disc Number of points (NPOINTS) by number of curves

(NCURVES) matrix of unit bond prices over investment intervals from StartDates, when the cash flow is valued,

to EndDates, when the cash flow is received.

Rates Number of points (NPOINTS) by number of curves

(NCURVES) matrix of rates in decimal form. For

example, 5% is 0.05 in Rates. Rates are the yields over investment intervals from StartDates, when the cash flow is valued, to EndDates, when the cash flow is

received.

EndDates NPOINTS-by-1 vector or scalar of serial maturity dates

ending the interval to discount over.

StartDates NPOINTS-by-1 vector or scalar of serial dates starting the

interval to discount over. Default = ValuationDate.

ValuationDate (Optional) Scalar value in serial date number form

representing the observation date of the investment horizons entered in StartDates and EndDates. Default =

min(StartDates).

Basis (Optional) Day-count basis of the instrument. A vector of

integers. 0 = actual/actual (default), 1 = 30/360 (SIA),

2 = actual/360, 3 = actual/365, 4 = 30/360 (PSA),

 $5 = 30\ 360\ (ISDA), 6 = 30/360\ (European),$ 

7 = actual/365 (Japanese).

EndMonthRule (Optional) End-of-month rule. A vector. This rule applies

only when Maturity is an end-of-month date for a month having 30 or fewer days. 0 = ignore rule, meaning that a

bond's coupon payment date is always the same numerical day of the month. 1 = set rule on (default), meaning that a bond's coupon payment date is always

the last actual day of the month.

It is sufficient to type only the leading characters that uniquely identify the parameter. Case is ignored for argument names.

When creating a new RateSpec, the set of arguments passed to intenvset must include StartDates, EndDates, and either Rates or Disc.

Call intervset with no input or output arguments to display a list of argument names and possible values.

### **Description**

[RateSpec, RateSpecOld] = intenvset(RateSpec, 'Argument1', Value1, 'Argument2', Value2, ...) creates an interest term structure (RateSpec) in which the input argument list is specified as argument name /argument value pairs. The argument name portion of the pair must be recognized as a valid field of the output structure RateSpec; the argument value portion of the pair is then assigned to its paired field.

If the optional argument RateSpec is specified, intervset modifies an existing interest term structure RateSpec by changing the named argument to the specified values and recalculating the arguments dependent on the new values.

[RateSpec, RateSpecOld] = intervset creates an interest term structure RateSpec with all fields set to [].

intenvset with no input or output arguments displays a list of argument names and possible values.

RateSpecOld is a structure containing the properties of an interest-rate structure prior to the changes introduced by the call to intenvset.

#### **Examples**

Use intenvset to create a RateSpec.

```
RateSpec = intenvset('Rates', 0.05, 'StartDates',...
   '20-Jan-2000', 'EndDates', '20-Jan-2001')
  RateSpec =
              FinObj: 'RateSpec'
        Compounding: 2
                Disc: 0.9518
               Rates: 0.0500
            EndTimes: 2
         StartTimes: 0
            EndDates: 730871
         StartDates: 730505
      ValuationDate: 730505
               Basis: 0
       EndMonthRule: 1
Now change the Compounding argument to 1 (annual).
  RateSpec = intenvset(RateSpec, 'Compounding', 1)
  RateSpec =
              FinObj: 'RateSpec'
        Compounding: 1
                Disc: 0.9518
```

### intenvset

Rates: 0.0506
EndTimes: 1
StartTimes: 0
EndDates: 730871
StartDates: 730505
ValuationDate: 730505
Basis: 0
EndMonthRule: 1

Calling intervset with no input or output arguments displays a list of argument names and possible values.

#### intenvset

```
Compounding: [ 1 | {2} | 3 | 4 | 6 | 12 | 365 | -1 ]

Disc: [ scalar | vector (NPOINTS x 1) ]

Rates: [ scalar | vector (NPOINTS x 1) ]

EndDates: [ scalar | vector (NPOINTS x 1) ]

StartDates: [ scalar | vector (NPOINTS x 1) ]

ValuationDate: [ scalar ]

Basis: [ {0} | 1 | 2 | 3 ]

EndMonthRule: [ 0 | {1} ]
```

#### See Also

intenvget

**Purpose** True if financial structure type or financial object class

**Syntax** IsFinObj = isafin(Obj, ClassName)

**Arguments** Obj Name of a financial structure.

ClassName String containing name of financial structure class.

**Description** IsFinObj = isafin(Obj, ClassName) is True (1) if the input argument is a

financial structure type or financial object class.

**Examples** load deriv.mat

IsFinObj = isafin(HJMTree, 'HJMFwdTree')

IsFinObj =

1

See Also classfin

# lookbackbycrr

**Purpose** Price lookback option from CRR tree

**Syntax** [Price, PriceTree] = lookbackbycrr(CRRTree, OptSpec, Strike, Settle,

ExerciseDates, AmericanOpt)

**Arguments** CRRTree Stock tree structure created by crrtree.

OptSpec Number of instruments (NINST)-by-1 cell array of strings

'call' or 'put'.

Strike NINST-by-1 vector of strike price values. Each row is the

schedule for one option. To calculate the value of a floating-strike lookback option, specify Strike as NaN.

Settle NINST-by-1 vector of Settle dates. The settle date for

every lookback is set to the valuation date of the stock

tree. The lookback argument Settle is ignored.

ExerciseDates For a European option (AmericanOpt = 0):

NINST-by-1 vector of exercise dates. Each row is the schedule for one option. For a European option, there is

only one exercise date, the option expiry date. For an American option (AmericanOpt = 1):

NINST-by-2 vector of exercise date boundaries. For each instrument, the option can be exercised on any tree date between or including the pair of dates on that row. If only

one non-NaN date is listed, or if ExerciseDates is NINST-by-1, the option can be exercised between the valuation date of the stock tree and the single listed

exercise date.

AmericanOpt (Optional) If AmericanOpt = 0, NaN, or is unspecified, the

option is a European option. If AmericanOpt = 1, the

option is an American option.

Data arguments are NINST-by-1 vectors, scalar, or empty. Fill unspecified entries in vectors with NaN. Only one data argument is required to create the instrument. The others may be omitted or passed as empty matrices [].

#### **Description**

[Price, PriceTree] = lookbackbycrr(CRRTree, OptSpec, Strike, Settle, ExerciseDates, AmericanOpt) calculates the value of fixed- and floating-strike lookback options.

Price is a NINST-by-1 vector of expected option prices at time 0.

PriceTree is a tree structure with a vector of instrument prices at each node.

#### **Examples**

Price a lookback option using a CRR binomial tree.

Load the file deriv.mat, which provides CRRTree. The CRRTree structure contains the stock specification and time information needed to price the option.

```
load deriv;
```

Set the required values. Other arguments will use defaults.

```
OptSpec = 'Call';
Strike = 115;
Settle = '01-Jan-2003';
ExerciseDates = '01-Jan-2006';
Price = lookbackbycrr(CRRTree, OptSpec, Strike, Settle, ...
ExerciseDates)
Price =
    7.6015
```

#### See Also

crrtree, instlookback

#### References

Hull, J., and A. White, "Efficient Procedures for Valuing European and American Path-Dependent Options," *Journal of Derivatives*, Fall 1993, pp. 21-31.

# lookbackbyeqp

**Purpose** Price lookback option from EQP binomial tree

**Syntax** [Price, PriceTree] = lookbackbyeqp(EQPTree, OptSpec, Strike, Settle,

ExerciseDates, AmericanOpt)

**Arguments** EQPTree Stock tree structure created by eqptree.

OptSpec Number of instruments (NINST)-by-1 cell array of strings

'call'or 'put'.

Strike NINST-by-1 vector of strike price values. Each row is the

schedule for one option. To calculate the value of a floating-strike lookback option, specify Strike as NaN.

Settle NINST-by-1 vector of Settle dates. The settle date for

every lookback is set to the valuation date of the stock

tree. The lookback argument Settle is ignored.

ExerciseDates For a European option (AmericanOpt = 0):

NINST-by-1 vector of exercise dates. Each row is the schedule for one option. For a European option, there is

only one exercise date, the option expiry date. For an American option (AmericanOpt = 1):

NINST-by-2 vector of exercise date boundaries. For each instrument, the option can be exercised on any tree date between or including the pair of dates on that row. If only

one non-NaN date is listed, or if ExerciseDates is NINST-by-1, the option can be exercised between the valuation date of the stock tree and the single listed

exercise date.

AmericanOpt (Optional) If AmericanOpt = 0, NaN, or is unspecified, the

option is a European option. If AmericanOpt = 1, the

option is an American option.

Data arguments are NINST-by-1 vectors, scalar, or empty. Fill unspecified entries in vectors with NaN. Only one data argument is required to create the instrument. The others may be omitted or passed as empty matrices [].

#### **Description**

[Price, PriceTree] = lookbackbyeqp(EQPTree, OptSpec, Strike, ExerciseDates, AmericanOpt) calculates the value of fixed- and floating-strike lookback options.

Price is a NINST-by-1 vector of expected option prices at time 0.

PriceTree is a tree structure with a vector of instrument prices at each node.

#### **Examples**

Price a lookback option using an EQP equity tree.

Load the file deriv.mat, which provides EQPTree. The EQPTree structure contains the stock specification and time information needed to price the option.

load deriv

Set the required values. Other arguments will use defaults.

```
OptSpec = 'Call';
Strike = 115;
Settle = '01-Jan-2003';
ExcerciseDates = '01-Jan-2006';
Price = lookbackbyeqp(EQPTree, OptSpec, Strike, Settle, ...
ExerciseDates)
Price =
8.7941
```

#### See Also

eqptree, instlookback

#### References

Hull, J., and A. White, "Efficient Procedures for Valuing European and American Path-Dependent Options," *Journal of Derivatives*, Fall 1993, pp. 21-31.

## mkbush

Purpose

Create bushy tree

**Syntax** 

[Tree, NumStates] = mkbush(NumLevels, NumChild, NumPos, Trim, NodeVal)

**Arguments** 

NumLevels Number of time levels of the tree.

NumChild 1 by number of levels (NUMLEVELS) vector with number of

branches (children) of the nodes in each level.

NumPos 1-by-NUMLEVELS vector containing the length of the state

vectors in each time level.

Trim (Optional) Scalar 0 or 1. If Trim = 1, NumPos decreases

by 1 when moving from one time level to the next.

Otherwise, if Trim = 0 (Default), NumPos does not

decrease.

NodeVal (Optional) Initial value at each node of the tree. Default

= NaN.

**Description** 

[Tree, NumStates] = mkbush(NumLevels, NumChild, NumPos, Trim, NodeVal) creates a bushy tree Tree with initial values NodeVal at each node. NumStates is a 1-by-NUMLEVELS vector containing the number of state vectors in each level.

**Examples** 

Create a tree with four time levels, two branches per node, and a vector of three elements in each node with each element initialized to NaN.

Tree = mkbush(4, 2, 3);
treeviewer(Tree)

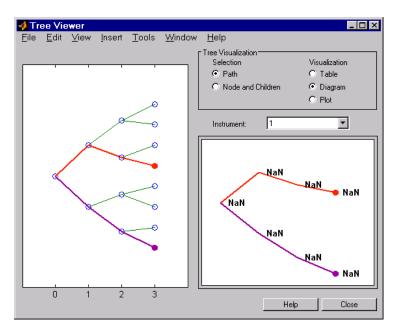

See Also bushpath, bushshape

## mktree

**Purpose** Create recombining binomial tree

**Syntax** Tree = mktree(NumLevels, NumPos, NodeVal, IsPriceTree)

**Arguments** NumLevels Number of time levels of the tree.

NumPos 1-by-NUMLEVELS vector containing the length of the state

vectors in each time level.

NodeVal (Optional) Initial value at each node of the tree.

Default = NaN.

IsPriceTree (Optional) Boolean determining if a final horizontal

branch is added to the tree. Default = 0.

**Description** Tree = mktree(NumLevels, NumPos, NodeVal, IsPriceTree) creates a

recombining tree Tree with initial values NodeVal at each node.

**Examples** Create a recombining tree of four time levels with a vector of two elements in

each node and each element initialized to NaN.

Tree = mktree(4, 2);

**See Also** treepath, treeshape

**Purpose** Create recombining trinomial tree

**Syntax** TrinTree = mktrintree(NumLevels, NumPos, NumStates, NodeVal)

**Arguments** NumLevels Number of time levels of the tree.

NumPos 1-by-NUMLEVELS vector containing the length of the state

vectors in each time level.

NumStates 1-by-NUMLEVELS vector containing the number of state

vectors in each time level.

NodeVal (Optional) Initial value at each node of the tree.

Default = NaN.

**Description** TrinTree = mktrintree(NumLevels, NumPos, NumStates, NodeVal)

creates a recombining tree Tree with initial values NodeVal at each node.

**Examples** Create a recombining trinomial tree of four time levels with a vector of two

elements in each node and each element initialized to NaN.

TrinTree = mktrintree(4, [2 2 2 2], [1 3 5 7]);

**See Also** trintreepath, trintreeshape

# mmktbybdt

**Purpose** Create money-market tree from BDT interest-rate tree

**Syntax** MMktTree = mmktbybdt(BDTTree)

**Arguments** BDTTree Interest-rate tree structure created by bdttree.

**Description** MMktTree = mmktbybdt(BDTTree) creates a money-market tree from an

interest-rate tree structure created by bdttree.

**Examples** load deriv.mat;

MMktTree = mmktbybdt(BDTTree);

treeviewer(MMktTree)

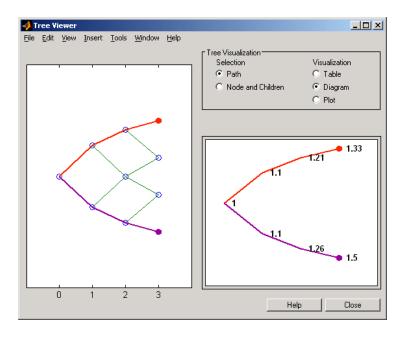

See Also bdttree

# mmktbyhjm

**Purpose** Create money-market tree from HJM interest-rate tree

**Syntax** MMktTree = mmktbyhjm(HJMTree)

**Arguments** HJMTree forward-rate tree structure created by hjmtree.

**Description** MMktTree = mmktbyhjm(HJMTree) creates a money-market tree from a

forward-rate tree structure created by hjmtree.

**Examples** load deriv.mat;

MMktTree = mmktbyhjm(HJMTree);

treeviewer(MMktTree)

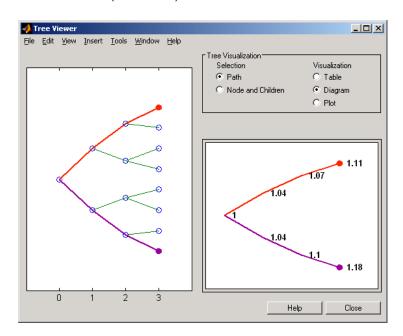

See Also hjmtree

**Purpose** Price bond option from BDT interest-rate tree

**Syntax** [Price, PriceTree] = optbndbybdt(BDTTree, OptSpec, Strike,

ExerciseDates, AmericanOpt, CouponRate, Settle, Maturity, Period, Basis, EndMonthRule, IssueDate, FirstCouponDate,

LastCouponDate, StartDate, Face, Options)

**Arguments** BDTTree Forward-rate tree structure created by bdttree.

OptSpec Number of instruments (NINST)-by-1 cell array of string

values 'Call' or 'Put'.

Strike European option: NINST-by-1 vector of strike price

values.

Bermuda option: NINST by number of strikes (NSTRIKES)

matrix of strike price values.

Each row is the schedule for one option. If an option has fewer than NSTRIKES exercise opportunities, the end of

the row is padded with NaNs. For an American option:

NINST-by-1 vector of strike price values for each option.

ExerciseDates NINST-by-1 (European option) or NINST-by-NSTRIKES

(Bermuda option) matrix of exercise dates. Each row is the schedule for one option. For a European option, there

is only one exercise date, the option expiry date.

For an American option:

NINST-by-2 vector of exercise date boundaries. For each instrument, the option can be exercised on any coupon date between or including the pair of dates on that row. If only one non-NaN date is listed, or if ExerciseDates is NINST-by-1, the option can be exercised between the underlying bond Settle and the single listed exercise

date.

AmericanOpt NINST-by-1 vector of flags: 0 (European/Bermuda) or 1

(American).

CouponRate Decimal annual rate.

Settle Settlement date. A vector of serial date numbers or date

strings. Settle must be earlier than or equal to

Maturity.

Maturity Maturity date. A vector of serial date numbers or date

strings.

Period (Optional) Coupons per year of the bond. A vector of

integers. Allowed values are 1, 2, 3, 4, 6, and 12. Default

= 2.

Basis (Optional) Day-count basis of the instrument. A vector of

integers. 0 = actual/actual (default), 1 = 30/360 (SIA), 2 = actual/360, 3 = actual/365, 4 = 30/360 (PSA),

5 = 30 360 (ISDA), 6 = 30/360 (European),

7 = actual/365 (Japanese).

EndMonthRule (Optional) End-of-month rule. A vector. This rule applies

only when Maturity is an end-of-month date for a month having 30 or fewer days. 0 = ignore rule, meaning that a

bond's coupon payment date is always the same numerical day of the month. 1 = set rule on (default), meaning that a bond's coupon payment date is always

the last actual day of the month.

IssueDate (Optional) Date when a bond was issued.

FirstCouponDate Date when a bond makes its first coupon payment. When

FirstCouponDate and LastCouponDate are both specified, FirstCouponDate takes precedence in determining the coupon payment structure.

Last Coupon Date Last coupon date of a bond prior to the maturity date. In

the absence of a specified FirstCouponDate, a specified LastCouponDate determines the coupon structure of the bond. The coupon structure of a bond is truncated at the LastCouponDate regardless of where it falls and is followed only by the bond's maturity cash flow date.

StartDate Ignored.

Face value. Default is 100.

Options (Optional) Derivatives pricing options structure created

with derivset.

The Settle date for every bond is set to the ValuationDate of the BDT tree. The bond argument Settle is ignored.

### **Description**

[Price, PriceTree] = optbndbybdt(BDTTree, OptSpec, Strike, ExerciseDates, AmericanOpt, CouponRate, Settle, Maturity, Period, Basis, EndMonthRule, IssueDate, FirstCouponDate, LastCouponDate, StartDate, Face, Options) computes the price of a bond option from a BDT interest-rate tree.

Price is an NINST-by-1 matrix of expected prices at time 0.

PriceTree is a tree structure with a vector of instrument prices at each node.

## **Examples**

Example 1. Using the BDT interest-rate tree in the deriv.mat file, price a European call option on a 10% bond with a strike of 95. The exercise date for the option is Jan. 01, 2002. The settle date for the bond is Jan. 01, 2000, and the maturity date is Jan. 01, 2003.

Load the file deriv.mat, which provides BDTTree. The BDTTree structure contains the time and forward-rate information needed to price the bond.

```
load deriv;
```

Use optbondbybdt to compute the price of the option.

```
Price = optbndbybdt(BDTTree, 'Call', '95', '01-Jan-2002',...
'0', '0.10', '01-Jan-2000', '01-Jan-2003', '1')
Price =
    1.7657
```

Example 2. Now use optbndbybdt to compute the price of a put option on the same bond.

```
Price = optbndbybdt(BDTTree, 'Put', '95', '01-Jan-2002',...'0', '0.10', '01-Jan-2000', '01-Jan-2003', '1')
```

Price =

0.5740

See Also

bdtprice, bdttree, instoptbnd

**Purpose** Price bond option from Black-Karasinski interest-rate tree

**Syntax** [Price, PriceTree] = optbndbybk(BkTree, OptSpec, Strike,

ExerciseDates, AmericanOpt, CouponRate, Settle, Maturity, Period, Basis, EndMonthRule, IssueDate, FirstCouponDate,

LastCouponDate, StartDate, Face, Options)

**Arguments** BkTree Forward-rate tree structure created by bktree.

OptSpec Number of instruments (NINST)-by-1 cell array of string

values 'Call' or 'Put'.

Strike European option: NINST-by-1 vector of strike price

values.

Bermuda option: NINST by number of strikes (NSTRIKES)

matrix of strike price values.

Each row is the schedule for one option. If an option has fewer than NSTRIKES exercise opportunities, the end of

the row is padded with NaNs. For an American option:

NINST-by-1 vector of strike price values for each option.

ExerciseDates NINST-by-1 (European option) or NINST-by-NSTRIKES

(Bermuda option) matrix of exercise dates. Each row is the schedule for one option. For a European option, there

is only one exercise date, the option expiry date.

For an American option:

NINST-by-2 vector of exercise date boundaries. For each instrument, the option can be exercised on any coupon date between or including the pair of dates on that row. If only one non-NaN date is listed, or if ExerciseDates is NINST-by-1, the option can be exercised between the underlying bond Settle and the single listed exercise

date.

AmericanOpt NINST-by-1 vector of flags: 0 (European/Bermuda) or 1

(American).

CouponRate Decimal annual rate.

Settle Settlement date. A vector of serial date numbers or date

strings. Settle must be earlier than or equal to

Maturity.

Maturity Maturity date. A vector of serial date numbers or date

strings.

Period (Optional) Coupons per year of the bond. A vector of

integers. Allowed values are 1, 2, 3, 4, 6, and 12.

Default = 2.

Basis (Optional) Day-count basis of the instrument. A vector of

integers. 0 = actual/actual (default), 1 = 30/360 (SIA), 2 = actual/360, 3 = actual/365, 4 = 30/360 (PSA),

 $5 = 30\ 360\ (ISDA), 6 = 30/360\ (European),$ 

7 = actual/365 (Japanese).

EndMonthRule (Optional) End-of-month rule. A vector. This rule applies

only when Maturity is an end-of-month date for a month having 30 or fewer days. 0 = ignore rule, meaning that a

bond's coupon payment date is always the same numerical day of the month. 1 = set rule on (default), meaning that a bond's coupon payment date is always

the last actual day of the month.

IssueDate (Optional) Date when a bond was issued.

FirstCouponDate (Optional) Date when a bond makes its first coupon

payment. When FirstCouponDate and LastCouponDate are both specified, FirstCouponDate takes precedence in

determining the coupon payment structure.

LastCouponDate (Optional) Last coupon date of a bond prior to the

maturity date. In the absence of a specified FirstCouponDate, a specified LastCouponDate

determines the coupon structure of the bond. The coupon structure of a bond is truncated at the LastCouponDate regardless of where it falls and is followed only by the

bond's maturity cash flow date.

StartDate Ignored.

Face (Optional) Face value. Default = 100.

Options (Optional) Derivatives pricing options structure created

with derivset.

The Settle date for every bond is set to the ValuationDate of the BK tree. The bond argument Settle is ignored.

### **Description**

[Price, PriceTree] = optbndbybk(BKTree, OptSpec, Strike, ExerciseDates, AmericanOpt, CouponRate, Settle, Maturity, Period, Basis, EndMonthRule, IssueDate, FirstCouponDate, LastCouponDate, StartDate, Face, Options) computes the price of a bond option from a Black-Karasinski interest rate tree.

Price is an NINST-by-1 matrix of expected prices at time 0.

PriceTree is a tree structure with a vector of instrument prices at each node.

## **Examples**

Example 1. Using the BK interest rate tree in the deriv.mat file, price a European call option on a 4% bond with a strike of 96. The exercise date for the option is Jan. 01, 2006. The settle date for the bond is Jan. 01, 2005, and the maturity date is Jan. 01, 2009.

Load the file deriv.mat, which provides BKTree. The BKTree structure contains the time and forward-rate information needed to price the bond.

```
load deriv;
```

Use optbondbybk to compute the price of the option.

```
Price = optbndbybk(BKTree, 'Call', '96', '01-Jan-2006',... '0', '0.04', '01-Jan-2005', '01-Jan-2009')
Warning: Not all cash flows are aligned with the tree. Result will be approximated.
```

```
Price =
```

0.1512

Example 2. Now use optbndbybk to compute the price of a put option on the same bond.

```
Price = optbndbybk(BKTree,'Put','96','01-Jan-2006',...
'0','0.04','01-Jan-2005','01-Jan-2009')
Warning: Not all cash flows are aligned with the tree. Result will be approximated.
Price =
    0.0272
```

See Also

bkprice, bktree, instoptbnd

# optbndbyhjm

**Purpose** Price bond option from HJM interest-rate tree

**Syntax** [Price, PriceTree] = optbndbyhjm(HJMTree, OptSpec, Strike,

ExerciseDates, AmericanOpt, CouponRate, Settle, Maturity, Period, Basis, EndMonthRule, IssueDate, FirstCouponDate,

LastCouponDate, StartDate, Face, Options)

**Arguments** HJMTree Forward-rate tree structure created by himtree.

OptSpec Number of instruments (NINST)-by-1 cell array of string

values 'Call' or 'Put'.

Strike European option: NINST-by-1 vector of strike price

values.

Bermuda option: NINST by number of strikes (NSTRIKES)

matrix of strike price values.

Each row is the schedule for one option. If an option has fewer than NSTRIKES exercise opportunities, the end of

the row is padded with NaNs. For an American option:

NINST-by-1 vector of strike price values for each option.

ExerciseDates NINST-by-1 (European option) or NINST-by-NSTRIKES

(Bermuda option) matrix of exercise dates. Each row is the schedule for one option. For a European option, there

is only one exercise date, the option expiry date.

For an American option:

NINST-by-2 vector of exercise date boundaries. For each instrument, the option can be exercised on any coupon date between or including the pair of dates on that row. If only one non-NaN date is listed, or if ExerciseDates is NINST-by-1, the option can be exercised between the underlying bond Settle and the single listed exercise

date.

AmericanOpt NINST-by-1 vector of flags: 0 (European/Bermuda) or 1

(American).

CouponRate Decimal annual rate.

# optbndbyhjm

Settle Settlement date. A vector of serial date numbers or date

strings. Settle must be earlier than or equal to

Maturity.

Maturity Maturity date. A vector of serial date numbers or date

strings.

Period (Optional) Coupons per year of the bond. A vector of

integers. Allowed values are 1, 2, 3, 4, 6, and 12. Default

= 2.

Basis (Optional) Day-count basis of the instrument. A vector of

integers. 0 = actual/actual (default), 1 = 30/360 (SIA),

 $2 = \frac{30}{360}$ ,  $3 = \frac{30}{360}$  (PSA),

5 = 30 360 (ISDA), 6 = 30/360 (European),

7 = actual/365 (Japanese).

EndMonthRule (Optional) End-of-month rule. A vector. This rule applies

only when Maturity is an end-of-month date for a month having 30 or fewer days. 0 = ignore rule, meaning that a

bond's coupon payment date is always the same numerical day of the month. 1 = set rule on (default), meaning that a bond's coupon payment date is always

the last actual day of the month.

IssueDate (Optional) Date when a bond was issued.

FirstCouponDate (Optional) Date when a bond makes its first coupon

payment. When FirstCouponDate and LastCouponDate are both specified, FirstCouponDate takes precedence in

determining the coupon payment structure.

LastCouponDate (Optional) Last coupon date of a bond prior to the

maturity date. In the absence of a specified FirstCouponDate, a specified LastCouponDate

determines the coupon structure of the bond. The coupon structure of a bond is truncated at the LastCouponDate regardless of where it falls and is followed only by the

bond's maturity cash flow date.

StartDate Ignored.

## optbndbyhjm

Face (Optional) Face value. Default = 100.

Options (Optional) Derivatives pricing options structure created

with derivset.

The Settle date for every bond is set to the ValuationDate of the HJM tree. The bond argument Settle is ignored.

### **Description**

[Price, PriceTree] = optbndbyhjm(HJMTree, OptSpec, Strike, ExerciseDates, AmericanOpt, CouponRate, Settle, Maturity, Period, Basis, EndMonthRule, IssueDate, FirstCouponDate, LastCouponDate, StartDate, Face, Options) computes the price of a bond option from an HJM forward-rate tree.

Price is an NINST-by-1 matrix of expected prices at time 0.

PriceTree is a tree structure with a vector of instrument prices at each node.

### **Examples**

Using the HJM forward-rate tree in the deriv.mat file, price a European call option on a 4% bond with a strike of 96. The exercise date for the option is Jan. 01, 2003. The settle date for the bond is Jan. 01, 2000, and the maturity date is Jan. 01, 2004.

Load the file deriv.mat, which provides HJMTree. The HJMTree structure contains the time and forward-rate information needed to price the bond.

```
load deriv;
```

Use optbondbyhjm to compute the price of the option.

```
Price = optbndbyhjm(HJMTree, 'Call', '96', '01-Jan-2003',...
'0', '0.04', '01-Jan-2000', '01-Jan-2004')
Warning: Not all cash flows are aligned with the tree. Result will
```

be approximated.

```
Price =
```

2.2410

#### See Also

himprice, himtree, instoptbnd

# optbndbyhw

**Purpose** Price bond option from Hull-White interest-rate tree

**Syntax** [Price, PriceTree] = optbndbyhw(HWTree, OptSpec, Strike,

ExerciseDates, AmericanOpt, CouponRate, Settle, Maturity, Period, Basis, EndMonthRule, IssueDate, FirstCouponDate,

LastCouponDate, StartDate, Face, Options)

**Arguments** HWTree Forward-rate tree structure created by hwtree.

OptSpec Number of instruments (NINST)-by-1 cell array of string

values 'Call' or 'Put'.

Strike European option: NINST-by-1 vector of strike price

values.

Bermuda option: NINST by number of strikes (NSTRIKES)

matrix of strike price values.

Each row is the schedule for one option. If an option has fewer than NSTRIKES exercise opportunities, the end of

the row is padded with NaNs. For an American option:

NINST-by-1 vector of strike price values for each option.

ExerciseDates NINST-by-1 (European option) or NINST-by-NSTRIKES

(Bermuda option) matrix of exercise dates. Each row is the schedule for one option. For a European option, there

is only one exercise date, the option expiry date.

For an American option:

NINST-by-2 vector of exercise date boundaries. For each instrument, the option can be exercised on any coupon date between or including the pair of dates on that row. If only one non-NaN date is listed, or if ExerciseDates is NINST-by-1, the option can be exercised between the underlying bond Settle and the single listed exercise

date.

AmericanOpt NINST-by-1 vector of flags: 0 (European/Bermuda) or 1

(American).

CouponRate Decimal annual rate.

## optbndbyhw

Settle Settlement date. A vector of serial date numbers or date

strings. Settle must be earlier than or equal to

Maturity.

Maturity Maturity date. A vector of serial date numbers or date

strings.

Period (Optional) Coupons per year of the bond. A vector of

integers. Allowed values are 1, 2, 3, 4, 6, and 12.

Default = 2.

Basis (Optional) Day-count basis of the instrument. A vector of

integers. 0 = actual/actual (default), 1 = 30/360 (SIA), 2 = actual/360, 3 = actual/365, 4 = 30/360 (PSA),

 $5 = 30\ 360\ (ISDA), 6 = 30/360\ (European),$ 

7 = actual/365 (Japanese).

EndMonthRule (Optional) End-of-month rule. A vector. This rule applies

only when Maturity is an end-of-month date for a month having 30 or fewer days. 0 = ignore rule, meaning that a

bond's coupon payment date is always the same numerical day of the month. 1 = set rule on (default), meaning that a bond's coupon payment date is always

the last actual day of the month.

IssueDate (Optional) Date when a bond was issued.

FirstCouponDate (Optional) Date when a bond makes its first coupon

payment. When FirstCouponDate and LastCouponDate are both specified, FirstCouponDate takes precedence in

determining the coupon payment structure.

LastCouponDate (Optional) Last coupon date of a bond prior to the

maturity date. In the absence of a specified FirstCouponDate, a specified LastCouponDate

determines the coupon structure of the bond. The coupon structure of a bond is truncated at the LastCouponDate regardless of where it falls and is followed only by the

bond's maturity cash flow date.

StartDate Ignored.

Face (Optional) Face value. Default = 100.

Options (Optional) Derivatives pricing options structure created

with derivset.

The Settle date for every bond is set to the ValuationDate of the HW tree. The bond argument Settle is ignored.

#### **Description**

[Price, PriceTree] = optbndbyhw(HWTree, OptSpec, Strike, ExerciseDates, AmericanOpt, CouponRate, Settle, Maturity, Period, Basis, EndMonthRule, IssueDate, FirstCouponDate, LastCouponDate, StartDate, Face, Options) computes the price of a bond option from a Hull-White interest rate tree.

Price is an NINST-by-1 matrix of expected prices at time 0.

PriceTree is a tree structure with a vector of instrument prices at each node.

### **Examples**

Example 1. Using the HW interest rate tree in the deriv.mat file, price a European call option on a 4% bond with a strike of 96. The exercise date for the option is Jan. 01, 2006. The settle date for the bond is Jan. 01, 2005, and the maturity date is Jan. 01, 2009.

Load the file deriv.mat, which provides HWTree. The HWTree structure contains the time and forward-rate information needed to price the bond.

```
load deriv;
```

Use optbondbyhw to compute the price of the option.

```
Price = optbndbyhw(HWTree,'Call','96','01-Jan-2006',...'0','0.04','01-Jan-2005','01-Jan-2009')
Warning: Not all cash flows are aligned with the tree. Result will be approximated.
```

Price =

1.1556

Example 2. Now use optbndbyhw to compute the price of a put option on the same bond.

# optbndbyhw

```
Price = optbndbyhw(HWTree,'Put','96','01-Jan-2006',...
'0','0.04','01-Jan-2005','01-Jan-2009')
Warning: Not all cash flows are aligned with the tree. Result will be approximated.
Price =
    1.0150
```

**See Also** 

hwprice, hwtree, instoptbnd

**Purpose** Price stock option from CRR tree

**Syntax** [Price, PriceTree] = optstockbycrr(CRRTree, OptSpec, Strike, Settle,

ExerciseDates, AmericanOpt)

**Arguments** CRRTree Stock tree structure created by crrtree.

OptSpec Number of instruments (NINST)-by-1 cell array of strings

'call'or 'put'.

The interpretation of the Strike and ExerciseDates arguments depends upon the setting of the AmericanOpt argument. If AmericanOpt = 0, NaN, or is unspecified, the option is a European or Bermuda option. If AmericanOpt = 1, the option is an American option.

Strike European option: NINST-by-1 vector of strike price

values.

Bermuda option: NINST by number of strikes (NSTRIKES)

matrix of strike price values.

Each row is the schedule for one option. If an option has fewer than NSTRIKES exercise opportunities, the end of

the row is padded with NaNs.

American option: NINST-by-1 vector of strike price values

for each option.

Settle NINST-by-1 vector of settlement or trade dates.

ExerciseDates NINST-by-1 (European option) or NINST-by-NSTRIKES

(Bermuda option) matrix of exercise dates. Each row is the schedule for one option. For a European option, there

is only one exercise date, the option expiry date.

For an American option:

NINST-by-2 vector of exercise date boundaries. For each instrument, the option can be exercised on any coupon date between or including the pair of dates on that row. If only one non-NaN date is listed, or if ExerciseDates is NINST-by-1, the option can be exercised between the underlying bond Settle and the single listed exercise

date.

## optstockbycrr

Data arguments are NINST-by-1 vectors, scalar, or empty. Fill unspecified entries in vectors with NaN. Only one data argument is required to create the instrument. The others may be omitted or passed as empty matrices [].

#### **Description**

[Price, PriceTree] = optstockbycrr(CRRTree, OptSpec, Strike, Settle, ExerciseDates, AmericanOpt) computes the price of a European, Bermuda, or American stock option.

Price is a NINST-by-1 vector of expected option prices at time 0.

PriceTree is a tree structure with a vector of instrument prices at each node.

## **Examples**

Price a stock option using a CRR binomial tree.

Load the file deriv.mat, which provides CRRTree. The CRRTree structure contains the stock specification and time information needed to price the option.

```
load deriv;
```

Set the required values. Other arguments will use defaults.

```
OptSpec = 'Call';
Strike = 105;
Settle = '01-Jan-2003';
ExerciseDates = '01-Jan-2005';
Price = optstockbycrr(CRRTree, OptSpec, Strike, Settle, ...
ExerciseDates)
Price =
8.2863
```

#### See Also

crrtree, instoptstock

**Purpose** Price stock option from EQP binomial tree

**Syntax** [Price, PriceTree] = optstockbyeqp(EQPTree, OptSpec, Strike, Settle,

ExerciseDates, AmericanOpt)

**Arguments** EQPTree Stock tree structure created by eqptree.

OptSpec Number of instruments (NINST)-by-1 cell array of strings

'call'or 'put'.

The interpretation of the Strike and ExerciseDates arguments depends upon the setting of the AmericanOpt argument. If AmericanOpt = 0, NaN, or is unspecified, the option is a European or Bermuda option. If AmericanOpt = 1, the option is an American option.

Strike European option: NINST-by-1 vector of strike price

values.

Bermuda option: NINST by number of strikes (NSTRIKES)

matrix of strike price values.

Each row is the schedule for one option. If an option has fewer than NSTRIKES exercise opportunities, the end of

the row is padded with NaNs.

American option: NINST-by-1 vector of strike price values

for each option.

Settle NINST-by-1 vector of settlement or trade dates.

ExerciseDates NINST-by-1 (European option) or NINST-by-NSTRIKES

(Bermuda option) matrix of exercise dates. Each row is the schedule for one option. For a European option, there

is only one exercise date, the option expiry date.

For an American option:

NINST-by-2 vector of exercise date boundaries. For each instrument, the option can be exercised on any coupon date between or including the pair of dates on that row. If only one non-NaN date is listed, or if ExerciseDates is NINST-by-1, the option can be exercised between the underlying bond Settle and the single listed exercise

date.

## optstockbyeqp

Data arguments are NINST-by-1 vectors, scalar, or empty. Fill unspecified entries in vectors with NaN. Only one data argument is required to create the instrument. The others may be omitted or passed as empty matrices [].

#### **Description**

[Price, PriceTree] = optstockbyeqp(EQPTree, OptSpec, Strike, Settle, ExerciseDates, AmericanOpt) computes the price of a European/Bermuda or American stock option.

Price is a NINST-by-1 vector of expected option prices at time 0.

PriceTree is a tree structure with a vector of instrument prices at each node.

#### **Examples**

Price a stock option using an EQP equity tree.

Load the file deriv.mat, which provides EQPTree. The EQPTree structure contains the stock specification and time information needed to price the option.

load deriv

Set the required values. Other arguments will use defaults.

```
OptSpec = 'Call';
Strike = 105;
Settle = '01-Jan-2003';
ExerciseDates = '01-Jan-2005';
Price = optstockbyeqp(EQPTree, OptSpec, Strike, Settle, ...
ExerciseDates)
Price =
8.4791
```

#### See Also

egptree, instoptstock

**Purpose** Discounting factors from interest rates

**Syntax** Usage 1: Interval points are input as times in periodic units.

Disc = rate2disc(Compounding, Rates, EndTimes, StartTimes)

Usage 2: ValuationDate is passed and interval points are input as dates.

[Disc, EndTimes, StartTimes] = rate2disc(Compounding, Rates, EndDates, StartDates, ValuationDate)

**Arguments** Compounding

Scalar value representing the rate at which the input zero rates were compounded when annualized. This

argument determines the formula for the discount

factors:

Compounding = 1, 2, 3, 4, 6, 12

Disc =  $(1 + Z/F)^(-T)$ , where F is the compounding frequency, Z is the zero rate, and T is the time in periodic

units, e.g. T = F is one year.

Compounding = 365

Disc =  $(1 + Z/F)^{(-T)}$ , where F is the number of days in the basis year and T is a number of days elapsed

computed by basis.

Compounding = -1

Disc =  $\exp(-T*Z)$ , where T is time in years.

Rates Number of points (NPOINTS) by number of curves

 $(\mbox{\tt NCURVES})$  matrix of rates in decimal form. For

example, 5% is 0.05 in Rates. Rates are the yields over investment intervals from StartTimes, when the cash flow is valued, to EndTimes, when the cash flow is

received.

EndTimes NPOINTS-by-1 vector or scalar of times in periodic units

ending the interval to discount over.

StartTimes (Optional) NPOINTS-by-1 vector or scalar of times in

periodic units starting the interval to discount over.

Default = 0.

## rate2disc

EndDates NPOINTS-by-1 vector or scalar of serial maturity dates

ending the interval to discount over.

StartDates (Optional) NPOINTS-by-1 vector or scalar of serial dates

starting the interval to discount over.

Default = ValuationDate.

ValuationDate Scalar value in serial date number form representing the

observation date of the investment horizons entered in StartDates and EndDates. Required in Usage 2. Omitted

or passed as an empty matrix to invoke Usage 1.

#### **Description**

Disc = rate2disc(Compounding, Rates, EndTimes, StartTimes) and [Disc, EndTimes, StartTimes] = rate2disc(Compounding, Rates, EndDates, StartDates, ValuationDate) convert interest rates to cash flow discounting factors. rate2disc computes the discounts over a series of NPOINTS time intervals given the annualized yield over those intervals. NCURVES different rate curves can be translated at once if they have the same time structure. The time intervals can represent a zero curve or a forward curve.

Disc is an NPOINTS-by-NCURVES column vector of discount factors in decimal form representing the value at time StartTime of a unit cash flow received at time EndTime.

StartTimes is an NPOINTS-by-1 column vector of times starting the interval to discount over, measured in periodic units.

EndTimes is an NPOINTS-by-1 column vector of times ending the interval to discount over, measured in periodic units.

If Compounding = 365 (daily), StartTimes and EndTimes are measured in days. The arguments otherwise contain values, T, computed from SIA semiannual time factors, Tsemi, by the formula T = Tsemi/2\*F, where F is the compounding frequency.

You can specify the investment intervals either with input times (Usage 1) or with input dates (Usage 2). Entering ValuationDate invokes the date interpretation; omitting ValuationDate invokes the default time interpretations.

#### **Examples**

Example 1. Compute discounts from a zero curve at 6 months, 12 months, and 24 months. The times to the cash flows are 1, 2, and 4. You are computing the present value (at time 0) of the cash flows.

```
Compounding = 2;
Rates = [0.05; 0.06; 0.065];
EndTimes = [1; 2; 4];
Disc = rate2disc(Compounding, Rates, EndTimes)

Disc =
    0.9756
    0.9426
    0.8799
```

Example 2. Compute discounts from a zero curve at 6 months, 12 months, and 24 months. Use dates to specify the ending time horizon.

Example 3. Compute discounts from the one-year forward rates beginning now, in 6 months, and in 12 months. Use monthly compounding. The times to the cash flows are 12, 18, 24, and the forward times are 0, 6, 12.

# rate2disc

See Also

disc2rate, ratetimes

#### **Purpose**

Change time intervals defining interest-rate environment

#### **Syntax**

Usage 1: ValuationDate not passed; third through sixth arguments are interpreted as times.

[Rates, EndTimes, StartTimes] = ratetimes(Compounding, RefRates, RefEndTimes, RefStartTimes, EndTimes, StartTimes)

Usage 2: ValuationDate passed and interval points input as dates.

[Rates, EndTimes, StartTimes] = ratetimes(Compounding, RefRates, RefEndDates, RefStartDates, EndDates, StartDates, ValuationDate)

#### **Arguments**

Compounding

Scalar value representing the rate at which the input zero rates were compounded when annualized. This argument determines the formula for the discount factors:

Compounding = 1, 2, 3, 4, 6, 12

Disc =  $(1 + Z/F)^{(-T)}$ , where F is the compounding frequency, Z is the zero rate, and T is the time in periodic

units, e.g. T = F is one year.

Compounding = 365

Disc =  $(1 + Z/F)^{(-T)}$ , where F is the number of days in the basis year and T is a number of days elapsed

computed by basis. Compounding = -1

Disc = exp(-T\*Z), where T is time in years.

RefRates

NREFPTS-by-NCURVES matrix of reference rates in decimal form. RefRates are the yields over investment intervals from RefStartTimes, when the cash flow is valued, to

RefEndTimes, when the cash flow is received.

RefEndTimes NREFPTS-by-1 vector or scalar of times in periodic units

ending the intervals corresponding to RefRates.

RefStartTimes (Optional) NREFPTS-by-1 vector or scalar of times in

periodic units starting the intervals corresponding to

RefRates. Default = 0.

## ratetimes

EndTimes NPOINTS-by-1 vector or scalar of times in periodic units

ending the interval to discount over.

StartTimes (Optional) NPOINTS-by-1 vector or scalar of times in

periodic units starting the interval to discount over.

Default = 0.

RefEndDates NREFPTS-by-1 vector or scalar of serial dates ending the

intervals corresponding to RefRates.

RefStartDates (Optional) NREFPTS-by-1 vector or scalar of serial dates

starting the intervals corresponding to RefRates.

Default = ValuationDate.

EndDates NPOINTS-by-1 vector or scalar of serial maturity dates

ending the interval to discount over.

StartDates (Optional) NPOINTS-by-1 vector or scalar of serial dates

starting the interval to discount over.

Default = ValuationDate.

ValuationDate Scalar value in serial date number form representing the

observation date of the investment horizons entered in StartDates and EndDates. Required in usage 2. Omitted

or passed as an empty matrix to invoke usage 1.

## **Description**

[Rates, EndTimes, StartTimes] = ratetimes(Compounding, RefRates, RefEndTimes, RefStartTimes, EndTimes, StartTimes) and [Rates, EndTimes, StartTimes] = ratetimes(Compounding, RefRates, RefEndDates, RefStartDates, EndDates, StartDates, ValuationDate) change time intervals defining an interest-rate environment.

ratetimes takes an interest-rate environment defined by yields over one collection of time intervals and computes the yields over another set of time intervals. The zero rate is assumed to be piecewise linear in time.

Rates is an NPOINTS-by-NCURVES matrix of rates implied by the reference interest-rate structure and sampled at new intervals.

StartTimes is an NPOINTS-by-1 column vector of times starting the new intervals where rates are desired, measured in periodic units.

EndTimes is an NPOINTS-by-1 column vector of times ending the new intervals, measured in periodic units.

If Compounding = 365 (daily), StartTimes and EndTimes are measured in days. The arguments otherwise contain values, T, computed from SIA semiannual time factors, Tsemi, by the formula T = Tsemi/2 \* F, where F is the compounding frequency.

You can specify the investment intervals either with input times (Usage 1) or with input dates (Usage 2). Entering the argument ValuationDate invokes the date interpretation; omitting ValuationDate invokes the default time interpretations.

### **Examples**

Example 1. The reference environment is a collection of zero rates at 6, 12, and 24 months. Create a collection of one year forward rates beginning at 0, 6, and 12 months.

Example 2. Interpolate a zero yield curve to different dates. Zero curves start at the default date of ValuationDate.

# ratetimes

See Also

disc2rate, rate2disc

Purpose Create stock structure

**Syntax** StockSpec = stockspec(Sigma, AssetPrice, DividendType,

DividendAmounts, ExDividendDates)

**Arguments** Sigma Decimal annual price volatility of underlying security.

AssetPrice Scalar representing stock price at time 0.

DividendType (Optional) Dividend type. Must be

'cash' for actual dollar dividends,

'constant' for constant dividend yield, or 'continuous' for continuous dividend yield.

**Note** Dividends are assumed to be paid in cash. Noncash dividends (stock) are not allowed.

DividendAmounts (Optional) Number of dividends (NDIV)-by-1 vector of

cash dividends or constant annualized

dividend yields, or a scalar representing a continuous

annualized dividend yield.

ExDividendDates (Optional) NDIV-by-1 vector of ex-dividend dates for cash

and constant dividend types. Ignored for continuous

dividend type.

#### **Description**

StockSpec = stockspec(Sigma, AssetPrice, DividendType, DividendAmounts, ExDividendDates) creates a MATLAB structure containing the properties of a stock.

#### **Examples**

```
Sigma = 0.20;
AssetPrice = 50;
DividendType = 'cash';
DividendAmounts = [0.50; 0.50; 0.50; 0.50];
ExDividendDates = {'03-Jan-2003'; '01-Apr-2003'; '05-July-2003'; '01-Oct-2003'}
StockSpec = stockspec(Sigma, AssetPrice, DividendType, ...
DividendAmounts, ExDividendDates)
```

# stockspec

#### StockSpec =

FinObj: 'StockSpec' Sigma: 0.2000

AssetPrice: 50

DividendType: 'cash'

DividendAmounts: [4x1 double] ExDividendDates: [4x1 double]

**See Also** crrprice, crrtree, intenvset

**Purpose** Price swap instrument from BDT interest-rate tree

**Syntax** [Price, PriceTree, CFTree, SwapRate] = swapbybdt(BDTTree, LegRate, Settle, Maturity, LegReset, Basis, Principal, LegType, Options)

**Arguments** BDTTree Interest-rate tree structure created by bdttree.

LegRate Number of instruments (NINST)-by-2 matrix, with each

row defined as:

[CouponRate Spread] or [Spread CouponRate] CouponRate is the decimal annual rate. Spread is the number of basis points over the reference rate. The first column represents the receiving leg, while the second

column represents the paying leg.

Settle Settlement date. NINST-by-1 vector of serial date

numbers or date strings. Settle must be earlier than or

equal to Maturity.

Maturity date. NINST-by-1 vector of dates representing

the maturity date for each swap.

LegReset (Optional) NINST-by-2 matrix representing the reset

frequency per year for each swap. Default =  $[1 \ 1]$ .

Basis (Optional) Day-count basis of the instrument. A vector of

integers. 0 = actual/actual (default), 1 = 30/360 (SIA), 2 = actual/360, 3 = actual/365, 4 = 30/360 (PSA),

 $5 = 30\ 360\ (ISDA), 6 = 30/360\ (European),$ 

7 = actual/365 (Japanese).

Principal (Optional) NINST-by-1 vector of the notional principal

amounts. Default = 100.

LegType (Optional) NINST-by-2 matrix. Each row represents an

instrument. Each column indicates if the corresponding leg is fixed (1) or floating (0). This matrix defines the interpretation of the values entered in LegRate. Default

is [1 0] for each instrument.

Options (Optional) Derivatives pricing options structure created

with derivset.

The Settle date for every swap is set to the ValuationDate of the BDT tree. The swap argument Settle is ignored.

This function also calculates the SwapRate (fixed rate) so that the value of the swap is initially zero. To do this enter CouponRate as NaN.

### **Description**

[Price, PriceTree, CFTree, SwapRate] = swapbybdt(BDTTree, LegRate, Settle, Maturity, LegReset, Basis, Principal, LegType) computes the price of a swap instrument from a BDT interest-rate tree.

Price is number of instruments (NINST)-by-1 expected prices of the swap at time 0.

PriceTree is a tree structure with a vector of the swap values at each node.

CFTree is a tree structure with a vector of the swap cash flows at each node. This structure contains only NaNs because with binomial recombining trees, cash flows cannot be computed accurately at each node of a tree.

SwapRate is a NINST-by-1 vector of rates applicable to the fixed leg such that the swaps' values are zero at time 0. This rate is used in calculating the swaps' prices when the rate specified for the fixed leg in LegRate is NaN. SwapRate is padded with NaN for those instruments in which CouponRate is not set to NaN.

### **Examples**

Example 1. Price an interest-rate swap with a fixed receiving leg and a floating paying leg. Payments are made once a year, and the notional principal amount is \$100. The values for the remaining arguments are

- Coupon rate for fixed leg: 0.15 (15%)
- Spread for floating leg: 10 basis points
- Swap settlement date: Jan. 01, 2000
- Swap maturity date: Jan. 01, 2003

Based on the information above, set the required arguments and build the LegRate, LegType, and LegReset matrices.

```
Settle = '01-Jan-2000';
Maturity = '01-Jan-2003';
Basis = 0;
Principal = 100;
LegRate = [0.15 10]; % [CouponRate Spread]
```

```
LegType = [1 0]; % [Fixed Float]
LegReset = [1 1]; % Payments once per year
```

Price the swap using the BDTTree included in the MAT-file deriv.mat. BDTTree contains the time and forward-rate information needed to price the instrument.

```
load deriv;
```

Use swapbybdt to compute the price of the swap.

```
Price = swapbybdt(BDTTree, LegRate, Settle, Maturity,...
LegReset, Basis, Principal, LegType)
Price =
7.4222
```

Example 2. Using the previous data, calculate the swap rate, the coupon rate for the fixed leg such that the swap price at time = 0 is zero.

```
LegRate = [NaN 20];
[Price, PriceTree, CFTree, SwapRate] = swapbybdt(BDTTree,...
LegRate, Settle, Maturity, LegReset, Basis, Principal, LegType)

Price =
    -1.4211e-014

PriceTree =
    FinObj: 'BDTPriceTree'
        tObs: [0 1 2 3 4]
    PTree: {1x5 cell}

CFTree =
    FinObj: 'BDTCFTree'
        tObs: [0 1 2 3 4]
    CFTree: {[NaN] [NaN NaN] [NaN NaN] [NaN NaN NaN] ...}

SwapRate =
```

# swapbybdt

0.1205

See Also

bdttree, capbybdt, cfbybdt, floorbybdt

**Purpose** Price swap instrument from Black-Karasinski interest-rate tree

Syntax [Price, PriceTree, SwapRate] = swapbybk(BKTree, LegRate, Settle,

Maturity, LegReset, Basis, Principal, LegType, Options)

**Arguments** BKTree Interest-rate tree structure created by bktree.

LegRate Number of instruments (NINST)-by-2 matrix, with each

row defined as:

[CouponRate Spread] or [Spread CouponRate] CouponRate is the decimal annual rate. Spread is the number of basis points over the reference rate. The first column represents the receiving leg, while the second

column represents the paying leg.

Settle Settlement date. NINST-by-1 vector of serial date

numbers or date strings. Settle must be earlier than or

equal to Maturity.

Maturity date. NINST-by-1 vector of dates representing

the maturity date for each swap.

LegReset (Optional) NINST-by-2 matrix representing the reset

frequency per year for each swap. Default =  $[1 \ 1]$ .

Basis (Optional) Day-count basis of the instrument. A vector of

integers. 0 = actual/actual (default), 1 = 30/360 (SIA), 2 = actual/360, 3 = actual/365, 4 = 30/360 (PSA),

 $5 = 30\ 360\ (ISDA), 6 = 30/360\ (European),$ 

7 = actual/365 (Japanese).

Principal (Optional) NINST-by-1 vector of the notional principal

amounts. Default = 100.

LegType (Optional) NINST-by-2 matrix. Each row represents an

instrument. Each column indicates if the corresponding leg is fixed (1) or floating (0). This matrix defines the interpretation of the values entered in LegRate. Default

is [1 0] for each instrument.

Options (Optional) Derivatives pricing options structure created

with derivset.

## swapbybk

The Settle date for every swap is set to the ValuationDate of the BK tree. The swap argument Settle is ignored.

This function also calculates the SwapRate (fixed rate) so that the value of the swap is initially zero. To do this enter CouponRate as NaN.

### **Description**

[Price, PriceTree, CFTree, SwapRate] = swapbybk(BKTree, LegRate, Settle, Maturity, LegReset, Basis, Principal, LegType) computes the price of a swap instrument from a Black-Karasinski interest-rate tree.

Price is number of instruments (NINST)-by-1 expected prices of the swap at time 0.

PriceTree is the tree structure with a vector of the swap values at each node.

SwapRate is a NINST-by-1 vector of rates applicable to the fixed leg such that the swaps' values are zero at time 0. This rate is used in calculating the swaps' prices when the rate specified for the fixed leg in LegRate is NaN. The SwapRate output is padded with NaN for those instruments in which CouponRate is not set to NaN.

#### **Examples**

Example 1. Price an interest-rate swap with a fixed receiving leg and a floating paying leg. Payments are made once a year, and the notional principal amount is \$100. The values for the remaining arguments are

- Coupon rate for fixed leg: 0.15 (15%)
- Spread for floating leg: 10 basis points
- Swap settlement date: Jan. 01, 2005
- Swap maturity date: Jan. 01, 2008

Based on the information above, set the required arguments and build the LegRate, LegType, and LegReset matrices.

```
Settle = '01-Jan-2005';
Maturity = '01-Jan-2008';
Basis = 0;
Principal = 100;
LegRate = [0.15 10]; % [CouponRate Spread]
LegType = [1 0]; % [Fixed Float]
LegReset = [1 1]; % Payments once per year
```

Price the swap using the BKTree included in the MAT-file deriv.mat.The BKTree structure contains the time and forward-rate information needed to price the instrument.

```
load deriv;
```

Use swapbybk to compute the price of the swap.

```
Price = swapbybk(BKTree, LegRate, Settle, Maturity, LegReset,...
Basis, Principal, LegType)
Price =
39.1827
```

Example 2. Using the previous data, calculate the swap rate, which is the coupon rate for the fixed leg such that the swap price at time = 0 is zero.

#### See Also

bktree, bondbybk, capbybk, fixedbybk, floorbybk

# swapbybk

**Purpose** Price swap instrument from HJM interest-rate tree

**Syntax** [Price, PriceTree, CFTree, SwapRate] = swapbyhjm(HJMTree, LegRate, Settle, Maturity, LegReset, Basis, Principal, LegType, Options)

**Arguments** HJMTree Forward-rate tree structure created by hjmtree.

LegRate Number of instruments (NINST)-by-2 matrix, with each

row defined as:

[CouponRate Spread] or [Spread CouponRate] CouponRate is the decimal annual rate. Spread is the number of basis points over the reference rate. The first column represents the receiving leg, while the second

column represents the paying leg.

Settle Settlement date. NINST-by-1 vector of serial date

numbers or date strings. Settle must be earlier than or

equal to Maturity.

Maturity date. NINST-by-1 vector of dates representing

the maturity date for each swap.

LegReset (Optional) NINST-by-2 matrix representing the reset

frequency per year for each swap. Default =  $[1 \ 1]$ .

Basis (Optional) Day-count basis of the instrument. A vector of

integers. 0 = actual/actual (default), 1 = 30/360 (SIA), 2 = actual/360, 3 = actual/365, 4 = 30/360 (PSA),

 $5 = 30\ 360\ (ISDA), 6 = 30/360\ (European),$ 

 $7 = \frac{365}{Japanese}$ .

Principal (Optional) NINST-by-1 vector of the notional principal

amounts. Default = 100.

LegType (Optional) NINST-by-2 matrix. Each row represents an

instrument. Each column indicates if the corresponding leg is fixed (1) or floating (0). This matrix defines the interpretation of the values entered in LegRate. Default

is [1 0] for each instrument.

Options (Optional) Derivatives pricing options structure created

with derivset.

The Settle date for every swap is set to the ValuationDate of the HJM tree. The swap argument Settle is ignored.

This function also calculates the SwapRate (fixed rate) so that the value of the swap is initially zero. To do this enter CouponRate as NaN.

### **Description**

[Price, PriceTree, CFTree, SwapRate] = swapbyhjm(HJMTree, LegRate, Settle, Maturity, LegReset, Basis, Principal, LegType) computes the price of a swap instrument from an HJM interest-rate tree.

Price is number of instruments (NINST)-by-1 expected prices of the swap at time 0.

PriceTree is the tree structure with a vector of the swap values at each node.

CFTree is the tree structure with a vector of the swap cash flows at each node.

SwapRate is a NINST-by-1 vector of rates applicable to the fixed leg such that the swaps' values are zero at time 0. This rate is used in calculating the swaps' prices when the rate specified for the fixed leg in LegRate is NaN. The SwapRate output is padded with NaN for those instruments in which CouponRate is not set to NaN.

#### **Examples**

Example 1. Price an interest-rate swap with a fixed receiving leg and a floating paying leg. Payments are made once a year, and the notional principal amount is \$100. The values for the remaining arguments are

- Coupon rate for fixed leg: 0.06 (6%)
- Spread for floating leg: 20 basis points
- Swap settlement date: Jan. 01, 2000
- Swap maturity date: Jan. 01, 2003

Based on the information above, set the required arguments and build the LegRate, LegType, and LegReset matrices.

```
Settle = '01-Jan-2000';
Maturity = '01-Jan-2003';
Basis = 0;
Principal = 100;
LegRate = [0.06 20]; % [CouponRate Spread]
LegType = [1 0]; % [Fixed Float]
```

```
LegReset = [1 1]; % Payments once per year
```

Price the swap using the HJMTree included in the MAT-file deriv.mat. The HJMTree structure contains the time and forward-rate information needed to price the instrument.

```
load deriv;
```

Use swapbyhjm to compute the price of the swap.

```
[Price, PriceTree, CFTree] = swapbyhjm(HJMTree, LegRate,...
Settle, Maturity, LegReset, Basis, Principal, LegType)

Price =
    3.6923

PriceTree =
    FinObj: 'HJMPriceTree'
        tObs: [0 1 2 3 4]
    PBush: {1x5 cell}

CFTree =
    FinObj: 'HJMCFTree'
        tObs: [0 1 2 3 4]
    CFBush: {[0] [1x1x2 double] [1x2x2 double] ... [1x8 double]}
```

Using the function treeviewer, you can examine CFTree graphically and see the cash flows from the swap along both the up and the down branches. A positive cash flow indicates an inflow (income - payments > 0), while a negative cash flow indicates an outflow (income - payments < 0).

```
treeviewer(CFTree)
```

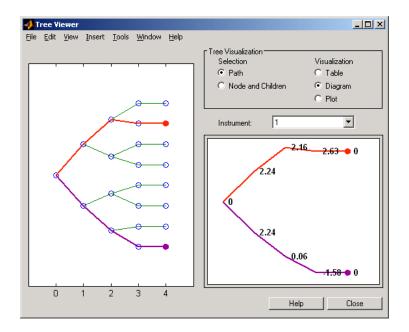

**Note** treeviewer price tree diagrams follow the convention that increasing prices appear on the upper branch of a tree and, consequently, decreasing prices appear on the lower branch. Conversely, for interest-rate displays, *decreasing* interest rates appear on the upper branch (prices are rising) and *increasing* interest rates on the lower branch (prices are falling).

In this example you have sold a swap (receive fixed rate and pay floating rate). At time t = 3, if interest rates go down, your cash flow is positive (\$2.63), meaning that you will receive this amount. But if interest rates go up, your cash flow is negative (-\$1.58), meaning that you owe this amount.

Example 2. Using the previous data, calculate the swap rate, which is the coupon rate for the fixed leg such that the swap price at time = 0 is zero.

```
LegRate = [NaN 20];
```

# swapbyhjm

```
[Price, PriceTree, CFTree, SwapRate] = swapbyhjm(HJMTree,...
LegRate, Settle, Maturity, LegReset, Basis, Principal, LegType)

Price =
    0

PriceTree =

FinObj: 'HJMPriceTree'
    tObs: [0 1 2 3 4]
    PBush:{[0] [1x1x2 double] [1x2x2 double] ... [1x8 double]}

CFTree =

FinObj: 'HJMCFTree'
    tObs: [0 1 2 3 4]
CFBush:{[0] [1x1x2 double] [1x2x2 double] ... [1x8 double]}

SwapRate =
    0.0466
```

See Also

capbyhjm, cfbyhjm, floorbyhjm, hjmtree

## swapbyhw

**Purpose** Price swap instrument from Hull-White interest-rate tree

**Syntax** [Price, PriceTree, SwapRate] = swapbyhw(HWTree, LegRate, Settle, Maturity, LegReset, Basis, Principal, LegType, Options)

**Arguments** HWTree forward-rate tree structure created by hwtree.

LegRate Number of instruments (NINST)-by-2 matrix, with each

row defined as:

[CouponRate Spread] or [Spread CouponRate] CouponRate is the decimal annual rate. Spread is the number of basis points over the reference rate. The first column represents the receiving leg, while the second

column represents the paying leg.

Settle Settlement date. NINST-by-1 vector of serial date

numbers or date strings. Settle must be earlier than or

equal to Maturity.

Maturity date. NINST-by-1 vector of dates representing

the maturity date for each swap.

LegReset (Optional) NINST-by-2 matrix representing the reset

frequency per year for each swap. Default = [1 1].

Basis (Optional) Day-count basis of the instrument. A vector of

integers. 0 = actual/actual (default), 1 = 30/360 (SIA), 2 = actual/360, 3 = actual/365, 4 = 30/360 (PSA),

 $5 = 30\ 360\ (ISDA), 6 = 30/360\ (European),$ 

7 = actual/365 (Japanese).

Principal (Optional) NINST-by-1 vector of the notional principal

amounts. Default = 100.

LegType (Optional) NINST-by-2 matrix. Each row represents an

instrument. Each column indicates if the corresponding leg is fixed (1) or floating (0). This matrix defines the interpretation of the values entered in LegRate. Default

is [1 0] for each instrument.

Options (Optional) Derivatives pricing options structure created

with derivset.

The Settle date for every swap is set to the ValuationDate of the HW tree. The swap argument Settle is ignored.

This function also calculates the SwapRate (fixed rate) so that the value of the swap is initially zero. To do this enter CouponRate as NaN.

#### **Description**

[Price, PriceTree, SwapRate] = swapbyhw(HWTree, LegRate, Settle, Maturity, LegReset, Basis, Principal, LegType) computes the price of a swap instrument from a Hull-White interest-rate tree.

Price is number of instruments (NINST)-by-1 expected prices of the swap at time 0.

PriceTree is the tree structure with a vector of the swap values at each node.

SwapRate is a NINST-by-1 vector of rates applicable to the fixed leg such that the swaps' values are zero at time 0. This rate is used in calculating the swaps' prices when the rate specified for the fixed leg in LegRate is NaN. The SwapRate output is padded with NaN for those instruments in which CouponRate is not set to NaN.

#### **Examples**

Example 1. Price an interest-rate swap with a fixed receiving leg and a floating paying leg. Payments are made once a year, and the notional principal amount is \$100. The values for the remaining arguments are

- Coupon rate for fixed leg: 0.06 (6%)
- Spread for floating leg: 20 basis points
- Swap settlement date: Jan. 01, 2005
- Swap maturity date: Jan. 01, 2008

Based on the information above, set the required arguments and build the LegRate, LegType, and LegReset matrices.

```
Settle = '01-Jan-2005';
Maturity = '01-Jan-2008';
Basis = 0;
Principal = 100;
LegRate = [0.06 20]; % [CouponRate Spread]
LegType = [1 0]; % [Fixed Float]
LegReset = [1 1]; % Payments once per year
```

Price the swap using the HWTree included in the MAT-file deriv.mat. The HWTree structure contains the time and forward-rate information needed to price the instrument.

```
load deriv;
```

Use swapbyhw to compute the price of the swap.

```
[Price, PriceTree, SwapRate] = swapbyhw(HWTree, LegRate, ...
Settle, Maturity, LegReset, Basis, Principal, LegType)

Price =
    5.9109

PriceTree =
    FinObj: 'HWPriceTree'
        tObs: [0 1 2 3 4]
    PTree: {1x5 cell}
    Connect: {[2] [2 3 4] [2 2 3 4 4]}
        Probs: {[3x1 double] [3x3 double] [3x5 double]}

SwapRate =
    NaN
```

Example 2. Using the previous data, calculate the swap rate, which is the coupon rate for the fixed leg such that the swap price at time = 0 is zero.

```
LegRate = [NaN 20];
[Price, PriceTree, SwapRate] = swapbyhw(HWTree, LegRate, ...
Settle, Maturity, LegReset, Basis, Principal, LegType)
Price =
    1.4211e-014

PriceTree =
FinObj: 'HWPriceTree'
    tObs: [0 1 2 3 4]
```

## swapbyhw

```
PTree: {1x5 cell}
Connect: {[2] [2 3 4] [2 2 3 4 4]}
Probs: {[3x1 double] [3x3 double] [3x5 double]}

SwapRate =

0.0438
```

See Also

bondbyhw, capbyhw, cfbyhw, floorbyhw, fixedbyhw, hwtree

## swapbyzero

**Purpose** Price swap instrument from set of zero curves

**Syntax** [Price, SwapRate] = swapbyzero(RateSpec, LegRate, Settle, Maturity,

LegReset, Basis, Principal, LegType)

**Arguments** RateSpec A structure containing the properties of an interest-rate

structure. See intenvset for information on creating

RateSpec.

LegRate Number of instruments (NINST)-by-2 matrix, with each

row defined as:

[CouponRate Spread] or [Spread CouponRate] CouponRate is the decimal annual rate. Spread is the number of basis points over the reference rate. The first column represents the receiving leg, while the second

column represents the paying leg.

Settle Settlement date. NINST-by-1 vector of serial date

numbers or date strings representing the settlement date for each swap. Settle must be earlier than or equal

to Maturity.

Maturity date. NINST-by-1 vector of dates representing

the maturity date for each swap.

LegReset (Optional) NINST-by-2 matrix representing the reset

frequency per year for each swap. Default =  $[1 \ 1]$ .

Basis (Optional) Day-count basis of the instrument. A vector of

integers. 0 = actual/actual (default), 1 = 30/360 (SIA), 2 = actual/360, 3 = actual/365, 4 = 30/360 (PSA),

 $5 = 30\ 360\ (ISDA), 6 = 30/360\ (European),$ 

7 = actual/365 (Japanese).

Principal (Optional) NINST-by-1 vector of the notional principal

amounts. Default = 100.

LegType (Optional) NINST-by-2 matrix. Each row represents an

instrument. Each column indicates if the corresponding leg is fixed (1) or floating (0). This matrix defines the interpretation of the values entered in LegRate. Default

is [1 0] for each instrument.

#### **Description**

[Price, SwapRate] = swapbyzero(RateSpec, LegRate, Settle, Maturity, LegReset, Basis, Principal, LegType) prices a swap instrument from a set of zero coupon bond rates.

Price is a NINST by number of curves (NUMCURVES) matrix of swap prices. Each column arises from one of the zero curves.

SwapRate is an NINST-by-NUMCURVES matrix of rates applicable to the fixed leg such that the swap's values are zero at time 0. This rate is used in calculating the swaps' prices when the rate specified for the fixed leg in LegRate is NaN. The SwapRate output is padded with NaN for those instruments in which CouponRate is not set to NaN.

## **Examples**

Example 1. Price an interest-rate swap with a fixed receiving leg and a floating paying leg. Payments are made once a year, and the notional principal amount is \$100. The values for the remaining arguments are:

- Coupon rate for fixed leg: 0.06 (6%)
- Spread for floating leg: 20 basis points
- Swap settlement date: Jan. 01, 2000
- Swap maturity date: Jan. 01, 2003

Based on the information above, set the required arguments and build the LegRate, LegType, and LegReset matrices.

```
Settle = '01-Jan-2000';
Maturity = '01-Jan-2003';
Basis = 0;
Principal = 100;
LegRate = [0.06 20]; % [CouponRate Spread]
LegType = [1 0]; % [Fixed Float]
LegReset = [1 1]; % Payments once per year
```

Load the file deriv.mat, which provides ZeroRateSpec, the interest-rate term structure needed to price the bond.

```
load deriv;
```

Use swapbyzero to compute the price of the swap.

```
Price = swapbyzero(ZeroRateSpec, LegRate, Settle, Maturity,...
LegReset, Basis, Principal, LegType)
```

## swapbyzero

```
Price = 3.6923
```

Example 2. Using the previous data, calculate the swap rate, which is the coupon rate for the fixed leg such that the swap price at time = 0 is zero.

```
LegRate = [NaN 20];
[Price, SwapRate] = swapbyzero(ZeroRateSpec, LegRate, Settle,...
Maturity, LegReset, Basis, Principal, LegType)

Price =
   0
SwapRate =
   0.0466
```

#### See Also

bondbyzero, cfbyzero, fixedbyzero, floatbyzero

**Purpose** Dates from time and frequency

**Syntax** Dates = time2date(Settle, Times, Compounding, Basis, EndMonthRule)

**Arguments** Settle Settlement date. A vector of serial date numbers or date

strings.

Times A vector of times corresponding to the compounding

value. Times must be equal to or greater than zero.

Compounding (Optional) Scalar value representing the rate at which

the input zero rates were compounded when annualized. Default = 2. This argument determines the formula for

the discount factors:

Compounding = 1, 2, 3, 4, 6, 12

Disc =  $(1 + Z/F)^{(-T)}$ , where F is the compounding frequency, Z is the zero rate, and T is the time in periodic

units, e.g. T = F is one year.

Compounding = 365

Disc =  $(1 + Z/F)^{-}(-T)$ , where F is the number of days in the basis year and T is a number of days elapsed

computed by basis. Compounding = -1

Disc =  $\exp(-T*Z)$ , where T is time in years.

Basis (Optional) Day-count basis of the instrument. A vector of

integers. 0 = actual/actual (default), 1 = 30/360, 2 = actual/360, 3 = actual/365, 4 = 30/360 (PSA compliant), 5 = 30/360 (ISDA compliant), 6 = 30/360

(European), 7 = actual/365 (Japanese).

EndMonthRule (Optional) End-of-month rule. A vector. This rule applies

only when Maturity is an end-of-month date for a month having 30 or fewer days. 0 = ignore rule, meaning that a

bond's coupon payment date is always the same numerical day of the month. 1 = set rule on (default), meaning that a bond's coupon payment date is always

the last actual day of the month.

## **Description**

Dates = time2date(Settle, Times, Compounding, Basis, EndMonthRule) computes dates corresponding to the times occurring beyond the settlement date.

**Note** To obtain accurate results from this function, the Basis and Dates arguments must be consistent. If the Dates argument contains months that have 31 days, Basis must be one of the values that allow months to contain more than 30 days, e.g., Basis = 0, 3, or 7.

The time2date function is the inverse of date2time.

## **Examples**

Show that date2time and time2date are the inverse of each other. First compute the time factors using date2time.

Now use the calculated Times in time2date and compare the calculated dates with the original set.

## time2date

```
732555
732736
732843
733042

datestr(Dates_calc)

ans =

31-Aug-2005
28-Feb-2006
15-Jun-2006
31-Dec-2006

cftimes in the Financial Toolbox documentation
date2time, disc2rate, rate2disc
```

**See Also** 

## treepath

**Purpose** Entries from node of recombining binomial tree

**Syntax** Values = treepath(Tree, BranchList)

**Arguments** Tree Recombining binomial tree.

BranchList Number of paths (NUMPATHS) by path length

(PATHLENGTH) matrix containing the sequence of

branchings.

## **Description**

Values = treepath(Tree, BranchList) extracts entries of a node of a recombining binomial tree. The node path is described by the sequence of branchings taken, starting at the root. The top branch is number one, the second-to-top is two, and so on. Set the branch sequence to zero to obtain the entries at the root node.

Values is a number of values (NUMVALS)-by-NUMPATHS matrix containing the retrieved entries of a recombining tree.

## **Examples**

Create a BDT tree by loading the example file.

load deriv.mat;

Then

```
FwdRates = treepath(BDTTree.FwdTree, [1 2 1])
```

returns the rates at the tree nodes located by taking the up branch, then the down branch, and finally the up branch again.

```
FwdRates =
```

1.1000

1.0979

1.1377

1.1183

You can visualize this with the treeviewer function.

```
treeviewer(BDTTree)
```

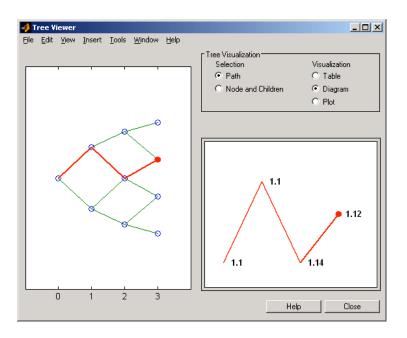

See Also

mktree, treeshape

## treeshape

**Purpose** Shape of recombining binomial tree

**Syntax** [NumLevels, NumPos, IsPriceTree] = treeshape(Tree)

**Arguments** Tree Recombining binomial tree.

**Description** [NumLevels, NumPos, IsPriceTree] = treeshape(Tree) returns

information on a recombining binomial tree's shape.

NumLevels is the number of time levels of the tree.

 ${\tt NumPos}\ is\ a\ 1-by-{\tt NUMLEVELS}\ vector\ containing\ the\ length\ of\ the\ state\ vectors\ in$ 

each level.

IsPriceTree is a Boolean determining if a final horizontal branch is present in

the tree.

**Examples** Create a BDT tree by loading the example file.

load deriv.mat;

With treeviewer you can see the general shape of the BDT interest-rate tree.

treeviewer(BDTTree)

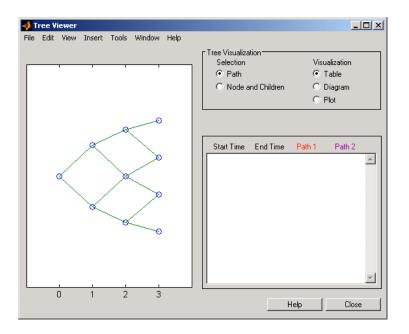

#### With this tree

[NumLevels, NumPos, IsPriceTree] = treeshape(BDTTree.FwdTree)

#### returns

See Also mktree, treepath

## treeviewer

**Purpose** Tree information

**Syntax** treeviewer(Tree)

treeviewer(PriceTree, InstSet)
treeviewer(CFTree, InstSet)

**Arguments** Tree

Tree can be any of the following types of trees: *Interest-rate trees*:

- Black-Derman-Toy (BDTTree)
- Black-Karasinski (BKTree)
- Heath-Jarrow-Morton (HJMTree)
- Hull-White (HWTree)

For information on creating interest-rate trees, see

- bktree for information on creating BKTree.
- bdttree for information on creating BDTTree.
- himtree for information on creating HJMTree.
- hwtree for information on creating HWTree.

*Money market trees:* 

• Money market tree (MMktTree)

For information on creating money-market trees, see

- mmktbybdt for information on creating a money-market tree from a BDT interest-rate tree.
- mmktbyhjm for information on creating a money-market tree from an HJM interest-rate tree.

**Note** Money market trees cannot be created from BK or HW interest-rate trees.

#### Stock price trees:

- Cox-Ross-Rubinstein (CRRTree)
- Equal probabilities (EQPTree)

For information on creating stock price trees, see

- crrtree for information on creating CRRTree.
- eqptree for information on creating EQPTree.

#### Cash flow trees:

- Black-Derman-Toy (BDTCFTree)
- Heath-Jarrow-Morton (HJMCFTree)

Cash flow trees are created as outputs from the swap functions swapbyhjm and swapbybdt.

**Note** For the function swapbybdt, which uses a recombining binomial tree, this structure contains only NaNs because cash flows cannot be accurately calculated at every tree node for floating rate notes.

PriceTree

PriceTree is a Black-Derman-Toy (BDTPriceTree), Black-Karasinski (BKPriceTree), Heath-Jarrow-Morton (HJMPriceTree), or Hull-White (HWPriceTree) tree of instrument prices.

## treeviewer

CFTree is a tree of swap cash flows. You create cash flow

trees when executing the Black-Derman-Toy and

Heath-Jarrow-Morton swap functions.

(Black-Derman-Toy cash flow trees contain only NaNs.)

InstSet (Optional) Variable containing a collection of

instruments whose prices or cash flows are contained in a tree. The collection can be created with the function instadd or as a cell array containing the names of the instruments. To display the names of the instruments, the field Name should exist in InstSet. If InstSet is not passed, treeviewer uses default instruments names (numbers) when displaying prices or cash flows.

## **Description**

treeviewer (Tree) displays an interest rate, stock price, or money-market tree.

treeviewer(PriceTree, InstSet) displays a tree of instrument prices. If you provide the name of an instrument set (InstSet) and you have named the instruments using the field Name, the treeviewer display identifies the instrument being displayed with its name. (See Example 3 for a description.) If you do not provide the optional InstSet argument, the instruments are identified by their sequence number in the instrument set. (See Example 6 for a description.)

treeviewer(CFTree, InstSet) displays a cash flow tree that has been created with swapbybdt or swapbyhjm. If you provide the name of an instrument set (InstSet) containing cash flow names, the treeviewer display identifies the instrument being displayed with its name. (See Example 3 for a description.) If the optional InstSet argument is not present, the instruments are identified by their sequence number in the instrument set. See Example 6 for a description.)

treeviewer price tree diagrams follow the convention that increasing prices appear on the upper branch of a tree and, consequently, decreasing prices appear on the lower branch. Conversely, for interest rate displays, *decreasing* interest rates appear on the upper branch (prices are rising) and *increasing* interest rates on the lower branch (prices are falling).

treeviewer provides an interactive display of prices or interest rates. The display is activated by clicking on the nodes along the price or interest rate path shown in the left pane when the function is called. For HJM trees you select the end points of the path, and treeviewer displays all data from beginning to end. With recombining trees, such as BDT, BK and HW, you must click on each node in succession from the beginning (t = 1) to the last node (t = n). Do not include the root node, the node at t = 0. If you do not click on the nodes in the proper order, you are reminded with the message

Parent of selected node must be selected.

## **Examples**

## Example 1. Display an HJM interest-rate tree.

load deriv.mat
treeviewer(HJMTree)

The treeviewer function displays the structure of an HJM tree in the left pane. The tree visualization in the right pane is blank.

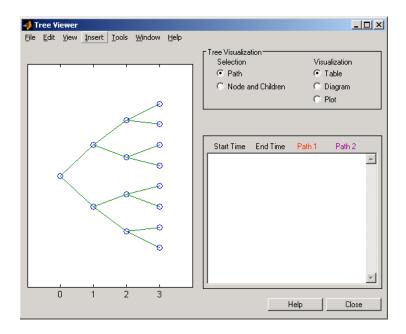

To visualize the actual interest-rate tree, go to the **Tree Visualization** pane and click on **Path** (the default) and **Diagram.** Now, select the first path by clicking on the last node (t = 3) of the upper branch.

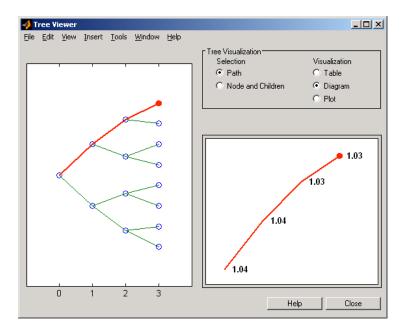

Note that the entire upper path is highlighted in red.

To complete the process, select a second path by clicking on the last node (t=3) of another branch. The second path is highlighted in purple. The final display looks like this.

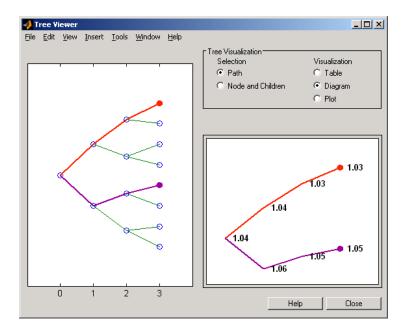

## **Alternative Forms of Display**

The **Tree Visualization** pane allows you to select alternative ways to display tree data. For example, if you select **Path** and **Table** as your visualization choices, the final display above instead appears in tabular form.

## treeviewer

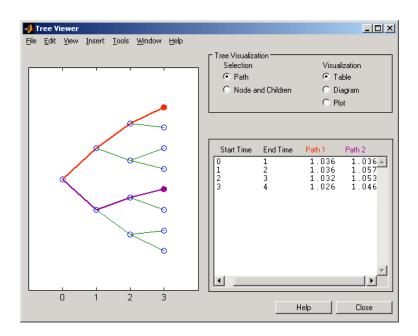

To see a plot of interest rates along the chosen branches, choose **Path** and **Plot** in the **Tree Visualization** pane.

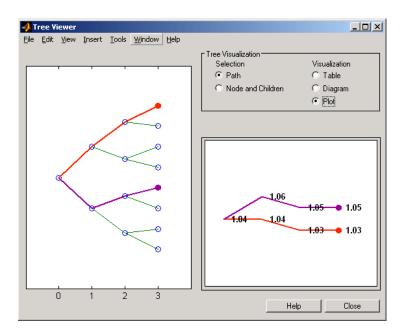

Note that with **Plot** selected rising interest rates are shown on the upper branch and declining interest rates on the lower.

Finally, if you choose **Node and Children** under **Tree Visualization**, you restrict the data displayed to just the selected parent node and its children.

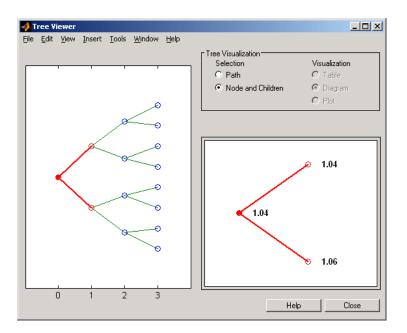

With **Node and Children** selected, the choices under **Visualization** are unavailable.

## Example 2. Display a BDT interest-rate tree.

load deriv.mat
treeviewer(BDTTree)

The treeviewer function displays the structure of a BDT tree in the left pane. The tree visualization in the right pane is blank.

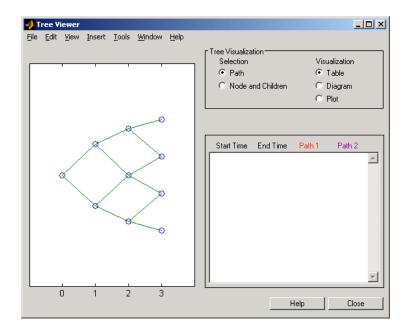

To visualize the actual interest-rate tree, go to the **Tree Visualization** pane and click on **Path** (the default) and **Diagram.** Now, select the first path by clicking on the first node of the up branch (t=1). Continue by clicking on the down branch at the next node (t=2). The two figures below show the treeviewer path diagrams for these selections.

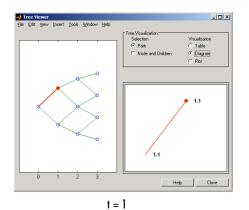

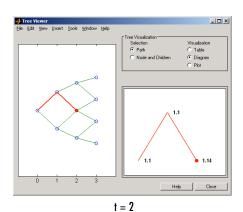

Continue clicking on all nodes in succession until you reach the end of the branch. Note that the entire path you have selected is highlighted in red.

Select a second path by clicking on the first node of the lower branch (t=1). Continue clicking on lower nodes as you did on the first branch. Note that the second branch is highlighted in purple. The final display looks like this.

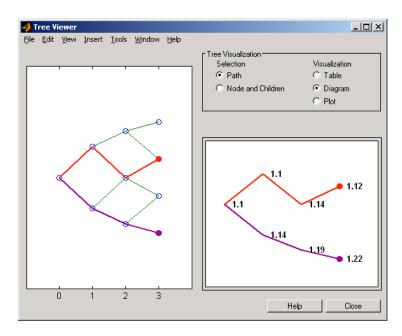

## Example 3. Display an HJM price tree for named instruments.

```
load deriv.mat
[Price, PriceTree] = hjmprice(HJMTree, HJMInstSet);
treeviewer(PriceTree, HJMInstSet)
```

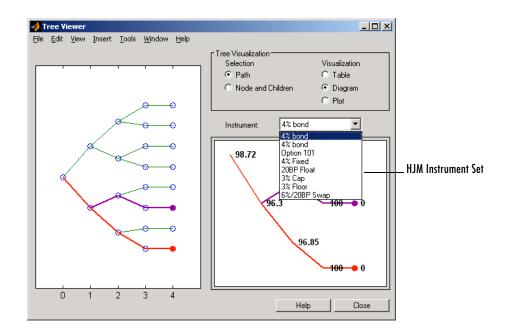

## Example 4. Display a BDT price tree for named instruments.

```
load deriv.mat
[Price, PriceTree] = bdtprice(BDTTree, BDTInstSet);
treeviewer(PriceTree, BDTInstSet)
```

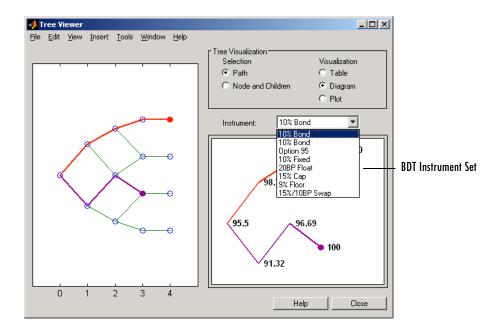

## Example 5. Display an HJM price tree with renamed instruments.

```
load deriv.mat
[Price, PriceTree] = hjmprice(HJMTree, HJMInstSet);
Names = {'Bond1', 'Bond2', 'Option', 'Fixed', 'Float', 'Cap',...
'Floor', 'Swap'};
treeviewer(PriceTree, Names)
```

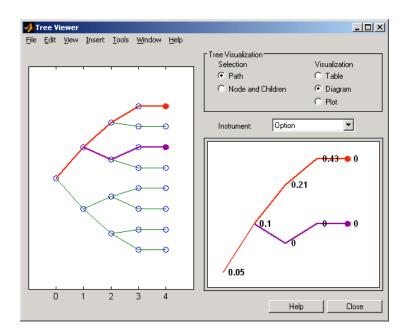

# Example 6. Display an HJM price tree using default instrument names (numbers).

```
load deriv.mat
[Price, PriceTree] = hjmprice(HJMTree, HJMInstSet);
treeviewer(PriceTree)
```

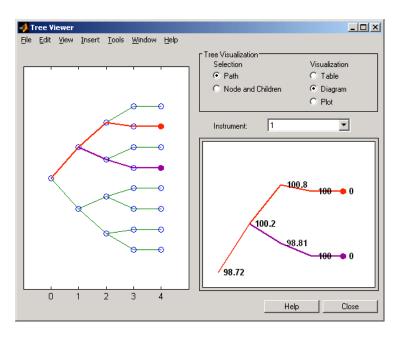

## **See Also**

bdttree, bktree, hjmtree, hwtree, instadd, mmktbybdt, mmktbyhjm, swapbybdt, swapbyhjm

## trintreepath

**Purpose** Entries from node of recombining trinomial tree

**Syntax** Values = treepath(TrinTree, BranchList)

**Arguments** TrinTree Recombining price or interest-rate trinomial tree.

BranchList Number of paths (NUMPATHS) by path length

(PATHLENGTH) matrix containing the sequence of

branchings.

## **Description**

Values = trintreepath(TrinTree, BranchList) extracts entries of a node of a recombining trinomial tree. The node path is described by the sequence of branchings taken, starting at the root. The top branch is number 1, the middle branch is 2, and the bottom branch is 3. Set the branch sequence to 0 to obtain the entries at the root node.

Values is a number of values (NUMVALS)-by-NUMPATHS matrix containing the retrieved entries of a recombining tree.

## **Examples**

Create a Hull-White tree by loading the example file.

load deriv.mat;

Then, for example

```
FwdRates = trintreepath(HWTree, [1 2 3])
```

returns the rates at the tree nodes located by starting at 0, taking the up branch at the first node, the middle branch at the second node, and finally the bottom branch at the third node.

FwdRates =

1.0279

1.0528

1.0652

1.0591

You can visualize this with the treeviewer function.

treeviewer(HWTree)

# trintreepath

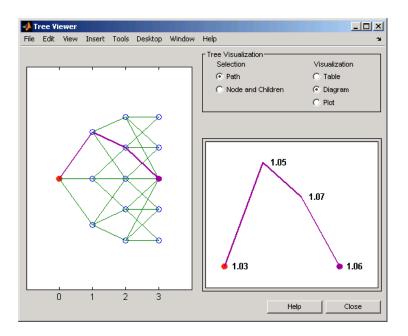

## See Also

mktrintree, trintreeshape

## trintreeshape

**Purpose** Shape of recombining trinomial tree

**Syntax** [NumLevels, NumPos, NumStates] = trintreeshape(TrinTree)

**Arguments** TrinTree Recombining price or interest-rate trinomial tree.

**Description** [NumLevels, NumPos, NumStates] = trintreeshape(TrinTree) returns

information on a recombining trinomial tree's shape.

NumLevels is the number of time levels of the tree.

NumPos is a 1-by-NUMLEVELS vector containing the length of the state vectors in

each level.

NumStates is a 1-by-NUMLEVELS vector containing the number of state vectors in

each level.

**Examples** Create a Hull-White tree by loading the example file.

load deriv.mat;

With treeviewer you can see the general shape of the HW interest-rate tree.

treeviewer(HWTree)

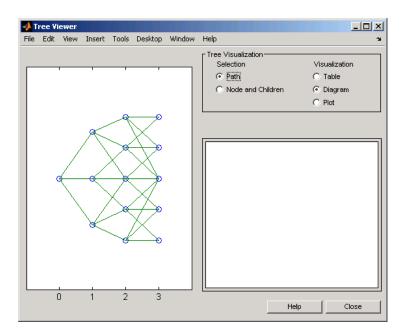

#### With this tree

[NumLevels, NumPos, NumStates] = trintreeshape(HWTree)

#### returns

**See Also** mktrintree, trintreepath

# trintreeshape

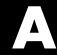

# Derivatives Pricing Options

Pricing Options Structure (p. A-2) Use of the pricing options structure in computing prices of interest-rate based derivatives and equity barrier options.

Customizing the Structure (p. A-5) Changing the default values.

## **Pricing Options Structure**

The MATLAB structure Options provides additional input to most pricing functions. The Options structure

- Tells pricing functions how to use the interest-rate tree to calculate instrument prices.
- Determines what additional information the command window displays along with instrument prices.
- Tells pricing functions which method to use in pricing barrier options.

The pricing options structure is primarily used in the pricing of interest-rate based financial derivatives. However, the BarrierMethod field in the structure allows you to use it in pricing equity barrier options as well.

You provide pricing options in an optional Options argument passed to a pricing function. (See, for example, bondbyhjm, bdtprice, barrierbycrr, or barrierbyegp.)

### **Default Structure**

If you do not specify the Options argument in the call to a pricing function, the function uses a default structure. To observe the default structure, use derivset without any arguments.

```
Options = derivset
Options =
    Diagnostics: 'off'
       Warnings: 'on'
      ConstRate: 'on'
  BarrierMethod: 'unenhanced'
```

The Options structure has four fields: Diagnostics, Warnings, ConstRate, and BarrierMethod.

## Diagnostics Field

Diagnostics indicates whether additional information is displayed if the tree is modified. The default value for this option is 'off'. If Diagnostics is set to 'on' and ConstRate is set to 'off', the pricing functions display information

such as the number of nodes in the last level of the tree generated for pricing purposes.

#### **Warnings Field**

Warnings indicates whether to display warning messages when the input tree is not adequate for accurately pricing the instruments. The default value for this option is 'on'. If both ConstRate and Warnings are 'on', a warning is displayed if any of the instruments in the input portfolio has a cash flow date between tree dates. If ConstRate is 'off', and Warnings is 'on', a warning is displayed if the tree is modified to match the cash flow dates on the instruments in the portfolio.

#### ConstRate Field

ConstRate indicates whether the interest rates should be assumed constant between tree dates. By default this option is 'on', which is not an arbitrage-free assumption. Consequently the pricing functions return an approximate price for instruments featuring cash flows between tree dates. Instruments featuring cash flows only on tree nodes are not affected by this option and return exact (arbitrage-free) prices. When ConstRate is 'off', the pricing function finds the cash flow dates for all instruments in the portfolio. If these cash flows do not align exactly with the tree dates, a new tree is generated and used for pricing. This new tree features the same volatility and initial rate specifications of the input tree but contains tree nodes for each date in which at least one instrument in the portfolio has a cash flow. Keep in mind that the number of nodes in a tree grows exponentially with the number of tree dates. Consequently, setting ConstRate 'off' dramatically increases the memory and processor demands on the computer.

#### **BarrierMethod Field**

When using binomial trees to price barrier options, you may require a large number of tree steps to achieve an accurate result when tree nodes do not align with the barrier level. With the BarrierMethod field, the toolbox provides an enhancement method that improves the accuracy of the results without having to use large trees.

The BarrierMethod field can be set to 'unenhanced' (default) or 'interp'. If you specify 'unenhanced', no correction calculation is used. Otherwise, if you specify 'interp', the toolbox provides an enhanced valuation by interpolating between nodes on barrier boundaries.

You specify the barrier method in the last input argument, Options, of the functions barrierbycrr, barrierbyeqp, crrprice, or eqpprice. Options is a structure that you create with the function derivset. Using derivset you specify whether to use the enhanced or the unenhanced method.

For more information about this algorithm see Derman, E., I. Kani, D. Ergener and I. Bardhan, "Enhanced Numerical Methods for Options with Barriers," Financial Analysts Journal, (Nov. - Dec. 1995), pp. 65-74.

## **Customizing the Structure**

Customize the Options structure by passing property name/property value pairs to the derivset function.

As an example, consider an Options structure with ConstRate 'off' and Diagonistics 'on'.

```
Options = derivset('ConstRate', 'off', 'Diagnostics', 'on')
Options =

Diagnostics: 'on'
    Warnings: 'on'
    ConstRate: 'off'
BarrierMethod: 'unenhanced'
```

To obtain the value of a specific property from the Options structure, use derivget.

```
CR = derivget(Options, 'ConstRate')
CR =
Off
```

**Note** Use derivset and derivget to construct the Options structure. These functions are guaranteed to remain unchanged, while the implementation of the structure itself may be modified in the future.

Now observe the effects of setting ConstRate 'off'. Obtain the tree dates from the HJM tree.

```
TreeDates = [HJMTree.TimeSpec.ValuationDate;...
HJMTree.TimeSpec.Maturity]
```

```
TreeDates =
        730486
        730852
        731217
        731582
        731947
  datedisp(TreeDates)
  01-Jan-2000
  01-Jan-2001
  01-Jan-2002
  01-Jan-2003
  01-Jan-2004
All instruments in HJMInstSet settle on Jan 1st, 2000, and all have cash flows
once a year, with the exception of the second bond, which features a period of
2. This bond has cash flows twice a year, with every other cash flow
consequently falling between tree dates. You can extract this bond from the
portfolio to compare how its price differs by setting ConstRate to 'on' and
'off'.
  BondPort = instselect(HJMInstSet, 'Index', 2);
  instdisp(BondPort)
  Index Type CouponRate Settle
                                        Maturity
                                                       Period Basis...
         Bond 0.04
                           01-Jan-2000 01-Jan-2004
                                                      2
                                                               NaN...
First price the bond with ConstRate 'on' (default).
  format long
```

[BondPrice, BondPriceTree] = hjmprice(HJMTree, BondPort)

Warning: Not all cash flows are aligned with the tree. Result will

97.52801411736377

be approximated.

BondPrice =

```
BondPriceTree =
  FinObj: 'HJMPriceTree'
   PBush: {1x5 cell}
  AIBush: \{[0] [1x1x2 double] ... [1x4x2 double] [1x8 double]\}
    t0bs: [0 1 2 3 4]
Now recalculate the price of the bond setting ConstRate 'off'.
  OptionsNoCR = derivset('ConstR', 'off')
  OptionsNoCR =
  Diagnostics: 'off'
     Warnings: 'on'
    ConstRate: 'off'
  [BondPriceNoCR, BondPriceTreeNoCR] = hjmprice(HJMTree,...
  BondPort, OptionsNoCR)
  Warning: Not all cash flows are aligned with the tree. Rebuilding
  tree.
  BondPriceNoCR =
    97.53342361674437
  BondPriceTreeNoCR =
  FinObj: 'HJMPriceTree'
   PBush: {1x9 cell}
  AIBush: {1x9 cell}
    tObs: [0 0.5000 1 1.5000 2 2.5000 3 3.5000 4]
```

As indicated in the last warning, because the cash flows of the bond did not align with the tree dates, a new tree was generated for pricing the bond. This pricing method returns more accurate results since it guarantees that the process is arbitrage-free. It also takes longer to calculate and requires more memory. The tobs field of the price tree structure indicates the increased memory usage. BondPriceTree.tobs has only five elements, while BondPriceTreeNoCR.tobs has nine. While this may not seem like a large difference, it has a dramatic effect on the number of states in the last node.

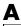

```
size(BondPriceTree.PBush{end})
ans =
     1 8
size(BondPriceTreeNoCR.PBush{end})
ans =
     1 128
```

The differences become more obvious by examining the price trees with treeviewer.

treeviewer(BondPriceTree, BondPort)

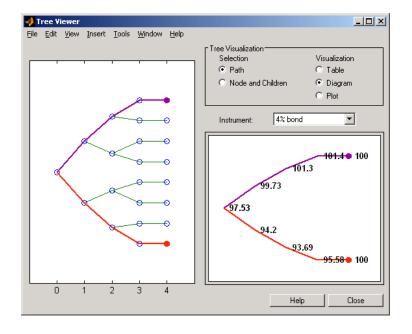

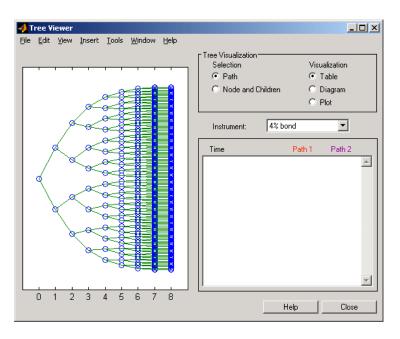

#### treeviewer(BondPriceTreeNoCR, BondPort)

All = [Delta ./ Price, Gamma ./ Price, Vega ./ Price, Price]

All =

| -2.76   | 10.43     | 0.00    | 98.72  |
|---------|-----------|---------|--------|
| -3.56   | 16.64     | -0.00   | 97.53  |
| -166.18 | 13235.59  | 700.96  | 0.05   |
| -2.76   | 10.43     | 0.00    | 98.72  |
| -0.01   | 0.03      | 0       | 100.55 |
| 46.95   | 1090.63   | 14.91   | 6.28   |
| -969.85 | 173969.77 | 1926.72 | 0.05   |
| -76.39  | 287.00    | 0.00    | 3.690  |

# Suggested Reading

Black-Derman-Toy (BDT) Modeling (p. B-2)

Description of the Black-Derman-Toy interest-rate model

Heath-Jarrow-Morton (HJM) Modeling

Introduction to Heath-Jarrow-Morton modeling

(p. B-2)

Hull-White (HW) and

Description of the Hull-White model and its

Black-Karasinski (BK) Modeling

Black-Karasinski modification

(p. B-2)

Cox-Ross-Rubinstein (CRR) Modeling

Introduction to the Cox-Ross-Rubinstein option pricing (p. B-2)

model

Equal Probabilities Tree (EQP)

Modeling (p. B-3)

Introduction to the Equal Probabilities Tree option

pricing model

Financial Derivatives (p. B-3) Creation of financial derivatives and their role in the

marketplace

#### Black-Derman-Toy (BDT) Modeling

A description of the Black-Derman-Toy interest-rate model can be found in

Black, Fischer, Emanuel Derman, and William Tov, "A One Factor Model of Interest Rates and its Application to Treasury Bond Options," Financial Analysts Journal, January - February 1990.

#### Heath-Jarrow-Morton (HJM) Modeling

An introduction to Heath-Jarrow-Morton modeling, used extensively in the Financial Derivatives Toolbox, can be found in

Jarrow, Robert A., Modelling Fixed Income Securities and Interest Rate Options, McGraw-Hill, 1996, ISBN 0-07-912253-1.

#### Hull-White (HW) and Black-Karasinski (BK) **Modeling**

A description of the Hull-White model and its Black-Karasinski modification can be found in

Hull, John C., Options, Futures, and Other Derivatives, Prentice-Hall, 1997, ISBN 0-13-186479-3.

You can find additional information about the Hull-White single-factor model used in this toolbox in these papers

Hull, J., and A. White, "Numerical Procedures for Implementing Term Structure Models I: Single-Factor Models," Journal of Derivatives, 1994

Hull, J., and A. White, "Using Hull-White Interest Rate Trees," Journal of Derivatives, 1996.

#### Cox-Ross-Rubinstein (CRR) Modeling

To learn about the Cox-Ross-Rubinstein model, see

Cox, J. C., S. A. Ross, and M. Rubinstein, "Option Pricing: A Simplified Approach," Journal of Financial Economics, Number 7, 1979, pp.229-263.

### **Equal Probabilities Tree (EQP) Modeling**

To learn about the Equal Probabilities model, see

Chriss, Neil A., *Black Scholes and Beyond: Option Pricing Models*, McGraw-Hill, 1996, ISBN 0-7863-1025-1.

#### **Financial Derivatives**

You can find information on the creation of financial derivatives and their role in the marketplace in numerous sources. Among those consulted in the development of the Financial Derivatives Toolbox are

Chance, Don. M., An Introduction to Derivatives, The Dryden Press, 1998, ISBN 0-030-024483-8.

Fabozzi, Frank J., *Treasury Securities and Derivatives*, Frank J. Fabozzi Associates, 1998, ISBN 1-883249-23-6.

Wilmott, Paul, *Derivatives: The Theory and Practice of Financial Engineering*, John Wiley and Sons, 1998, ISBN 0-471-983-89-6.

# Glossary

**American option** An option that can be exercised any time until its expiration date. Contrast with **European option**.

Asian option An option whose payoff depends upon the average price of the underlying asset

over a certain period of time.

arbitrary cash flow instrument A set of generic cash flow amounts for which a price needs to be established.

An option that is activated or deactivated only if the price of the underlying asset crosses a barrier. See also **knock-in** and **knock-out**. If the option fails to

execute, the seller may pay to the purchaser a predetermined rebate.

**Bermuda option** An option that can be exercised on predetermined dates only, usually every

month. See also American option and European option.

**Bermuda option** An option that can be exercised on predetermined dates only, usually every

month. See also American option and European option.

beta The price volatility of a financial instrument relative to the price volatility of a

market or index as a whole. Beta is most commonly used with respect to equities. A high-beta instrument is riskier than a low-beta instrument.

binomial model A method in which the probability over time of each possible price or rate

follows a binomial distribution. The basic assumption is that prices or rates can move to only two values (one higher and one lower) over any short time period.

See also trinomial model.

Black-Derman-Toy (BDT) model A model for pricing interest rate derivatives where all security prices and rates

depend upon the short rate (annualized one-period interest rate).

**bond** A long-term debt security with fixed interest payments and fixed maturity

date.

**bond option** The right to sell a bond back to the issuer (put) or to redeem a bond from its

current owner (call) at a specific price and on a specific date.

**bushy tree** A tree of prices or interest rates in which the number of branches increases

exponentially relative to observation times; branches never recombine.

Opposite of a **recombining tree**.

**call** a. An option to buy a certain quantity of a stock or commodity for a specified

price within a specified time. See also put. b. A demand to submit bonds to the

issuer for redemption before the maturity date.

callable bond A bond that allows the issuer to buy back the bond at a predetermined price at

specified future dates. The bond contains an embedded call option; i.e., the

holder has sold a call option to the issuer. See also **puttable bond**.

cap Interest-rate option that guarantees that the rate on a floating-rate loan will

not exceed a certain level.

**compound option** An option on an option, such as a call on a call, a put on a put, a call on a put,

or a put on a call.

**delta** The rate of change of the price of a derivative security relative to the price of

the underlying asset; i.e., the first derivative of the curve that relates the price

of the derivative to the price of the underlying security.

**derivative** A financial instrument that is based on some underlying asset. For example,

an option is a derivative instrument based on the right to buy or sell an

underlying instrument.

deterministic

model

An interest rate model in which the values of the rates in the next time step are

determined solely by the values of the rates in the current time step.

**discount factor** Coefficient used to compute the present value of future cash flows.

**dollar sensitivity** Sensitivity reported as a dollar price change instead of a percentage price

change.

**down-and-in** A type of **barrier option** that becomes active if the barrier is reached from

above. See also knock-in.

**down-and-out** A type of **barrier option** that becomes deactivated if the barrier is reached

from above. See also knock-out.

**European option** An option that can be exercised only on its expiration date. Contrast with

American option.

**ex-dividend date** Date when a declared dividend belongs to the seller rather than the buyer.

**exercise price** The price set for buying an asset (call) or selling an asset (put). The strike

price.

**exotic option** Any nonstandard option. Opposite of **vanilla option**.

fixed lookback

option

Strike price is fixed at purchase. The underlying is priced at its highest or

lowest level, depending whether it is a call or put, during the life of the option

rather than expiring at market.

**fixed-rate note** A long-term debt security with preset interest rate and maturity, by which the

interest must be paid. The principal may or may not be paid at maturity.

floating lookback

option

Strike price is fixed at maturity. For a call the price is fixed at the lowest price

during the life of the option; for a put it is fixed at the highest price.

A security similar to a bond, but in which the note's interest rate is reset floating-rate note

periodically, relative to a reference index rate, to reflect fluctuations in market

interest rates.

floor Interest-rate option that guarantees that the rate on a floating-rate loan will

not fall below a certain level.

forward curve The curve of forward interest rates vs. maturity dates for bonds.

forward rate The future interest rate of a bond inferred from the term structure, especially

from the yield curve of zero-coupon bonds, calculated from the growth factor of

an investment in a zero held until maturity.

The rate of change of delta for a derivative security relative to the price of the gamma

underlying asset; i.e., the second derivative of the option price relative to the

security price.

Heath-Jarrow-Morton (HJM)

model

A model of the interest rate term structure that works with a type of interest

rate tree called a bushy tree.

hedge A securities transaction that reduces or offsets the risk on an existing

investment position.

instrument set A collection of financial assets. A portfolio.

inverse discount A factor by which the present value of an asset is multiplied to find its future

value. The reciprocal of the discount factor.

knock-in A barrier option that is activated when the price of the underlying asset

achieves a designated target. There are two types: up-and-in and

down-and-in.

knock-out A barrier option that is deactivated when the price of the underlying asset

achieves a designated target. There are two types: up-and-out and

down-and-out.

least squares

A mathematical method of determining the best fit of a curve to a series of method

observations by choosing the curve that minimizes the sum of the squares of all

deviations from the curve.

long rate The yield on a zero-coupon Treasury bond.

lookback option An option that reduces uncertainties associated with the timing of market

entry. Lookback options can be either **fixed** and **floating**.

**mean reversion** The tendency of a variable to return to its mean value after reaching a point of

excessive positive or negative valuation relative to the mean.

**option** A right to buy or sell specific securities or commodities at a stated price

(exercise or strike price) within a specified time. An option is a type of

derivative.

per-dollar sensitivity The dollar sensitivity divided by the corresponding instrument price.

**portfolio** A collection of financial assets. Also called an instrument set.

price tree structure A MATLAB structure that holds all pricing information.

**price vector** A vector of instrument prices.

pricing options structure

A MATLAB structure that defines how the price tree is used to find the price of instruments in the portfolio, and how much additional information is displayed in the command window when the pricing function is called.

**put** An option to sell a stipulated amount of stock or securities within a specified

time and at a fixed exercise price. See also call.

**puttable bond** A bond that allows the holder to redeem the bond at a predetermined price at

specified future dates. The bond contains an embedded put option; i.e., the

holder has bought a put option. See also callable bond.

rate specification A MATLAB structure that holds all information needed to identify completely

the evolution of interest rates.

rebate A predetermined amount of money paid to the purchaser of a barrier option if

the option fails to execute.

**recombining tree** A tree of prices or interest rates whose branches recombine over time. Opposite

of a bushv tree.

self-financing

hedge

A trading strategy whereby the value of a portfolio after rebalancing is equal

to its value at any previous time.

**sensitivity** The "what if" relationship between variables; the degree to which changes in

one variable cause changes in another variable. A specific synonym is

volatility. See also **dollar sensitivity**.

**short rate** The annualized one-period interest rate.

spot curve, spot vield curve

See zero curve.

spot rate

The current interest rate appropriate for discounting a cash flow of some given

maturity.

spread

For options, a combination of call or put options on the same stock with

differing exercise prices or maturity dates.

stochastic model

Involving or containing a random variable or variables; involving chance or

probability.

strike

Exercise a put or call option.

strike price

See exercise price.

swap

A contract between two parties to exchange cash flows in the future according

to some formula.

time specification

A MATLAB structure that represents the mapping between times and dates

for interest rate quoting.

trinomial model

A method in which the basic assumption is that prices or rates can move to one of three possible values over any short time period. At any time step the price or rate direction can be upward, neutral, or downward. See also binomial

model.

underdetermined system A set of simultaneous equations in which the number of independent variables exceeds the number of equations in the set, leading to an infinite number of

solutions.

up-and-in

A type of barrier option that becomes active if the barrier is reached from

below. See also knock-in.

up-and-out

A type of barrier option that becomes deactivated if the barrier is reached

from below. See also knock-out.

vanilla option

A common option, such as a put or call. Opposite of **exotic option**.

vanilla swap

A **swap** agreement to exchange a fixed rate for a floating rate.

vega

The rate of change in the price of a derivative security relative to the volatility of the underlying security. When vega is large the security is sensitive to small

changes in volatility.

volatility specification

A MATLAB structure that specifies the forward rate volatility process.

zero curve, zero-coupon yield curve A yield curve for zero-coupon bonds; zero rates versus maturity dates. Since the maturity and duration (Macaulay duration) are identical for zeros, the zero curve is a pure depiction of supply/demand conditions for loanable funds across a continuum of durations and maturities. Also known as spot curve or spot yield curve.

zero-coupon bond, or Zero A bond that, instead of carrying a coupon, is sold at a discount from its face value, pays no interest during its life, and pays the principal only at maturity.

| A                                      |                                   |  |
|----------------------------------------|-----------------------------------|--|
| arbitrary cash flow instruments 2-3    | bkprice 5-34                      |  |
| Asian option                           | bksens 5-37                       |  |
| defined 3-11                           | bktimespec 5-39                   |  |
| Asian options                          | bktree 5-41                       |  |
| fixed and floating strike, by CRR 5-13 | bkvolspec 5-44                    |  |
| fixed and floating strike, by EQP 5-16 | Black-Derman-Toy (BDT) model 2-28 |  |
| asianbycrr 5-12                        | Black-Derman-Toy tree 2-50        |  |
| asianbyeqp 5-15                        | Black-Karasinski (BK) model 2-29  |  |
| average price options                  | bond                              |  |
| by CRR 5-13                            | defined 2-2                       |  |
| by EQP 5-16                            | bondbybdt $5\text{-}46$           |  |
| average strike options                 | bondbybk $5\text{-}49$            |  |
| by CRR 5-13                            | bondbyhjm $5	ext{-}52$            |  |
| by EQP 5-16                            | bondbyhw 5-55                     |  |
|                                        | bondbyzero 5-58                   |  |
|                                        | bushpath 5-61                     |  |
| В                                      | example 2-41                      |  |
| bank format 4-4                        | bushshape 5-63                    |  |
| barrier option                         | bushy trees 2-5                   |  |
| defined 3-12                           |                                   |  |
| types of 3-12                          |                                   |  |
| barrierbycrr 5-17                      | C                                 |  |
| barrierbyeqp $5\text{-}20$             | cap, defined 2-3                  |  |
| BDT model 2-4                          | capbybdt 5-66                     |  |
| bdtprice 5-23                          | capbybk 5-69                      |  |
| bdtsens 5-26                           | capbyhjm 5-71                     |  |
| bdttimespec 5-29                       | capbyhw 5-73                      |  |
| bdttree 5-31                           | cfbybdt 5-75                      |  |
| input arguments 2-29                   | cfbybk 5-78                       |  |
| bdtvolspec 5-33                        | cfbyhjm 5-81                      |  |
| forms of volatility 2-30               | cfbyhw $5\text{-}84$              |  |
| Bermuda option                         | cfbyzero 5-87                     |  |
| bond 2-3                               | classfin 5-89                     |  |
| stock 3-14                             | compound option                   |  |
| binomial trees 2-5                     | defined 3-13                      |  |
| BK model 2-4                           | compoundbyeqp 5-94                |  |

| constraints 4-22                       | E                               |
|----------------------------------------|---------------------------------|
| dependent 4-22                         | EQP model description 3-2       |
| inconsistent 4-25                      | eqpprice $5 \text{-} 120$       |
| constructor 1-8                        | eqpsens 5-123                   |
| convbyzero 5-109                       | eqptimespec 5-125               |
| coupoundbycrr 5-91                     | eqptree 5-126                   |
| CRR and EQP                            | equity binary trees             |
| differences 3-10                       | building 3-2                    |
| CRR model description 3-2              | equity exotic options           |
| crrprice 5-97                          | types 3-15                      |
| crrsens 5-100                          | types of 3-11                   |
| crrtimespec 5-102                      |                                 |
| crrtree 5-103                          |                                 |
| cvtree 5-106                           | F                               |
|                                        | field 1-9                       |
|                                        | fixed lookback options 3-13     |
| D                                      | fixedbybdt $5	ext{-}129$        |
| date2time 5-109                        | fixedbybk $5 	ext{-} 131$       |
| datedisp 5-111                         | fixedbyhjm $5	ext{-}133$        |
| delta 2-26                             | fixedbyhw $5 	ext{-} 135$       |
| defined 4-3                            | fixedbyzero $5 \text{-} 137$    |
| dependent constraints 4-22             | fixed-rate note, defined 2-3    |
| deriv.mat 2-6                          | floatbybdt $5 	ext{-} 139$      |
| derivget 5-112                         | floatbybk $5 \hbox{-} 141$      |
| derivset 5-114                         | floatbyhjm $5	ext{-}143$        |
| descrete time models 3-2               | floatbyhw $5 \text{-} 145$      |
| deterministic model 2-23               | floatbyzero 5-147               |
| differences between CRR and EQP 3-10   | floating lookback option 3-13   |
| disc2rate 5-117                        | floating-rate note, defined 2-3 |
| purpose 2-9                            | floor, defined 2-3              |
| syntax 2-13                            | floorbybdt $5\text{-}149$       |
| discount factors 2-9                   | floorbybk $5 \hbox{-} 152$      |
| dollar sensitivities                   | floorbyhjm $5\text{-}154$       |
| from interest-rate models 2-58         | floorbyhw $5 	ext{-} 156$       |
| from interest-rate term structure 2-26 |                                 |
| from stock trees 3-22                  |                                 |

| G                                    | I                             |
|--------------------------------------|-------------------------------|
| gamma 2-26                           | inconsistent constraints 4-25 |
| defined 4-3                          | instadd 5-190                 |
|                                      | creating an instrument 1-4    |
|                                      | instaddfield 5-193            |
| Н                                    | creating new instruments 1-9  |
| Heath-Jarrow-Morton (HJM) model 2-28 | instasian> 5-197              |
| Heath-Jarrow-Morton tree 2-50        | instbarrier 5-199             |
| hedgeopt 5-158                       | instbond $5\text{-}201$       |
| purpose 4-3                          | instcap 5-203                 |
| hedgeslf 5-161                       | instcf 5-205                  |
| purpose 4-3                          | instcompound 5-207            |
| hedging                              | instdelete $5\text{-}209$     |
| considerations 4-2                   | instdisp 5-211                |
| functions 4-3                        | instfields $5\text{-}213$     |
| goals 4-3                            | instfind $5\text{-}216$       |
| HJM model                            | purpose 1-11                  |
| described 2-4                        | syntax 1-12                   |
| HJM pricing options structure A-2    | instfixed 5-219               |
| hjmprice 5-165                       | instfloat $5	ext{-}221$       |
| hjmsens 5-168                        | instfloor $5\text{-}223$      |
| hjmtimespec 5-171                    | instget $5\text{-}225$        |
| HJMTree 2-50                         | instgetcell 5-230             |
| hjmtree 5-173                        | instlength $5\text{-}235$     |
| input arguments 2-29                 | instlookback 5-236            |
| hjmvolspec 5-175                     | instoptbnd $5 \hbox{-} 238$   |
| forms of volatility 2-30             | instoptstock 5-240            |
| Hull-White (HW) model 2-28           | instrument                    |
| HW model 2-4                         | creating 1-9                  |
| ${\tt hwprice}\ 5\text{-}178$        | instrument constructor 1-8    |
| hwsens 5-181                         | instrument index 1-11         |
| hwtimespec 5-183                     | instselect 5-242              |
| hwtree 5-185                         | purpose 1-11                  |
| hwvolspec 5-188                      | instsetfield 5-245            |
|                                      | instswap 5-249                |
|                                      | insttypes 5-251               |
|                                      | intenvget 5-253               |

| purpose 2-20                              | observation time zero 2-55      |
|-------------------------------------------|---------------------------------|
| intenvprice 5-255                         | optbnbybk $5 \hbox{-} 278$      |
| intenvsens 5-257                          | optbnbyhw $5	ext{-}286$         |
| intenvset 5-259                           | optbndbybdt $5	ext{-}274$       |
| purpose 2-18                              | optbndbyhjm $5	ext{-}282$       |
| interest rate term structure, defined 2-9 | Options argument                |
| inverse discount 2-39                     | input to pricing functions 2-50 |
| isafin 5-263                              | optstockbycrr 5-290             |
|                                           | optstockbyeqp 5-293             |
| L                                         |                                 |
| least squares problem 4-20                | Р                               |
| lookback option                           | per-dollar sensitivities        |
| defined 3-13                              | calculating 2-59                |
| types of 3-13                             | example 2-27                    |
| lookbackbycrr 5-264                       | portfolio 1-4                   |
| lookbackbyeqp 5-266                       | creation 1-4                    |
|                                           | management 1-8                  |
|                                           | portfolio pricing functions     |
| M                                         | equity derivatives 3-15         |
| mkbush $5\text{-}268$                     | interest-rate based 2-49        |
| mktree 5-270                              | price tree structure 2-56       |
| mktrintree 5-271                          | Price vector                    |
| mmktbybdt $5\text{-}272$                  | BDT 2-57                        |
| mmktbyhjm $5\text{-}273$                  | HJM 2-55                        |
| model                                     | pricing options                 |
| Black-Derman-Toy (BDT) 2-28               | default structure A-2           |
| Black-Karasinski (BK) 2-29                | structure A-2                   |
| Cox-Ross-Rubinstein (CRR) 3-2             |                                 |
| Equal Probabilities (EQP) 3-2             |                                 |
| Heath-Jarrow-Morton (HJM) 2-28            | R                               |
| Hull-White (HJW) 2-28                     | rate specification 2-9          |
| multifactor volatility models 2-31        | rate2disc 5-296                 |
|                                           | creating inverse discounts 2-39 |
|                                           | purpose 2-9                     |
| 0                                         | RateSpec                        |
| object 1-8                                | creation of 2-30                |
|                                           |                                 |

| defined 2-9                                | recombining 2-5              |  |
|--------------------------------------------|------------------------------|--|
| using with HJM 2-33                        | trinomial 2-5                |  |
| ratetimes 5-300                            | treeshape 5-331              |  |
| purpose 2-9                                | treeviewer                   |  |
| rebate 3-12                                | with recombining trees 2-64  |  |
| recombining trees 2-5                      | treeviewer 5-333             |  |
| root node 5-336                            | displaying BDT trees 5-342   |  |
|                                            | displaying HJM trees 5-338   |  |
|                                            | examining values with 2-61   |  |
| S                                          | purpose 2-6                  |  |
| sensitivity                                | trinomial trees 2-5          |  |
| per-dollar, viewing 2-59                   | trintreepath 5-349           |  |
| types of 2-26                              | trintreeshape>df> 5-351      |  |
| sensitivity functions 2-58                 | TypeString argument 1-4      |  |
| short rate 2-4                             |                              |  |
| specific-instrument pricing functions 2-50 |                              |  |
| stochastic model 2-23                      | U                            |  |
| stock structure 3-3                        | under-determined system 4-21 |  |
| stockspec 5-304                            |                              |  |
| swap, defined 2-3                          |                              |  |
| swapbybdt 5-306                            | V                            |  |
| swapbybk 5-310                             | vanilla swaps 2-3            |  |
| swapbyhjm 5-314                            | vega, defined 4-3            |  |
| swapbyhw $5 	ext{-} 319$                   | volatility                   |  |
| swapbyzero 5-323                           | process 2-31                 |  |
|                                            | VolSpec                      |  |
| _                                          | BDT 2-32                     |  |
| T                                          | calling syntax 2-30          |  |
| time2date 5-326                            | HJM 2-30                     |  |
| TimeSpec                                   | using 2-31                   |  |
| defined 2-30                               |                              |  |
| for stock trees 3-5                        |                              |  |
| using 2-35                                 |                              |  |
| treepath 5-329                             |                              |  |
| trees                                      |                              |  |
| binomial 2-5                               |                              |  |
| bushy 2-5                                  |                              |  |